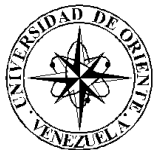

### UNIVERSIDAD DE ORIENTE NÚCLEO DE SUCRE ESCUELA DE CIENCIAS DEPARTAMENTO DE MATEMÁTICAS PROGRAMA DE LA LICENCIATURA EN INFORMÁTICA

APLICACIÓN WEB PARA LA GESTIÓN DE LOS PROCESOS DE LA DIVISIÓN DE TRAMITACIONES, ADSCRITA A LA GERENCIA DE LA ADUANA PRINCIPAL DE PUERTO SUCRE - SENIAT (Modalidad: Pasantía de Grado)

### NORA TERESA BARRETO MUJICA

### TRABAJO DE GRADO PRESENTADO COMO REQUISITO PARCIAL PARA OPTAR AL TÍTULO DE LICENCIADO EN INFORMÁTICA

CUMANÁ, 2012

### APLICACIÓN WEB PARA LA GESTIÓN DE LOS PROCESOS DE LA DIVISIÓN DE TRAMITACIONES, ADSCRITA A LA GERENCIA DE LA ADUANA PRINCIPAL DE PUERTO SUCRE - SENIAT

APROBADO POR:

Prof. Eugenio Betancourt

(Asesor) Prof. Carmen Romero (Co-asesora) Lcda. Odalys Rodríguez (Asesora Industrial) Prof. Carmelys Rodríguez (Jurado)

Prof. Luciana Pérez (Jurado)

# ÍNDICE

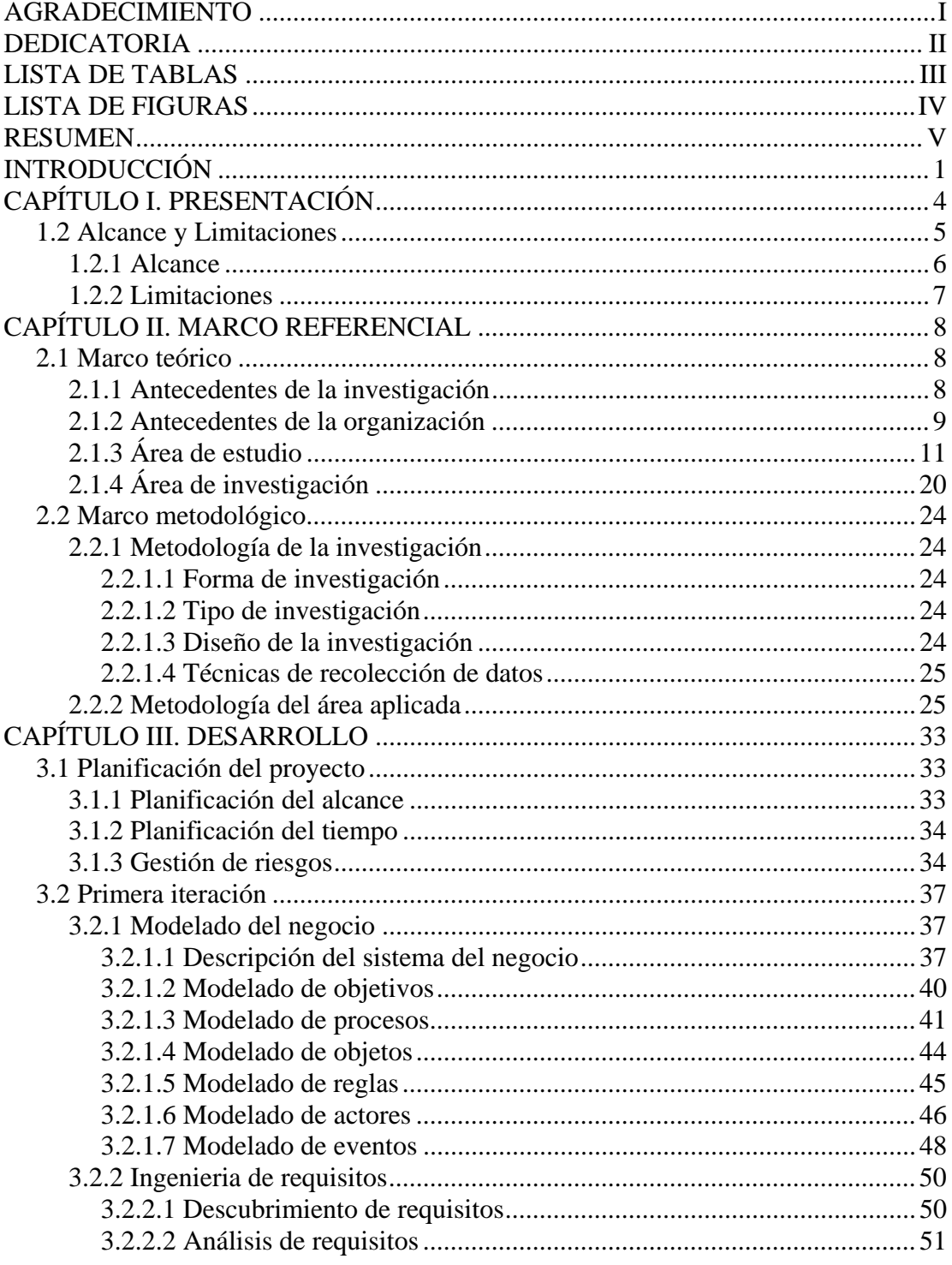

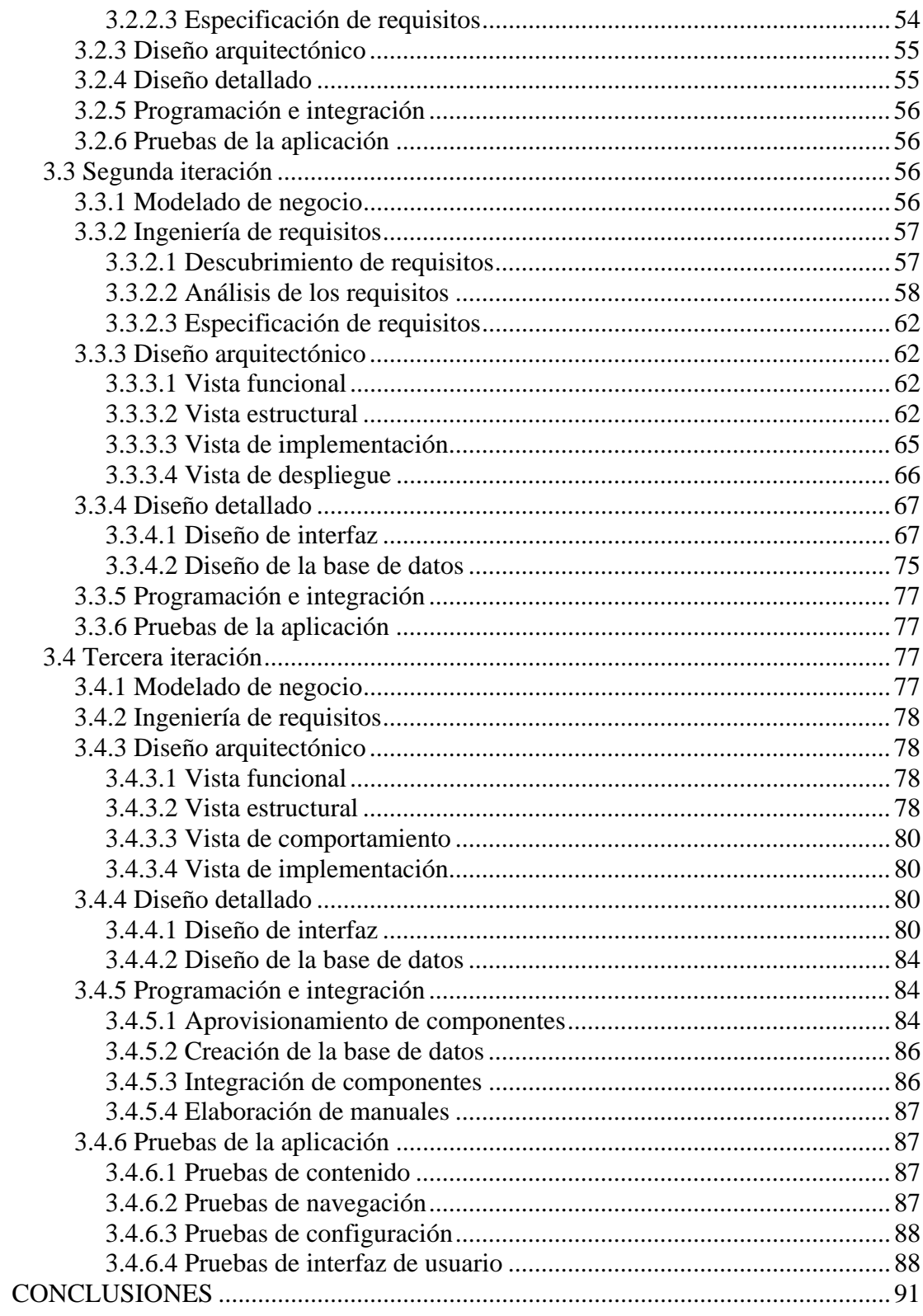

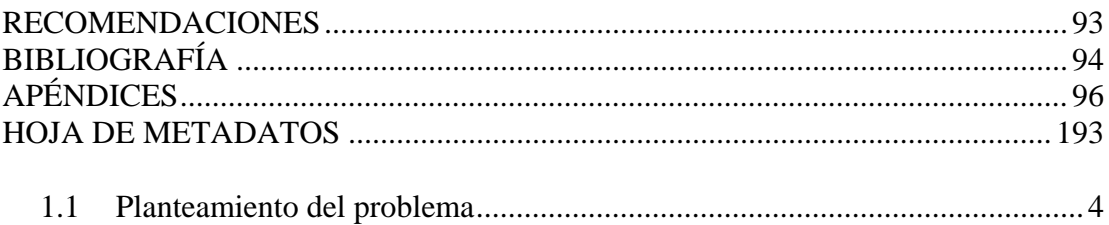

### **AGRADECIMIENTO**

<span id="page-5-0"></span> $A$ :

Mis padres y hermano primeramente por brindarme el apoyo necesario.

El programa de la Licenciatura en Informática.

Al profesor y asesor Eugenio Betancourt y la profesora Carmen Victoria Romero, por su ayuda y asesoramiento.

Al personal de la Aduana Principal de Puerto Sucre - SENIAT, en especial a la Licenciada Odalys Rodríguez, Licenciada Ruth Cardona y al Técnico Superior Bladimir Moreno.

A mis amigos y primos, que me brindaron palabras de aliento y con los cuales he compartido gratos momentos.

Finalmente, a todas las personas que de una u otra manera aportaron ayuda en la realización de este proyecto.

**Gracias.** 

### **DEDICATORIA**

<span id="page-6-0"></span>A:

Mis abuelitos, por brindar alegría cuando estaban en vida.

Mis padres, Nora y Freddy, por estar en todo momento guiándome y brindándome apoyo para seguir hacia adelante.

Mi hermano Freddy por compartir su sabiduría conmigo y también ayudarme en los momentos más necesitados.

Mis primos Mirna, Kimberly, María Eugenia, Samuel y Enrike por brindarme palabras de aliento y apoyo en todo momento.

Mis amigos Natalia, Leonelbys, Álvaro, Miguel, Maikol, Samantha, Maribel y Carla, por siempre alentarme a alcanzar mis metas.

A todos los quiero mucho.

# **LISTA DE TABLAS**

<span id="page-7-0"></span>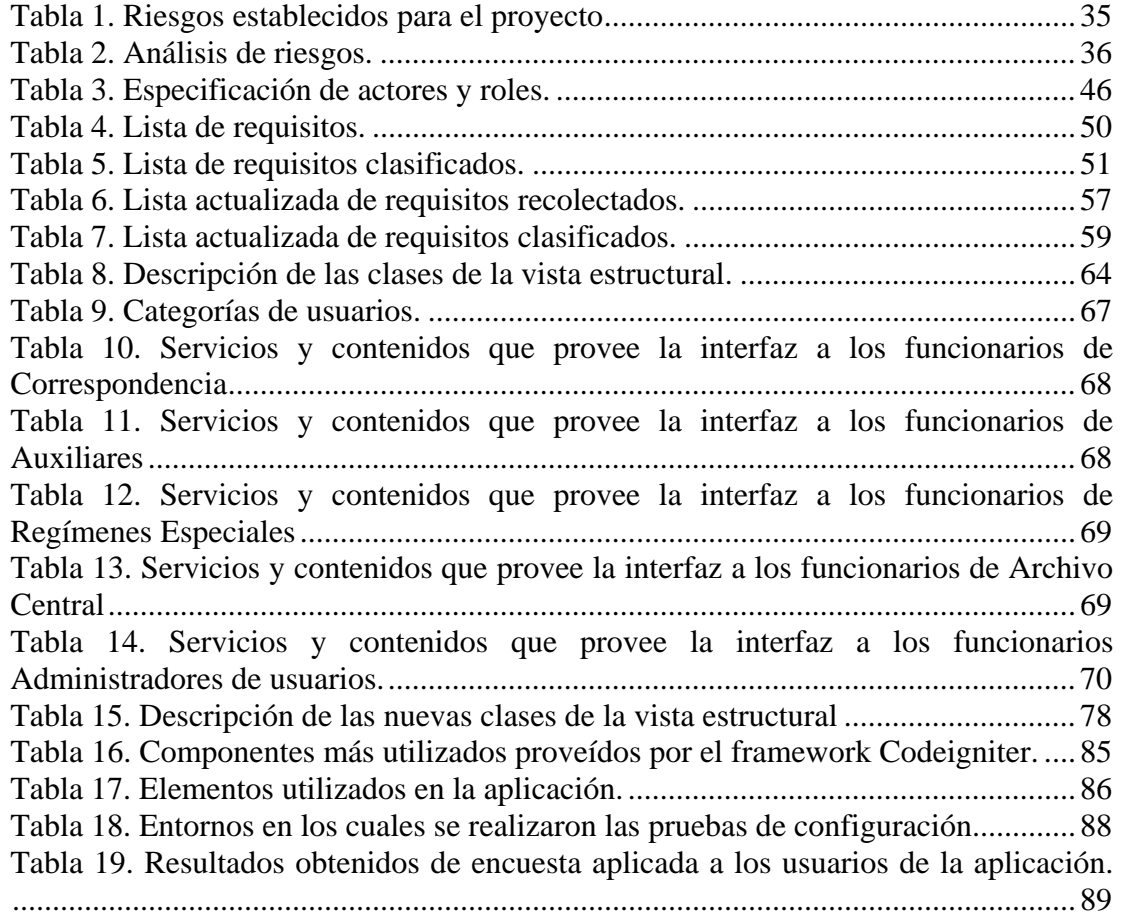

# **LISTA DE FIGURAS**

<span id="page-8-0"></span>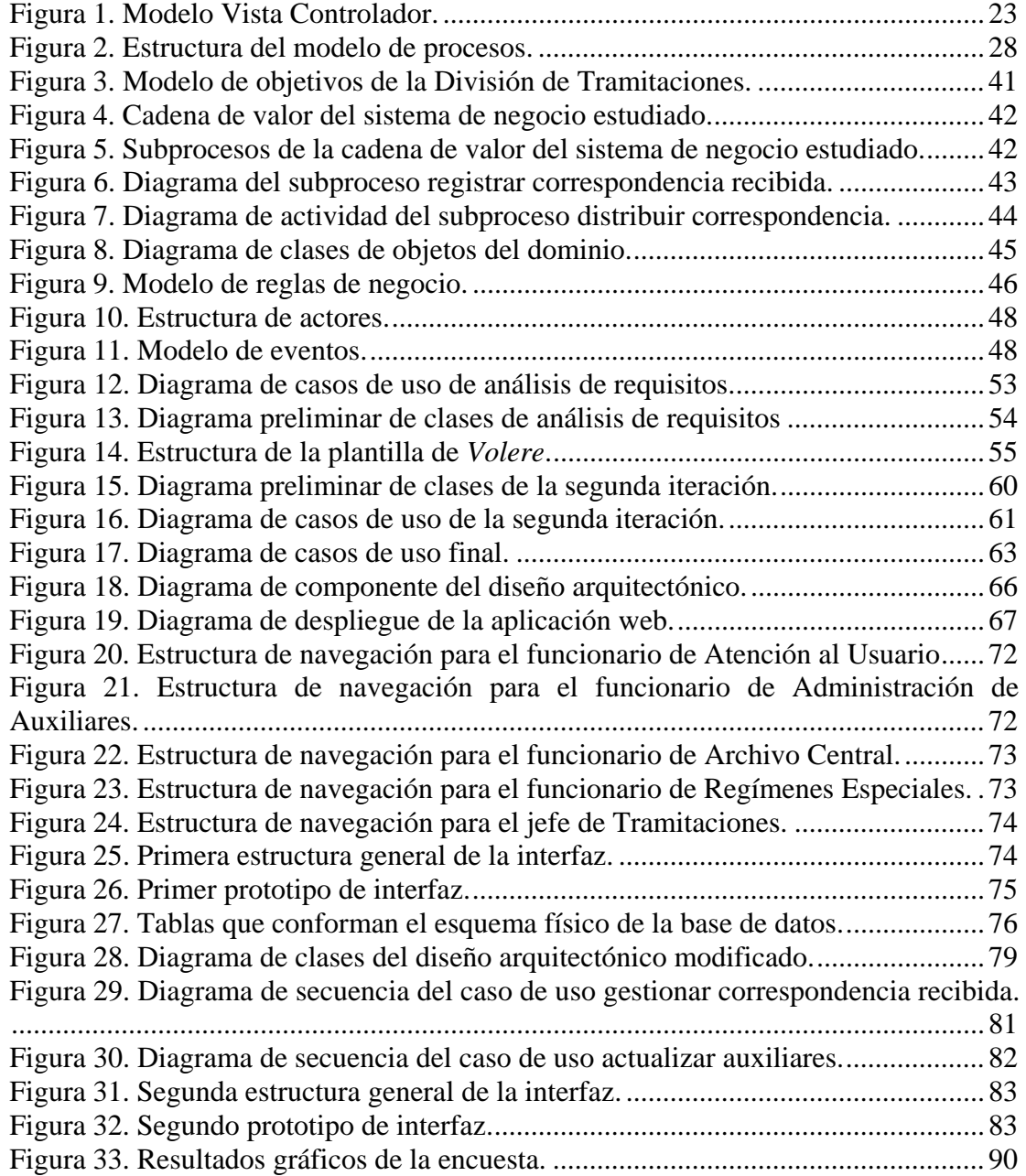

### **RESUMEN**

<span id="page-9-0"></span>Se elaboró una aplicación Web para dar apoyo a la gestión de los procesos de la División de Tramitaciones de la Aduana Principal de Puerto Sucre – SENIAT, mediante el empleo de la metodología *Watch*. Fue utilizado el modelo de procesos que plantea éste método, del cual se desarrollaron siete (7) fases: Planificación Integral del Proyecto, Modelado del Negocio, Ingeniería de Requisitos, Diseño Arquitectónico, Diseño Detallado, Programación e Integración y Pruebas de la Aplicación. En la primera fase se determinó el alcance, tiempos y riesgos del proyecto. En la fase de Modelado del Negocio se logró, haciendo uso de la notación para el modelado de procesos de negocio o BPMN (por sus siglas en inglés), representar el ambiente dentro del cual se enmarca la aplicación. La Ingeniería de Requisitos constó en descubrir, analizar y especificar los requisitos funcionales y no funcionales que debían satisfacerse. Mediante el Diseño Arquitectónico se estableció el grupo de componentes que integran la aplicación, y las relaciones y restricciones de interacción entre ellos. El Diseño Detallado ayudó a especificar de forma concreta la interfaz usuario/sistema y el modelo de datos que se usó para crear la base de datos. En la fase de Programación e Integración se adaptaron o codificaron los componentes necesarios para el funcionamiento de la aplicación. La fase de Pruebas de la Aplicación consistió en revisar la aplicación y depurar los errores encontrados. La aplicación Web es el producto final obtenido, ésta tiene como fin solventar la problemática relacionada con el manejo y control de la documentación registrada y emitida en las respectivas áreas de trabajo, además brinda a los usuarios una herramienta para la mejora del desarrollo de las actividades que ellos realizan, como lo son el registro y control de las correspondencias recibidas y despachadas, de los préstamos de expedientes, de las solicitudes de auxiliares y regímenes especiales, ofreciendo de esta manera un medio ágil que permite la creación y emisión de informes de gestión detallados y precisos de toda la información almacenada y procesada por la aplicación Web.

### **INTRODUCCIÓN**

<span id="page-10-0"></span>En la actualidad los sistemas de información y aplicaciones basados en la Web son un suceso significativo en la historia de la informática, éstos hacen posible que una población extensa de usuarios finales dispongan de una amplia variedad de contenido y funcionalidad, así mismo, una aplicación Web (WebApp), se caracteriza por procesar datos multimedia los cuales están almacenados, tanto en bases de datos como en páginas Web, éstos se encuentran distribuidos sobre una red de computadoras y son accesados, manipulados y mantenidos, a través de interfaces Web. En Venezuela, se observa que el uso de WebApp se extiende rápidamente, las organizaciones públicas y privadas infieren que es una de las mejores formas de seguir compitiendo en el mercado y así aprovechar las múltiples ventajas ofrecidas por las herramientas tecnológicas y comunicacionales, lo cual se traduce en un incremento continuo de sus niveles de calidad y productividad [1].

Una de estas organizaciones gubernamentales es el Servicio Nacional Integrado de la Administración Aduanera y Tributaria (SENIAT), el cual es un servicio autónomo sin personalidad jurídica, con autonomía funcional, técnica y financiera, adscrito al Ministerio del Poder Popular para la Economía y Finanzas, constituye un órgano de ejecución de la administración tributaria nacional, así como, el ejercicio, gestión y desarrollo de las competencias relativas a la ejecución integrada de las políticas aduaneras y tributarias fijadas por el Ejecutivo Nacional [2].

El SENIAT, tiene una estructura organizativa conformada por tres niveles: directivo, normativo y operativo, en éste último se encuentran las Gerencias de Aduanas Principales. La Aduana Principal de Puerto Sucre (APPS), es una Institución que tiene como función primordial, la aplicación de los procedimientos jurídicos y tributarios a las mercancías que ingresen o emerjan del territorio nacional, se encarga también de las operaciones aduaneras de importaciones, exportaciones y tránsito, así como otras actividades aduaneras (bultos postales, transbordo y cabotaje). En este sentido, permite mantener el control de mercancías dentro de la zona primaria, tomando en cuenta las normas establecidas por el Ejecutivo Nacional enmarcadas dentro de la Ley Orgánica de Aduanas y sus Reglamentos. Siendo la zona primaria aquella donde quedan depositadas las mercancías mientras se cumple el trámite aduanero respectivo, salvo las excepciones establecidas en la ley [3].

La APPS cuenta con una estructura organizativa conformada por cuatro áreas y cuatro divisiones, que mediante el trabajo mancomunado y coordinado logran a cabalidad el desempeño de las diferentes actividades. Todas las dependencias adscritas a la Gerencia de la APPS cumplen funciones específicas, las cuales están relacionadas entre sí, debido a que los resultados de los procesos que realizan son necesarios para el buen funcionamiento de otras unidades que forman parte de la organización. Particularmente, la División de Tramitaciones está conformada en su estructura por cuatro unidades (Atención al Usuario, Administración de Auxiliares, Archivo Central y Regímenes Especiales) con funciones y actividades específicas.

En el presente trabajo de grado se desarrolló una aplicación Web que mediante procesos automatizados permite la integración de la gestión de las actividades de las cuatro unidades que conforman la División de Tramitaciones de la Aduana Principal de Puerto Sucre, para así obtener la generación de reportes que reflejan información detallada y relevante por unidad; de esta manera la información está contenida en un mismo repositorio, es actualizada en tiempo real y siempre se encuentra disponible para todos los usuarios de la dicha División de forma confiable y segura. Este trabajo ha sido estructurado en tres (3) Capítulos:

En el Capítulo I, se da a conocer la problemática existente, el alcance y las limitaciones de la investigación.

En el Capítulo II se presentan dos secciones, en la primera el marco referencial, donde se establecen los fundamentos teóricos que soportan la investigación (antecedentes de la organización y de la investigación, área de estudio y de investigación); en la segunda sección el marco metodológico, donde se describe la metodología de desarrollo del sistema propuesto, en la cual se detalla la manera como se va a realizar el estudio y los pasos a seguir para ejecutarlo.

En el Capítulo III, el desarrollo, se muestra detalladamente la aplicación de la metodología planteada en la segunda sección del marco referencial y los resultados de la elaboración de la misma (diagramas y modelos que permiten un mayor entendimiento de la misma). Por último se exhiben las conclusiones y recomendaciones, así como la bibliografía consultada y los apéndices que complementan el contenido del trabajo.

## **CAPÍTULO I. PRESENTACIÓN**

#### <span id="page-13-1"></span><span id="page-13-0"></span>**1.1 Planteamiento del problema**

Las unidades de Atención al Usuario, Regímenes Especiales, Administración de Auxiliares y Archivo Central de la APPS Cumaná, actualmente enfrentan grandes inconvenientes en los procesos de gestión y control de la documentación registrada y emitida, estos procesos se tramitan manualmente o a través de herramientas de ofimática que no producen resultados eficientes, se generan retardos en el control interno de documentos recibidos y en dar respuesta a los mismos en el tiempo esperado, aunado a esto, se derivan errores humanos como el duplicado de datos en el registro de solicitudes por ser numerosa la cantidad manejada diariamente.

La correspondencia recibida se registra en un libro de control, generándose y almacenándose copias de ésta antes de ser enviada a la unidad de gestión correspondiente, para algunas solicitudes se requiere emitir una respuesta, lo que se denomina correspondencia despachada, la correspondencia despachada de igual manera es registrada en un libro de control antes de ser enviada. Estos procesos resultan laboriosos y poco confiables debido a que es propenso que se cometan errores de duplicado de datos al momento de registrar tanto la correspondencia recibida como la despachada, también se presentan retardos en tiempos de respuesta a las solicitudes recibidas debido a la elevada cantidad que se gestiona diariamente, no se cuenta con procedimientos de clasificación inmediata de las correspondencias y no se emiten reportes y estadísticas importantes para reflejar la gestión de la Unidad en el tiempo, esto genera problemas al momento de ser sometidos a auditorías y reportar las actividades a organismos superiores.

Las solicitudes de autorización y prórrogas de regímenes especiales, inclusión, exclusión de capacitados aduaneros y actualización de auxiliares, se respaldan en formato digital mediante un procesador de palabras convencional como la herramienta de ofimática *Microsoft Word*, lo que resulta ser un procedimiento ineficiente debido a la elevada cantidad de solicitudes que se registran diariamente, ocasionando que el número de archivos guardados sea considerablemente elevado y finalmente terminen mal organizados, produciendo inconvenientes a la hora de realizar búsquedas y actualizaciones. Aunado a esto, en algunos casos los datos son borrados accidentalmente.

Las solicitudes de préstamos y prórrogas de expedientes se gestionan a través de una planilla de nombre "Solicitud de Préstamo de Expediente", la cual debe ser entregada al funcionario responsable de la Unidad de Archivo para ser examinada y si está conforme otorgar el préstamo del expediente, luego de ser aprobado el préstamo o prórroga, la planilla se almacena en un archivador, al igual que una planilla de control de préstamos por Divisiones y una de control de préstamo por fecha de vencimiento. A medida que transcurre el tiempo estos documentos se acumulan en cantidades considerables, dificultando su localización; además se deterioran por efecto de la manipulación constante al ser consultados, e inclusive se extravían causando resultados negativos para el desempeño de Unidad de Archivo.

Debido a la problemática anteriormente planteada, surge la necesidad de desarrollar una aplicación Web que automatice y permita dar soporte a los principales procesos de las Unidades que conforman la División de Tramitaciones de la APPS - SENIAT.

De este modo se pretende contribuir con la optimización y desempeño de la institución.

#### <span id="page-14-0"></span>**1.2 Alcance y Limitaciones**

### <span id="page-15-0"></span>1.2.1 Alcance

El alcance del proyecto se enfoca en el desarrollo de una aplicación Web que lleve el registro, control y emisión de reportes de los principales procesos que llevan a cabo los empleados de las Unidades de: Atención al Usuario, Archivo Central, Administración de Auxiliares y Regímenes Especiales de la División de Tramitaciones adscrita a la Gerencia de la APPS – SENIAT. La presente aplicación contempla los siguientes procesos:

Registra, actualiza y consulta los usuarios que harán uso del sistema.

Gestiona la información contenida en la base de datos de la División de Tramitaciones mediante las operaciones de inserción, modificación y eliminación.

Controla el acceso a los módulos del sistema por medio de cuentas de usuario con privilegios y contraseñas, proporcionando un incremento en el nivel de seguridad de la aplicación Web.

Registra en forma secuencial y controla la correspondencia recibida y despachada de la Unidad de Atención al Usuario, incluyendo la notificación de correspondencias recibidas a las Unidades de destino al momento de ser registradas en el sistema. Genera reportes y estadísticas que reflejen la gestión de todos los procesos de correspondencias recibidas y correspondencias despachadas.

Registra y controla préstamos y prórrogas de expedientes, notifica expedientes pendientes por entregar. Genera reportes y estadísticas de préstamos y prórrogas.

Registra, actualiza y controla movimientos de auxiliares de la administración aduanera, registra inclusión y exclusión de capacitados aduaneros. Genera estadísticas y reportes de registros de auxiliares.

Registra y controla regímenes especiales, prórrogas de regímenes especiales, notifica de regímenes especiales y prórrogas pendientes por registrar. Genera estadísticas y reportes de regímenes especiales y sus prórrogas.

### <span id="page-16-0"></span>1.2.2 Limitaciones

El proyecto no presentó limitaciones en su desarrollo.

### **CAPÍTULO II. MARCO REFERENCIAL**

### <span id="page-17-1"></span><span id="page-17-0"></span>**2.1 Marco teórico**

### <span id="page-17-2"></span>2.1.1 Antecedentes de la investigación

Muchas instituciones privadas y gubernamentales han implementado el uso de sistemas automatizados para la gestión de los procesos que en éstas se llevan a cabo. Una de ellas es el SENIAT, que ha implementado el Sistema Aduanero Automatizado SIDUNEA, el cual es una herramienta informática para el control y administración de la gestión aduanera, creado por expertos de la Conferencia de las Naciones Unidas sobre el Comercio y el Desarrollo, UNCTAD, que continuamente ha sido mejorada como resultado del uso práctico en el ambiente del despacho de mercancías y estadísticas de las Aduanas. Esta herramienta tecnológica ayuda en forma determinante, al mejoramiento de la administración de las finanzas gubernamentales a través del fortalecimiento institucional de las Aduanas, permitiendo un seguimiento automatizado de las operaciones aduaneras y el control efectivo de la recaudación de los impuestos, y al mismo tiempo suministra una fuente confiable de información sobre los datos estadísticos de comercio exterior del país [4].

Otra institución gubernamental que ha puesto en marcha el uso de aplicaciones bajo ambiente Web para la automatización de sus procesos es PDVSA, como ejemplo se encuentra la Aplicación Web para el registro, manejo y control de Eventos Organizados por la Unidad de Calidad de Vida del Departamento de Recursos Humanos de PDVSA Refinación - Puerto la Cruz. Este proyecto se basó en el diseño de una aplicación que permitiera darle mayor rapidez, seguridad y eficiencia a diversas operaciones, utilizando como metodología de diseño el Proceso Unificado Racional (RUP) junto con la metodología y procedimientos de desarrollo propios de la empresa y la gerencia dedicada a estos proyectos (PDVSA - AIT) [5]. En base a

este trabajo se tomó como referencia la estructura de la aplicación para la elaboración de la aplicación Web de la APPS.

### <span id="page-18-0"></span>2.1.2 Antecedentes de la organización

El 21 de mayo de 1993 se crean las Aduanas de Venezuela Servicio Autónomo (AVSA), como organismo sin personalidad jurídica, mediante Decreto Presidencial 2.937 de esa misma fecha [6]. Sustituye en ese momento a la Dirección General Sectorial de Aduanas del Ministerio de Hacienda. El 23 de marzo de 1994 se crea el Servicio Nacional de Administración Tributaria (SENAT), como servicio autónomo sin personalidad jurídica [7], esta dependencia sustituye a la Dirección General Sectorial de Rentas del Ministerio de Hacienda. El 10 de agosto de 1994 se fusionan Aduanas de Venezuela, Servicio Autónomo (AVSA) y el Servicio Nacional de Administración Tributaria (SENAT) para dar paso a la creación del Servicio Nacional Integrado de Administración Tributaria (SENIAT), según Decreto Presidencial N° 310 de fecha 10 de agosto de 1994 [8].

El 1° de julio de 1994, entró en vigencia la Reforma Tributaria instrumentada por el Ejecutivo Nacional con fundamento en la Ley Habilitante de fecha 14 de abril de 1994 [9]. El proceso de fusión fue concebido como un proyecto de modernización orientado hacia un gran servicio de información con objetivos de incrementar la recaudación, actualizar la estructura tributaria nacional y fomentar la cultura tributaria, para fomentar el cumplimiento voluntario de las obligaciones de los contribuyentes.

El SENIAT tiene como funciones: definir, establecer y ejecutar, de forma autónoma, su organización, funcionamiento, su régimen de recursos humanos, procedimientos y sistemas vinculados al ejercicio de las competencias otorgadas por el ordenamiento jurídico. Asimismo, suscribirá contratos y dispondrá de los ingresos

que le otorgue la ley para ordenar los gastos inherentes a su gestión [2]. Esta institución tiene un tipo de organización que reparte las responsabilidades funcionales entre la Administración central (Nivel Normativo) y las Gerencias de Aduana (Nivel Operativo). El Nivel Normativo se encuentra conformado por la Intendencia Nacional de Aduanas, unidad de dirección de la cual dependen la Gerencia de Arancel, la Gerencia de Regímenes Aduaneros, la Gerencia del Valor y la Gerencia de Control Aduanero. El Nivel Operativo, constituido por diecisiete (17) aduanas principales con sus respectivas oficinas subalternas.

Las Gerencias de Aduanas Principales están conformadas por las siguientes áreas funcionales: el Despacho del Gerente de Aduanas, el Área de Asistencia al Contribuyente, Área de Apoyo Jurídico, Área de Control de Almacenamiento y Bienes Adjudicados, Área de Resguardo Aduanero, División de Operaciones, División de Recaudación, la División de Tramitaciones, División de Administración y las Aduanas Subalternas.

Las Aduanas Principales tienen las siguientes funciones: la aplicación de las normas y disposiciones que regulan las obligaciones de la renta aduanera, los procesos de administración, recaudación, control, liquidación de los tributos aduaneros dentro de la circunscripción que le corresponda, en el ejercicio de la potestad aduanera de acuerdo con la normativa vigente; el cumplimiento de las funciones administrativas, relacionadas con los asuntos de la Gerencia y las unidades adscritas a su jurisdicción que garanticen el funcionamiento y logro de los planes, programas y demás instrucciones que establezca el SENIAT; la aplicación de los sistemas de administración, administración de recursos humanos y administración financiera, de acuerdo a las normas y procedimientos establecidos por el nivel central o normativo y demás providencias establecidas en el ordenamiento jurídico [10].

La APPS, ubicada en la ciudad de Cumaná, ha tenido la iniciativa de incorporar nuevos y más ágiles procedimientos que permitan incrementar la productividad tanto a los empleados que allí laboran como a la organización.

### <span id="page-20-0"></span>2.1.3 Área de estudio

Esta investigación se encuentra enmarcada en el área de Sistemas de Automatización de Oficina (OAS), ya que se desarrolló un sistema para automatizar los procesos que se ejecutan en las Unidades que conforman la División de Tramitaciones de la APPS - SENIAT. Los OAS son aplicaciones de la tecnología de la información diseñadas para incrementar la productividad de los trabajadores de datos apoyando las actividades de coordinación y comunicación de una oficina típica; también manejan y administran documentos mediante procesamiento de texto, autoedición, digitalización de documentos y archivo digital, programación a través de calendarios electrónicos y comunicación mediante correo electrónico, correo de voz o videoconferencia [11].

A continuación, se presentan una serie de conceptos relacionados con el área de estudio:

**Sistema de información**: es una disposición de personas, actividades datos, redes y tecnología integrados entre sí con el propósito de apoyar y mejorar las operaciones cotidianas de una empresa, así como satisfacer las necesidades de información para la resolución de problemas y la toma de decisiones por parte de los directivos de la empresa [12].

Para el proceso de desarrollo de sistemas de información se recomienda la implementación de una metodología que permita darle un seguimiento a la elaboración del software y de esta manera incrementar la calidad del mismo.

Proceso de desarrollo de software: se refiere a un conjunto de actividades necesarias para transformar los requisitos de un usuario en un sistema de software [13]. Existen distintas actividades para el desarrollo de software, entre las más frecuentes se encuentran las de análisis y diseño.

Análisis: es el estudio y comprensión del movimiento lógico de los datos de un negocio y la definición de las necesidades y prioridades de usuario para conseguir una aplicación nueva y mejorada. Durante el análisis, se analizan los requisitos que se describieron en la captura de requisitos, refinándolos y estructurándolos con la finalidad de conseguir una comprensión más precisa de los mismos y que ayude a la estructuración del sistema entero [12].

Diseño: en éste se modela el sistema y se encuentra su forma (incluida la arquitectura) para que soporte todos los requisitos, incluyendo los requisitos no funcionales y otras restricciones, que se le suponen. Una entrada esencial del diseño es el resultado del análisis [13].

El éxito de los proyectos de desarrollo de aplicaciones o sistemas se debe a que sirven como enlace entre quien tiene la idea y el desarrollador, el Lenguaje Unificado de Modelado (UML) cumple con esta función.

**El Lenguaje Unificado de Modelado (UML)**: es un estándar que define las reglas y notaciones para la especificación de negocios y sistemas de software. La notación proporciona un rico conjunto de elementos gráficos para el modelado de sistemas orientados a objetos, y las normas establecen como estos elementos pueden ser conectados y utilizados. El UML no es una herramienta para la creación de sistemas de software, sino un lenguaje visual para comunicar, modelar, especificar y definir los sistemas. Con sus especificaciones, hay una amplia serie de elementos caracterizados por el tipo de diagramas que sirve y los atributos que proporciona [14].

Diagrama UML: es una representación de los componentes o elementos de un sistema o modelo de proceso y, dependiendo del tipo de diagrama, se muestra como estos elementos están conectados o cómo interactúan de una perspectiva particular. Por ejemplo, cómo y por qué un objeto cambia de estado [14].

Algunos de estos diagramas son los siguientes: diagramas de casos de uso, diagramas de secuencia, diagramas de clases, diagramas de componentes y diagramas de despliegue.

Diagrama de caso de uso: captura las relaciones entre operadores externos (Actores) y el sistema. Describen los requerimientos funcionales del sistema, la forma en que los actores interactúan con el límite del sistema y la respuesta del sistema [14]. Los casos de uso se representan gráficamente como una elipse.

Diagrama de secuencia: es una representación estructurada de comportamientos como una serie de pasos secuenciales en el tiempo. Se usan para representar el flujo de trabajo, el paso de mensajes y cómo los elementos, en general, cooperan en el tiempo para lograr un resultado [14].

Diagrama de clases: capta la estructura lógica del sistema, se trata de un modelo estático que describe lo que existe, que atributos y comportamiento tiene, en lugar de como se hace algo. Estos diagramas son útiles para ilustrar las relaciones entre clases e interfaces [14]. Un diagrama de clases está compuesto por los siguientes elementos: Clase (Atributos, métodos y visibilidad) y Relaciones (Herencia, Agregación, Asociación y Uso).

Diagrama de componentes: muestra la organización y las dependencias entre un conjunto de componentes. Se utilizan para modelar la vista de implementación estática de un sistema. Los diagramas de componentes se relacionan con los

diagramas de clases en que un componente normalmente se corresponde con una o más clases, interfaces o colaboraciones [13].

Diagrama de despliegue: pertenece a los diagramas de UML que permiten modelar los aspectos físicos de un sistema. Este diagrama muestra la configuración de los nodos que participan en la ejecución y de los componentes que residen en ellos. Se utilizan para modelar la vista de despliegue estática de un sistema, esto implica poder modelar la topología del hardware y software sobre el que se ejecuta el sistema [13].

Las bases de datos son necesarias para que los sistemas de información puedan suplirse de los datos necesarios para su funcionamiento.

**Base de datos (BD)**: es un sistema formado por un conjunto de datos y un paquete de software para la gestión de dicho conjunto de datos de tal modo que se controla el almacenamiento de datos redundantes, los datos resultan independiente de los programas que los usan, se almacenan las relaciones entre los datos junto con estos, y se puede acceder a los datos de diversas formas [15].

Sistema de gestión de base de datos: constituye el núcleo de la base de datos, contiene todas las rutinas necesarias para la gestión de los datos. El lenguaje de la base de datos construye la interfaz entre el usuario y el sistema de gestión de base de datos. En muchos sistemas de bases de datos se utiliza como lenguaje de datos el lenguaje SQL (*Structured Query Language*) [16]. El lenguaje SQL es declarativo de BD relacionales estándar, de alto nivel, cuenta con elementos destinados a la definición, modificación, control y protección de los datos, además de permitir el acceso a BD distribuidas en una red, haciendo factible que varios usuarios puedan consultar la misma BD de forma simultánea. [17].

Los conceptos que se presentan a continuación son referentes al SENIAT [18]:

**Agentes de Aduana**: los Agentes de Aduanas pueden ser personas jurídicas o personas naturales, bien sea que trabajen bajo relación de dependencia o de forma independiente, que actúan ante la Administración Aduanera y Tributaria, por orden y cuenta de aquél que contrata sus servicios a los fines de dar un destino aduanero a las mercancías que ingresan, permanecen o salen del territorio nacional.

Auxiliares de la Administración Aduanera: son todas aquellas personas tanto naturales como jurídicas, a quienes la Administración Aduanera autoriza mediante acto administrativo, para actuar ante los órganos competentes, en nombre y por cuenta de aquel que contrata sus servicios, en el trámite de una operación o actividad aduanera. Éstos auxiliares son: Agentes de aduanas, transportistas internacionales (navieros), empresas de almacenamiento o depósito aduanero, almacenes generales de depósitos, consolidadores de carga, laboratorios habilitados, los cuales deberán estar inscritos en los registros correspondientes y autorizados para actuar ante la Administración Aduanera Tributaria.

Agentes de transportistas internacionales: son aquellos representantes de los vehículos que practican operaciones de tráfico internacional terrestre, marítimo y aéreo, los cuales deben estar domiciliados en el lugar del país donde vayan a efectuarse dichas operaciones.

Operaciones Aduaneras: es el conjunto de actividades de tráfico de mercancías sometidas a la potestad aduanera, como lo son la importación, exportación y tránsito.

Actualización: requisito que deberá cumplir anualmente todo agente de aduanas y almacenes o depósitos, ante el registro que lleva la Gerencia de Aduana Principal del SENIAT, dentro de los tres (3) primeros meses siguientes al cierre de los

respectivos ejercicios financieros, a fin de legalizar su actuación ante las aduanas por las cuales se encuentra ejerciendo como tal.

Fianza: modalidad de garantía prevista en la Ley Orgánica de Aduanas. Documento emitido por empresas de seguros o compañías bancarias establecidas en el país, mediante documento autenticado y con carácter permanente o eventual, para asegurar a satisfacción de la autoridad aduanera, el pago de los gravámenes, tasas y demás tributos eventualmente exigibles.

**Actividades aduaneras**: actos necesarios para que la operación aduanera se pueda realizar. Entre las actividades aduaneras podemos destacar: la confrontación, el reconocimiento, la liquidación, el desaduanamiento, entre otros.

**Almacenes generales de depósito**: establecimientos que tienen por objeto la guarda y conservación de toda clase de productos y la expedición de certificados de depósito y bonos de prenda.

**Bultos postales**: servicio que comprende las operaciones de importación, exportación y tránsito de mercancías por correo - ya sea por vía marítima, aérea o terrestre-, entre los países miembros de la Unión Postal Universal.

**Cabotaje**: tráfico marítimo, lacustre, fluvial, o aéreo de mercancías nacionales o nacionalizadas, entre diversos lugares del territorio nacional. En Venezuela está clasificado como servicio aduanero.

**Trasbordo**: traslado de mercancías efectuado bajo control aduanero de una misma aduana, desde una unidad de transporte o de carga a otra, o a la misma en distinto viaje, incluida su descarga a tierra, con el objeto de que continúe hasta el lugar de su destino.

**Consignatario**: persona natural o jurídica a cuyo nombre son despachadas las mercancías.

**Oficio**: es la correspondencia externa utilizada por los organismos del sector público entre sí y entre estos y los particulares.

**Correspondencia**: comunicación de carácter documental o personal, cuya circulación está regulada por Tratados, Convenios Internacionales y por la Ley de Correos.

Correspondencia despachada: son todas las comunicaciones escritas que se dirigen fuera de la organización, tanto al sector público como privado, ejemplo: oficio, fax, esquela.

Valija: a los efectos de la resolución que regula los servicios de mensajería internacional *courier*, se entiende por valija cualquier medio de embalaje (paletas, contenedores, atados, jaulas y otras formas de unitarización) a ser utilizado por las Empresas Operadoras de Mensajería Internacional "*Courier*", para transportar correspondencia, documentos y encomiendas, las cuales deben estar marcadas visiblemente con el nombre comercial de la empresa de que se trata, diferenciando con una etiqueta verde los envíos de correspondencias o documentos y con una etiqueta roja los envíos de encomiendas (mercancías).

**Régimen aduanero**: tratamiento aplicable a las mercancías sometidas al control de la aduana, de acuerdo con las leyes y reglamentos aduaneros, según la naturaleza y objetivos de la operación.

Regímenes aduaneros especiales: regímenes aduaneros en los cuales se conceden liberaciones de gravámenes y suspensiones de impuestos, que a su vez, están sometidos a trámites, procedimientos administrativos y controles fiscales, diferentes a los que ordinariamente se aplican a las operaciones aduaneras.

Admisión temporal (AT): régimen mediante el cual se introducen mercancías al territorio aduanero nacional, con suspensión del pago de los impuestos de importación y otros recargos o impuestos adicionales que fueren aplicables, con una finalidad determinada, a condición de que sean reexpedidas luego de su utilización, sin haber experimentado modificación alguna.

Admisión temporal para perfeccionamiento activo (ATPA): régimen mediante el cual se introducen al territorio aduanero nacional insumos, materias primas, partes o piezas de origen extranjero, con suspensión de los impuestos aplicables a la importación, para ser reexpedidas después de haber sufrido transformación, combinación, mezcla, reparación o ensamblaje.

**Exportación**: despacho de mercancías nacionales o nacionalizadas hacia el extranjero, para su uso o consumo definitivo.

Exportación temporal (ET): régimen aduanero que permite exportar temporalmente mercancías que se encuentren legalmente en libre circulación en el territorio aduanero nacional y reintroducirlas sin pago de los impuestos de importación, cuando no hayan experimentado modificación alguna.

Exportación temporal para perfeccionamiento pasivo (ETPP): régimen mediante el cual se permite exportar mercancías temporalmente a objeto de que sean sometidas en el extranjero a transformación, elaboración, reparación o ensamblaje, para luego ser reintroducidas causando los gravámenes correspondientes, según la ubicación arancelaria de los bienes o productos a ingresar, sobre el valor incorporado en el exterior, más el total de los gastos causados hasta el puerto de llegada.

**Importación**: operación aduanera. Introducción al territorio nacional, para su uso o consumo definitivo y por las vías habilitadas, mercancías extranjeras, previo cumplimiento de los registros y formalidades pautadas en la Ley Orgánica de Aduanas, sus reglamentos y demás disposiciones correspondientes, vinculadas a la materia aduanera.

Mercancía: todo género vendible. Cualquier cosa mueble que se hace objeto de trato o venta. A los efectos del tráfico de perfeccionamiento, se entiende por mercancía todos aquellos insumos, materias primas, partes o piezas que sean necesarios en el proceso productivo, aunque se consuman sin incorporarse al producto reexpedido, exportado o reintroducido y siempre que pueda determinarse su cantidad.

Mercancías extranjeras: mercancías que han sido producidas, cosechadas, capturadas, manufacturadas, o que han nacido en otro territorio aduanero, sin que hayan cumplido los trámites necesarios para su nacionalización.

Mercancías nacionales: mercancías que han sido producidas, fabricadas, cosechadas, capturadas, manufacturadas, creadas o que han nacido en el territorio aduanero nacional, no exportadas definitivamente, o las que han debido regresar a dicho territorio por no encontrar mercado en el territorio.

Mercancías nacionalizadas: mercancías cuya importación o internación al país ha cumplido todos los trámites inherentes a su nacionalización, es decir, los relativos y necesarios para su aceptación, liquidación, pago y retiro.

Sustitución de mercancías: régimen aduanero que permite introducir al territorio aduanero nacional con liberación de impuestos, mercancías extranjeras que reemplazan a aquéllas previamente nacionalizadas, que por haber resultado

defectuosas o con diferentes especificaciones a las convenidas, deban retornar al extranjero.

Reexpedición: salida al extranjero de aquellas mercancías sujetas a algunos regímenes aduaneros especiales.

Reexportación: operación aduanera accesoria. Consiste en el retorno al extranjero, de mercancías de importación que por determinadas circunstancias y bajo ciertas condiciones, no pudieron ser nacionalizadas.

Reimportación: operación derivada de la exportación. Consiste en un retorno al territorio aduanero nacional, de las mercancías exportadas a título definitivo, que dadas determinadas circunstancias, términos y condiciones, legalmente establecidas, son exceptuadas del cumplimiento de los requisitos y obligaciones que rigen la importación.

**Habilitación**: lapso durante el cual se practican operaciones aduaneras fuera de las horas hábiles, en los días feriados o en sitios distintos a las zonas primarias.

**Multas**: sanción pecuniaria por infracción de diversas disposiciones legales contenidas dentro del ordenamiento legal aduanero.

<span id="page-29-0"></span>2.1.4 Área de investigación

Este trabajo, según todas sus características, se encuentra en el área de investigación de los sistemas de información de automatización de oficina bajo ambiente Web, la cual está constituida por todo el conocimiento referente a las tecnologías de automatización, informática y telecomunicaciones basadas en la Web (facilitando el acceso a la información a través de una interfaz habitual usando un navegador Web), por tal razón es necesario conocer los conceptos básicos que se describen a continuación:

**Intranet**: Utilización de la tecnología de Internet dentro de la red local (LAN) y/o red de área amplia (WAN) de una organización. Permite crear un sitio público donde se centraliza el acceso a la información de la compañía. Bien utilizada, una intranet permite optimizar el acceso a los recursos de una organización, organizar los datos existentes en los ordenadores de cada individuo y extender la tarea colaborativa entre los miembros de equipos de trabajo [19]. La información es almacenada en uno o más servidores de la compañía y el usuario accede a la aplicación usando un navegador Web (*Netscape*, *Internet Explorer*, *Mozilla Firefox*, *Google Crome,* entre otros).

Lenguaje HTML (*hypertext markup language*): se utiliza para crear documentos que muestren una estructura de hipertexto. Un documento de hipertexto es aquel que contiene información cruzada con otros documentos, lo cual permite pasar de un documento al referenciado desde la misma aplicación con la que se está visualizando. HTML permite, además, crear documentos de tipo multimedia, es decir, que contengan información más allá de la simplemente textual [20].

**Servidor Web**: es un programa que sirve para atender y responder a las diferentes peticiones de los navegadores, proporcionando los recursos que soliciten usando el protocolo HTTP o el protocolo HTTPS [21]. Las aplicaciones Web se alojan en servidores y pueden ser accedidas desde un navegador Web a través de Internet.

**Navegador Web**: permite leer documentos en la Web y seguir enlaces de documento en documento de hipertexto. Los navegadores hacen pedidos de archivos

(páginas y otros) a los servidores de Web según la elección del usuario y luego muestran en el monitor el resultado del pedido [20].

Entre los leguajes de programación que permiten el desarrollo de aplicaciones Web se encuentran PHP y Javascript.

**PHP** (*Hypertext Preprocessor*): es un lenguaje sencillo, de sintaxis cómoda y similar a la de otros lenguajes como Perl, C y C++. Es rápido, interpretado, orientado a objetos y multiplataforma. Para él se encuentra disponible una multitud de librerías. PHP es un lenguaje ideal tanto para aprender a desarrollar aplicaciones Web como para desarrollar aplicaciones Web complejas. Este lenguaje añade a todo eso la ventaja de que el intérprete de PHP, los diversos módulos y gran cantidad de librerías desarrolladas para PHP son de código libre, con lo que el programador de PHP dispone de un impresionante arsenal de herramientas libres para desarrollar aplicaciones [20].

**Javascript**: es un lenguaje de secuencia de comandos (o *scripts*) en el cliente más utilizado actualmente en la Web. Su uso está muy extendido en tareas que van desde la validación de los datos de formularios a la creación de complejas interfaces de usuario [20].

Para manipular los datos de una base de datos existen sistemas gestores de bases de datos como PostgreSQL.

**PostgreSQL**: es un potente sistema de bases de datos objeto-relacional, de código abierto. Cuenta con más de 15 años de desarrollo activo y una arquitectura probada que se ha ganado una sólida reputación de fiabilidad, integridad de datos. Se ejecuta en todos los principales sistemas operativos, incluyendo Linux, Unix y Windows. Tiene soporte completo para claves foráneas, uniones, vistas, disparadores

y procedimientos de almacenamiento (en varios idiomas). También soporta almacenamiento de objetos binarios grandes, como imágenes, sonido o video. Cuenta con interfaces nativas de programación para C / C++, Java, Perl, Phyton, Ruby, entre otros [22]. Debido a su licencia libre, PostgreSQL puede ser usado, modificado y distribuido por cualquiera y para cualquier propósito, sea este privado, comercial o académico.

**Modelo Vista Controlador (***Model View Controller***)**: es un patrón de desarrollo que separa la parte lógica de una aplicación de su presentación. Básicamente sirve para separar el lenguaje de programación del HTML lo máximo posible y para poder reutilizar componentes fácilmente. El Modelo representa las estructuras de datos. Típicamente el modelo de clases contendrá funciones para consultar, insertar y actualizar información de la base de datos. La Vista es la información presentada al usuario, una vista puede ser una página Web o una parte de una página. El Controlador actúa como intermediario entre el Modelo, la Vista y cualquier otro recurso necesario para generar una página [23]. En la Figura 1 se muestra el Modelo Vista Controlador.

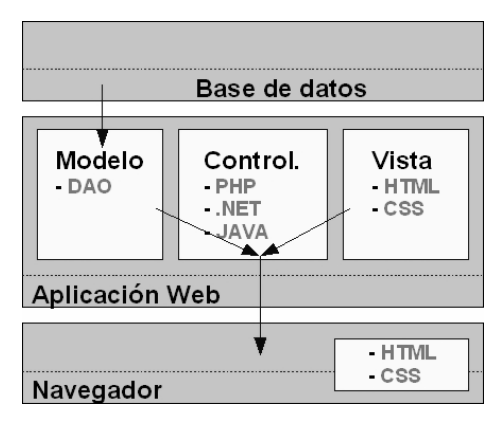

Figura 1. Modelo Vista Controlador.

<span id="page-32-0"></span>Fuente: Recuperado de <http://www.programacionweb.net/articulos/articulo/?num=505>

#### <span id="page-33-0"></span>**2.2 Marco metodológico**

#### <span id="page-33-1"></span>2.2.1 Metodología de la investigación

Se tomó como referencia la metodología planteada por Tamayo y Tamayo (2001) para el desarrollo de este trabajo de grado.

#### <span id="page-33-2"></span>2.2.1.1 Forma de investigación

Se considera que es una investigación aplicada, debido a que se enfocó directamente al estudio de un problema concreto, en cuanto a circunstancias y características específicas [24], el cual permitió dar apoyo a la División de Tramitaciones adscrita a la APPS - SENIAT a través de una solución informática.

### <span id="page-33-3"></span>2.2.1.2 Tipo de investigación

El tipo de investigación es descriptiva, debido a que la investigación abarcó el registro, análisis e interpretación de la situación actual, y la composición o procesos en la División de Tramitaciones adscrita a la APPS - SENIAT, de esta manera se pudieron identificar las fallas o requerimientos para posteriormente mejorar los procesos de ésta División.

#### <span id="page-33-4"></span>2.2.1.3 Diseño de la investigación

El diseño de investigación es de campo, ya que los datos se obtuvieron directamente de la realidad, es decir, para obtener la información necesaria se emplearon técnicas de recolección de datos como observaciones directas de las actividades que realiza el personal de la División de Tramitaciones adscrita a la APPS – SENIAT.

### <span id="page-34-0"></span>2.2.1.4 Técnicas de recolección de datos

La recolección de datos de esta investigación se realizó mediante entrevistas no estructuradas de manera individual y colectiva al personal que labora en la División de Tramitaciones de la APPS - SENIAT, con la finalidad de obtener información acerca de los procesos y así complementar la información recolectada a través de observación directa, necesaria para llevar a cabo el desarrollo de la aplicación.

Se realizaron consultas bibliográficas las cuales contienen las políticas de la institución, así como también consultas en Internet, lo cual permitió establecer el soporte teórico de la investigación.

#### <span id="page-34-1"></span>2.2.2 Metodología del área aplicada

Para la realización de este proyecto se utilizó como marco metodológico WATCH (proceso de desarrollo para aplicaciones empresariales) propuesto por Montilva, Jonás y Barrios, Judith [25], permitiendo éste la descripción de los procesos técnicos, gerenciales y de soporte que deben emplear los equipos de trabajo que tendrán a su cargo el desarrollo de aplicaciones de software empresarial. En el diseño del método, se han usado las mejores prácticas, modelos y principios de varias disciplinas, principalmente de la Ingeniería de Métodos, la Ingeniería de Software, la Gestión de Proyectos y los Sistemas de Información. Este marco metodológico es un patrón que debe ser instanciado, es decir, adaptado cada vez que se use [25].

El método WATCH está sólidamente fundamentado, es estructurado y modular, de propósito específico, flexible y adaptable, emplea las mejores prácticas del desarrollo de software. Está compuesto por tres modelos que describen los tres elementos claves de todo método: el producto que se quiere elaborar, los actores que lo elaboran y el proceso que los actores deben seguir para elaborar el producto.

El primer modelo, el modelo de productos, identifica, clasifica y describe los productos intermedios y finales que se generan, durante el desarrollo de una aplicación empresarial. Este modelo establece lo que cada equipo de desarrollo debe producir a lo largo del proceso de desarrollo. Está compuesto por tres tipos de productos: técnicos, de soporte y de gestión.

Los productos técnicos son todos aquellos que se originan durante la ejecución de los procesos técnicos del desarrollo de la aplicación. Los productos de soporte se originan durante la ejecución de los procesos de gestión de la configuración, gestión de riesgos y gestión de la calidad. Los productos de gestión son elaborados durante la ejecución de los procesos de constitución, planificación, dirección, control y cierre del proyecto.

El segundo modelo, el modelo de actores, identifica a los actores interesados (*stakeholders*) en el desarrollo de la aplicación, describe cómo deben estructurarse los equipos de desarrollo y cuáles deben ser los roles y responsabilidades de sus integrantes. Establece, también, las relaciones entre los equipos de trabajo y otros interesados, tales como los usuarios del sistema. El Modelo de Actores tiene tres componentes relacionados: la clasificación de interesados (*stakeholders*) que identifica a los tipos de los actores que están relacionados con el desarrollo de aplicaciones empresariales, la estructura organizacional de referencia que sirve de modelo para la organización de los equipos de desarrollo, los roles y responsabilidades que describen las funciones y tareas que deben ejecutar los actores que participan en proyectos de desarrollo de la aplicación.

El tercer y último modelo, el modelo de procesos, describe detalladamente los procesos técnicos, gerenciales y de soporte que los equipos de desarrollo deberán emplear para elaborar las aplicaciones. Este modelo establece los procesos necesarios
para gestionar el proyecto, y llevar a cabo las actividades técnicas y de soporte que requieren estos proyectos.

Los procesos de gestión son de tipo gerencial, necesarios para asegurar que la ejecución del proyecto sea exitosa; es decir, que la aplicación empresarial se desarrolle dentro del presupuesto y tiempos establecidos, y que posea una alta calidad.

Los procesos de soporte tienen como propósito gestionar los riesgos que pueden afectar el proyecto, la calidad de los productos y procesos del proyecto y la configuración de la aplicación. Los procesos técnicos se dividen en tres grupos: procesos de análisis, procesos de diseño y procesos de implementación.

Los procesos de análisis tienen como objetivos principales entender y modelar el sistema de negocios que constituye el dominio de la aplicación; y definir y especificar el conjunto de requisitos funcionales y no-funcionales que la aplicación debe satisfacer.

Los procesos de diseño especifican la estructura y el conjunto de componentes que deben conformar la aplicación para que ésta satisfaga los requisitos establecidos. Para ello se emplearan métodos, técnicas y herramientas apropiadas, que permitirán definir el diseño arquitectónico y describir detalladamente la interfaz usuario, las bases de datos, los programas, la documentación y los procedimientos.

Los procesos de implementación tienen como finalidad producir una versión de la aplicación de acuerdo a las especificaciones de diseño, asegurarse de que la versión cumple con todos los requisitos acordados y satisface las necesidades del cliente; y finalmente poner en producción la nueva versión en la infraestructura o plataforma de operación.

Se aplicó el modelo de procesos para este trabajo de grado, ya que éste concentra las actividades fundamentales para el buen desarrollo de la aplicación, a través de los procesos técnicos, incorporando a su vez tareas de gestión, soporte y control. En la figura 2 se muestra la estructura del modelo de procesos [25]. El proceso de desarrollo de software es visto como un reloj, cuyo motor son los procesos de gestión y soporte, cuyos diales constituyen los procesos técnicos.

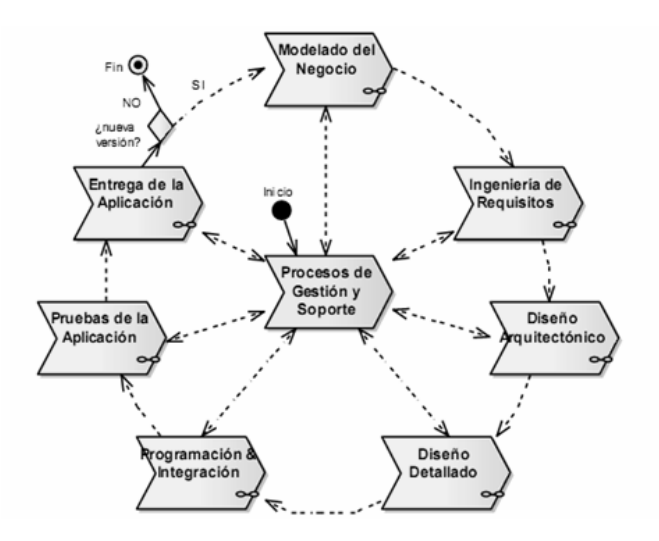

Figura 2. Estructura del modelo de procesos.

A continuación se describen los procesos utilizados para el desarrollo de este trabajo:

## Proceso de planificación del proyecto

La Planificación Integral del Proyecto es un proceso de gestión complejo, extenso e iterativo que consiste en decidir de antemano qué objetivos persigue el proyecto, cuál es su alcance, qué actividades deben realizarse y cuándo deben realizarse.

### Planificación de gestión de riesgos

La Planificación de Gestión de Riesgos tiene como objetivo definir las actividades, recursos, responsabilidades, costos, tiempos que son necesarios para evaluar y responder a los riesgos del proyecto de manera organizada.

El proceso comienza considerando las características del ambiente de desarrollo, del proyecto, la experiencia en el dominio y categoría de la aplicación a desarrollar, las herramientas y recursos requeridos y disponibles, para luego determinar cuáles actividades de gestión de riesgos se llevarán a cabo, cuándo, en qué orden y quiénes serán los responsables.

#### Proceso de modelado de negocio

El modelado de negocios tiene como objetivos principales: entender el dominio de la aplicación que se va a desarrollar, comprender los problemas que motivan el desarrollo de la aplicación, facilitar la identificación de las necesidades de información que tienen los usuarios futuros de esta aplicación, identificar los sistemas de negocios pares con lo que interactúa (entrega y/o recibe recursos, información, datos, coordina la ejecución de tareas y actividades), facilitar la integración de la aplicación, una vez desarrollada, en el sistema de negocios o dominio organizacional donde operará.

#### Proceso de ingeniería de requisitos

La ingeniería de requisitos consiste en determinar y documentar los requisitos funcionales y no-funcionales que los actores o futuros usuarios del sistema de negocios tienen con respecto a la aplicación que se desea desarrollar. Los requisitos expresan lo que la aplicación debe hacer para satisfacer las necesidades de sus usuarios. Estos expresan lo que se supone debe hacer una aplicación, no intentan expresar cómo lograr estas funciones.

Los requisitos definen lo que la aplicación debe hacer: las funciones que debe ejecutar, los datos que debe capturar y almacenar y la información que debe producir.

La interacción entre los usuarios y la aplicación: La interfaz gráfica usuariosistema (GUI).

Las restricciones bajo las cuales la aplicación debe operar: La plataforma de operación de la aplicación (hardware/software), la tecnología de información que debe usar, las reglas y normas bajo las cuales debe operar y las interfaces con otros sistemas o aplicaciones.

Los atributos de calidad que la aplicación debe satisfacer: seguridad, facilidad de uso, documentación, utilidad, confiabilidad, entre otros.

Los requisitos funcionales establecen los servicios que debe proporcionar la aplicación, determinan la funcionalidad de la aplicación. Describen lo que la aplicación empresarial deberá hacer, esto es: (1) su comportamiento; (2) su interacción con los usuarios y con su dominio de aplicación y (3) sus respuestas a eventos internos (mismo sistema) y externos (interacción con otros sistemas).

Los requisitos no-funcionales definen las limitaciones que se le impondrán al diseño de la aplicación. Describen las restricciones que se le aplican al desarrollo y operación de la aplicación, tales como el ambiente de desarrollo, los recursos disponibles para desarrollo y el ambiente de operación de la aplicación; las cualidades o atributos que el sistema debe satisfacer, tales como su confiabilidad, utilidad, documentación, rendimiento, interfaces con otros sistemas o aplicaciones; reglas y normas internas o externas al sistema de negocios que restringen o condicionan la operación.

Proceso de diseño arquitectónico

El diseño arquitectónico establece el conjunto de subsistemas o componentes que integran la aplicación, las relaciones y restricciones de interacción entre ellos, las relaciones con otras aplicaciones externas y la distribución física de cada uno de estos componentes. Este proceso está conformado por la especificación técnica de la arquitectura constituida por las diferentes vistas de diseño: uso, comportamiento, estructural, implementación y despliegue. Todas estas vistas contienen diagramas UML que describen los aspectos estáticos y dinámicos de la aplicación.

#### Proceso de diseño detallado

El diseño detallado de la aplicación permite especificar de manera precisa las características que tiene cada uno de los componentes de la aplicación, incluyendo la interfaz usuario/sistema y el modelo de datos que se implementará.

Este proceso consta de la descripción del diseño de la interfaz conformado por la especificación de las características de la interfaz, los aspectos técnicos a considerar y el diseño de la misma; la especificación del modelo de datos, conformado por los modelos conceptuales, implementable y físico; y la especificación detallada de cada componente que sea especificada a partir del modelo de clases.

## Proceso de programación e integración

La programación e integración tiene como objetivo principal elaborar cada uno de los tres elementos de que consta la aplicación: programas, base(s) de datos y manuales. Los programas o componentes de software, que forman cada una de las tres capas de la arquitectura de la aplicación, deben ser elaborados y luego integrados para darle forma a la capa. Los archivos y/o la(s) base(s) de datos que constituyen parte de la capa de datos deben, también, ser creados y probados. Finalmente, los

manuales de instalación, uso y mantenimiento de la aplicación deben ser elaborados en este proceso.

Proceso de pruebas de la aplicación

Las pruebas de la aplicación se realizan a nivel del sistema. Consisten, por lo tanto, en probar cada versión de la aplicación como un todo, a fin de asegurar que ella satisface todos los requisitos funcionales y no-funcionales que establecen los requisitos. Las pruebas de la aplicación verifican y validan los tres elementos arquitectónicos de cada versión de la aplicación. Las pruebas de la aplicación se dividen en tres (3) grupos: pruebas funcionales, las cuales se encargan de probar la funcionalidad de la aplicación de acuerdo a lo especificado en los casos de uso descritos en los requisitos; pruebas no-funcionales, consisten en probar o demostrar que cada uno de los atributos de calidad, establecidos en los requisitos se cumplen; pruebas de aceptación, son pruebas de tipo funcional realizadas directamente por los usuarios, este tipo de pruebas se centra en la interfaz usuario/sistema y en la funcionalidad de la aplicación.

# **CAPÍTULO III. DESARROLLO**

### **3.1 Planificación del proyecto**

Se pudieron definir, mediante la planificación del proyecto, las necesidades del mismo. Entre los requerimientos más importantes, principalmente se encuentra el de brindar soporte a los procesos que se llevan a cabo en las Unidades de Atención al Usuario, Archivo Central, Administración de Auxiliares y Regímenes Especiales.

## 3.1.1 Planificación del alcance

El sistema de gestión de procesos de la División de Tramitaciones de la APPS – SENIAT da soporte a las principales actividades que se llevan a cabo en dicha División. Éste se encuentra estructurado en cinco (5) partes o módulos, los cuales son para la: administración de usuarios, Unidad de Regímenes Aduaneros Especiales, Unidad de Archivo Central, Unidad de Atención al Usuario y Unidad de Administración de Auxiliares.

El módulo de Administración de Usuarios permitiría registrar, modificar y eliminar: grupos de usuarios, usuarios, empresas y funcionarios; también visualizar usuarios en el sistema. El módulo de Regímenes Especiales (Unidad de Regímenes Aduaneros Especiales) permitiría registrar y modificar regímenes especiales al igual que sus respectivas prórrogas, consultar regímenes especiales pendientes, generar reportes y estadísticas. El módulo de Expedientes (Unidad de Archivo Central) permitiría registrar y modificar préstamos y prórrogas de expedientes, consultar préstamos pendientes, generar reportes y estadísticas. El módulo de Correspondencia (Unidad de Atención al Usuario) permitiría registrar y modificar correspondencias recibidas y despachadas, consultar correspondencias pendientes por responder, generar reportes y estadísticas. El módulo de Auxiliares (Unidad de Administración de Auxiliares) permitiría incluir, excluir y modificar capacitados aduaneros, registrar, actualizar y modificar auxiliares, generar reportes y estadísticas.

#### 3.1.2 Planificación del tiempo

Se lograron estimar, a lo largo de esta fase, las actividades, el tiempo de ejecución de las mismas y la cantidad de iteraciones que se efectuarían para el desarrollo de este proyecto. Para guiar y controlar la ejecución del proyecto se elaboró un cronograma de actividades por cada iteración. En esta investigación se planearon tres (3) iteraciones y en cada una se detallan las actividades y los tiempos de ejecución que éstas necesitan. Apéndice A.

### 3.1.3 Gestión de riesgos

Mediante la gestión de riesgos se lograron reconocer, analizar y estimar el impacto de todos aquellos riesgos que pudieran influir negativamente en el normal desenvolvimiento del proyecto. Se creó un plan de gestión de riesgos que incluye un plan de mitigación de riesgos y un plan de contingencia, con el objetivo de definir las actividades necesarias para evaluar y responder a los riesgos y así reducir el impacto de cada riesgo probable.

Para identificar los riesgos, primeramente, se empleó como método la creación de una lista de verificación de riesgos, en la cual se enunció un conjunto de riesgos que pueden ser previsibles y ya conocidos, los cuales son:

Tamaño del producto. Riesgos asociados con el tamaño del software a construir o modificar.

Impacto en el negocio. Riesgos asociados por las limitaciones impuestas por la administración o el mercado.

Características del cliente. Riesgos asociados con la sofisticación del cliente y la habilidad del desarrollador para comunicarse con él de una manera precisa.

Definición del proceso. Riesgos asociados con el grado de definición del proceso de software y su seguimiento por parte de la organización.

Medio ambiente de desarrollo. Riesgos asociados con la disponibilidad y calidad de las herramientas que se van a emplear en la construcción del producto.

Tecnología a construir. Riesgos asociados con la complejidad de la aplicación y la tecnología punta que contiene el sistema.

Luego se establecieron y listaron los riesgos que podían influir negativamente al proyecto. En la Tabla 1 se muestran detalladamente cada uno de los riesgos establecidos para este proyecto.

Tabla 1. Riesgos establecidos para el proyecto.

| ID             | <b>Riesgo</b>                                                           |
|----------------|-------------------------------------------------------------------------|
| R1             | La fecha límite de entrega estará muy ajustada.                         |
| R <sub>2</sub> | Los usuarios finales se resisten al sistema.                            |
| R <sub>3</sub> | Conflicto para determinar las entradas y salidas de la aplicación.      |
| R <sub>4</sub> | Falta de entrenamiento acerca de las herramientas.                      |
| R <sub>5</sub> | Son añadidos nuevos requisitos.                                         |
| R <sub>6</sub> | Retrasos en tareas producen retrasos en cascada en tareas dependientes. |
|                | La estimación del tamaño del proyecto puede ser significativamente      |
| R <sub>7</sub> | baja.                                                                   |

Cada uno de los riesgos establecidos en la lista de riesgos fue debidamente analizado en términos de su impacto, su probabilidad de ocurrencia y su criticidad. Se determinaron los efectos que la ocurrencia de cada riesgo pueda tener sobre el proyecto y, posteriormente, se establece la prioridad del riesgo y su grado de criticidad con respecto a los otros. El tipo de análisis empleado a los riesgos es cualitativo, con el cual se determinó, utilizando técnicas basadas en experiencia, datos históricos, entre otras técnicas. Para determinar el impacto de los riesgos se evaluaron los siguientes aspectos: el tiempo, para estimar en que momento y por cuanto tiempo actuará el impacto del riesgo; el alcance, el cual señala la relevancia y magnitud del problema, es decir, el porcentaje del proyecto que es afectado; y la naturaleza, establece los inconvenientes que pueden acontecer si se presenta el riesgo.

 Se seleccionaron aquellos riesgos que tenían probabilidad de ocurrencia alta o moderada, con un alto o bajo impacto. Para el desarrollo de la aplicación Web que gestiona los procesos de la División de Tramitaciones de la APPS – SENIAT, se definió el análisis que se muestra en la Tabla 2.

| ID             | P    | <b>Impacto</b> | <b>Mitigación</b>                                                                                                    | Contingencia                                                                                                    |
|----------------|------|----------------|----------------------------------------------------------------------------------------------------|----------------------------------------------------------------------------------------------------|
| R <sub>1</sub> | 0.15 | Crítico        | Aplicar un plan de calendarización<br>(cronograma de actividades)<br>en<br>donde se le asigne tiempo suficiente<br>a cada tarea para su ejecución.       | Identificar<br>las<br>actividades<br>críticas y ajustar sus fechas<br>para que estas se puedan<br>llevar a cabo sin ningún tipo<br>de inconvenientes. |
| R <sub>2</sub> | 0.25 | Marginal       | a los usuarios finales<br>Indicarles<br>mediante reuniones, las ventajas y<br>que proporcionará la<br>beneficios<br>WebApp.                              | Efectuar<br>de<br>serie<br>una<br>reuniones con los usuarios<br>finales, con el objetivo de<br>aclarar dudas y confusiones.                           |
| R <sub>3</sub> | 0.25 | Marginal       | Analizar y comprender los requisitos<br>expresados por los usuarios. Revisar<br>continuamente el documento<br>de<br>requisitos y de modelado de negocio. | Realizar entrevistas<br>los.<br>a<br>Revisar<br>los.<br>usuarios.<br>documentos de requisitos y<br>modelado de negocio.                               |
| R4             | 0.25 | Marginal       | Elegir herramientas que no sean<br>difíciles de aplicar.                                                                                                 | Llevar a cabo una serie de<br>talleres de adiestramiento en<br>las herramientas de desarrollo.                                                        |

Tabla 2. Análisis de riesgos.

Tabla 2. Análisis de riesgos. Continuación.

| ID             | P    | <b>Impacto</b> | <b>Mitigación</b>                                                                                                    | <b>Contingencia</b>                                                                                                    |
|----------------|------|----------------|----------------------------------------------------------------------------------------------------|----------------------------------------------------------------------------------------------------|
| R <sub>5</sub> | 0.15 | Critico        | Efectuar un estudio detallado del                                                                                                    | Reorganizar el cronograma de                                                                                                    |
|                |      |                | ámbito del proyecto de forma que se                                                                                                    | actividades.                                                                                                    |
|                |      |                | contemplen todas las funcionalidades                                                                                                    |                                                                                                    |
|                |      |                | que debe tener la WebApp.                                                                                                    |                                                                                                    |
| R6             | 0.30 | Despreciable   | tiempos de holgura<br>Establecer<br>mantener un control constante en el<br>cumplimiento de los tiempos<br>de<br>ejecución                         | Reorganizar<br>el<br>$\mathbf{V}$<br>cronograma de actividades.                                                                                                    |
| R7             | 0.25 | Marginal       | Efectuar un estudio detallado del ámbito<br>del proyecto de tal forma que se<br>contemplen todas las funcionalidades<br>que debe tener la WebApp. | Redefinir el ámbito del<br>proyecto de tal manera que<br>se incorporen todas las<br>funcionalidades incluyendo<br>reorganización<br>la<br>del<br>cronograma de actividades. |

## **3.2 Primera iteración**

La primera iteración constó en el desarrollo del modelado del negocio para representar el sistema de negocios dentro del cual se desarrolló la aplicación, e ingeniería de requisitos para especificar y validar el conjunto de requisitos funcionales y no-funcionales que la aplicación satisface.

#### 3.2.1 Modelado del negocio

El modelado del negocio se enfocó en la descripción del sistema del negocio, el modelado de objetivos, de procesos, de reglas, de actores y roles, de objetos y el modelado de eventos.

#### 3.2.1.1 Descripción del sistema del negocio

La Aduana Principal de Puerto Sucre (APPS) – SENIAT, es una institución que tiene como función primordial, la aplicación de los procedimientos jurídicos y

tributarios a las mercancías que ingresen o emerjan del territorio nacional, se encarga también de las operaciones aduaneras de importaciones, exportaciones y tránsito, así como otras actividades aduaneras (bultos postales, transbordo y cabotaje). La APPS cuenta con una estructura organizativa conformada por cuatro áreas y cuatro divisiones; particularmente la división de Tramitaciones está conformada en su estructura por cuatro unidades: Atención al Usuario, Administración de Auxiliares, Archivo Central y Regímenes Especiales.

La Unidad de Atención al Usuario es la encargada de recibir, registrar, archivar, y clasificar la correspondencia de tipo operativa y administrativa. Toda correspondencia y/o recaudos recibidos, se registran en un libro de control de registro. Se realiza la recepción de correspondencia y un chequeo de los recaudos indispensables que contiene la solicitud, si no reúne los requisitos indispensables, se deja constancia de las objeciones presentadas en el documento; cuando la correspondencia recibida contiene los recaudos necesarios se envía a la unidad de gestión correspondiente, donde el libro debe ser firmado por la persona autorizada para dejar constancia que se entregó la correspondencia a la unidad destino, luego esta se archiva y emite una respuesta en caso de ser necesario.

Todas las correspondencias son archivadas, tanto el documento en original como una copia que es emitida al momento de ser recibida en la Unidad de Atención al Usuario. Ésta mantiene estrecha interrelación con el resto de las unidades, pues es la que distribuye la correspondencia necesaria para operar, es decir, realizar sus funciones correspondientes, de esta manera garantizar el buen funcionamiento de las mismas.

La Unidad de Administración de Auxiliares se encarga de verificar la documentación presentada por los Auxiliares de la Administración Aduanera, con el fin de constatar en cada expediente la legitimidad de la información. Se registra y

actualiza continuamente a los Auxiliares de la Administración Aduanera y Capacitados Aduaneros que se encuentran activos, a fin de que se tenga información precisa del lapso en el cual se debe realizar una nueva actualización.

La Unidad de Archivo Central se encarga de la recepción, guarda y custodia de los expedientes relativos a la operación aduanera y documentos de carácter administrativo generados por las distintas divisiones y áreas que conforman la oficina aduanera, y de procesar la certificación de documentos y préstamo de expedientes.

El préstamo de expedientes es la entrega que hace el Archivo Central de la Aduana, de una unidad completa de documentos, por un tiempo previamente establecido, el cual se tramita a solicitud de los funcionarios autorizados para el cumplimiento de sus funciones y se realiza a través del formulario "Solicitud de Préstamo de Expediente", luego de realizado el préstamo, el funcionario solicitante debe realizar la devolución del expediente, o solicitar un prórroga en caso de requerir el expediente por más tiempo del establecido. La unidad de archivo otorga un máximo de dos (2) prórrogas por expediente, una vez finalizado este plazo, debe realizarse la devolución del mismo, en caso contrario se aplica una sanción al funcionario solicitante.

La Unidad de Regímenes Especiales se encarga de procesar todas las solicitudes que realizan los auxiliares de la Administración Aduanera, relativas a las autorizaciones de algún régimen especial, por el cual se mantiene actualizado continuamente el expediente a fin de que se tenga información precisa del lapso en el cual se autorizó el régimen especial.

Al recibir una solicitud de aprobación de régimen especial, se verifica que todos los recaudos indispensables estén presentes en la solicitud y se registran los datos del Auxiliar solicitante y del régimen otorgado. Los datos son actualizados

constantemente para llevar un control de los lapsos de duración de los regímenes y sus respectivas prórrogas en caso de tenerlas. Si un Auxiliar solicita una prórroga de régimen especial, se analiza la solicitud y estado del Auxiliar y de acuerdo al tipo de régimen especial se otorga, solo una (1) prórroga puede ser otorgada para un régimen especial y por el mismo tiempo originalmente otorgado.

#### 3.2.1.2 Modelado de objetivos

Una vez realizada la descripción del sistema de negocio, se elaboró el modelo de objetivos del negocio, dicho modelo describe los considerados objetivos de alto nivel, comienza por la misión de la Institución, después le sigue la misión de la División de Tramitaciones y de sus respectivas Unidades. Luego se describen los objetivos de la División de Tramitaciones, es decir, los objetivos de alto nivel y de las Unidades que la conforman, los cuales serían los objetivos de bajo nivel. A continuación se muestra el modelo de objetivos de la División de Tramitaciones en la Figura 4, los modelos de objetivos de las unidades que conforman dicha División se especifican en el Apéndice B.

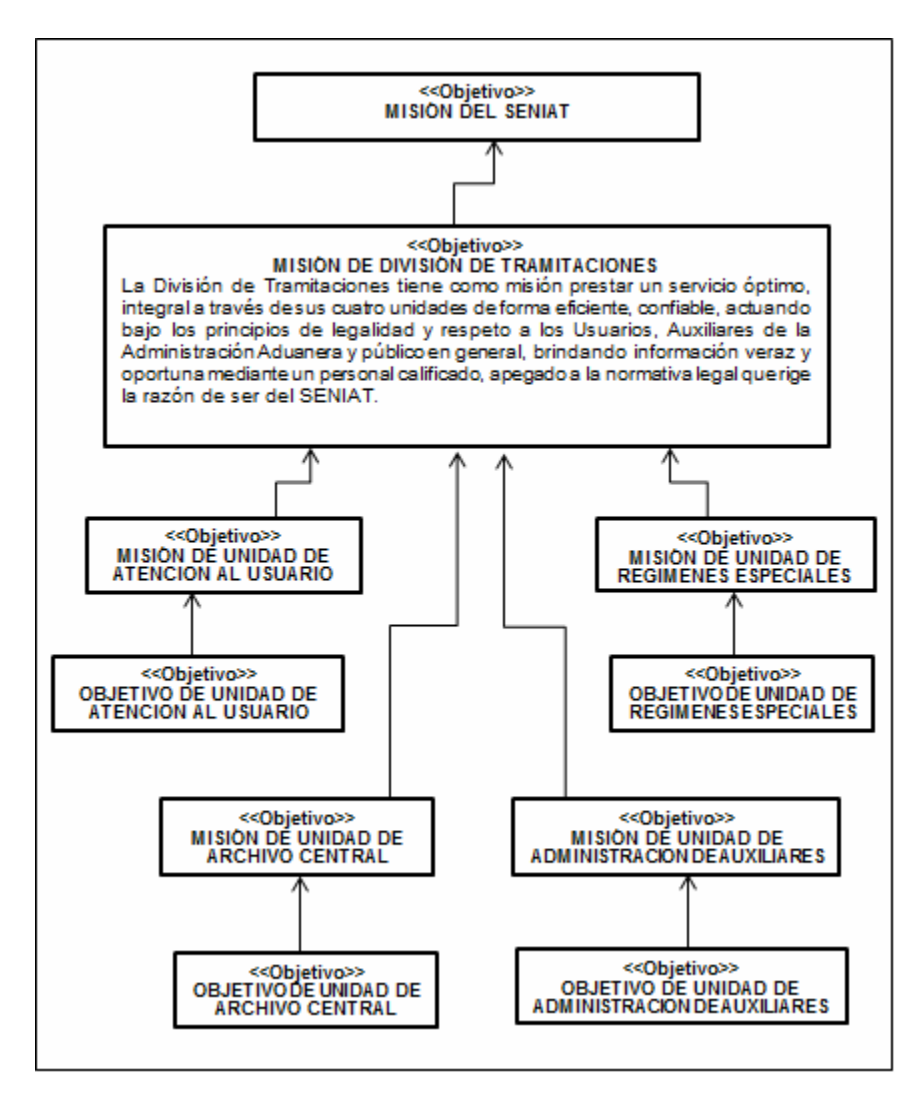

Figura 3. Modelo de objetivos de la División de Tramitaciones.

#### 3.2.1.3 Modelado de procesos

El modelo de procesos se inicia con el modelado de la cadena de valor en la cual se plasman los procesos que son la razón de ser del sistema de negocio estudiado, también llamados procesos fundamentales y los procesos que soportan la ejecución de éstos procesos fundamentales, llamados procesos de apoyo.

En el presente trabajo de grado se detallan únicamente aquellos procesos que son objeto de la investigación. En la Figura 4 se expone la cadena de valor obtenida.

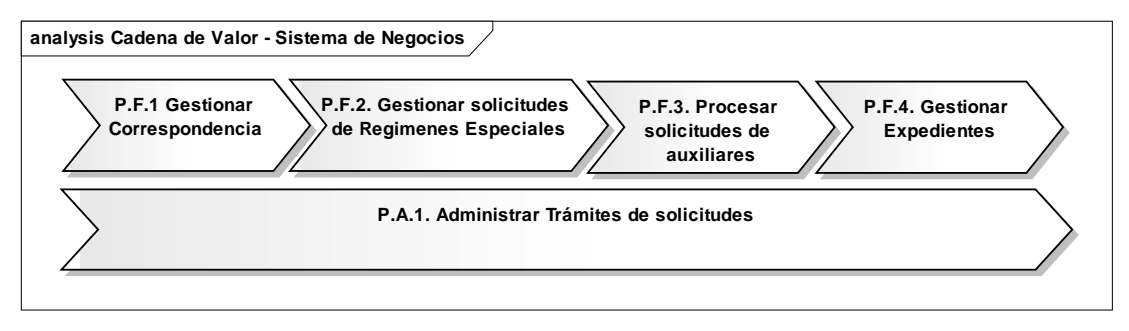

Figura 4. Cadena de valor del sistema de negocio estudiado.

Los procesos fundamentales de la cadena de valor se descomponen en subprocesos. A partir de los procesos fundamentales anteriormente descritos se obtuvieron los sub-procesos que se muestran en la Figura 5.

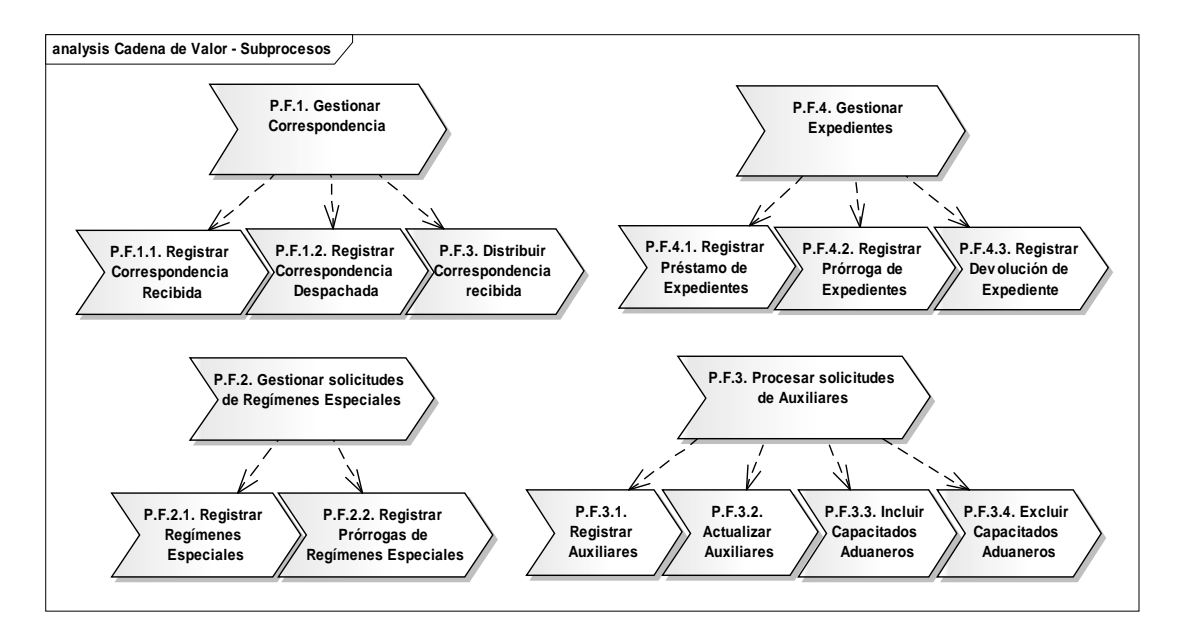

Figura 5. Subprocesos de la cadena de valor del sistema de negocio estudiado.

En las figuras 6 y 7, respectvamente, se muestran los diagramas de procesos y actividades del subproceso. En el apéndice C, se encuentran los diagramas de los subprocesos restantes.

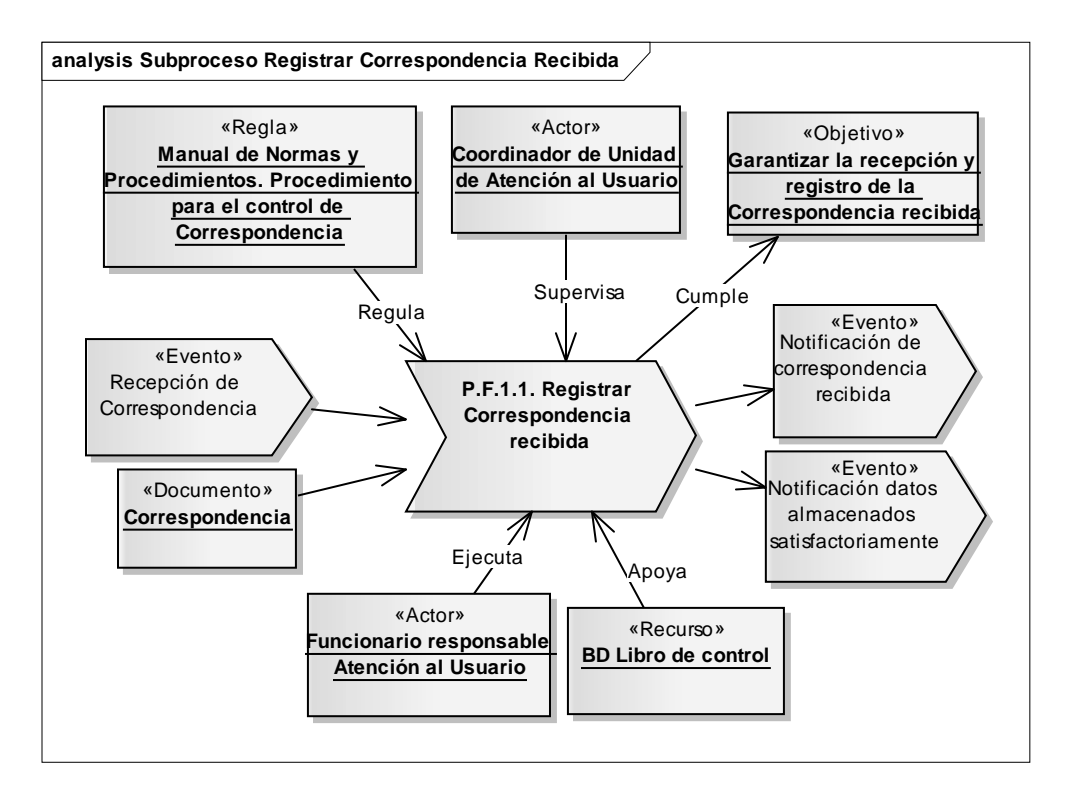

Figura 6. Diagrama del subproceso registrar correspondencia recibida.

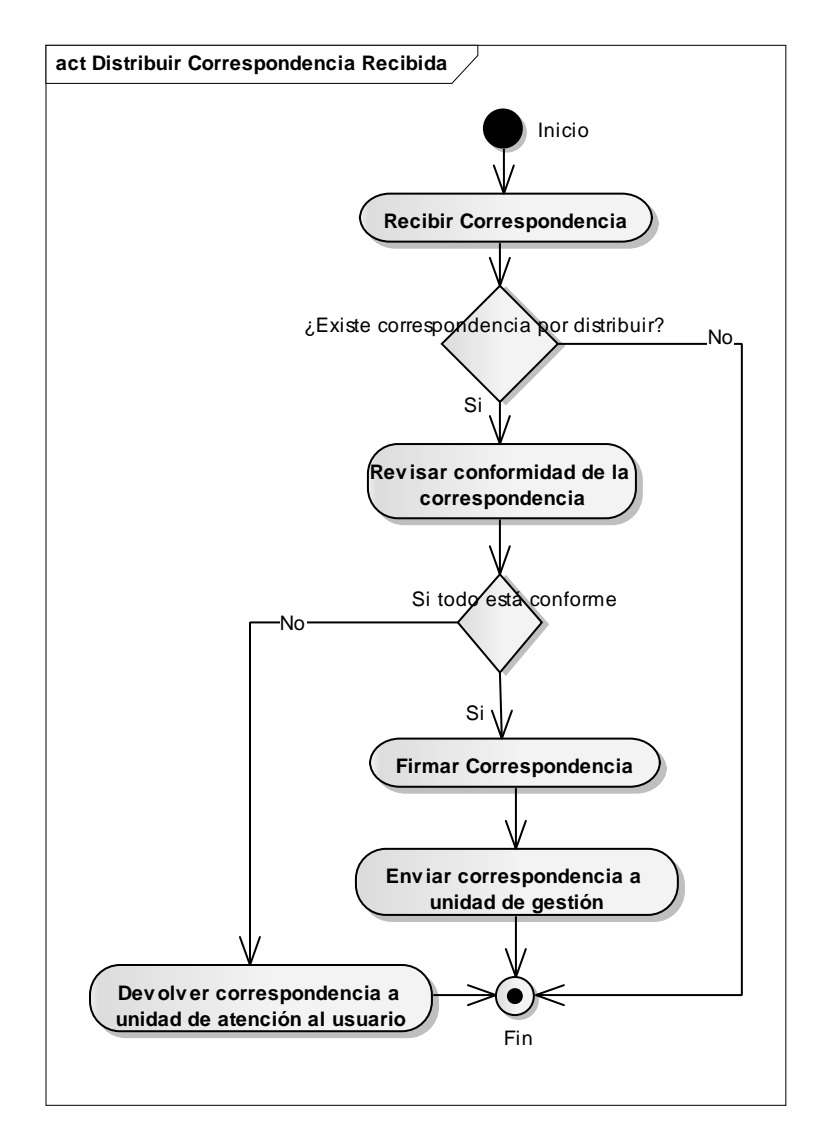

Figura 7. Diagrama de actividad del subproceso distribuir correspondencia.

## 3.2.1.4 Modelado de objetos

En el modelado de objetos se identificaron los objetos de negocio a partir de una revisión de los diagramas de descripción de procesos, específicamente, los representados en las entradas, salidas y otros elementos de apoyo a la ejecución de un proceso.

Posteriormente, se describieron cada uno de los objetos identificados a través de un diagrama de clases empleando la notación UML. Se puede observar el diagrama obtenido en la Figura 8.

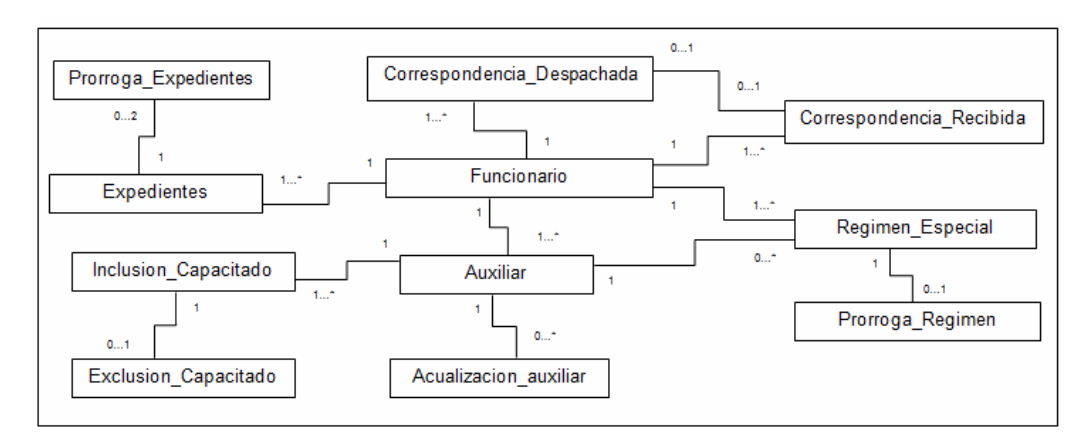

Figura 8. Diagrama de clases de objetos del dominio.

## 3.2.1.5 Modelado de reglas

El modelo de reglas representa el conjunto de normas que regulan y/o controlan los procesos de negocio.

Primero, se identificó y se realizó una lista del conjunto de reglas de negocio presentes de manera implícita o explícita en el modelado de procesos del negocio y en los documentos internos del sistema de negocios. Luego se elaboró el modelo que se muestra en la Figura 9.

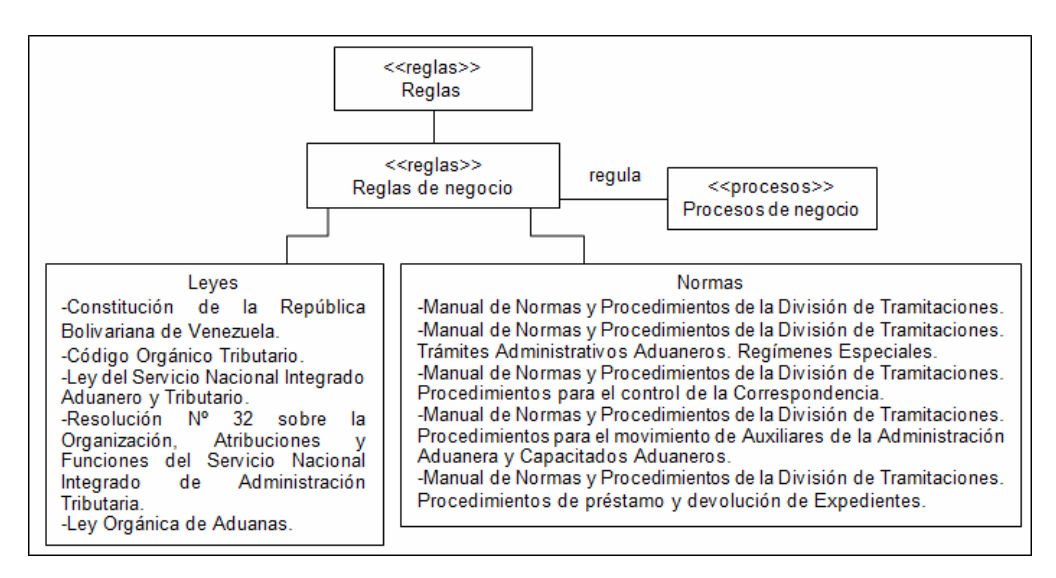

Figura 9. Modelo de reglas de negocio.

## 3.2.1.6 Modelado de actores

El siguiente modelo consistió en la representación de los actores del sistema de negocio los cuales intervienen en la ejecución de los procesos del negocio, y de sus respectivos roles. Inicialmente se identificaron en los diagramas del modelo de procesos a los actores implicados.

Posteriormente se definieron los roles de cada actor, de forma coherente y consistente, para visualizar la interacción entre actores y su participación en los diferentes procesos del negocio. En la Tabla 3 se muestra la especificación de los actores y sus roles.

| Actor                 | <b>Roles</b>                  | <b>Actividades</b>                                                                                                    |
|-----------------------|-------------------------------|----------------------------------------------------------------------------------------------------|
| Jefe de Tramitaciones | - Coordinador<br>- Supervisor | - Coordinar y supervisar las actividades que se<br>realizan en las cuatro Unidades que conforman<br>la División de Tramitaciones y a los<br>empleados que las ejecutan. |

Tabla 3. Especificación de actores y roles.

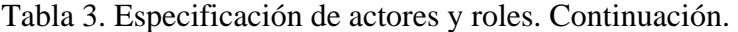

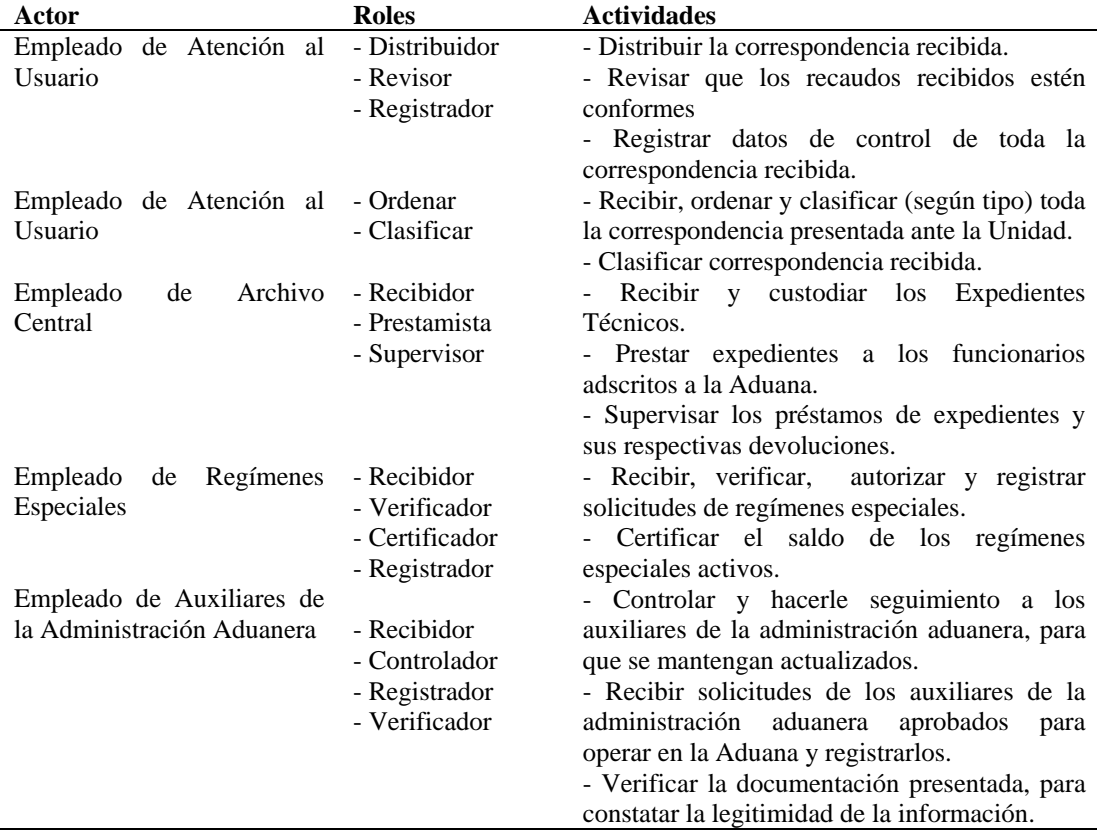

Después se obtuvo una estructura que representa, de forma coherente, la organización de los actores del sistema de negocios.

A continuación, en la Figura 10 se muestra mediante la notación UML la estructura de los actores que interactúan en el sistema de negocios.

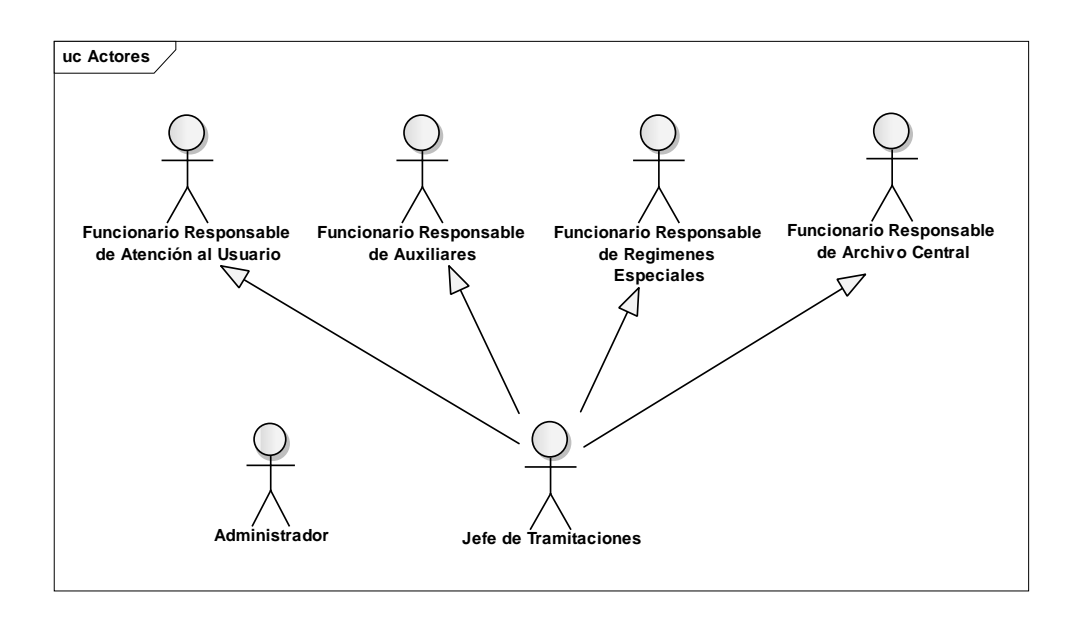

Figura 10. Estructura de actores.

## 3.2.1.7 Modelado de eventos

Mediante este modelo se identificaron los eventos que disparan la ejecución de lo procesos. A partir de una revisión de los diagramas de descripción de procesos ya obtenidos con anterioridad, se identificaron los eventos asociados a estos y se elaboró el modelo de eventos que se muestra en la Figura 11.

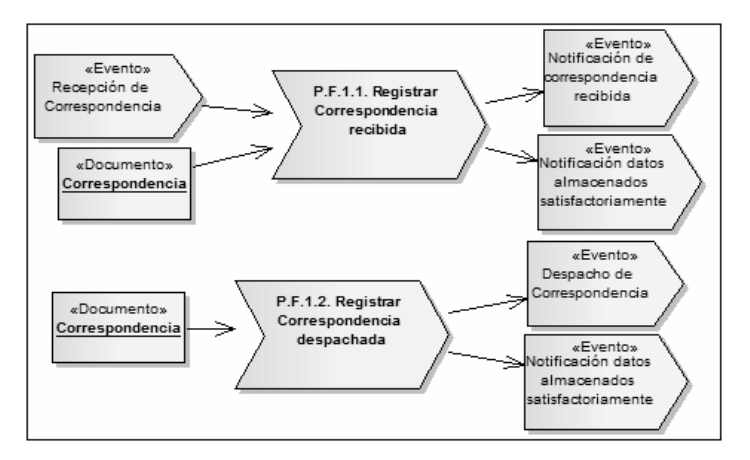

Figura 11. Modelo de eventos.

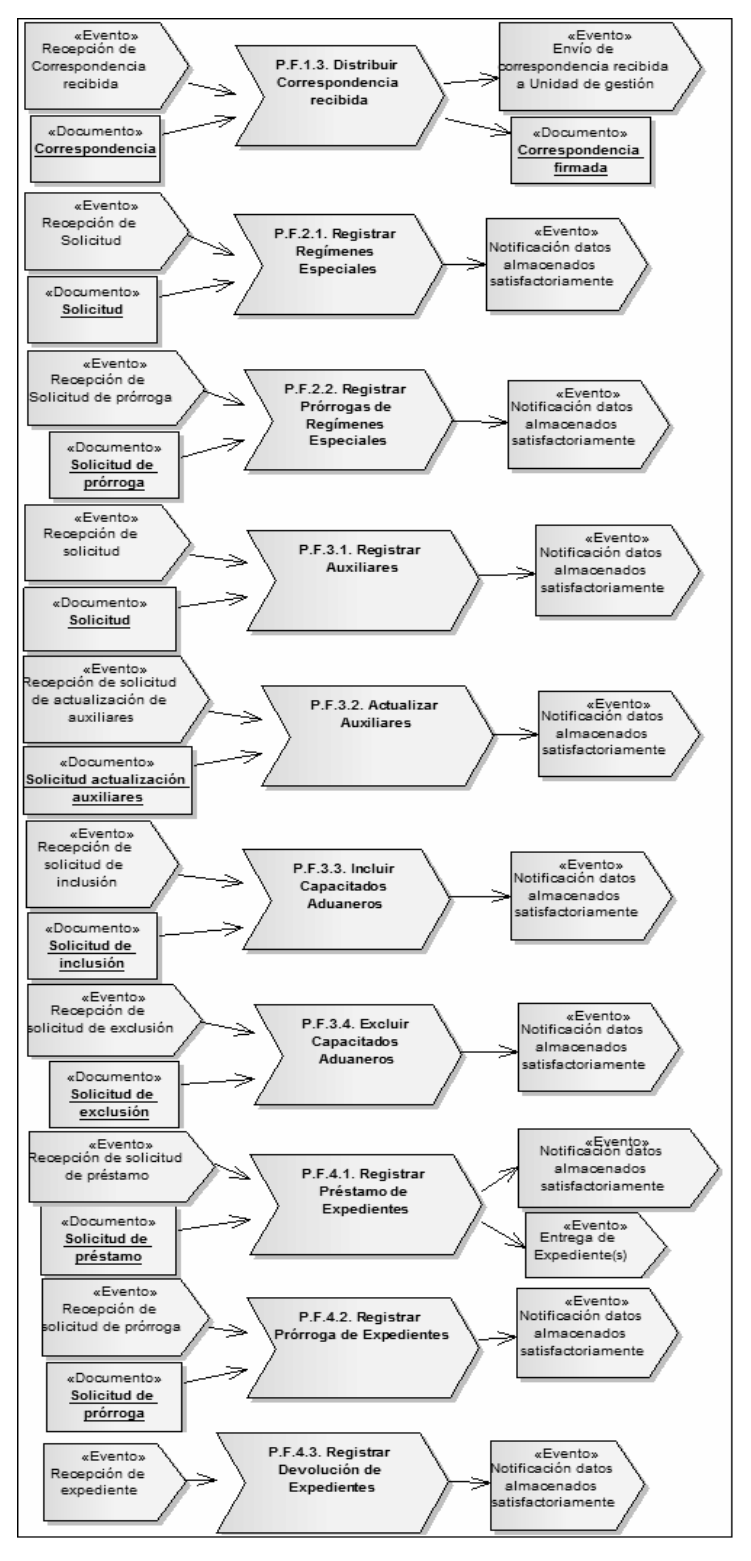

Figura 11. Modelo de eventos. Continuación.

## 3.2.2 Ingenieria de requisitos

La fase de ingenieria de requisitos está conformada por: el descubrimiento de requisitos, el análisis de dichos requisitos y la especificación.

## 3.2.2.1 Descubrimiento de requisitos

El descubrimiento de requisitos se inició con la captura de las necesidades de los usuarios y clientes del sistema, para lo cual se concretaron reuniones con ellos a fin de obtener los requisitos desde sus puntos de vista.

Una vez obtenidos los requisitos, se realizó una lista que contiene los requisitos recolectados, ésta se muestra a continuación en la Tabla 4.

| ID             | <b>Requisito</b>                                                     |
|----------------|----------------------------------------------------------------------|
| 1              | Registrar usuarios                                                   |
| 2              | Utilizar herramientas de programación libres                         |
| 3              | Emplear el lenguaje de programación PHP                              |
| $\overline{4}$ | Registrar correspondencias recibidas                                 |
| 5              | Registrar correspondencias despachadas                               |
| 6              | Generar reportes de correspondencias recibidas                       |
| 7              | Generar reportes de correspondencias despachadas                     |
| 8              | Registrar solicitudes de auxiliares de la administración aduanera    |
| 9              | Actualizar registros de los auxiliares de la administración aduanera |
| 10             | Generar reportes de auxiliares de la administración aduanera         |
| 11             | Registrar préstamos de expedientes                                   |
| 12             | Registrar prórrogas de expedientes                                   |
| 13             | Generar reportes de préstamos de expedientes otorgados               |
| 14             | Registrar solicitudes de regímenes especiales                        |
| 15             | Registrar prórrogas de regímenes especiales autorizados              |

Tabla 4. Lista de requisitos.

Tabla 4. Lista de requisitos. Continuación.

| ID | <b>Requisito</b>                                                 |
|----|------------------------------------------------------------------|
| 16 | Generar reportes de regímenes especiales                         |
| 17 | Documentar el sistema                                            |
| 18 | Emplear el <i>framework</i> de programación Codeigniter          |
| 19 | Desarrollar para el sistema operativo Windows Xp                 |
| 20 | Registrar funcionarios                                           |
| 21 | Registrar inclusión de capacitados aduaneros                     |
| 22 | Registrar exclusión de capacitados aduaneros                     |
| 23 | Generar estadísticas de correspondencia recibida                 |
| 24 | Generar estadísticas de correspondencia despachada               |
| 25 | Generar estadísticas de auxiliares de la administración aduanera |
| 26 | Generar estadísticas de préstamos y prórrogas de expedientes     |
| 27 | Generar estadísticas de regímenes especiales                     |

## 3.2.2.2 Análisis de requisitos

Esta fase consistió en realizar una clasificación y agrupación de los requisitos recolectados dentro de las categorías funcionales y no funcionales. En la siguiente tabla (Tabla 5) se muestra la clasificación de los requisitos obtenidos anteriormente.

Tabla 5. Lista de requisitos clasificados.

| ID             | <b>Requisito</b>                                                  | Tipo de requisito |
|----------------|-------------------------------------------------------------------|-------------------|
|                | Registrar usuarios                                                | Funcional         |
| $\mathfrak{D}$ | Utilizar herramientas de programación libres                      | No funcional      |
| 3              | Emplear el lenguaje de programación PHP                           | No funcional      |
| 4              | Registrar correspondencias recibidas                              | Funcional         |
| 5              | Registrar correspondencias despachadas                            | <b>Funcional</b>  |
| 6              | Generar reportes de correspondencias recibidas                    | Funcional         |
| 7              | Generar reportes de correspondencias despachadas                  | Funcional         |
| 8              | Registrar solicitudes de auxiliares de la administración aduanera | Funcional         |
| 9              | Actualizar registros de los auxiliares de la adm. aduanera        | Funcional         |

| ID | <b>Requisito</b>                                                 | Tipo de requisito |
|----|------------------------------------------------------------------|-------------------|
| 10 | Generar reportes de auxiliares de la administración aduanera     | Funcional         |
| 11 | Registrar préstamos de expedientes                               | Funcional         |
| 12 | Registrar prórrogas de expedientes                               | Funcional         |
| 13 | Generar reportes de préstamos de expedientes otorgados           | Funcional         |
| 14 | Registrar solicitudes de regímenes especiales                    | Funcional         |
| 15 | Registrar prórrogas regímenes espaciales autorizados             | Funcional         |
| 16 | Generar reportes de regímenes especiales                         | Funcional         |
| 17 | Documentar el sistema                                            | No funcional      |
| 18 | Emplear el <i>framework</i> de programación Codeigniter          | No funcional      |
| 19 | Desarrollar para el sistema operativo Windows Xp                 | No funcional      |
| 20 | Registrar funcionarios                                           | Funcional         |
| 21 | Registrar inclusión de capacitados aduaneros                     | Funcional         |
| 22 | Registrar exclusión de capacitados aduaneros                     | Funcional         |
| 23 | Generar estadísticas de correspondencia recibida                 | Funcional         |
| 24 | Generar estadísticas de correspondencia despachada               | Funcional         |
| 25 | Generar estadísticas de auxiliares de la administración aduanera | Funcional         |
| 26 | Generar estadísticas de préstamos y prórrogas de expedientes     | Funcional         |
| 27 | Generar estadísticas de regímenes especiales                     | Funcional         |

Tabla 5. Lista de requisitos clasificados. Continuación.

Luego de clasificar los requisitos, se elaboró un diagrama de casos de uso y un diagrama inicial de clases, cada uno es mostrado, respectivamente, en la Figura 12 y Figura 13.

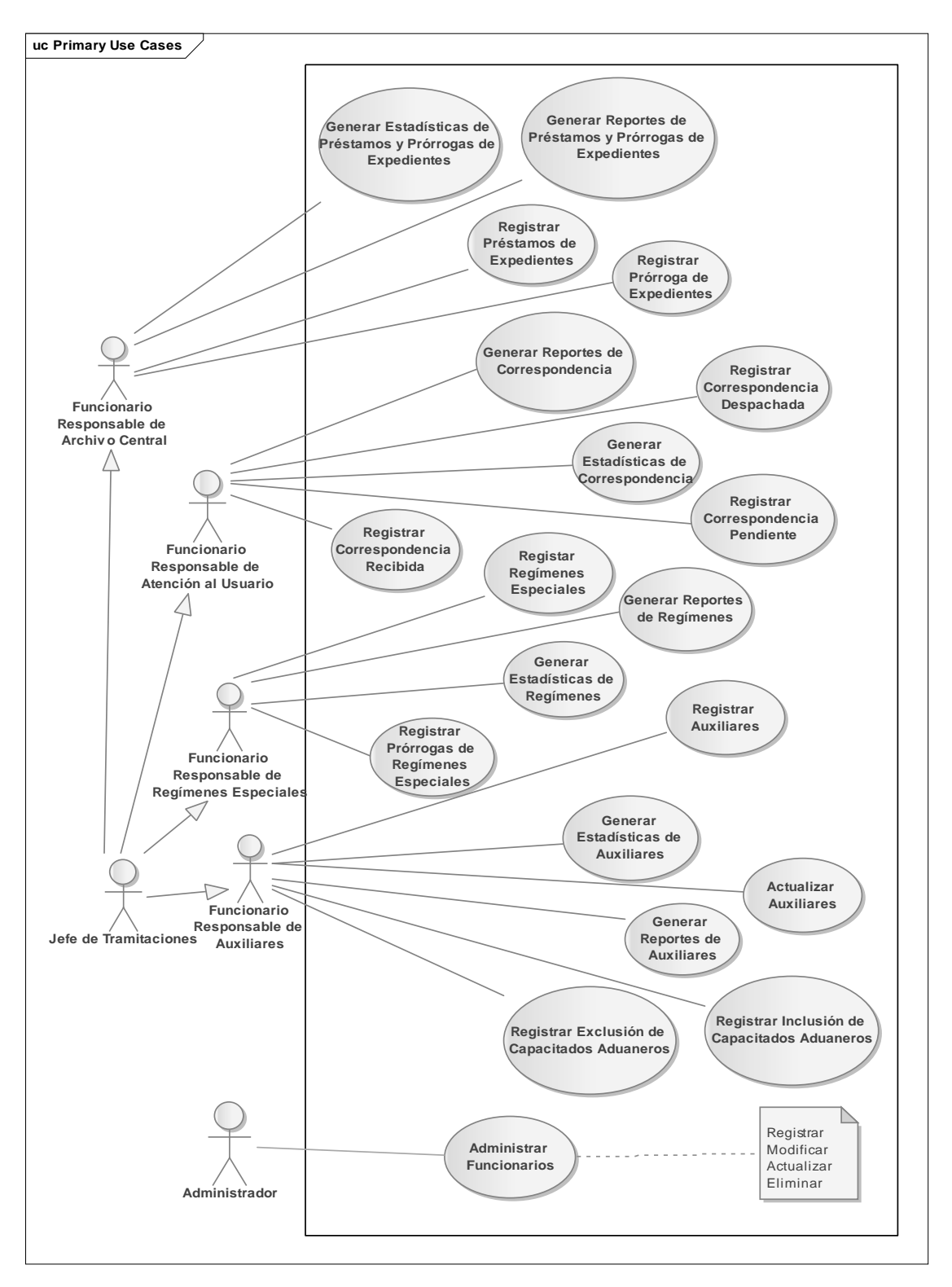

Figura 12. Diagrama de casos de uso de análisis de requisitos.

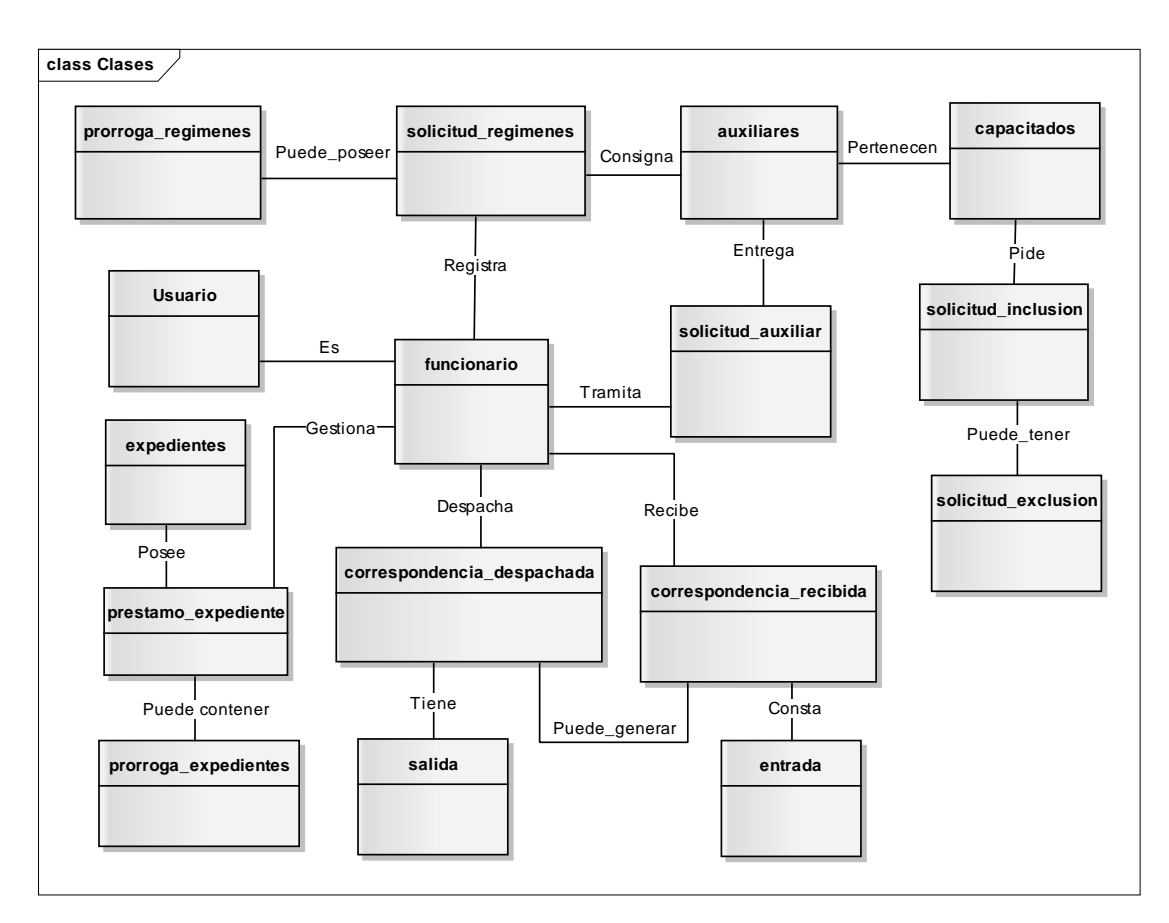

Figura 13. Diagrama preliminar de clases de análisis de requisitos

## 3.2.2.3 Especificación de requisitos

Se empleó la plantilla de *Volere* para documentar los requisitos recolectados, debido a que está creada para ser utilizada como una base para las especificaciones de requisitos.

La plantilla provee secciones por cada tipo de los requisitos apropiados para los actuales sistemas de software.

En la Figura 14 se muestra la estructura de la plantilla de *Volere*. Las plantillas resultantes se pueden apreciar en el apéndice D.

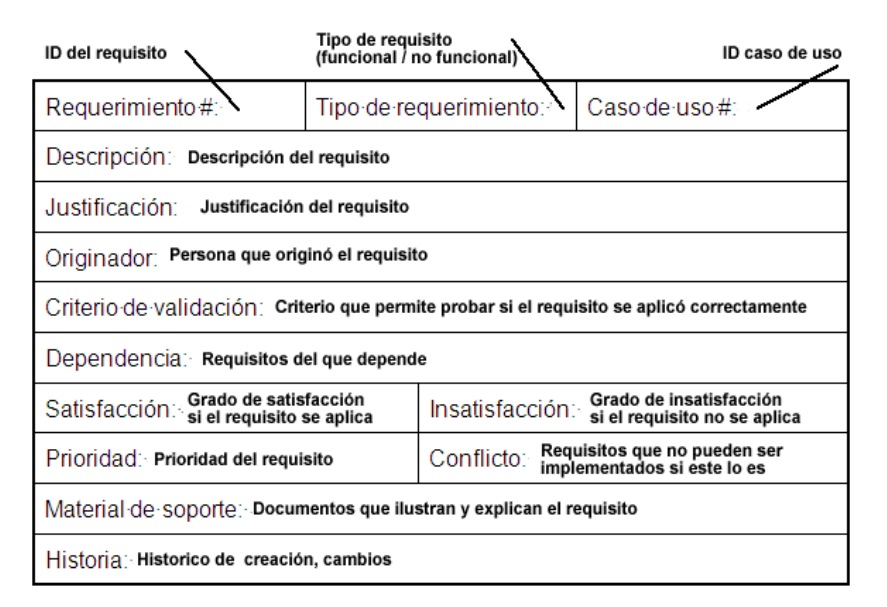

Figura 14. Estructura de la plantilla de *Volere*.

## 3.2.3 Diseño arquitectónico

Se precisaron los productos necesarios a realizar para la determinación del diseño arquitectónico de la aplicación. Se tomó en cuenta la ejecución de la vista funcional que tiene como producto final el diagrama de casos de uso, la vista estructural que posee como resultado el diagrama de clases, la vista de comportamiento, la vista de implementación que mediante los diagramas de componentes señala las relaciones entre el código fuente, bases de datos, los archivos, código objeto y otros artefactos, y la vista de despliegue que tiene como producto final el diagrama de despliegue.

## 3.2.4 Diseño detallado

En la primera iteración se estableció que el diseño de base de datos y el diseño de interfaz serían los subprocesos necesarios que se tomarían en cuenta para la ejecución del diseño detallado de la aplicación.

#### 3.2.5 Programación e integración

La primera iteración se orientó al análisis de los componentes y herramientas necesarias para la elaboración de la aplicación, anteriormente se establecieron dichas herramientas y componentes. Específicamente, para el proceso de ingeniería de requisitos se precisó el *framework* de programación *Codeigniter*, se analizó profundamente el manejador de base de datos a emplear (*Postgres*), a fin de tener conocimiento de todo el ámbito para la creación de la base de datos, y por último se estimó que el manual del sistema consistiría en un manual de uso, uno de mantenimiento y de instalación.

#### 3.2.6 Pruebas de la aplicación

En esta iteración se establecieron las pruebas a realizar a la aplicación, tomando en cuenta que este trabajo de grado es para el desarrollo de una aplicación Web, se determinó que estas pruebas serían de: navegación, contenido, interfaz de usuario y configuración.

### **3.3 Segunda iteración**

En la segunda iteración se realizó una verificación del modelado de negocios e ingeniería de requisitos que se obtuvieron en la iteración anterior (primera iteración) y se elaboraron las fases de diseño arquitectónico y diseño detallado.

#### 3.3.1 Modelado de negocio

Luego de efectuar nuevas entrevistas a los clientes y usuarios finales de la aplicación, conjuntamente con el estudio del sistema de negocio, se concluyó que no se contemplaron modificaciones en los modelos producidos en la iteración anterior.

Debido a lo anteriormente expuesto, se determinó que los productos elaborados en la primera iteración son los productos finales.

3.3.2 Ingeniería de requisitos

## 3.3.2.1 Descubrimiento de requisitos

Se descubrieron nuevos requisitos en entrevistas posteriores realizadas a los clientes y usuarios finales, estos requisitos se añaden a los iniciales obtenidos en la primera iteración. En la Tabla 6 se puede apreciar la lista de requisitos actualizada.

Tabla 6. Lista actualizada de requisitos recolectados.

| ID             | Requisito                                                            |
|----------------|----------------------------------------------------------------------|
| 1              | Registrar personas                                                   |
| 2              | Utilizar herramientas de programación libres                         |
| 3              | Emplear el lenguaje de programación PHP                              |
| $\overline{4}$ | Registrar correspondencias recibidas                                 |
| 5              | Registrar correspondencias despachadas                               |
| 6              | Generar reportes de correspondencias recibidas                       |
| 7              | Generar reportes de correspondencias despachadas                     |
| 8              | Registrar solicitudes de auxiliares de la administración aduanera    |
| 9              | Actualizar registros de los auxiliares de la administración aduanera |
| 10             | Generar reportes de auxiliares de la administración aduanera         |
| 11             | Registrar préstamos de expedientes                                   |
| 12             | Registrar prórrogas de expedientes                                   |
| 13             | Generar reportes de préstamos de expedientes otorgados               |
| 14             | Registrar solicitudes de regímenes especiales                        |
| 15             | Registrar prórrogas de regímenes especiales autorizados              |
| 16             | Generar reportes de regímenes especiales                             |
| 17             | Documentar el sistema                                                |
| 18             | Emplear el framework de programación Codeigniter                     |

| ID | <b>Requisito</b>                                                 |
|----|------------------------------------------------------------------|
| 19 | Desarrollar para el sistema operativo Windows Xp                 |
| 20 | Registrar funcionarios                                           |
| 21 | Registrar inclusión de capacitados aduaneros                     |
| 22 | Registrar exclusión de capacitados aduaneros                     |
| 23 | Generar estadísticas de correspondencia recibida                 |
| 24 | Generar estadísticas de correspondencia despachada               |
| 25 | Generar estadísticas de auxiliares de la administración aduanera |
| 26 | Generar estadísticas de préstamos y prórrogas de expedientes     |
| 27 | Generar estadísticas de regímenes especiales                     |
| 28 | Consultar solicitudes de auxiliares y capacitados aduaneros      |
| 29 | Registrar correspondencia pendiente                              |
| 30 | Consultar préstamos y prórrogas de expedientes                   |
| 31 | Consultar regímenes especiales                                   |
| 32 | Registrar mercancías de solicitudes de regímenes especiales      |
| 33 | Registrar fianzas de solicitudes de auxiliares                   |
| 34 | Registrar empresas                                               |
| 35 | Desarrollar la aplicación orientada a la Web                     |

Tabla 6. Lista actualizada de requisitos recolectados. Continuación.

## 3.3.2.2 Análisis de los requisitos

A partir de los requisitos clasificados expuestos en la primera iteración, se añadió y clasificó la nueva lista de requisitos, se puede apreciar en la Tabla 7 la lista actualizada de los requisitos clasificados.

 Posteriormente se actualizaron los diagramas preliminar de clases y de caso de uso de manera que reflejen los nuevos requisitos.

Las Figuras 15 y 16 muestran, respectivamente, ambos diagramas.

| ID           | <b>Requisito</b>                                                        | Tipo de requisito |
|--------------|-------------------------------------------------------------------------|-------------------|
| $\mathbf{1}$ | Registrar personas                                                      | Funcional         |
| 2            | Utilizar herramientas de programación libres                            | No funcional      |
| 3            | Emplear el lenguaje de programación PHP                                 | No funcional      |
| 4            | Registrar correspondencias recibidas                                    | Funcional         |
| 5            | Registrar correspondencias despachadas                                  | Funcional         |
| 6            | Generar reportes de correspondencias recibidas                          | Funcional         |
| 7            | Generar reportes de correspondencias despachadas                        | Funcional         |
| 8            | Registrar solicitudes de auxiliares de la administración aduanera       | Funcional         |
| 9            | Actualizar registros de los auxiliares de la administración<br>aduanera | Funcional         |
| 10           | Generar reportes de auxiliares de la administración aduanera            | Funcional         |
| 11           | Registrar préstamos de expedientes                                      | Funcional         |
| 12           | Registrar prórrogas de expedientes                                      | Funcional         |
| 13           | Generar reportes de préstamos de expedientes otorgados                  | Funcional         |
| 14           | Registrar solicitudes de regímenes especiales autorizados               | Funcional         |
| 15           | Registrar prórrogas regímenes espaciales autorizados                    | Funcional         |
| 16           | Generar reportes de regímenes especiales                                | Funcional         |
| 17           | Documentar el sistema                                                   | No funcional      |
| 18           | Emplear el framework de programación Codeigniter                        | No funcional      |
| 19           | Desarrollar para el sistema operativo Windows Xp                        | No funcional      |
| 20           | Registrar funcionarios                                                  | Funcional         |
| 21           | Registrar inclusión de capacitados aduaneros                            | Funcional         |
| 22           | Registrar exclusión de capacitados aduaneros                            | Funcional         |
| 23           | Generar estadísticas de correspondencia recibida                        | Funcional         |
| 24           | Generar estadísticas de correspondencia despachada                      | Funcional         |
| 25           | Generar estadísticas de auxiliares de la administración aduanera        | Funcional         |
| 26           | Generar estadísticas de préstamos y prórrogas de expedientes            | Funcional         |
| 27           | Generar estadísticas de regímenes especiales                            | Funcional         |
| 28           | Consultar solicitudes de auxiliares de la administración aduanera       | Funcional         |
| 29           | Registrar correspondencia pendiente                                     | Funcional         |
| 30           | Consultar préstamos de expedientes                                      | Funcional         |

Tabla 7. Lista actualizada de requisitos clasificados.

Tabla 7. Lista actualizada de requisitos clasificados. Continuación.

| ID | <b>Requisito</b>                                            | Tipo de requisito |
|----|-------------------------------------------------------------|-------------------|
| 31 | Consultar regímenes especiales                              | Funcional         |
| 32 | Registrar mercancías de solicitudes de regímenes especiales | <b>Funcional</b>  |
| 33 | Registrar fianzas de solicitudes de auxiliares              | Funcional         |
| 34 | Registrar empresas                                          | Funcional         |
| 35 | Desarrollar la aplicación orientada a la Web                | No funcional      |

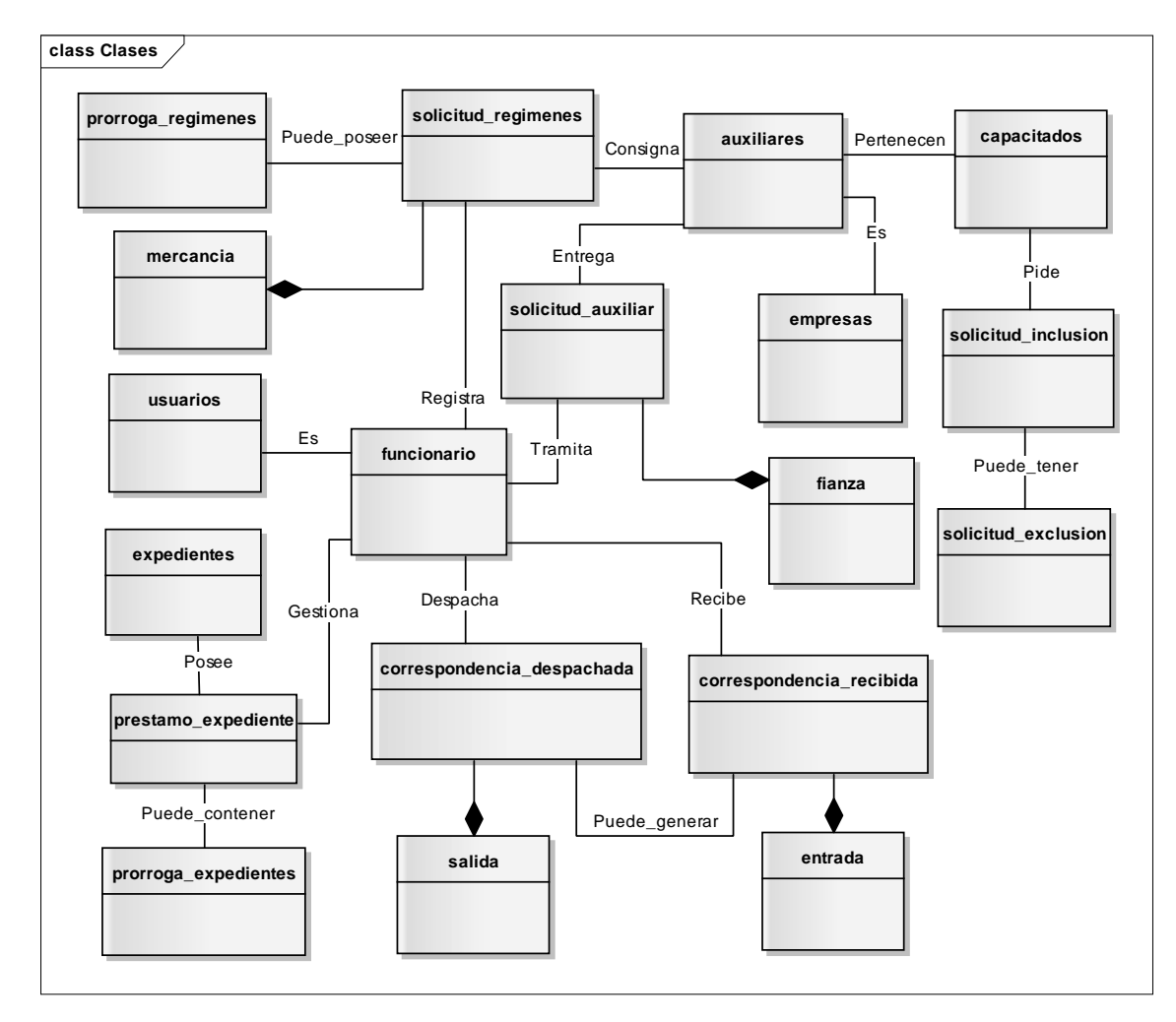

Figura 15. Diagrama preliminar de clases de la segunda iteración.

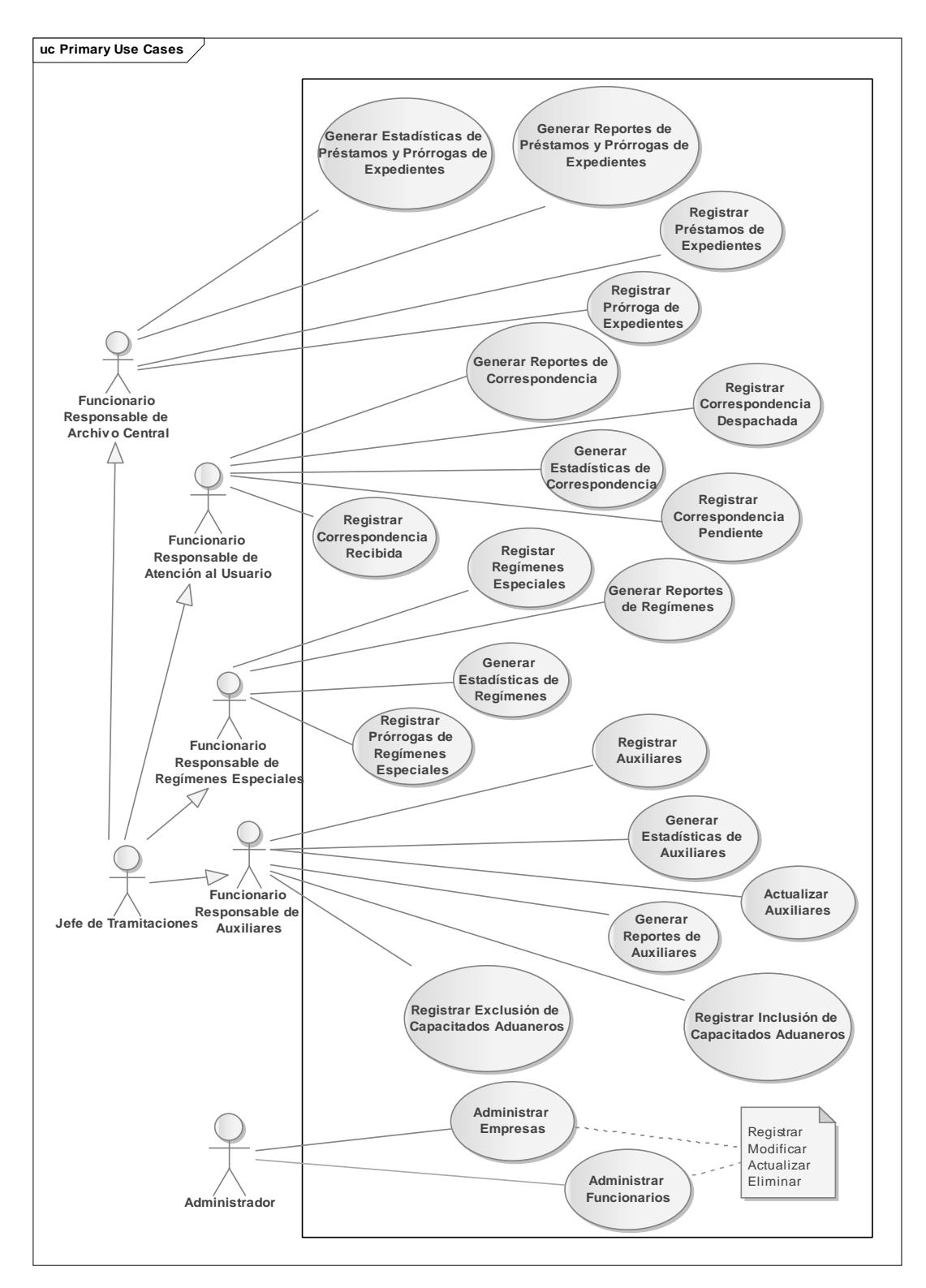

Figura 16. Diagrama de casos de uso de la segunda iteración.

#### 3.3.2.3 Especificación de requisitos

En la segunda iteración se descubrieron nuevos requisitos, éstos fueron documentados usando la plantilla de *Volere*, al igual que en la primera iteración.

#### 3.3.3 Diseño arquitectónico

## 3.3.3.1 Vista funcional

Mediante la vista funcional se elaboró un diagrama de caso de uso tomando como base el obtenido en la fase de requisitos, dicho diagrama manifiesta el comportamiento del sistema desde el punto de vista de los usuarios (Figura 17). La descripción de cada caso de uso se puede encontrar en el apéndice E.

### 3.3.3.2 Vista estructural

Ésta vista está compuesta de un conjunto de clases, con sus interfaces, atributos y colaboraciones entre las clases, en ella se especifican las clases que integran cada subsistema o componente arquitectónico de la aplicación. Esta vista especifica los servicios que el sistema debe proporcionar a sus usuarios finales. En el desarrollo de esta fase primeramente se puntualizaron las clases necesarias para el desarrollo de la aplicación y luego se realizó un diagrama de clases en UML, éste diagrama es un refinamiento del diagrama preliminar de clases que se obtuvo en la fase de requisitos. En el apéndice F se muestra el diagrama de clases resultante.

La descripción de cada una de las clases presentes en el diagrama de clases se encuentra en la Tabla 8. Los métodos asociados a cada una de las clases expuestas en el diagrama de clases, se puede apreciar en el Apéndice G.
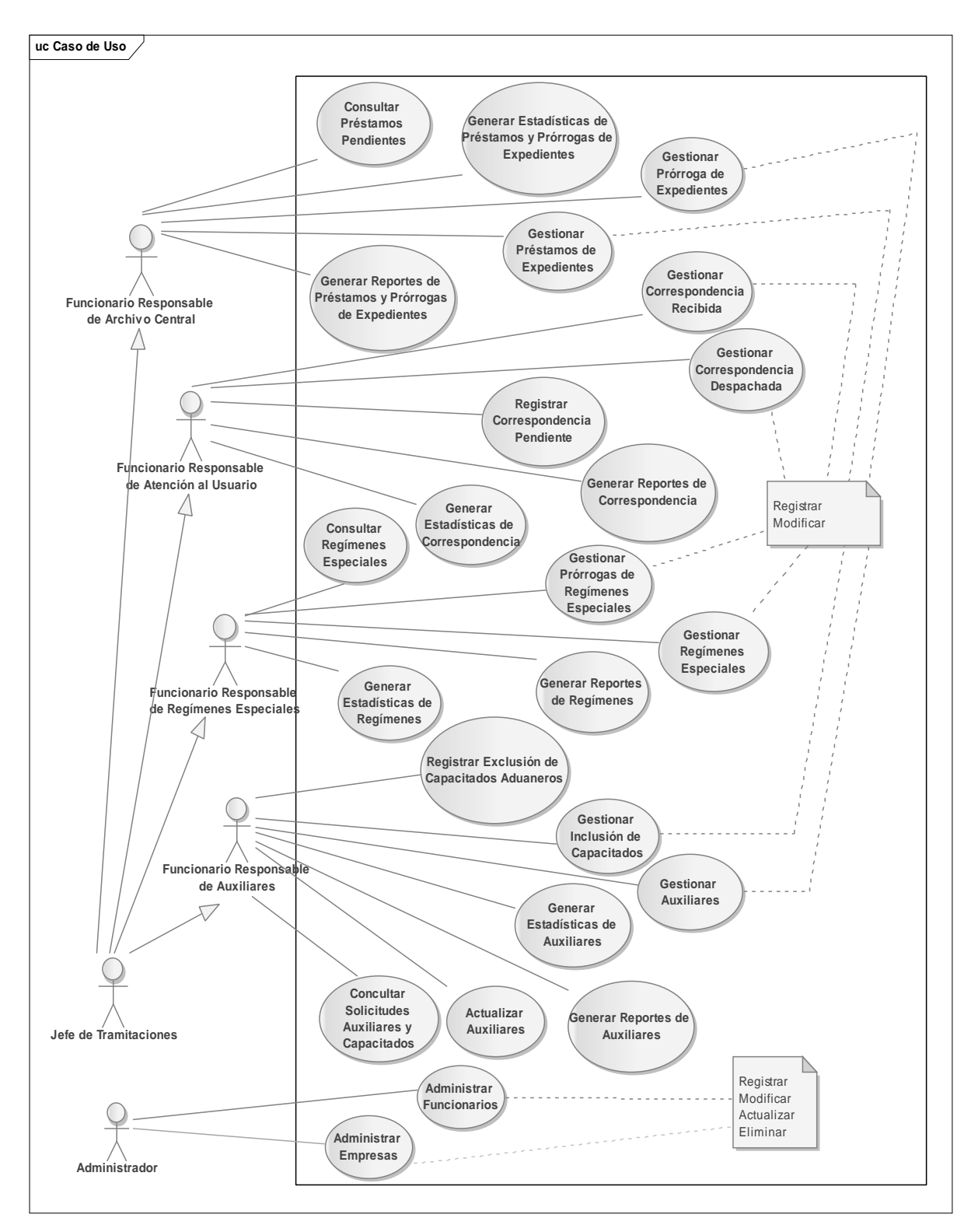

Figura 17. Diagrama de casos de uso final.

| <b>Clase</b>               | Descripción                                                                                                    |
|----------------------------|----------------------------------------------------------------------------------------------------|
| Correspondencia_Recibida   | Correspondencia registrada al momento de ser recibida en la<br>Unidad de Atención al Usuario                                                                                            |
| Correspondencia_Despachada | Correspondencia registrada antes de ser despachada en la<br>Unidad de Atención al Usuario                                                                                               |
| Auxiliares                 | Auxiliares que son registrados al momento de aprobarse la<br>solicitud en la Unidad de Administración de Auxiliares                                                                     |
| Cargo                      | Cargos que son asignados a los funcionarios que están<br>adscritos a ésta, son registrados por el Administrador                                                                         |
| TipoRegimen                | Tipos de regímenes que puede tener un régimen especial en la<br>Aduana                                                                                                    |
| Capacitados_Aduaneros      | Empleados de un Auxiliar que son registrados al momento de<br>ser aprobados para operar en la Aduana                                                                                    |
| Fianza                     | Fianza que debe mantener en actualización periódica cada<br>Auxiliar y es registrada al momento del Auxiliar presentar la<br>documentación en la Unidad de Administración de Auxiliares |
| Regimen_Especial           | Regímenes especiales registrados al momento de ser<br>aprobados en la Unidad de Regímenes Especiales                                                                                    |
| Mercancia                  | Datos de la mercancía que pertenece a un régimen especial y<br>es registrada al momento de registrar el régimen                                                                         |
| Prorroga_Regimenes         | Solicitudes de prórrogas de lapso de regímenes especiales que<br>son registradas al momento de ser aprobadas en la Unidad de<br>Regímenes Especiales                                    |
| Expedientes                | Expedientes que son registrados en la Unidad de Archivo<br>Central al momento de ser aprobado el préstamo de los<br>mismos                                                              |
| Prorroga_Expediente        | Prórroga que se otorga a los expedientes que han sido<br>prestados a funcionarios de la APPS, se registran al ser<br>aprobada dicha prórroga                                            |
| Persona                    | Personas que presentan documentación ante la Aduana y son<br>registradas en la Unidad de Atención al Usuario al momento<br>de presentarlas                                              |
| Funcionario_Responsable    | Empleados de la Aduana que son registrados en la base de<br>datos y están asociados a un cargo y una ubicación<br>administrativa                                                        |
| Empresa                    | Empresa que es registrada en la Unidad de Atención al<br>Usuario al momento de presentar documentación en su<br>nombre                                                                  |
| Empleado_Auxiliar          | Empleados adscritos a un Auxiliar, se registran al momento                                                                                                    |

Tabla 8. Descripción de las clases de la vista estructural.

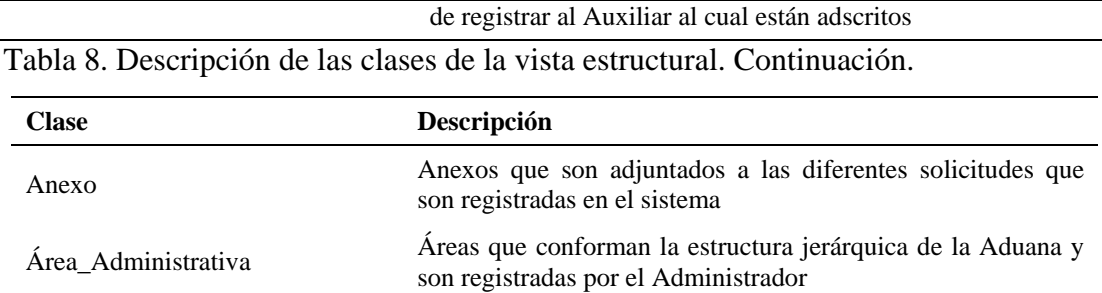

3.3.3.3 Vista de implementación

En esta vista, mediante un acoplamiento del diseño conceptual a requerimientos como lenguaje, plataforma de desarrollo, herramientas de desarrollo y otros, se determinaron los detalles de la implementación de la aplicación. Se determinaron los componentes que formarían parte de la aplicación y posteriormente se obtuvo la relación entre éstos, se puede apreciar a través de un diagrama de componentes (Figura 18) que expresa la relación que existe entre los artefactos que conforman la aplicación.

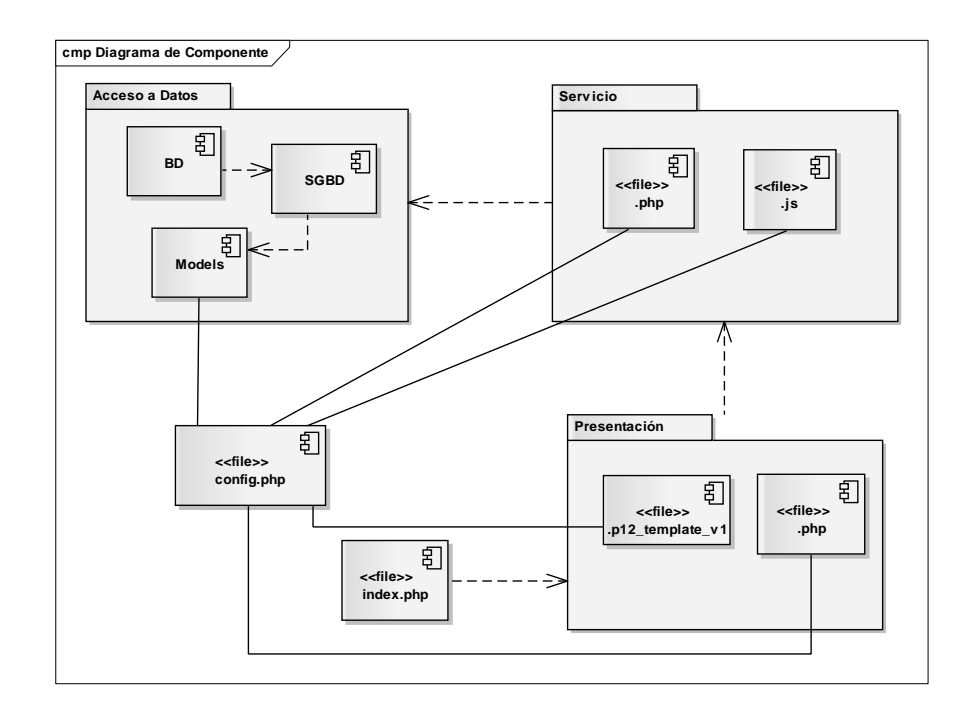

Figura 18. Diagrama de componente del diseño arquitectónico. 3.3.3.4 Vista de despliegue

Mediante esta vista se establecieron los detalles de despliegue y operación de la aplicación, a la cual se podrá tener acceso desde la intranet de la APPS – SENIAT. Dicha aplicación hará uso de una única base de datos y brindará a los usuarios fácil acceso a la misma.

Se realizó un diagrama de despliegue para detallar en qué nodos de hardware se instalarán los diferentes componentes de la aplicación. En este diagrama se contempla como se satisface el cumplimiento del requisito que especifica que la aplicación debe ser orientada a la Web.

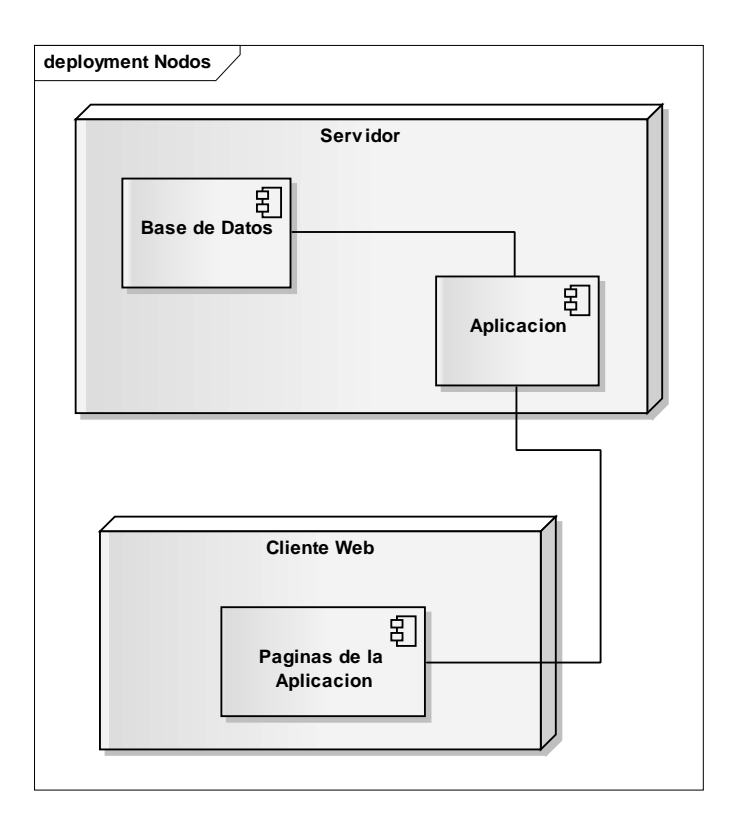

En la Figura 19 se muestra el diagrama de despliegue.

Figura 19. Diagrama de despliegue de la aplicación web.

#### 3.3.4 Diseño detallado

#### 3.3.4.1 Diseño de interfaz

En el diseño de interfaz se establece cómo el usuario interactúa con la aplicación, detallando el conjunto de pantallas que forman parte de la vista de la aplicación, al igual que el modelo de navegación y el contenido de ésta. Inicialmente se establecieron las categorías de usuarios que se implementan en la aplicación (Tabla 9) con el apoyo del diagrama de casos de uso obtenido en la vista funcional del diseño arquitectónico, acto seguido, se establecieron los servicios y contenidos necesarios para la interfaz, de igual forma se realizó con el apoyo de los diagramas de clases, de casos de uso y de secuencias obtenidos con anterioridad. En las Tablas 10, 11, 12, 13 y 14 se detallan los servicios y contenidos presentes en las categorías de usuario que se encuentran en el perfil de usuario.

| Usuario                           | Perfil                                                                                                    |
|-----------------------------------|----------------------------------------------------------------------------------------------------|
| Jefe de Tramitaciones             | Éste tipo de usuario representa al Jefe de la División de<br>Tramitaciones de la APPS - SENIAT. El cual podrá registrar,<br>modificar, generar reportes y estadísticas de correspondencias<br>correspondencias despachadas, auxiliares<br>recibidas,<br>actualizaciones de los mismos, capacitados aduaneros, regímenes<br>especiales y sus respectivas prórrogas, préstamo de expedientes y<br>sus respectivas prórrogas. De igual manera podrá consultar<br>correspondencias pendientes, solicitudes de auxiliares pendientes,<br>préstamos y prórrogas de expedientes y regímenes especiales<br>pendientes. |
| Funcionario de<br>Correspondencia | Este tipo de usuario representa a los empleados de la Unidad de<br>Atención al Usuario de la APPS - SENIAT que podrán registrar y<br>modificar correspondencias recibidas y despachadas, al igual que<br>consultar las correspondencias recibidas pendientes y efectuar<br>reportes y estadísticas de correspondencias recibidas y despachadas.                                                                                                    |
| Funcionario de Auxiliares         | Este tipo de usuario representa a los empleados de la Unidad de<br>Auxiliares de la Administración Aduanera de la APPS - SENIAT<br>que podrán registrar y modificar auxiliares y sus respectivos                                                                                                    |

Tabla 9. Categorías de usuarios.

capacitados aduaneros, actualizar auxiliares, consultar solicitudes.

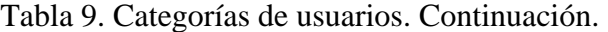

| <b>Usuario</b>                         | Perfil                                                                                                    |
|----------------------------------------|----------------------------------------------------------------------------------------------------|
| Funcionario de Auxiliares              | de auxiliares pendientes, generar estadísticas y reportes de<br>auxiliares y capacitados.                                                                                                    |
| Administrador de usuarios              | Este tipo de usuario, conformado por los empleados de la<br>Coordinación de Informática de la APPS - SENIAT, podrá<br>administrar los usuarios que pueden acceder a la aplicación.                                                                                                    |
| Funcionario de Regímenes<br>Especiales | Este tipo de usuario representa a los empleados de la Unidad de<br>Regímenes Especiales de la APPS - SENIAT que podrán registrar y<br>modificar regímenes especiales de los auxiliares, prórrogas de<br>regímenes especiales, generar estadísticas y reportes de los<br>regímenes y sus respectivas prórrogas, al igual que consultar las<br>solicitudes de regímenes y prórrogas pendientes |
| Funcionario de Expedientes             | Este tipo de usuario representa a los empleados de la Unidad de<br>Atención al Usuario de la APPS - SENIAT que podrán registrar y<br>modificar préstamos y prórrogas de expedientes, consultar<br>préstamos y prórrogas pendientes por devolver, de igual manera<br>generar reportes y estadísticas de los préstamos y prórrogas<br>otorgados.                                               |

Tabla 10. Servicios y contenidos que provee la interfaz a los funcionarios de Correspondencia

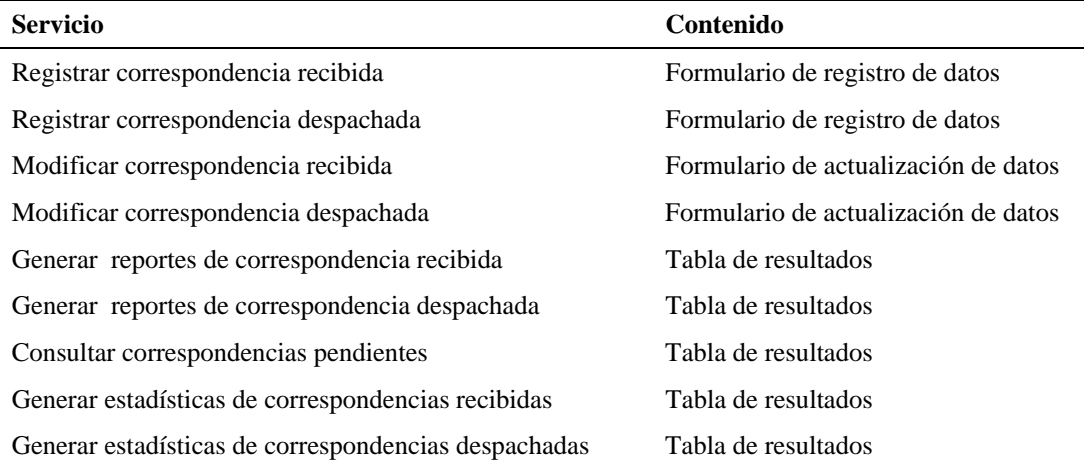

Tabla 11. Servicios y contenidos que provee la interfaz a los funcionarios de Auxiliares

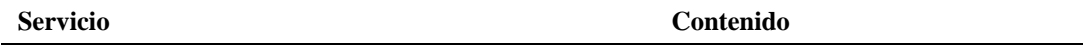

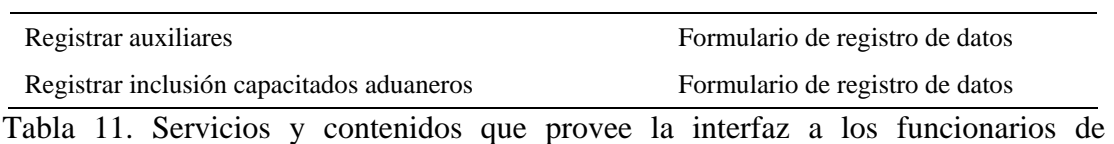

Auxiliares. Continuación.

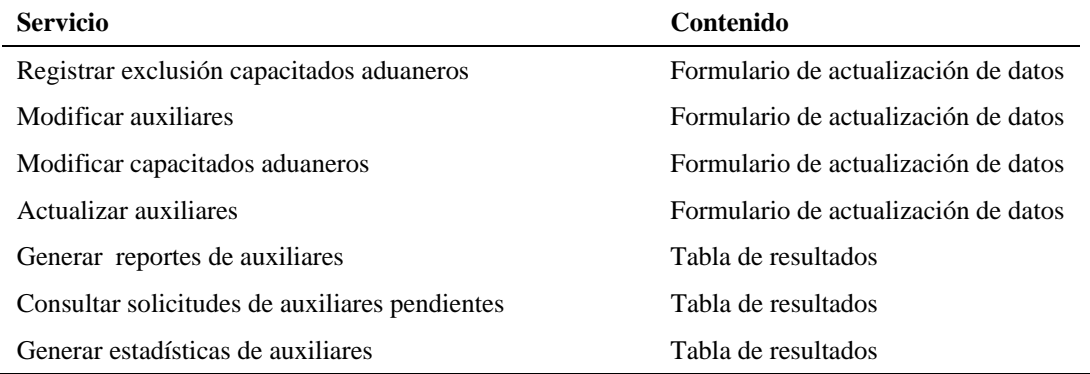

## Tabla 12. Servicios y contenidos que provee la interfaz a los funcionarios de Regímenes Especiales

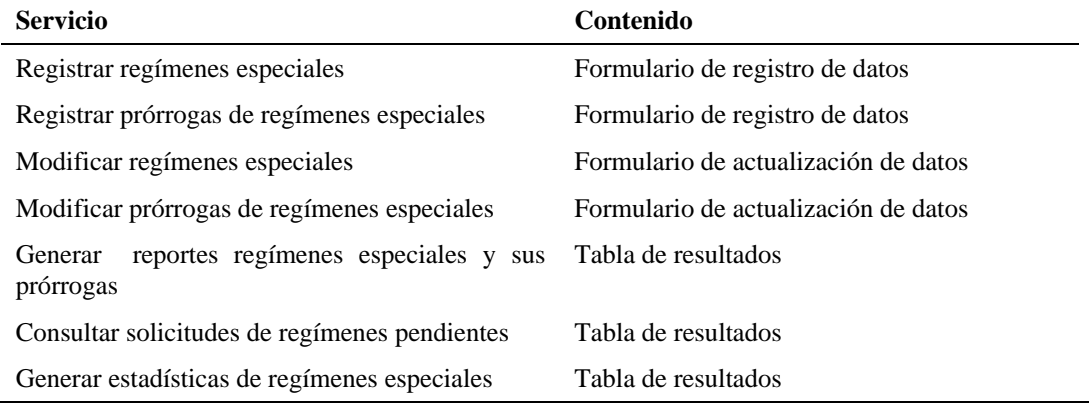

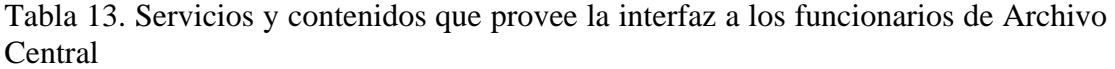

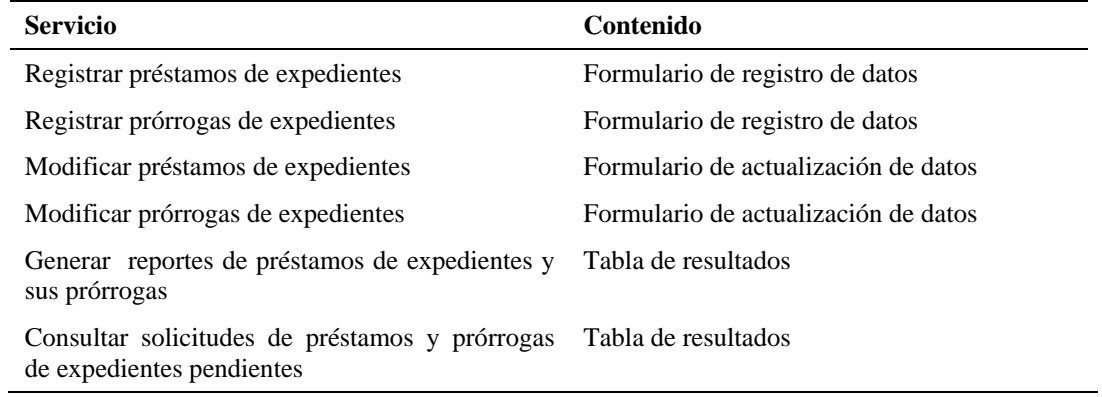

Tabla 14. Servicios y contenidos que provee la interfaz a los funcionarios Administradores de usuarios.

| <b>Servicio</b>                | Contenido                            |
|--------------------------------|--------------------------------------|
| Registrar usuario              | Formulario de registro de datos      |
| Modificar datos de usuario     | Formulario de actualización de datos |
| Eliminar usuarios              | Formulario de actualización datos    |
| Consultar usuarios registrados | Tabla de resultados                  |
| Registrar empresas             | Formulario de registro de datos      |
| Modificar empresas             | Formulario de actualización de datos |
| Eliminar empresas              | Formulario de actualización de datos |
| Registrar funcionarios         | Formulario de registro de datos      |
| Modificar funcionarios         | Formulario de actualización de datos |
| Eliminar funcionarios          | Formulario de actualización de datos |

Ya una vez obtenidas las definiciones de las categorías de usuarios, los servicios y contenidos, inició el diseño de la interfaz, para lo cual se consideraron varios de los principio estipulados por Tognozzi, citado por [26], a fin de brindarle a la interfaz cualidades tales como intuición, facilidad para su utilización, consistencia, facilidad para su aprendizaje, eficiencia y libertad de errores. A continuación se definen los principios tomados en cuenta:

Flexibilidad: la interfaz es flexible pues permite que los usuarios puedan realizar sus tareas directamente y para que puedan explorar la aplicación más a fondo.

Eficiencia: el diseño de la interfaz optimiza el trabajo del usuario.

Centrada en el usuario: la interfaz se centra en las tareas que los usuarios deben realizar.

Comunicación: la interfaz comunica el estado de cualquier actividad iniciada por el usuario.

Legibilidad: la información que se presenta a través de la interfaz es legible por cualquier usuario.

Consistencia: el uso de los controles de navegación, menús, iconos y aspectos estéticos son consistentes en toda la interfaz.

Autonomía controlada: la aplicación Web está diseñada para que el contenido al que accede el usuario esté acorde con su perfil, y la navegación hacia áreas fuera de su alcance se controlen a través de la identificación de los usuarios.

Luego de determinar los principios para el diseño de interfaz, se seleccionaron el tipo de letra, colores y tamaños, entre otros.

Para brindarle a la interfaz un toque estético agradable y corresponder con lo establecido por la institución (SENIAT), se eligieron tonos rojos combinados con el color blanco para algunos fondos de la aplicación y los botones. Se seleccionó *Arial* como tipo de fuente y el tamaño de letras oscila entre 12 y 16 pixeles, lo que indica una clara legibilidad.

Se determinó una estructura de navegación jerárquica lineal y de igual manera el uso de botones y enlaces, que indican de forma clara y precisa la funcionalidad que éstos suministrarán. Se puede apreciar, en las Figuras 20, 21, 22, 23 y 24 la estructura de navegación según las categorías de usuarios.

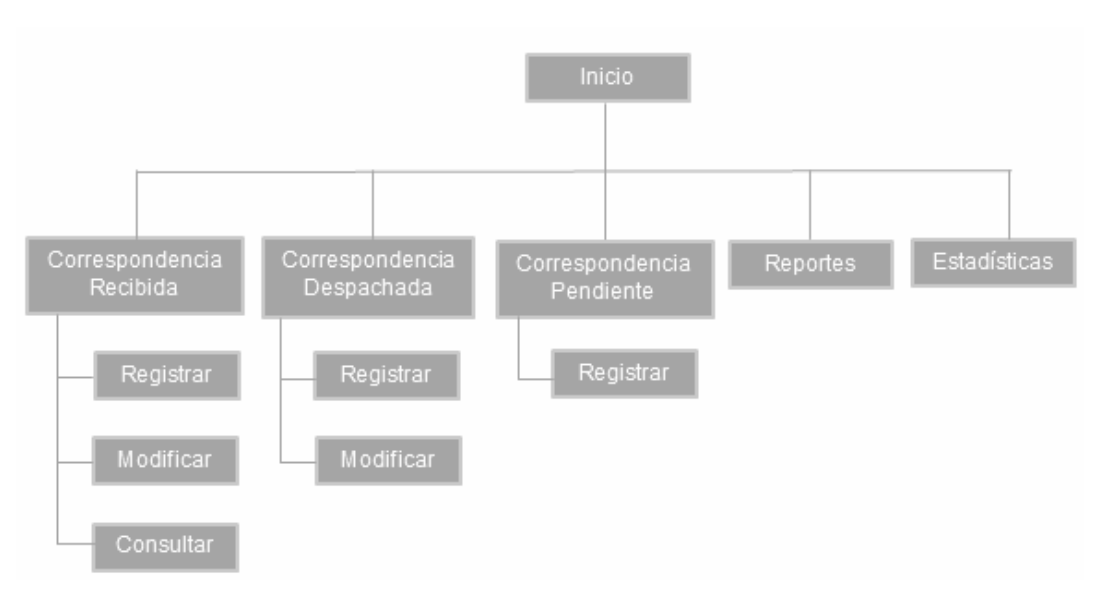

Figura 20. Estructura de navegación para el funcionario de Atención al Usuario

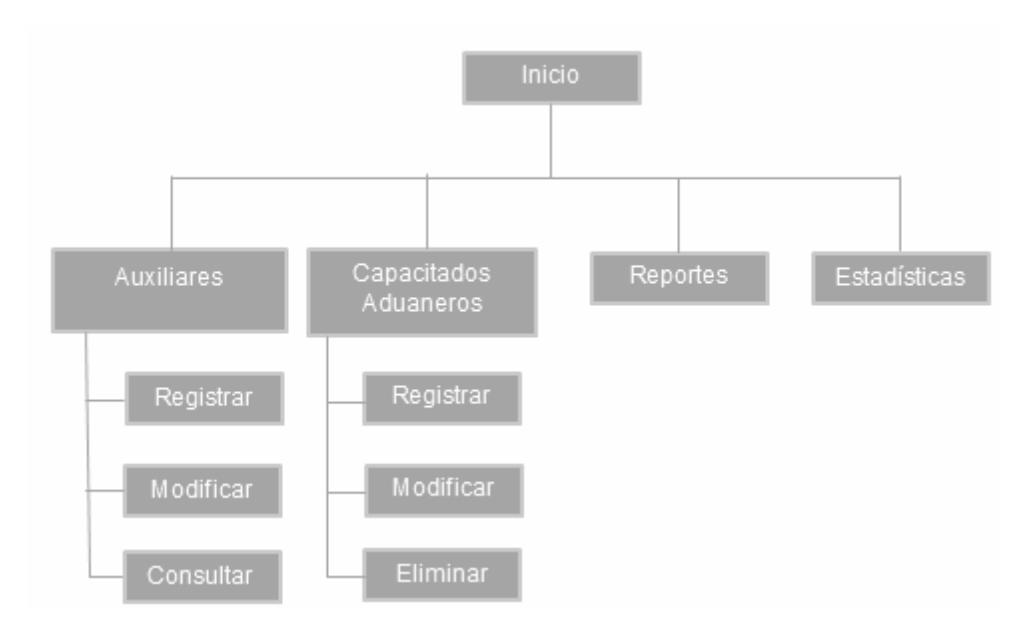

Figura 21. Estructura de navegación para el funcionario de Administración de Auxiliares.

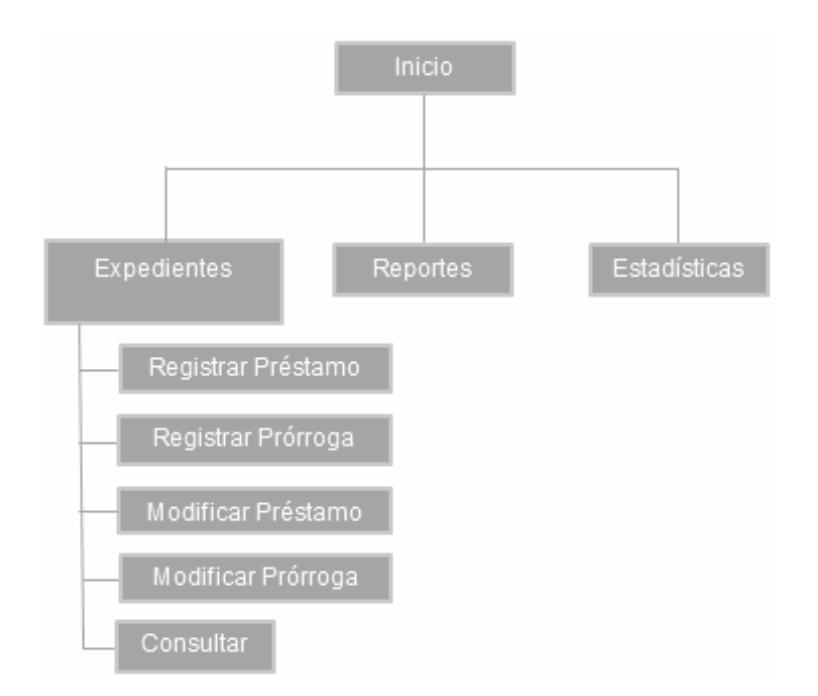

Figura 22. Estructura de navegación para el funcionario de Archivo Central.

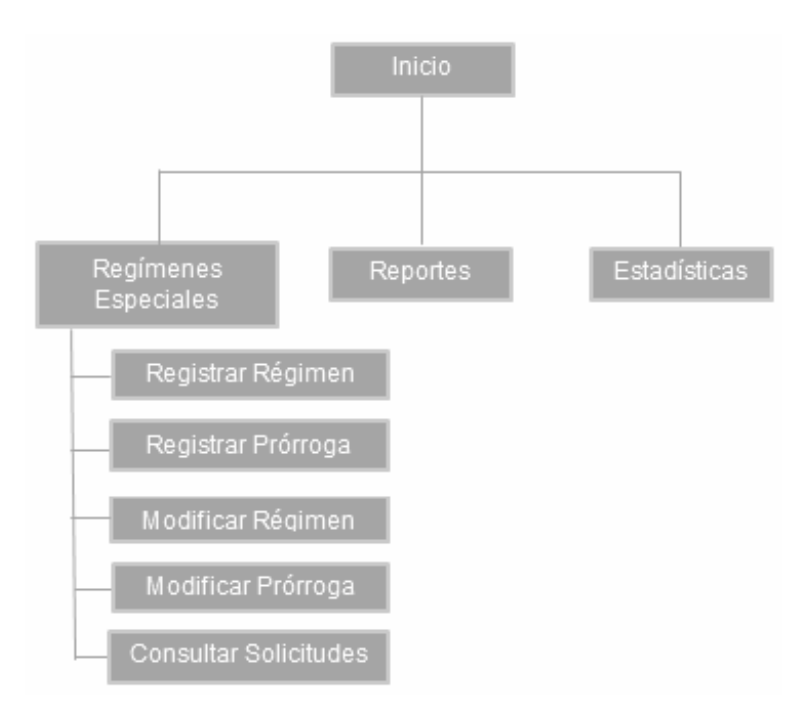

Figura 23. Estructura de navegación para el funcionario de Regímenes Especiales.

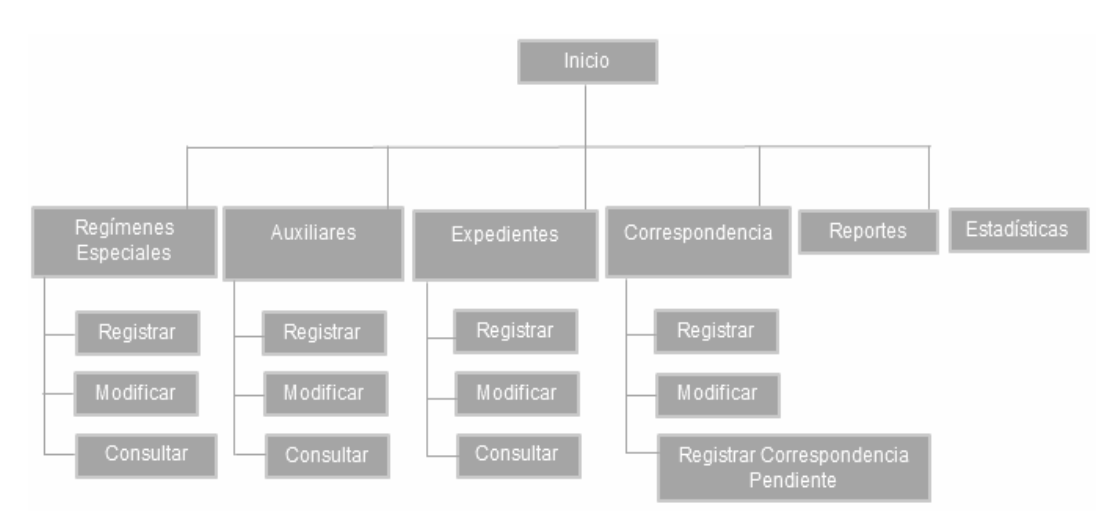

Figura 24. Estructura de navegación para el jefe de Tramitaciones.

Una vez que se plantearon las estructuras de navegación se procedió a diseñar una estructura inicial de la interfaz de la aplicación la cual se muestra a continuación en la Figura 25. También se construyó un prototipo inicial de la interfaz de la aplicación, dicho prototipo se muestra en la Figura 26.

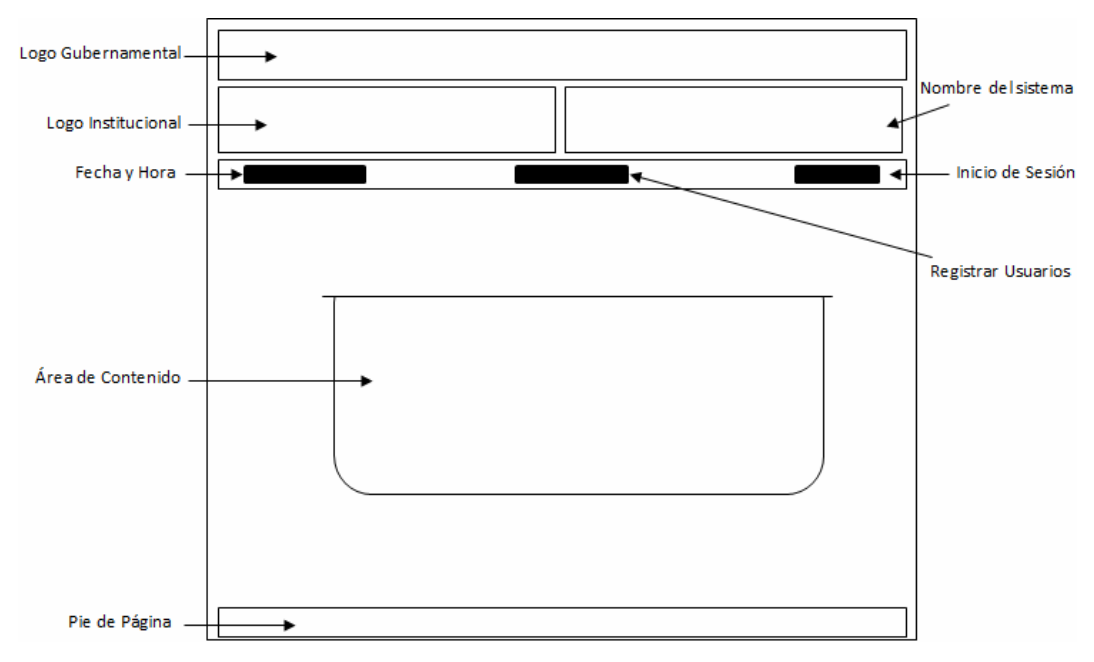

Figura 25. Primera estructura general de la interfaz.

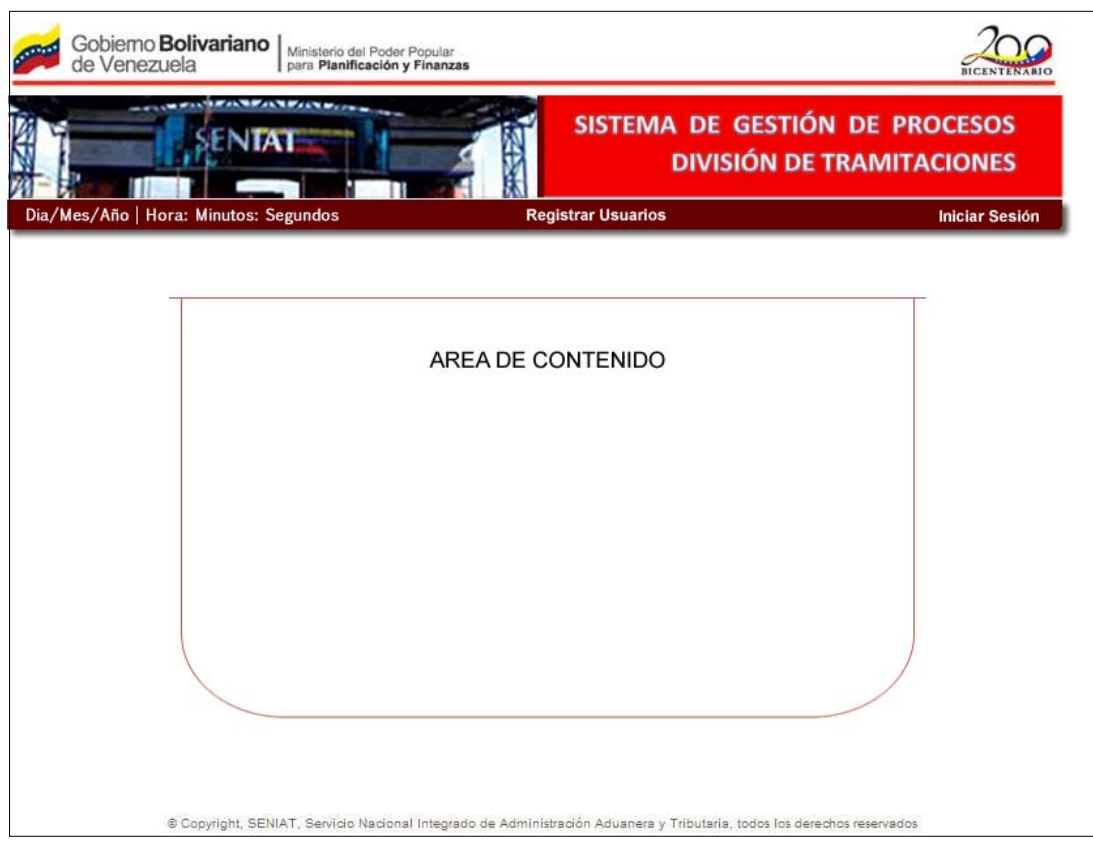

Figura 26. Primer prototipo de interfaz.

## 3.3.4.2 Diseño de la base de datos

En esta fase, para realizar el diseño de la base de datos, primero se elaboró una estructura conceptual totalmente independiente del manejador de bases de datos, mediante el análisis de los datos que son necesarios para realizar las actividades que llevan a cabo los usuarios, una vez obtenido este diagrama se procedió a realizar un esquema relacional, finalmente se creó el esquema físico de la base de datos.

En la Figura 27 se encuentran las tablas que forman el esquema físico, el esquema del mismo se encuentra en el apéndice H y las descripciones de las mismas se pueden ver en el apéndice I.

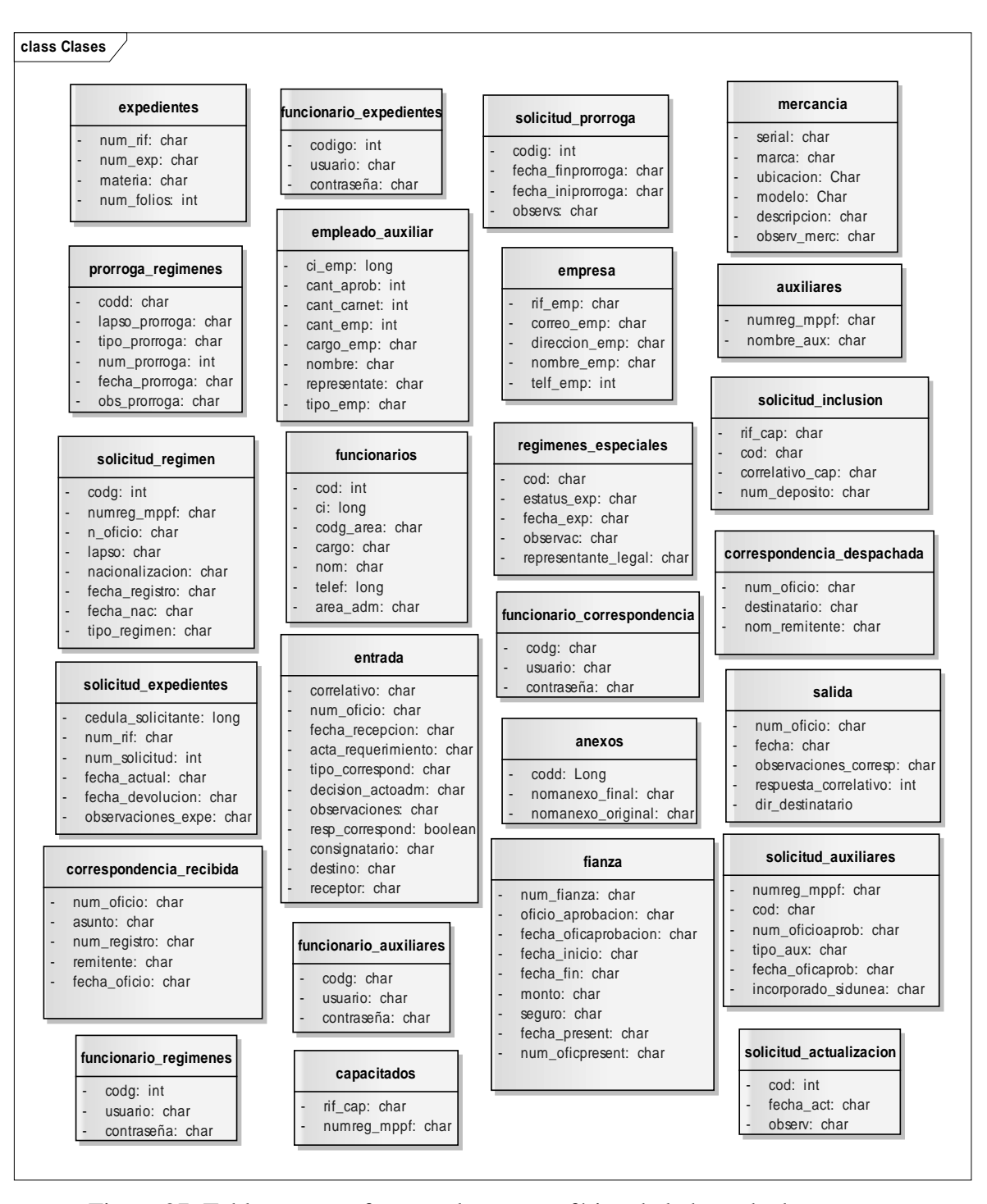

Figura 27. Tablas que conforman el esquema físico de la base de datos.

#### 3.3.5 Programación e integración

En la presente iteración se continuó con el estudio de las herramientas imprescindibles para la construcción de la aplicación Web, en especial del *framework* de programación *Codeigniter*.

Mediante esta fase se conocieron las ventajas y herramientas que ofrece el *framework*, de igual manera se identificaron algunos de los componentes que podrían ser de utilidad para el proceso de programación e integración. Los componentes identificados también se estudiaron para conocer sus posibles aplicaciones.

3.3.6 Pruebas de la aplicación

En esta iteración se continúa con las pruebas estipuladas en la iteración anterior, es decir, no existen cambios que destacar.

## **3.4 Tercera iteración**

En la tercera iteración se dio una revisión a los productos que se elaboraron en la segunda iteración (programación e integración de la aplicación y las pruebas de las mismas), mediante esta revisión se verificaron que los productos obtenidos son vitales debido a que forman el apoyo para construir la aplicación Web.

#### 3.4.1 Modelado de negocio

El modelado de negocio se mantiene igual que en la iteración anterior, es decir, no tiene cambios, de modo que se consideran como productos finales todos aquellos que se obtuvieron en esta fase.

#### 3.4.2 Ingeniería de requisitos

En esta fase se determinó, mediante nuevas reuniones con los clientes y usuarios finales, que no surgieron modificaciones necesarias para expresar en la aplicación, de manera que los productos desarrollados en esta fase en la iteración anterior se toman como los finales.

#### 3.4.3 Diseño arquitectónico

Se presentaron modificaciones en los productos obtenidos en esta fase durante la iteración anterior, dichas modificaciones se presentan a continuación.

## 3.4.3.1 Vista funcional

El diagrama de casos de uso obtenido en la iteración anterior no presentó alteraciones, por lo tanto se considera como el diagrama final.

## 3.4.3.2 Vista estructural

Se refinó el diagrama de clases desarrollado en la iteración anterior, se estructuraron en tres capas según el modelo vista controlador (Figura 28). Las descripciones de cada clase agregada se encuentran en la Tabla 15, debido a que son clases abstractas, los métodos de ellas no se exponen.

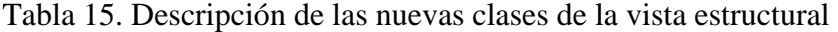

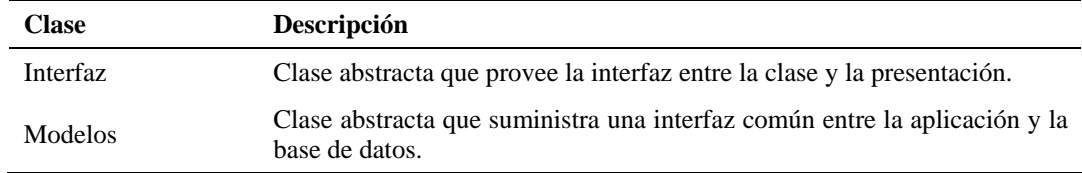

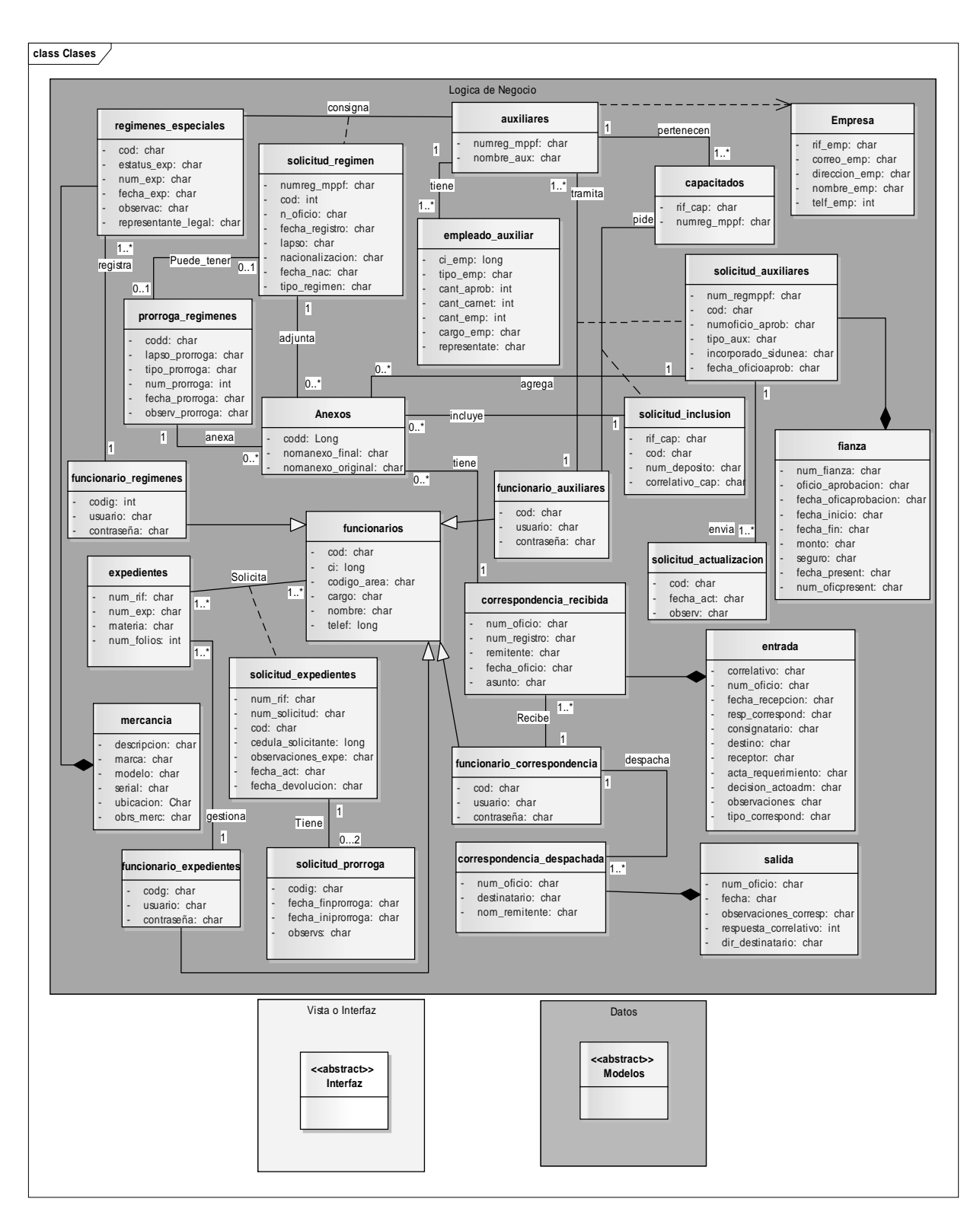

Figura 28. Diagrama de clases del diseño arquitectónico modificado.

## 3.4.3.3 Vista de comportamiento

En esta vista se expresó el comportamiento de la aplicación implementando los diagramas de secuencia, por cada caso de uso encontrado en la vista funcional.

Se elaboraron diagramas de secuencia. En las figuras 29 y 30 se pueden apreciar algunos de los diagramas de secuencia desarrollados, el conjunto restante se encuentra en el apéndice J.

## 3.4.3.4 Vista de implementación

El diagrama de componentes elaborado en la iteración anterior no sufrió modificaciones, por lo tanto se considera como final éste diagrama.

3.4.4 Diseño detallado

## 3.4.4.1 Diseño de interfaz

Durante esta iteración se efectuaron cambios en la estructura de la interfaz, resultando de esta manera un segundo prototipo de interfaz que se ajustara a los requisitos de los usuarios; se mantiene todo lo considerado en la iteración anterior (principios, estilos de fuente, entre otros).

La nueva estructura de la interfaz se muestra en la Figura 31 y el prototipo de interfaz en la Figura 32.

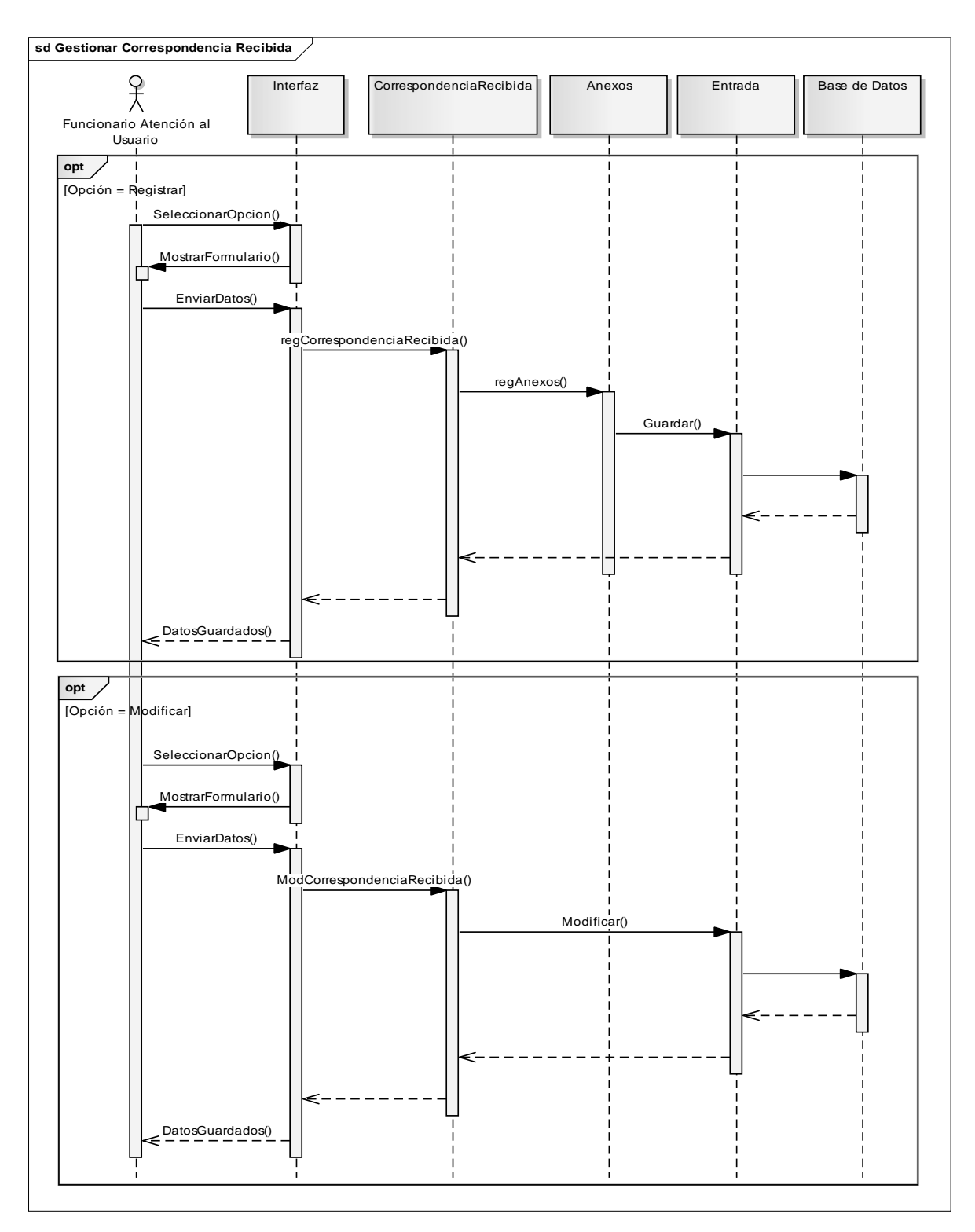

Figura 29. Diagrama de secuencia del caso de uso gestionar correspondencia recibida.

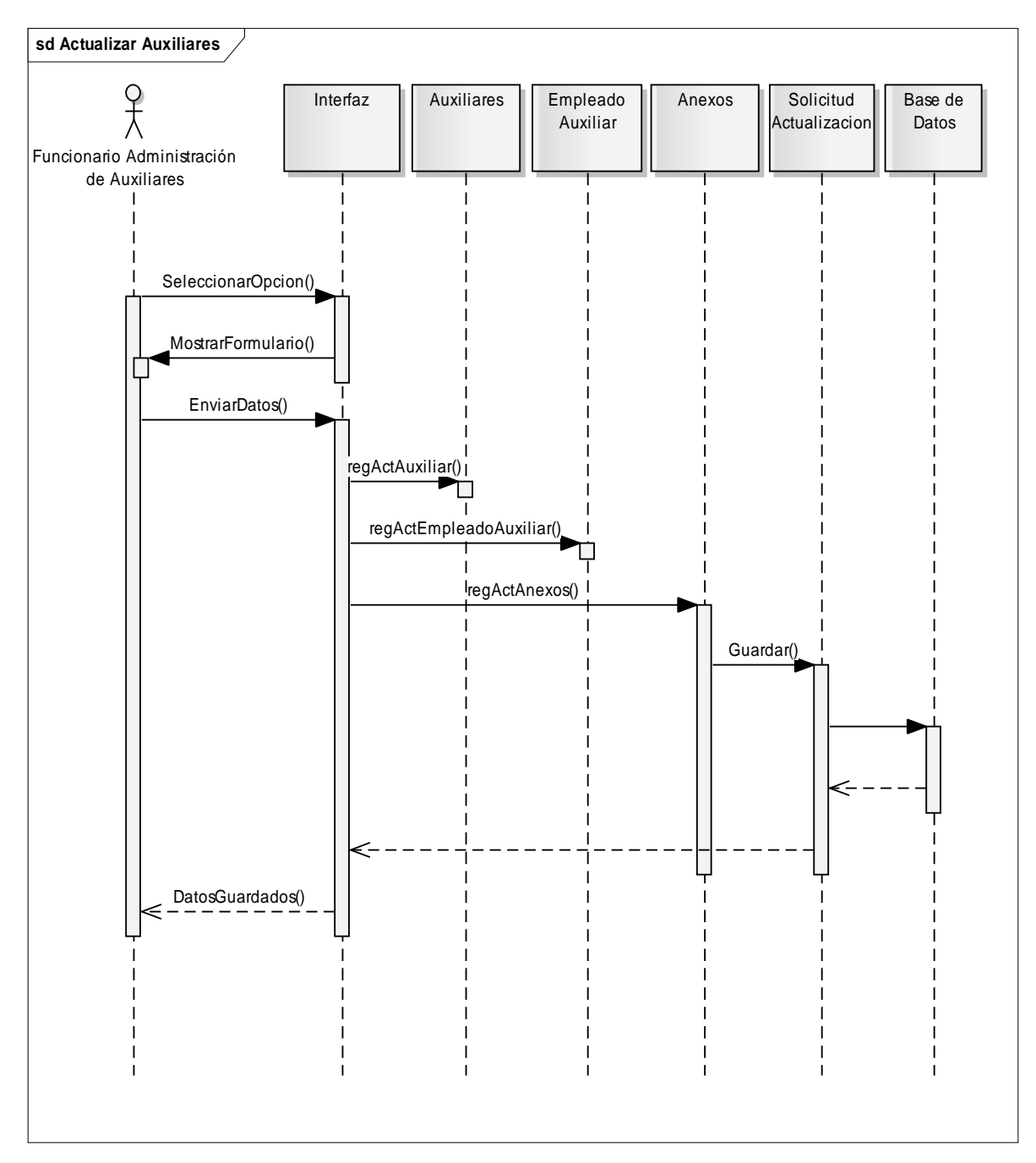

Figura 30. Diagrama de secuencia del caso de uso actualizar auxiliares.

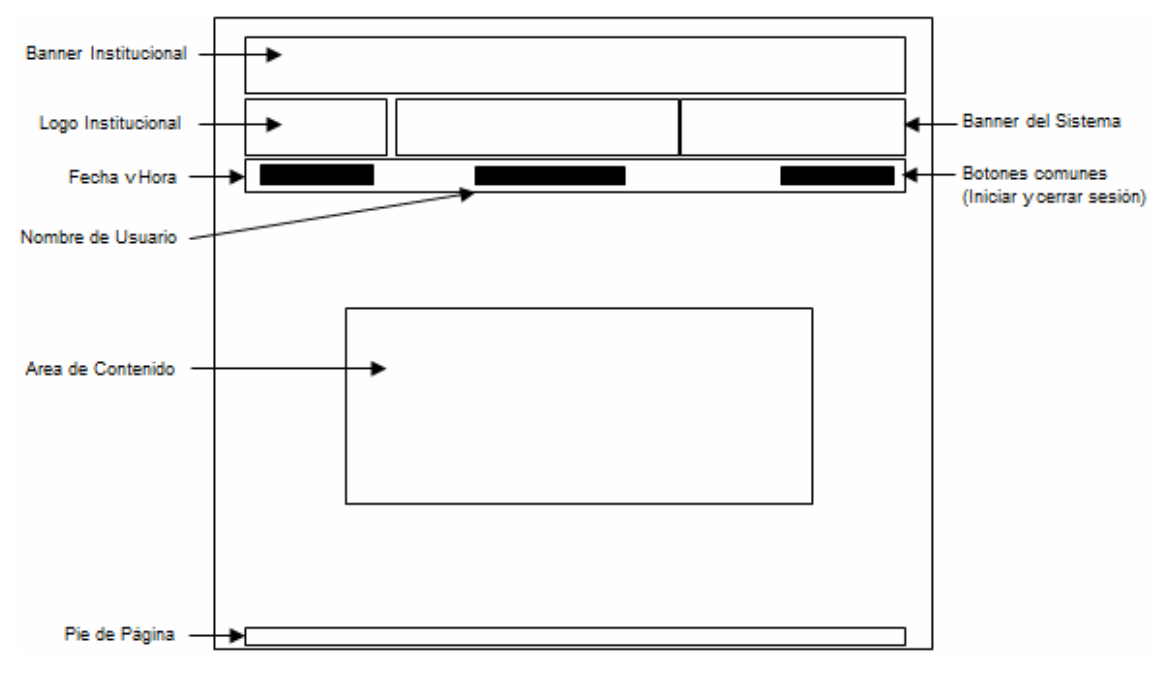

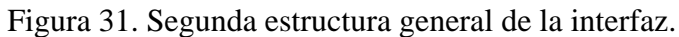

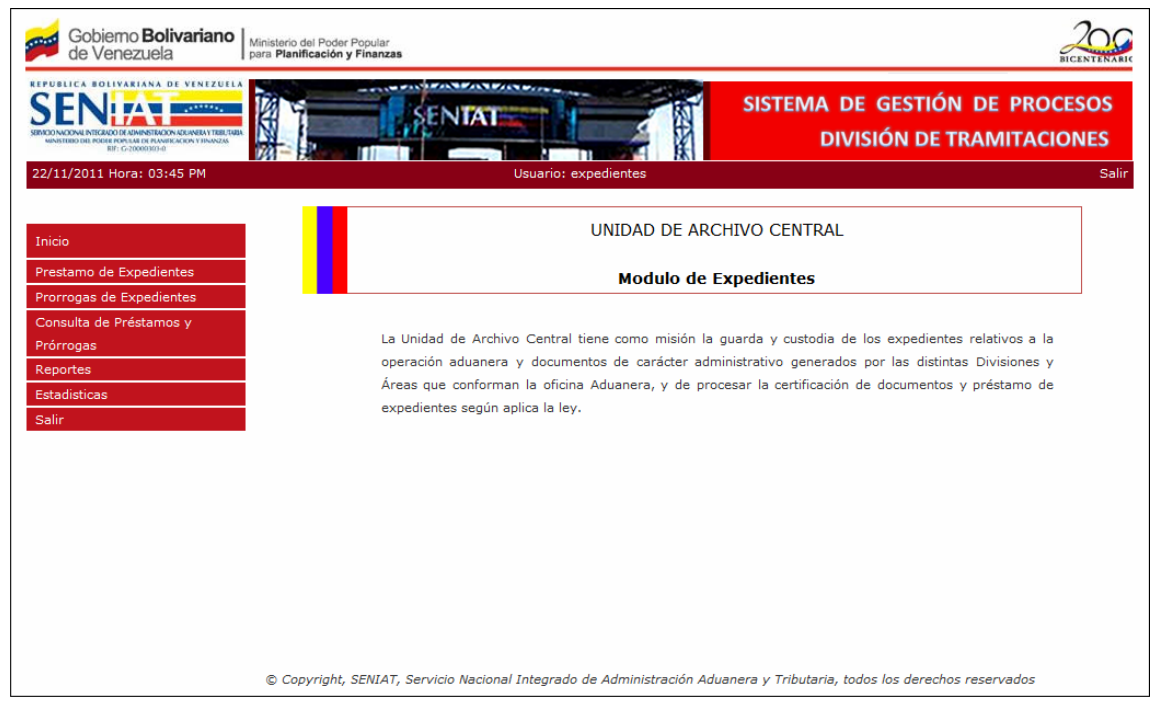

Figura 32. Segundo prototipo de interfaz.

3.4.4.2 Diseño de la base de datos

No se efectuaron cambios a la base de datos en esta última iteración, de modo que los productos obtenidos en la iteración anterior son considerados los productos finales.

## 3.4.5 Programación e integración

En la fase de programación e integración se desarrollaron los programas, la base de datos y los manuales que forman parte de la aplicación, los subprocesos que los representan son mostrados a continuación.

#### 3.4.5.1 Aprovisionamiento de componentes

Se empleó una adaptación y codificación para los componentes que forman la aplicación. Se identificaron y obtuvieron los componentes de software reutilizables a emplear en el desarrollo de la aplicación, los cuales en su mayoría fueron componentes de interfaz y de datos que establecen la comunicación con la base de datos.

Muchos de éstos componentes los brindó el *framework Codeigniter*, éstos se pueden apreciar en la Tabla 16. Se descargaron del sitio oficial de *Codeigniter* otros elementos que de igual manera brindaron apoyo para la elaboración de la aplicación, luego de obtener los componentes reutilizables, se adaptaron según las necesidades, modificando o agregando nuevas funciones a las que se encontraban inicialmente.

Aquellos componentes que no se pudieron obtener o adaptar, fueron desarrollados por completo. De manera que se siguió el enfoque de programación guiada por pruebas, en este enfoque se procede con la codificación de los

componentes y al mismo tiempo se prueban para comprobar que los resultados de los mismos sean los esperados. La mayoría de los componentes nuevos fueron componentes de lógica de negocio, como clases y métodos que implementan el flujo de trabajo de la aplicación.

| Componente                   | Descripción                                                                                                    |  |  |  |  |  |  |
|------------------------------|----------------------------------------------------------------------------------------------------|--|--|--|--|--|--|
| <b>Class Config</b>          | Provee un medio de recuperar las preferencias de<br>configuración.                                                                                                    |  |  |  |  |  |  |
| <b>Class Database</b>        | Clase abstracta de bases de datos que soporta tanto<br>estructuras tradicionales y el patrón Active Record.                                                                                                    |  |  |  |  |  |  |
| Form Helper                  | Librería que contiene funciones que asisten en trabajos con<br>formularios.                                                                                                    |  |  |  |  |  |  |
| <b>Input Class</b>           | Provee una clase de base de datos llena de "features" y una<br>muy rápida y abstracta clase de base de datos que soporta<br>tanto estructuras                                                                                         |  |  |  |  |  |  |
| HTML Helper br()             | Genera etiquetas de salto de línea (<br>>) en función del<br>número que se le presente tradicionales y el patrón Active<br>Record.                                                                                                    |  |  |  |  |  |  |
| Array Helper                 | El archivo Asistente de Arreglo contiene funciones que<br>asisten al trabajo con arreglos.                                                                                                    |  |  |  |  |  |  |
| <b>URL</b> Helper            | El archivo Asistente de URL contiene funciones que asiste<br>al trabajo con URLs.                                                                                                    |  |  |  |  |  |  |
| <b>Loader Class</b>          | El cargador, como el nombre sugiere, es usado para cargar<br>elementos. Estos elementos pueden ser librerías (clases),<br>Archivos de Vista, Asistentes, Plugins, o sus propios<br>archivos.                                          |  |  |  |  |  |  |
| <b>Session Class</b>         | La clase de Sesión le permite mantener el "estado" de un<br>usuario y seguir su actividad mientras navegue su sitio. La<br>clase de Sesión guarda información de sesión para cada<br>usuario como datos serializados (y opcionalmente |  |  |  |  |  |  |
| <b>Session Class</b>         | encriptados) en una cookie.                                                                                                    |  |  |  |  |  |  |
| <b>Output Class</b>          | La clase de Salida es una pequeña clase con una función<br>principal: Mandar la página Web finalizada al explorador.<br>También es responsable de cachear sus páginas Web, si usa<br>esta característica.                             |  |  |  |  |  |  |
| <b>File Uploading Class</b>  | La Clase de Carga de Archivo de CodeIgniter permite subir<br>archivos. Puede establecer varias preferencias, restringir el<br>tipo y tamaño de los archivos.                                                                          |  |  |  |  |  |  |
| <b>Form Validation Class</b> | CodeIgniter provee una comprensiva validación que<br>minimiza la cantidad de código a escribir. También<br>remueve todas las estructuras de control de formularios<br>HTML, permitiéndole ser limpio y libre de código.               |  |  |  |  |  |  |

Tabla 16. Componentes más utilizados proveídos por el framework Codeigniter.

Para la codificación de los nuevos componentes se utilizó la herramienta Macromedia *Dreamweaver* 8.0, PHP5 como lenguaje de programación y rutinas *Javascript* para dar dinamismo a las páginas, se implementó el *framework Codeigniter*, el cual provee un esquema de proyecto básico sobre el cual puede trabajarse y compontes reutilizables como los descritos anteriormente.

También el *framework* facilita la aplicación del modelo vista controlador o de tres capas. Los diferentes tipos de archivos utilizados en la aplicación se especifican en la Tabla 17.

Tabla 17. Elementos utilizados en la aplicación.

| Tipo de elemento | <b>Descripción</b>                                       |
|------------------|----------------------------------------------------------|
| $*$ htm          | Archivo cuyo contenido es HTML.                          |
| *.php            | Archivos que contienen secuencias de comandos PHP.       |
| $\cdot$ js       | Archivos que contienen secuencia de comandos Javascript. |
| $*.$ CSS         | Archivos que describen las hojas de estilos en cascada.  |

#### 3.4.5.2 Creación de la base de datos

Para almacenar los datos se implementó el manejador de bases de datos PostgreSQL versión 9.0 y pgAdmin III para la administración del mismo. A partir del diseño físico elaborado en el diseño detallado, se procedió a crear los scripts SQL para la creación de la base de datos de la aplicación, luego cada script se ejecutó utilizando pgAdmin III, generando así la base de datos en estado vacío.

## 3.4.5.3 Integración de componentes

La integración de componentes se fue implementando a medida que se iban programando y probando éstos, de esta manera con cada nueva integración, la

aplicación va creciendo hasta obtener la última versión, que está conformada por los componentes necesarios que cumplen con las expectativas de los usuarios y clientes.

#### 3.4.5.4 Elaboración de manuales

Se desarrollaron los manuales de instalación y de usuario (que acompañan la aplicación). Primero se definió la estructura y el contenido de los manuales, luego se redactaron, éstos son mostrados en los apéndices K y L respectivamente.

3.4.6 Pruebas de la aplicación

## 3.4.6.1 Pruebas de contenido

Se realizaron las pruebas de contenido a fin de obtener errores sintácticos, gramaticales o tipográficos, en gráficos y/o textos, también errores en la estructura del contenido de la aplicación, semánticos, errores en la información resultante de la interacción de la base de datos con la aplicación. Un ejemplo de los errores que fueron encontrados al efectuar las pruebas está ubicado en el apéndice M.

### 3.4.6.2 Pruebas de navegación

Con las pruebas de navegación se verificó que la navegabilidad de la aplicación tuviera un sentido y funcionalidad asociada, cumpliendo con lo establecido al inicio del planteamiento de la funcionalidad de la aplicación.

Mediante las pruebas se verificó la funcionalidad de los vínculos de la aplicación, donde se encontraron errores de vínculos con funcionalidad incorrecta, los errores encontrados se muestran en el apéndice N.

#### 3.4.6.3 Pruebas de configuración

A través de las pruebas de configuración detectaron los errores en el comportamiento de la aplicación bajo distintas plataformas y se aseguró que mantuviera el mismo comportamiento en los distintos entornos en los que el usuario pueda acceder, de esta manera se confirmó la funcionalidad e integridad de la interfaz. A continuación en la Tabla 18 se exponen las diferentes plataformas de prueba. En el apéndice Ñ se pueden visualizar los resultados.

Tabla 18. Entornos en los cuales se realizaron las pruebas de configuración.

| Contexto            | Descripción             |  |  |  |
|---------------------|-------------------------|--|--|--|
| Sistemas Operativos | Windows XP              |  |  |  |
|                     | Windows 7               |  |  |  |
| Navegadores         | Mozilla Firefox v3      |  |  |  |
|                     | Internet Explorer v8    |  |  |  |
| Resoluciones        | $800 \times 600$ pixels |  |  |  |
|                     | 1024 x 768 pixels       |  |  |  |

## 3.4.6.4 Pruebas de interfaz de usuario

Las pruebas de interfaz de usuario se efectuaron con la finalidad de garantizar que la interfaz de la aplicación Web sea aprobada por los usuarios de la misma, por lo tanto se elaboró una encuesta organizada y estructurada para estimar la presencia de criterios de interactividad, legibilidad, accesibilidad, organización de la información, entre otros.

 La encuesta fue aplicada a todos los usuarios que harán uso de la aplicación Web, para adaptar las funcionalidades a sus necesidades y confort. Los usuarios finales hasta el momento conforman una población de cinco (5) personas.

Cabe destacar que las sugerencias establecidas por los usuarios fueron implementadas para la mejora de distintos ámbitos de la interfaz de la aplicación.

A continuación, en la Tabla 19 se muestran las preguntas que conforman la encuesta realizada a los usuarios, con sus respectivos valores obtenidos en las distintas categorías en dicha encuesta y una totalización de los puntos obtenidos.

Tabla 19. Resultados obtenidos de encuesta aplicada a los usuarios de la aplicación.

| $N^{\rm o}$ | <b>Preguntas</b>                                                                                        | 3  | $\mathbf{2}$   | 1        |
|-------------|----------------------------------------------------------------------------------------------------|----|----------------|----------|
| 1.          | La organización de la página posee una estructura constante.                                            | 5  | $\Omega$       | $\Omega$ |
| 2.          | El diseño y la disposición de los contenidos es precisa y clara, no existe<br>sobrecarga de información | 5  | $\mathbf{0}$   | $\Omega$ |
| 3.          | El contenido de la aplicación está organizado de manera que el usuario<br>pueda hallarlo fácilmente.    |    |                | $\Omega$ |
| 4.          | La navegación a través de la aplicación Web es fácil                                                    | 4  | 1              | $\Omega$ |
| 5.          | Los botones, menús y otros artefactos de navegación son fáciles de<br>entender y utilizar.              | 4  | 1              | $\Omega$ |
| 6.          | El texto se encuentra adecuadamente escrito y es entendible.                                            | 5  | $\Omega$       | $\Omega$ |
| 7.          | El uso de la aplicación simplifica el trabajo.                                                          | 5  | $\Omega$       | $\Omega$ |
| 8.          | Los colores utilizados reflejan la apariencia de la institución.                                        | 4  | 1              | $\Omega$ |
| 9.          | La aplicación requiere un mínimo proceso de aprendizaje.                                                | 4  | 1              | $\Omega$ |
| 10.         | El color y tamaño de las letras utilizadas son apropiados.                                              | 3  | 2              | $\Omega$ |
| 11.         | La apariencia de la aplicación Web hace que el usuario se sienta cómodo<br>usándola.                    | 3  | $\overline{2}$ | $\Omega$ |
|             | Total                                                                                                   | 46 | 9              | $\Omega$ |

**3: Totalmente de acuerdo 2: Medianamente de acuerdo 1: Total desacuerdo** 

Los resultados que se encuentran en la Tabla 19 expresan que la aplicación Web es bastante aceptable por los usuarios. En términos de porcentaje, las respuestas obtenidas en la opción 3 representan el 82,63%, en la opción 2 representan el 17,37% y por último en la opción 1 representan el 0%. Estos resultados se expresan gráficamente en la Figura 33.

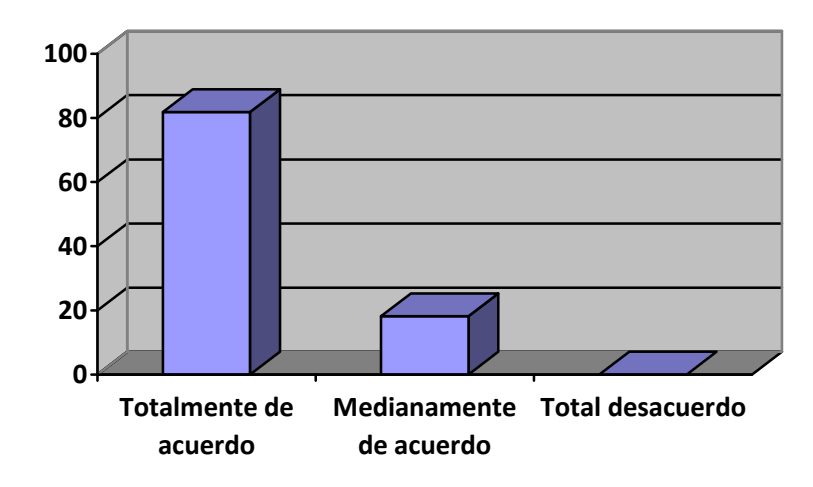

Figura 33. Resultados gráficos de la encuesta.

## **CONCLUSIONES**

Para el desarrollo de la aplicación Web se implementó la metodología *Watch*  [37], gracias a ésta fue posible una elaboración precisa y de calidad de la aplicación Web. Se determinaron aspectos de importancia que intervienen en el ambiente en el cual funcionará la aplicación como los actores, objetivos que se persiguen, procesos que se llevan a cabo, gracias a los procesos de modelado del negocio; también se determinaron los requisitos de los usuarios mediante la ingeniería de requisitos.

Luego se obtuvieron los modelados arquitectónicos y aspectos técnicos de la aplicación (estructura, funcionalidad, implementación, comportamiento), así como especificar los componentes que formarían parte de la aplicación (elementos de la interfaz y base de datos). Por lo tanto, esta metodología se adaptó al desarrollo del presente trabajo de manera precisa.

Gracias a los diagramas UML se elaboraron los productos del diseño y modelado de negocio, los cuales formaron parte fundamental para el entendimiento de los usuarios y desarrolladores del funcionamiento de la aplicación, aunado a esto, se usaron para la ejecución de procesos de implementación.

Se elaboró la construcción, implementación de componentes y ejecución de pruebas de errores una vez obtenidos los requisitos del negocio y conocido el mismo, lo cual aportó una gran ayuda para depurar la aplicación y asegurar que todo funcionara de acuerdo a lo planteado y esperado. Se implementó el *Framework*  CodeIgniter, el cual agiliza el proceso de construcción de la aplicación a través del uso de componentes reutilizables y separando la lógica de la vista (Modelo Vista Controlador) y sirvió de puente al enfoque de la programación orientada a objetos.

La aplicación desarrollada agiliza los procesos que se llevan a cabo en la División de Tramitaciones de la Aduana Principal de Puerto Sucre - SENIAT. Esta permite llevar un control de correspondencias recibidas y enviadas, solicitudes de auxiliares, inclusiones y exclusiones de capacitados aduaneros, solicitudes de regímenes especiales y de préstamos de expedientes. De esta manera se mejora el rendimiento de las actividades que ahí se ejecutan, lo que conlleva en una mejora del servicio que la institución presta a los usuarios del servicio y a la comunidad en general.

## **RECOMENDACIONES**

Instruir a los usuarios que usarán la aplicación Web (personal de las Unidades de Atención al Usuario, Regímenes Especiales, Archivo Central y Administración de Auxiliares), mediante la realización de cursos de adiestramiento, en donde se explique cómo realizar los distintos procesos que son llevados a cabo por la aplicación.

Elaborar un sistema automatizado en las Áreas y Divisiones restantes de la APPS – SENIAT, que permita la comunicación con la aplicación Web desarrollada, con el fin de obtener todas las solicitudes de manera automatizada y eficiente en todas las ubicaciones administrativas a las cuales van dirigidas, por ejemplo, para tener información por parte de la División de Operaciones sobre oficios de regímenes especiales para tener un control de reexpediciones y/o reingresos de mercancías y de saldos respectivos de los oficios autorizados de dichos regímenes.

Efectuar un mantenimiento rutinario y reiterado de la aplicación Web y de la base de datos.

# **BIBLIOGRAFÍA**

- 1. Llórens, J. y Bauza, J. 1991. Administración de proyectos*.* Editorial Miro. Caracas, Venezuela.
- 2. Ley del Servicio Nacional Integrado de Administración Aduanera y Tributaria. 2001. Gaceta Oficial N° 37.320. Caracas, Venezuela.
- 3. Aguaje, C. 2002. Derecho Aduanero. Consideraciones Generales. Segunda edición. Ediciones Buchivacoa. Caracas, Venezuela.
- 4. SENIAT. 2002. "Publicaciones Nuevas Aduanas". "Seniat.gov.ve". <http://www.seniat.gov.ve/seniat/images/productos/nuevasaduanas/Nuevas %20Aduanas%2002.pdf>. (12/08/2010).
- 5. Cedeño, J. 2007. Desarrollo de una Aplicación Web para el Registro, Manejo y Control de Eventos Organizados por la Unidad de Calidad de Vida del Departamento de Recursos Humanos de PDVSA Refinación - Puerto la Cruz. Trabajo de Grado, Departamento de Computación y Sistemas. Universidad de Oriente, Anzoátegui, Venezuela.
- 6. Ley del Servicio Nacional Integrado de Administración Aduanera y Tributaria. 1993. Gaceta Oficial N° 35.216. Caracas, Venezuela.
- 7. Ley del Servicio Nacional Integrado de Administración Aduanera y Tributaria. 1994. Gaceta Oficial N° 35.427. Caracas, Venezuela.
- 8. Ley del Servicio Nacional Integrado de Administración Aduanera y Tributaria. 1994. Gaceta Oficial N° 35.525. Caracas, Venezuela.
- 9. Ley del Servicio Nacional Integrado de Administración Aduanera y Tributaria. 1994. Gaceta Oficial N° 35.442. Caracas, Venezuela.
- 10. Resolución N° 32. 1992. Capítulo IX de las Gerencias de Aduanas Principales. Gaceta Oficial N° 4.881. Caracas, Venezuela.
- 11. Laudon, J. y Laudon, K. 2004. Sistemas de información gerencial. Administración de la empresa digital. Editorial Pearson Educación. México.
- 12. Whitten, J., Bentley, L. y Barlow, V. 2005. Análisis y Diseño de Sistemas de Información. Tercera edición. Editorial McGraw – Hill / Irwin. Madrid, España.
- 13. Jacobson, I., Booch, G. y Rumbaugh, J. 2004. El Proceso Unificado de Desarrollo de Software. Addison Wesley. Madrid, España
- 14. Sparks, G. 2010. Enterprise Architect User Guide. Sparx Systems Pty Ltd.
- 15. Prieto, A. y Martín, M. 2000. Introducción a la Informática. Editorial McGraw-Hill/Interamericana de España S. A, Madrid, España.
- 16. Batini, C.; Ceri, S. y Navathe, S. 1994. Diseño conceptual de bases de datos un enfoque de entidades-interrelaciones. Addison-Wesley Iberoamericana y Ediciones Díaz de Santos, S. A.
- 17. Ramez, E. y Shamkant, B. 2000. Sistemas de Base de Datos. Segunda edición. Addison Wesley logman de México, S.A. de C.V.
- 18. SENIAT. 2006. Manual de Normas y Procedimientos de Trámites Administrativos Aduaneros. Glosario. Caracas, Venezuela.
- 19. Sitios España. "Diccionario De Computación e Informática". "Sitiosespana.com". <http://www.sitiosespana.com/ paginas/ diccionario\_informatica /b.htm>. (20/08/2010).
- 20. Mateu, C. 2004. Desarrollo de Aplicaciones Web. Software Libre. Barcelona, España.
- 21. Cibernetia. "Conceptos básicos del servidor web". <[http://www.cibernetia.com/manuales/instalacion\\_servidor\\_web%20/1\\_co](http://www.cibernetia.com/manuales/instalacion_servidor_web /1_conceptos_basicos.php) [nceptos\\_basicos.php](http://www.cibernetia.com/manuales/instalacion_servidor_web /1_conceptos_basicos.php)>. (20/08/2010).
- 22. PostgreSQL. 2010. "About". [<http://www.postgresql.org/about/](http://www.postgresql.org/about/)>. (03/11/2010).
- 23. Web Tutoriales. 2010. "Modelo Vista controlador". "Webtutoriales.com" [<http://www.webtutoriales.com/tutoriales/programacion/modelo-vista](http://www.webtutoriales.com/tutoriales/programacion/modelo-vista-controlador.54.html)[controlador.54.html>](http://www.webtutoriales.com/tutoriales/programacion/modelo-vista-controlador.54.html). (05/11/2010).
- 24. Tamayo y Tamayo, M. 2001. El Proceso de investigación científica. Tercera edición Ediciones Limusa. S.A. México.
- 25. Montilva, J y Barrios, J. 2008. GRAY WATCH Método de desarrollo de software para aplicaciones empresariales. Mérida, Venezuela.
- 26. Pressman, R. 2005. Ingeniería del software. Un enfoque práctico. Sexta edición. McGraw-Hill/Interamericana Editores S.A. de C.V., México.

**APÉNDICES** 

..

Apéndice A: Cronogramas de actividades

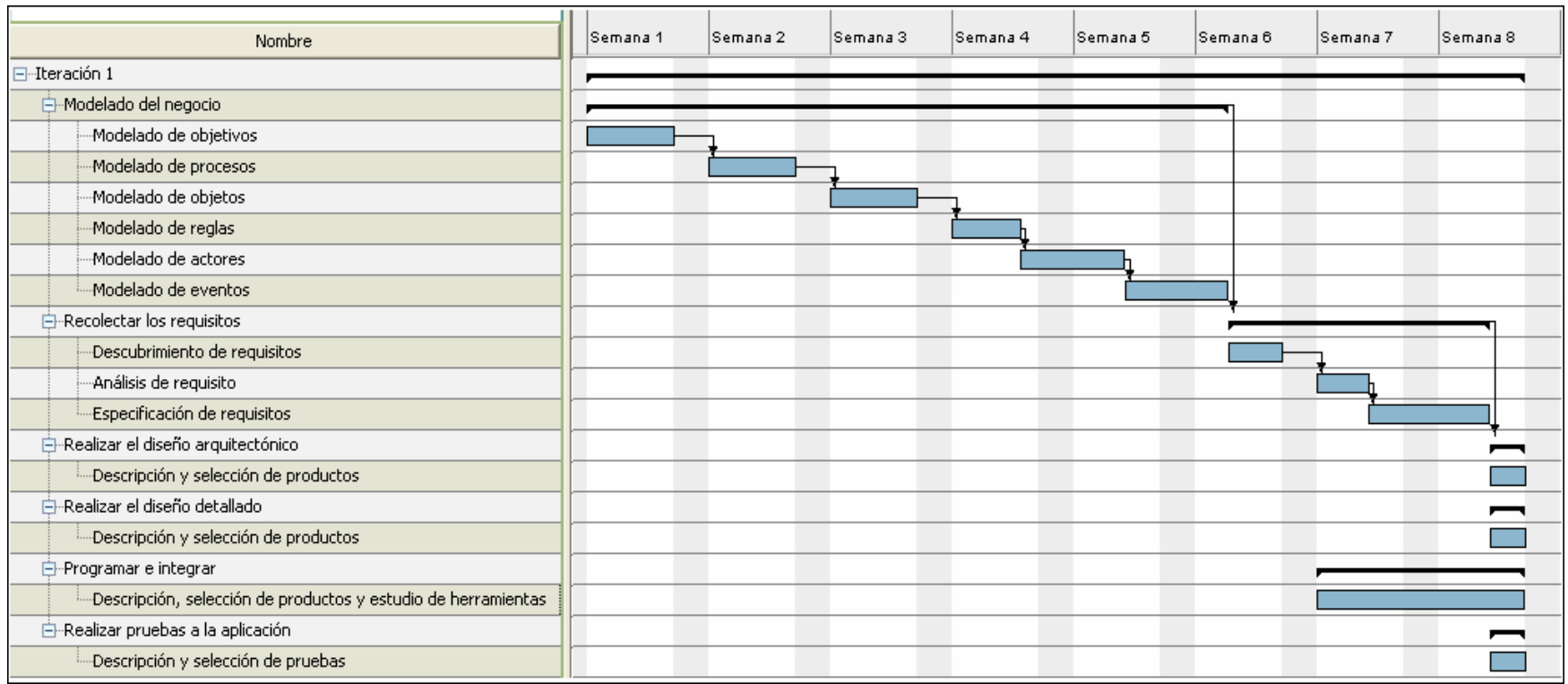

Figura A-1. Cronograma de actividades de la primera iteración.

| Nombre                                                             | Semana 9 | Semana 10 | Semana 11 | Semana 12 | Semana 13 | Semana 14 | Semana 15 | Semana 16 |
|--------------------------------------------------------------------|----------|-----------|-----------|-----------|-----------|-----------|-----------|-----------|
| -Iteración 2                                                       |          |           |           |           |           |           |           |           |
| → Modelar el negocio                                               |          |           |           |           |           |           |           |           |
| Revisión del modelado de objetivos                                 |          |           |           |           |           |           |           |           |
| Revisión del modelado de procesos                                  |          |           |           |           |           |           |           |           |
| Revisión del modelado de objetos                                   |          |           |           |           |           |           |           |           |
| Revisión del modelado de reglas                                    |          |           |           |           |           |           |           |           |
| Revisión del modelado de actores                                   |          |           |           |           |           |           |           |           |
| Revisión del modelado de eventos                                   |          |           |           |           |           |           |           |           |
| <b>E</b> -Recolectar los requisitos                                |          |           |           |           |           |           |           |           |
| Revisión de requsitos recolectados                                 |          |           |           |           |           |           |           |           |
| Análisis de requisitos                                             |          |           |           |           |           |           |           |           |
| Especificación de requisitos                                       |          |           |           |           |           |           |           |           |
| Ė⊢Realizar el diseño arquitectónico                                |          |           |           |           |           |           |           |           |
| -Vista funcional                                                   |          |           |           |           |           |           |           |           |
| -Vista estructural                                                 |          |           |           |           |           |           |           |           |
| «Vista de implementación                                           |          |           |           |           |           |           |           |           |
| wista de despliegue!!!                                             |          |           |           |           |           |           |           |           |
| Èl-Realizar el diseño detallado.                                   |          |           |           |           |           |           |           |           |
| Diseño de interfaz                                                 |          |           |           |           |           |           |           |           |
| <sup>i</sup> Diseño de base de datos.                              |          |           |           |           |           |           |           |           |
| 白·Programar e integrar                                             |          |           |           |           |           |           |           |           |
| Descrición y seleccion de productos, y estudio de las herramientas |          |           |           |           |           |           |           |           |
| 白·Realizar pruebas a la aplicación                                 |          |           |           |           |           |           |           |           |
| Descrición y seleccion de pruebas                                  |          |           |           |           |           |           |           |           |

Figura A-2. Cronograma de actividades de la segunda iteración.
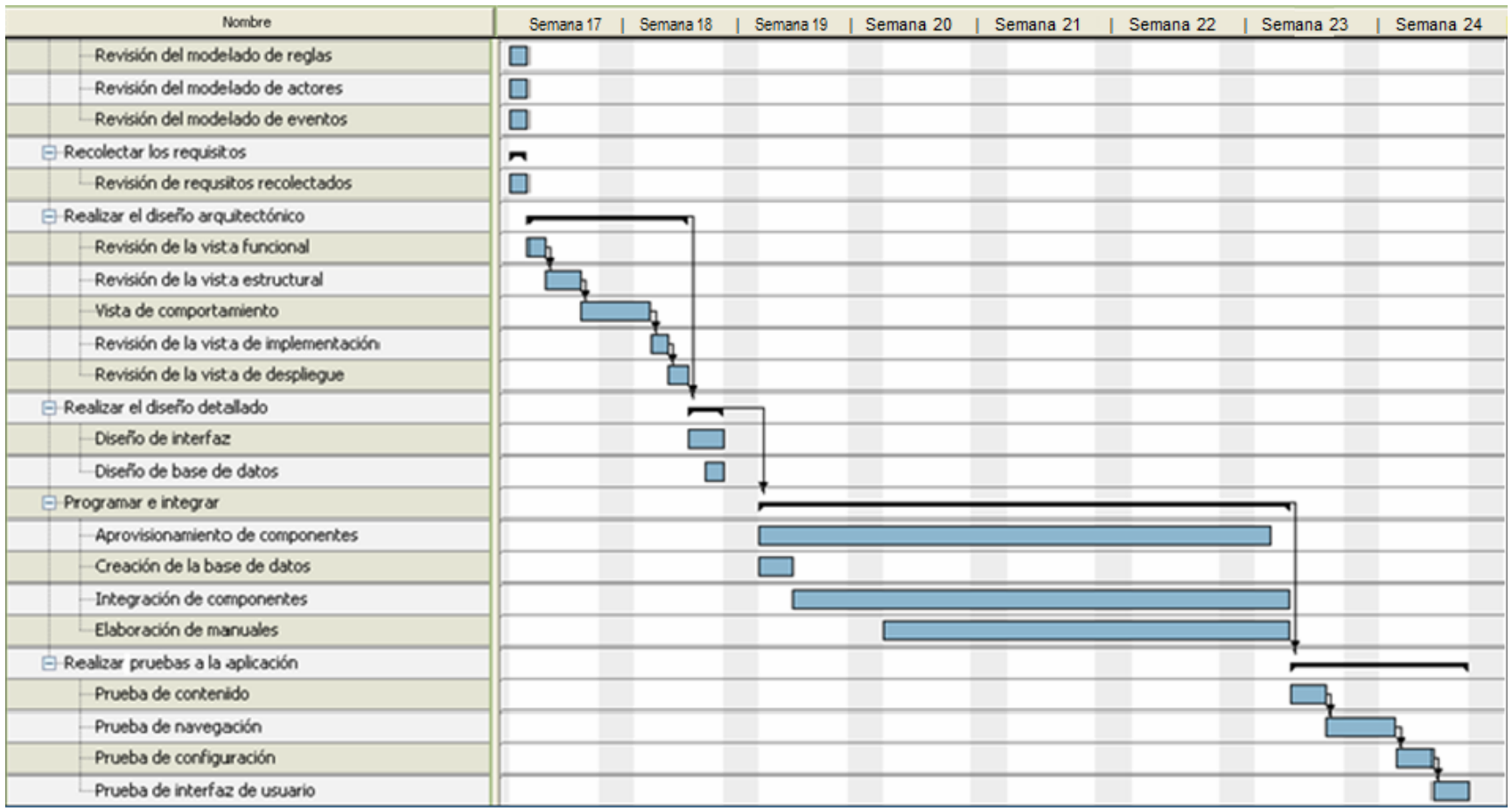

Figura A-3. Cronograma de actividades de la tercera iteración.

Apéndice B: Modelos de objetivos

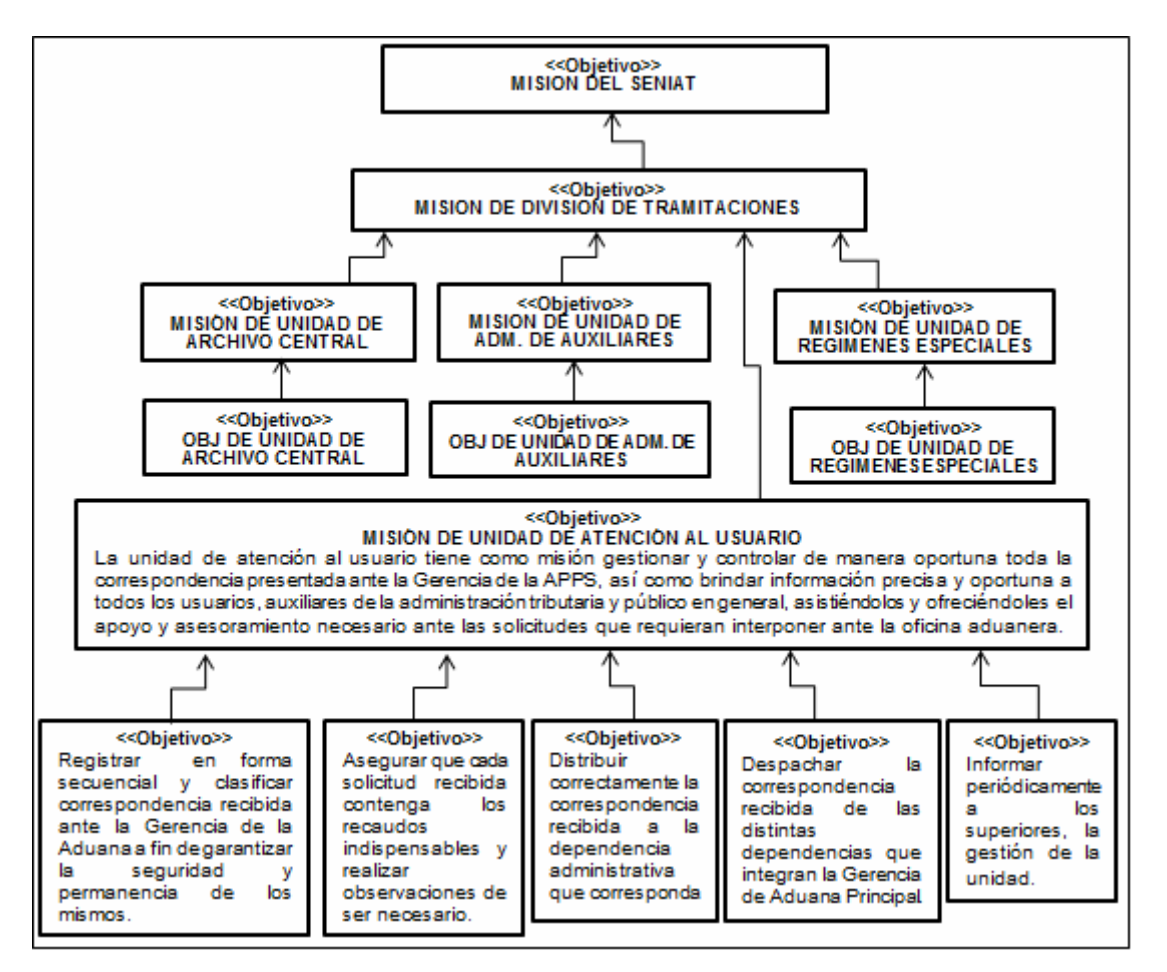

Figura B-1. Modelo de objetivos de la Unidad de Atención al Usuario.

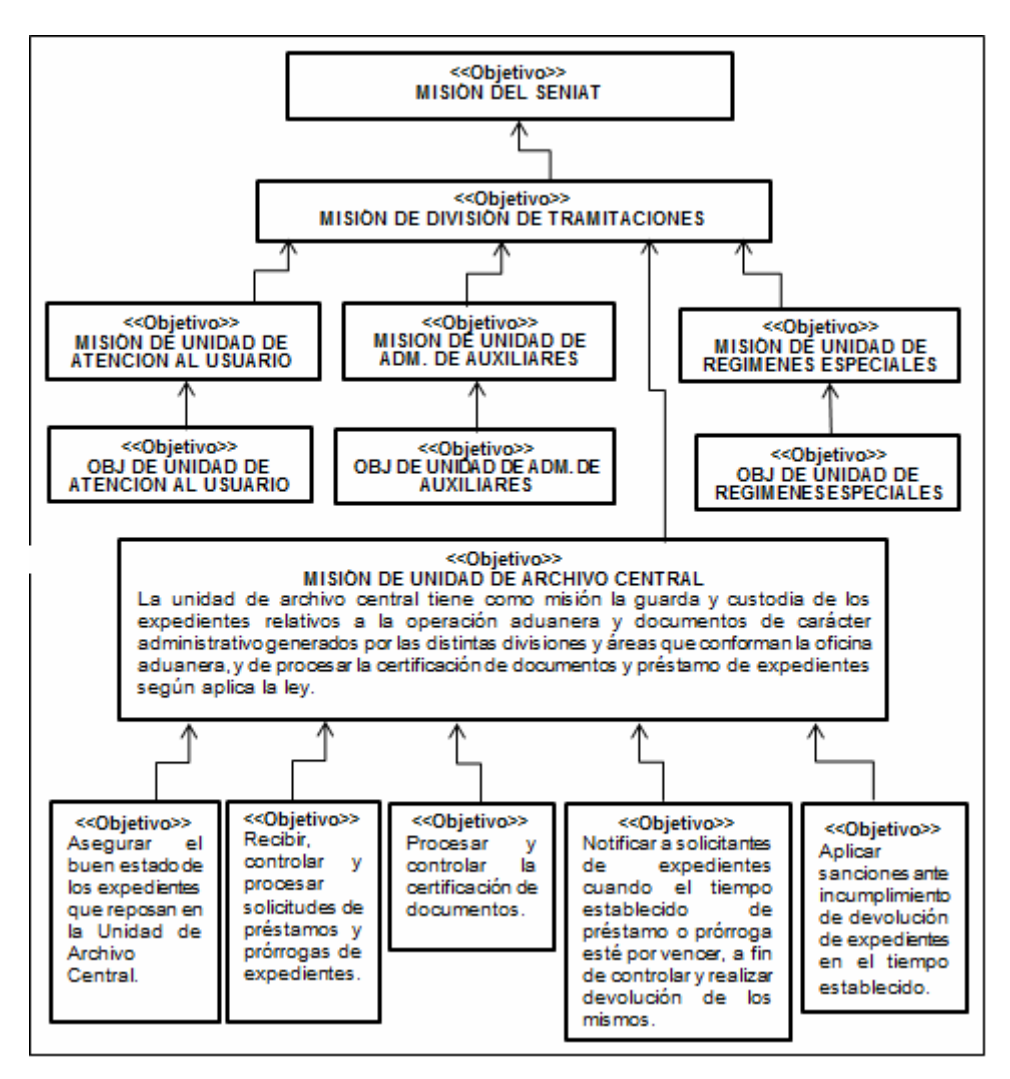

Figura B-2. Modelo de objetivos de la Unidad de Archivo Central.

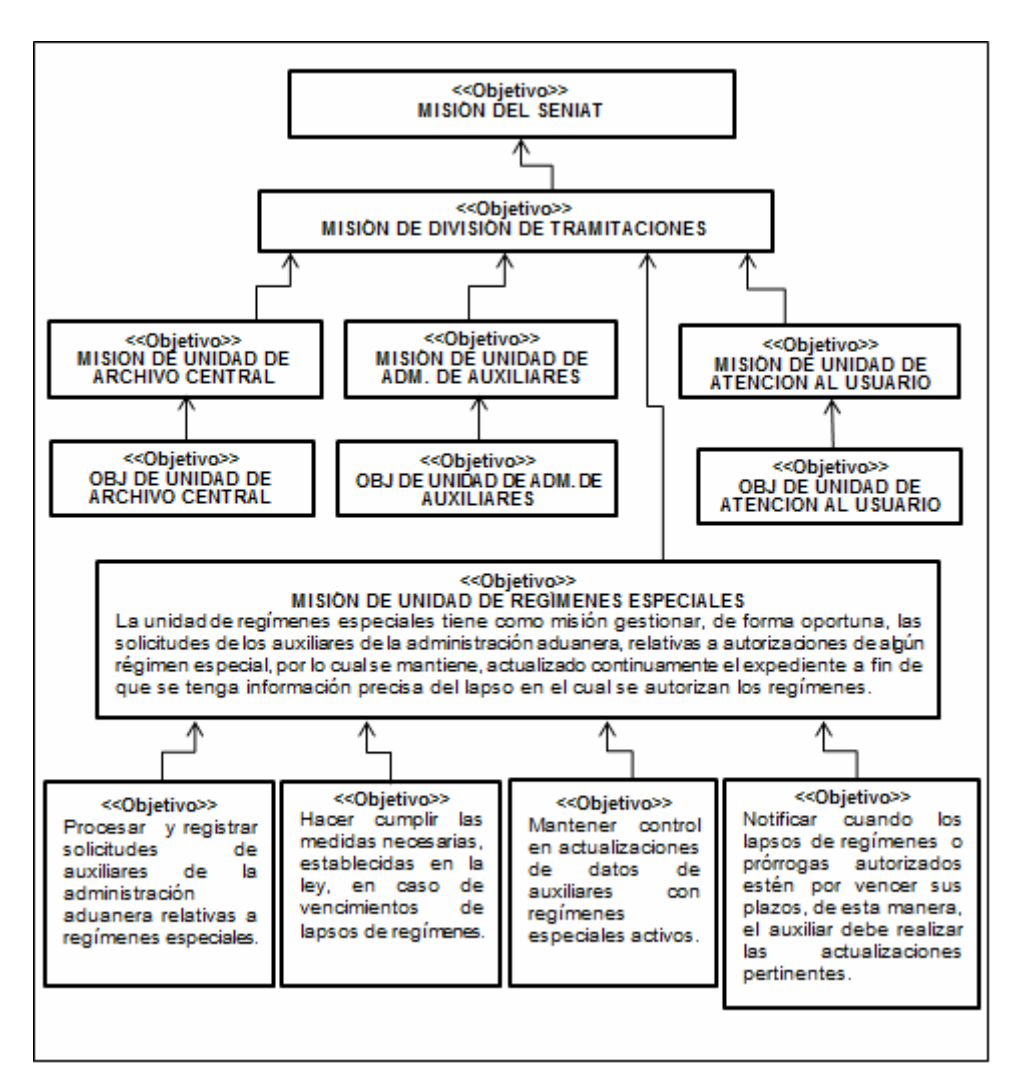

Figura B-3. Modelo de objetivos de la Unidad de Regímenes Especiales.

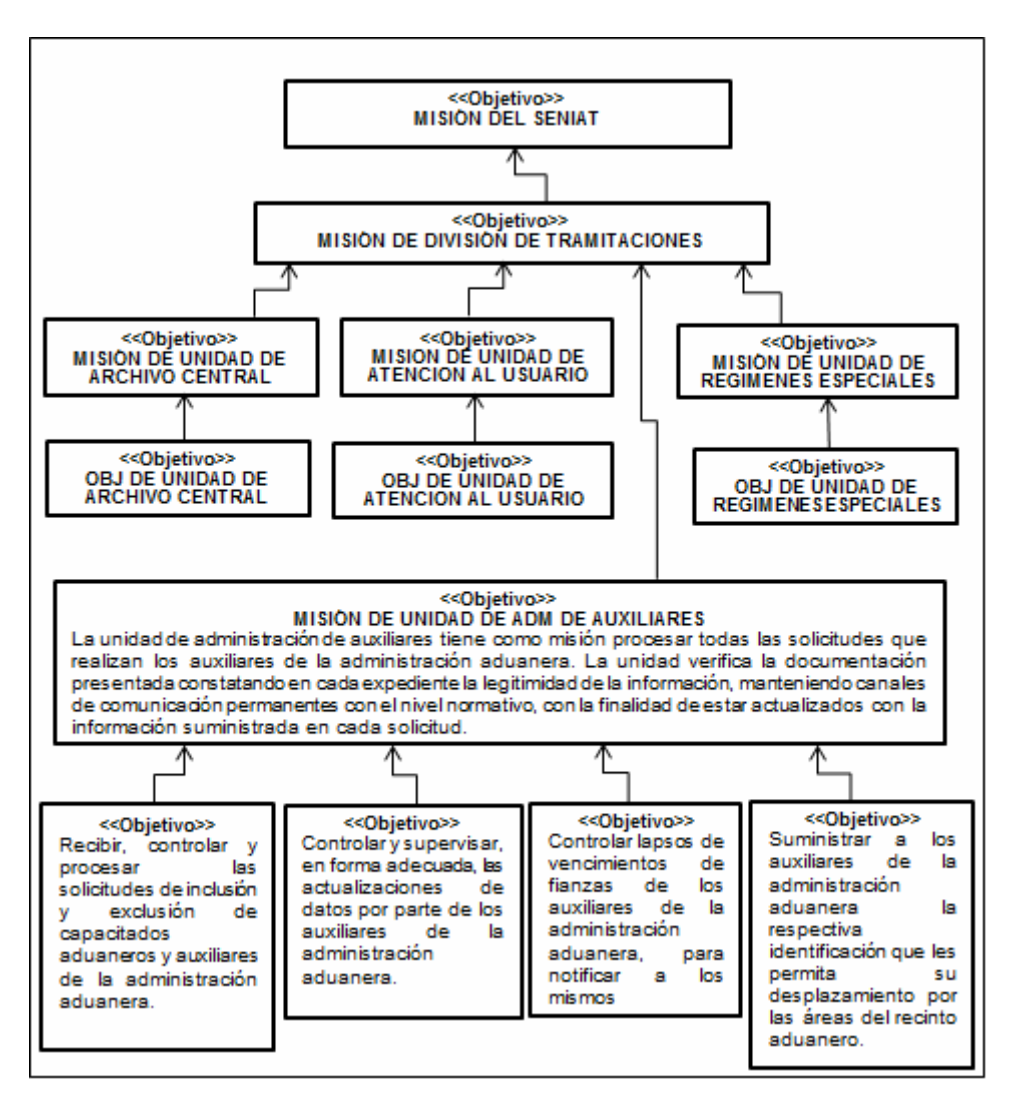

Figura B-4. Modelo de objetivos de la Unidad de Administración de Auxiliares.

Apéndice C: Diagramas de procesos y actividades del modelado de procesos

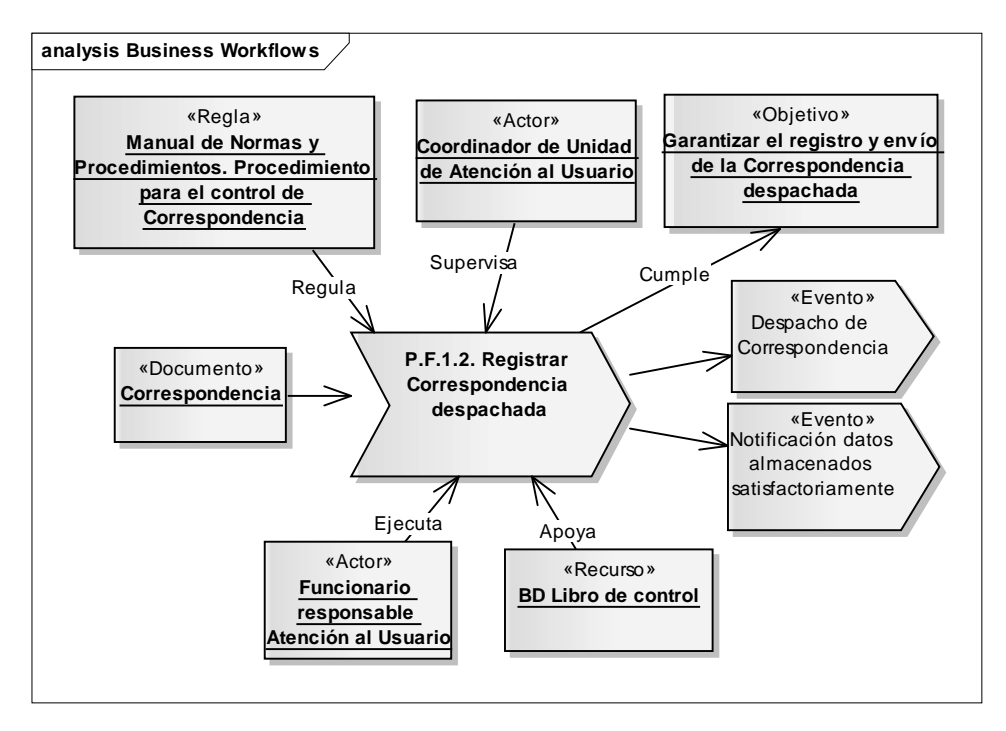

Figura C-1. Diagrama del subproceso registrar correspondencia despachada.

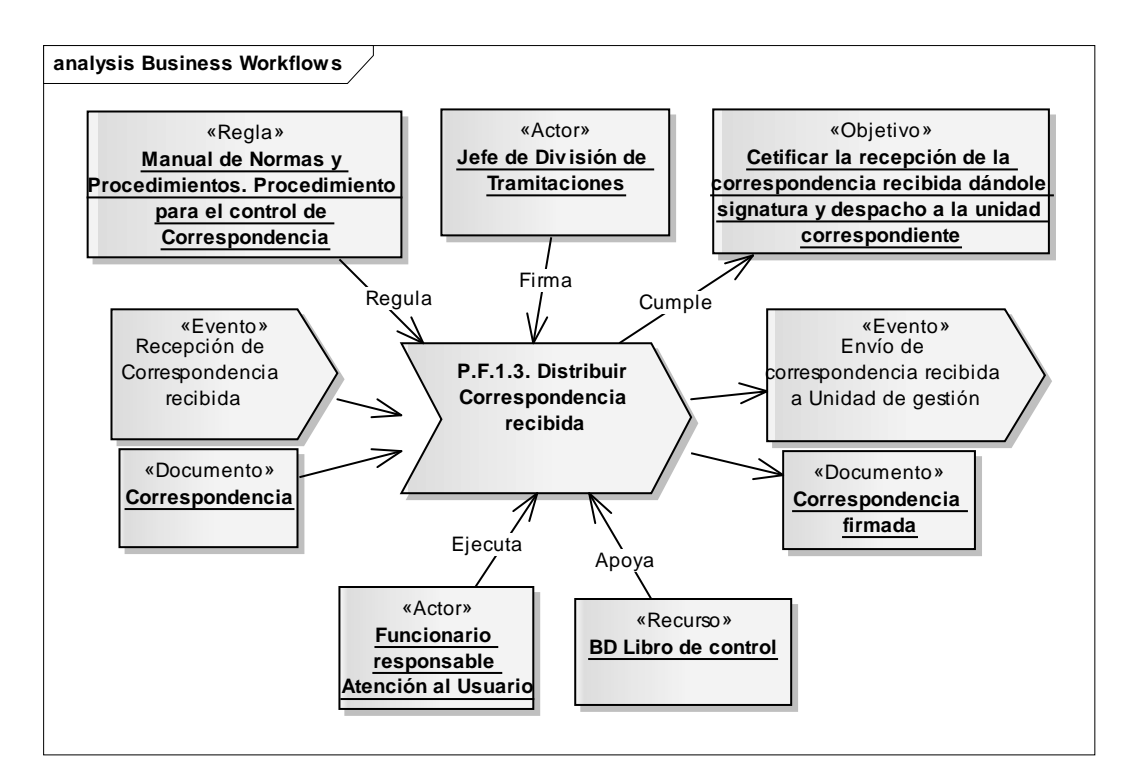

Figura C-2. Diagrama del subproceso distribuir correspondencia recibida.

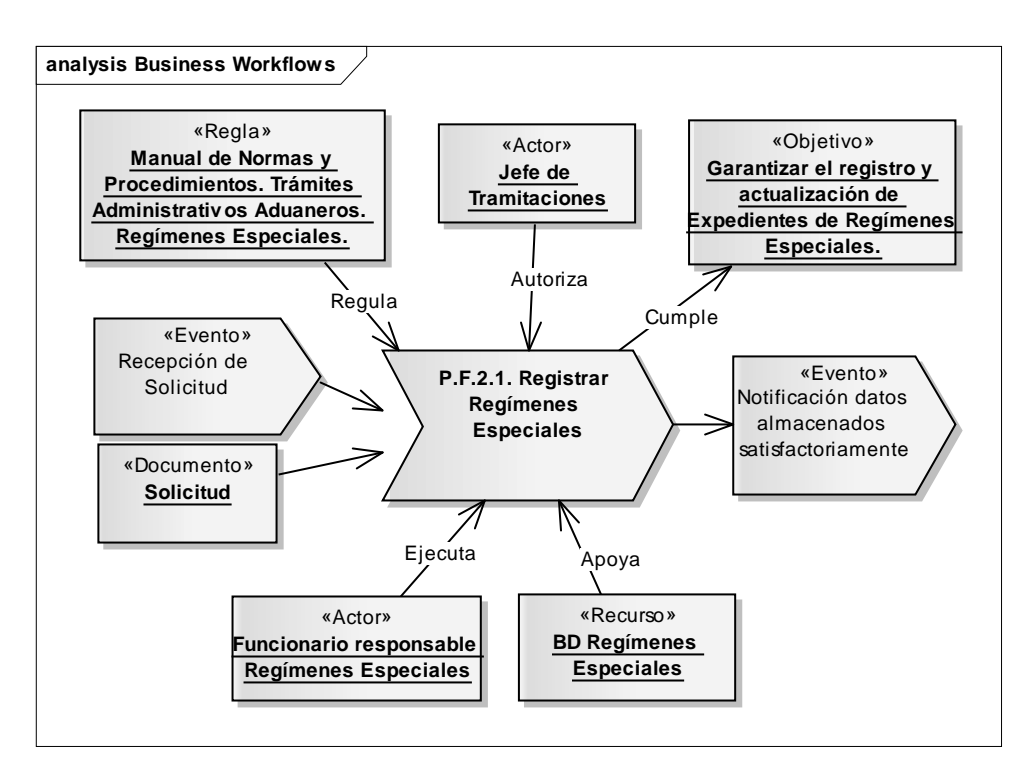

Figura C-3. Diagrama del subproceso registrar regímenes especiales.

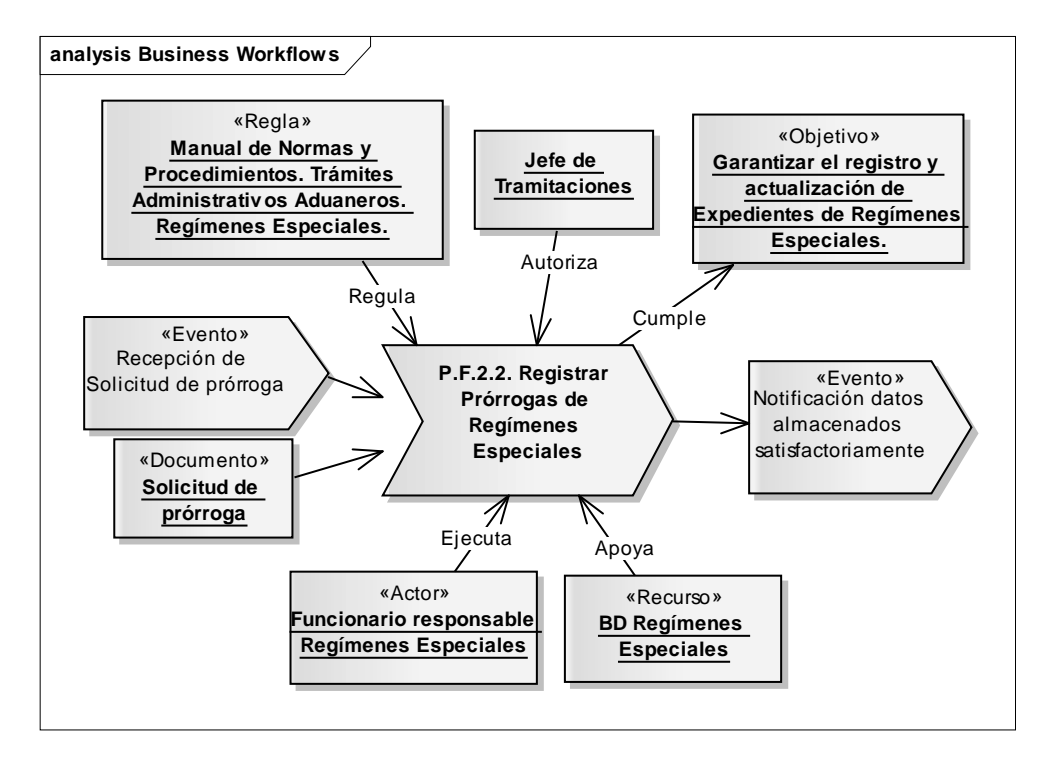

Figura C-4. Diagrama del subproceso registrar prórroga de regímenes especiales.

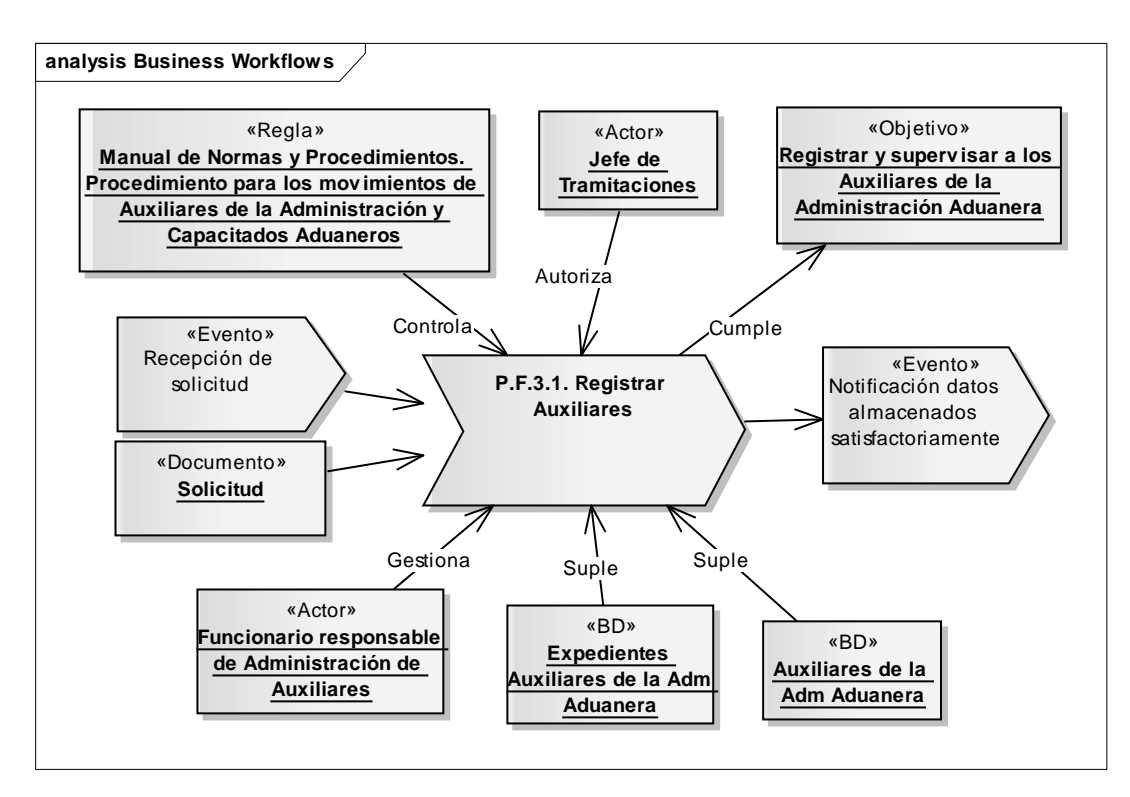

Figura C-5. Diagrama del subproceso registrar auxiliares.

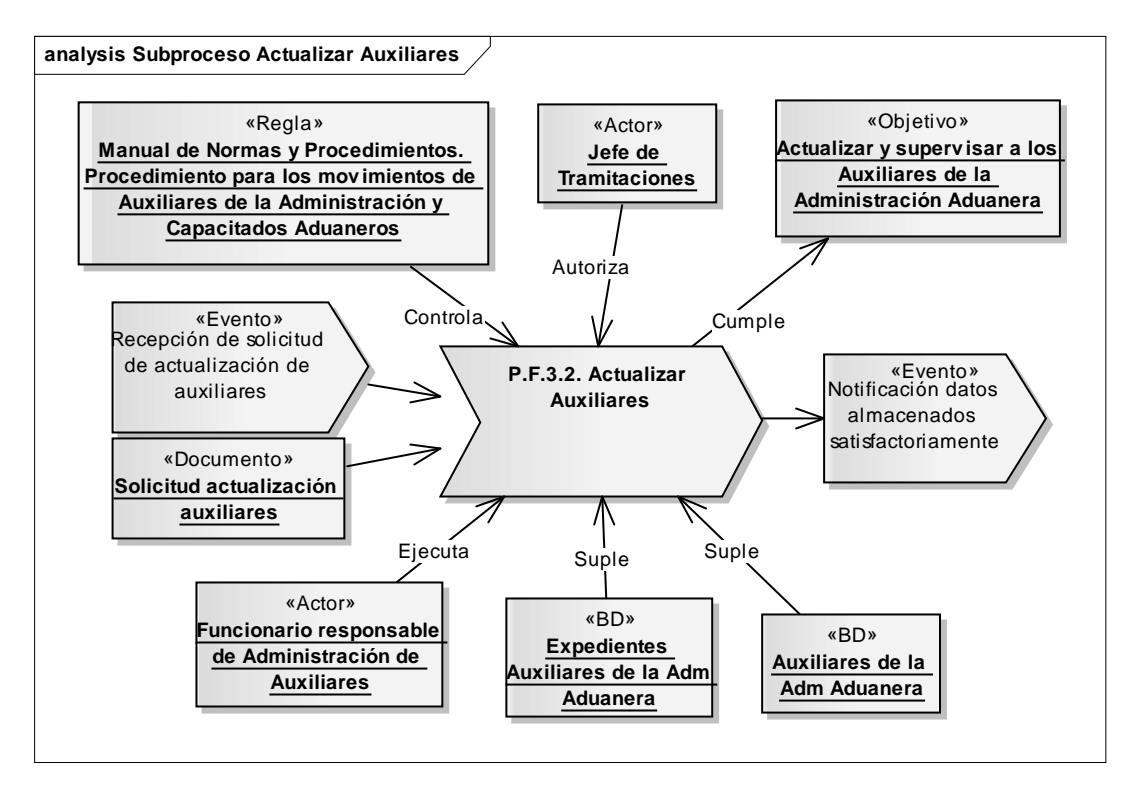

Figura C-6. Diagrama del subproceso actualizar auxiliares.

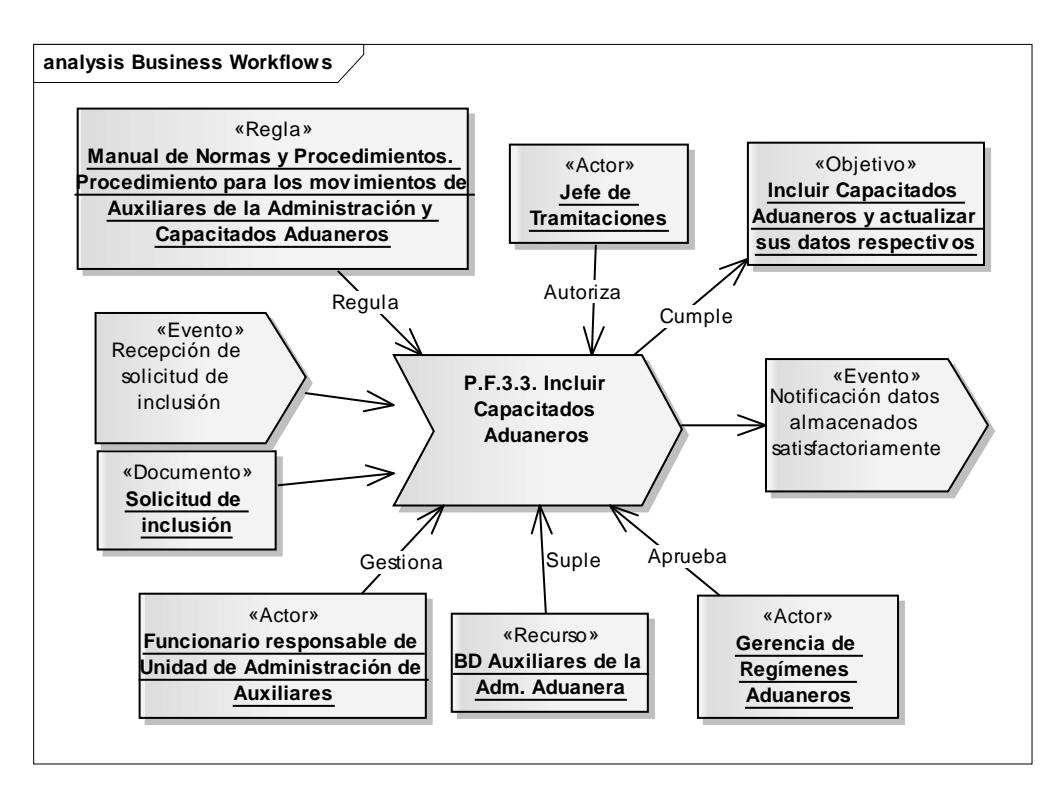

Figura C-7. Diagrama del subproceso incluir capacitados aduaneros.

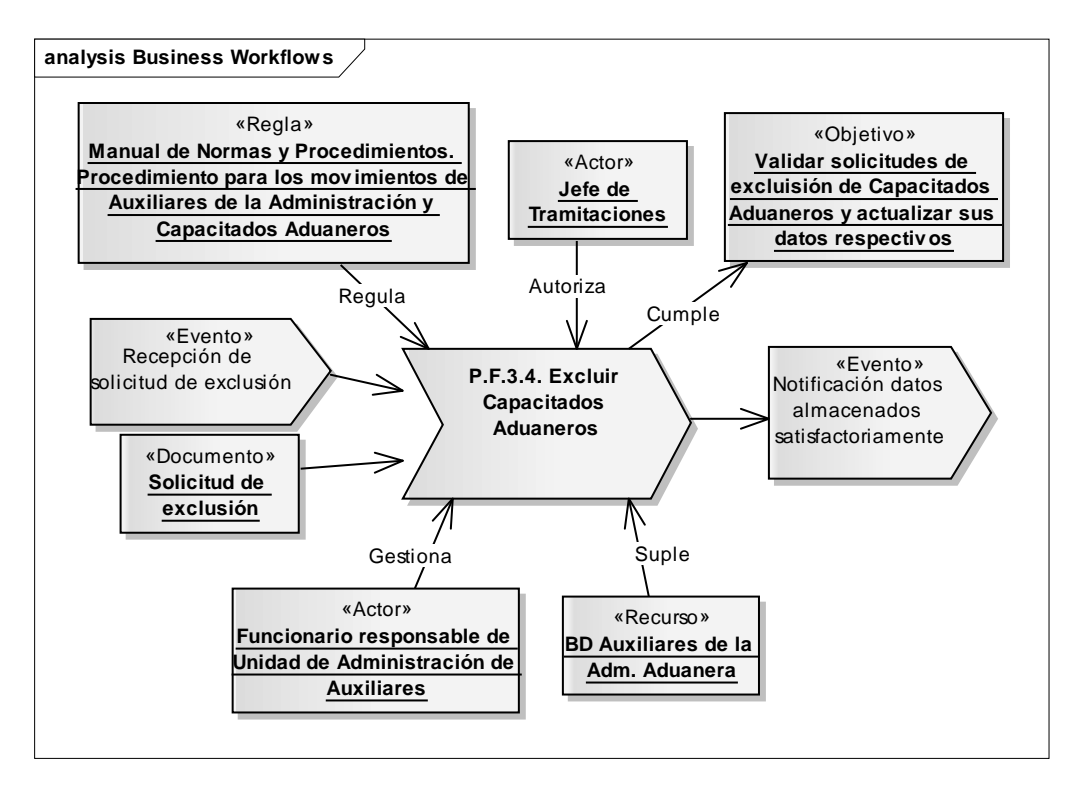

Figura C-8. Diagrama del subproceso excluir capacitados aduaneros.

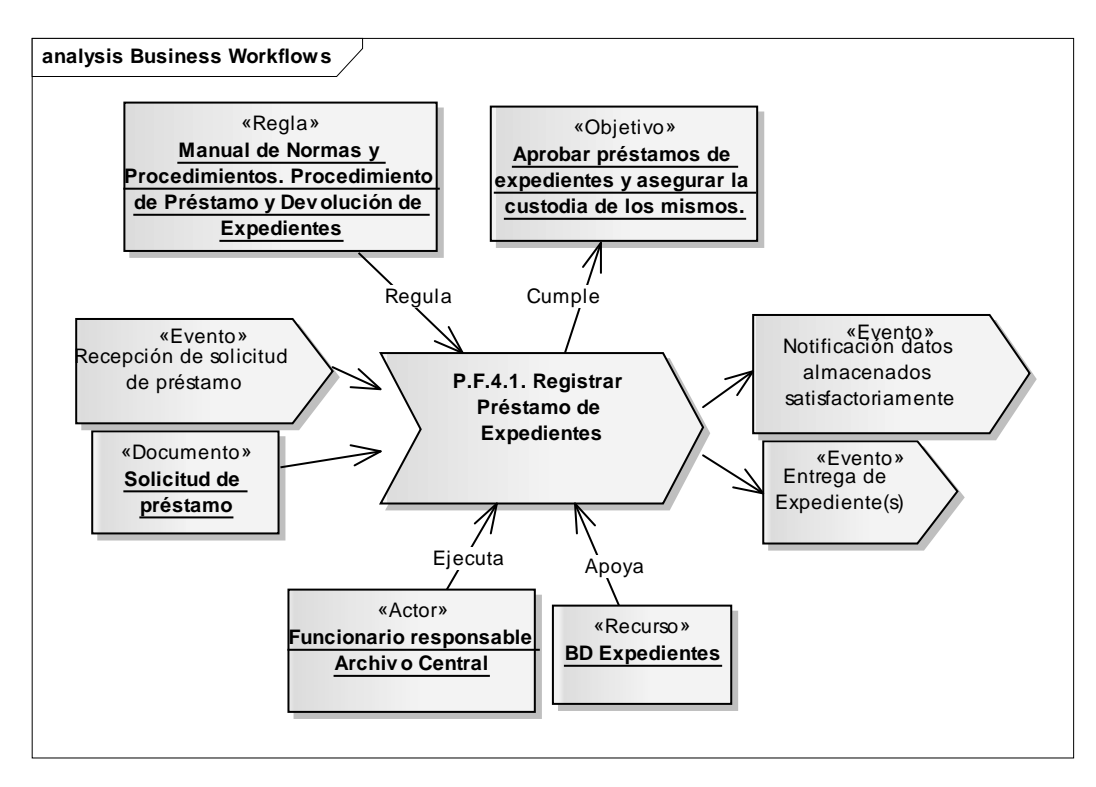

Figura C-9. Diagrama del subproceso registrar préstamo de expedientes.

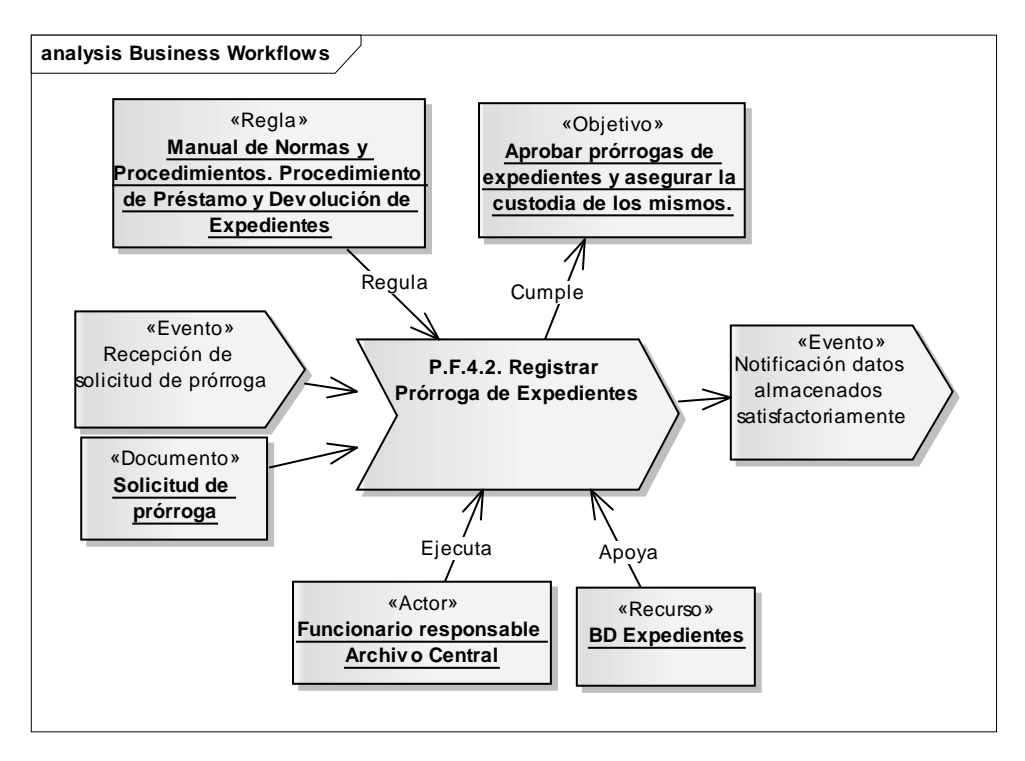

Figura C-10. Diagrama del subproceso registrar prórroga de expedientes.

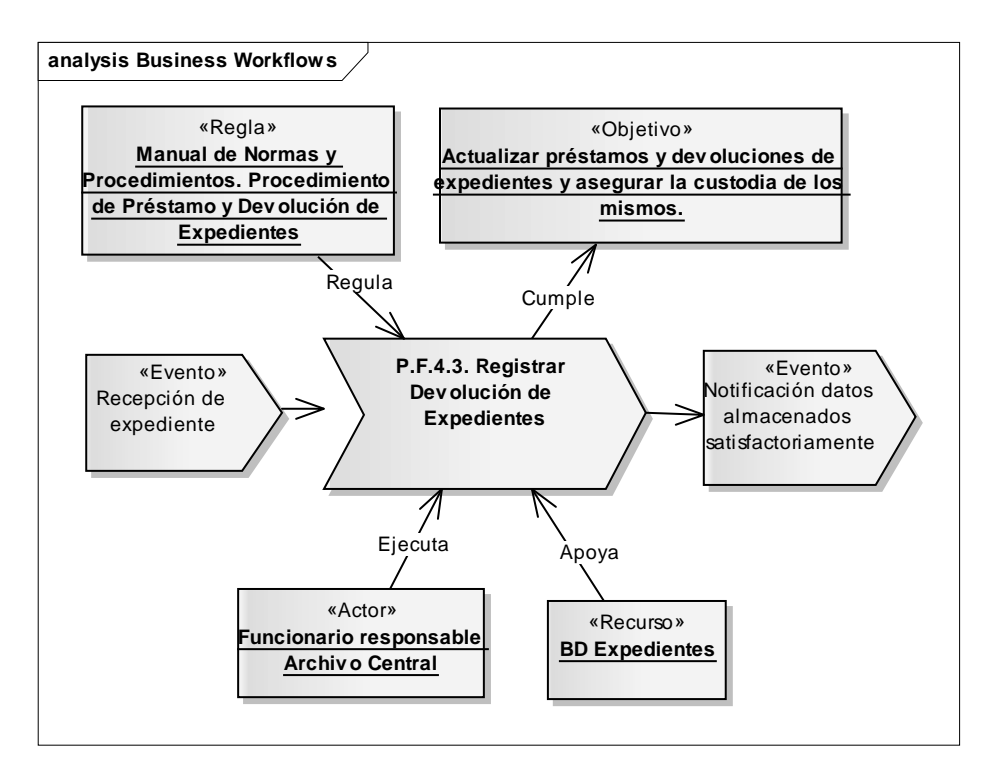

Figura C-11. Diagrama del subproceso registrar devolución de expedientes.

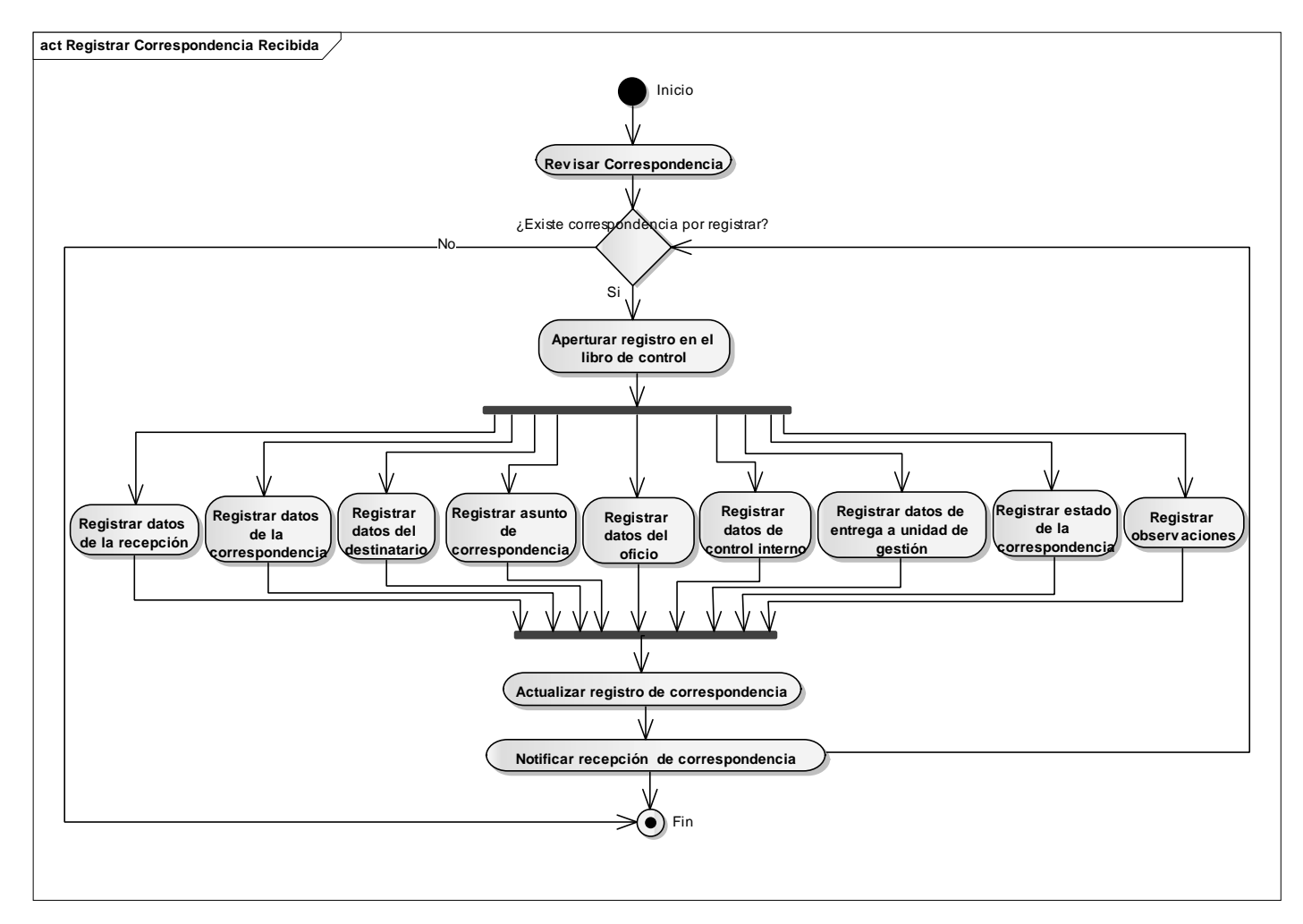

Figura C-12. Diagrama de actividad del subproceso registrar correspondencia recibida.

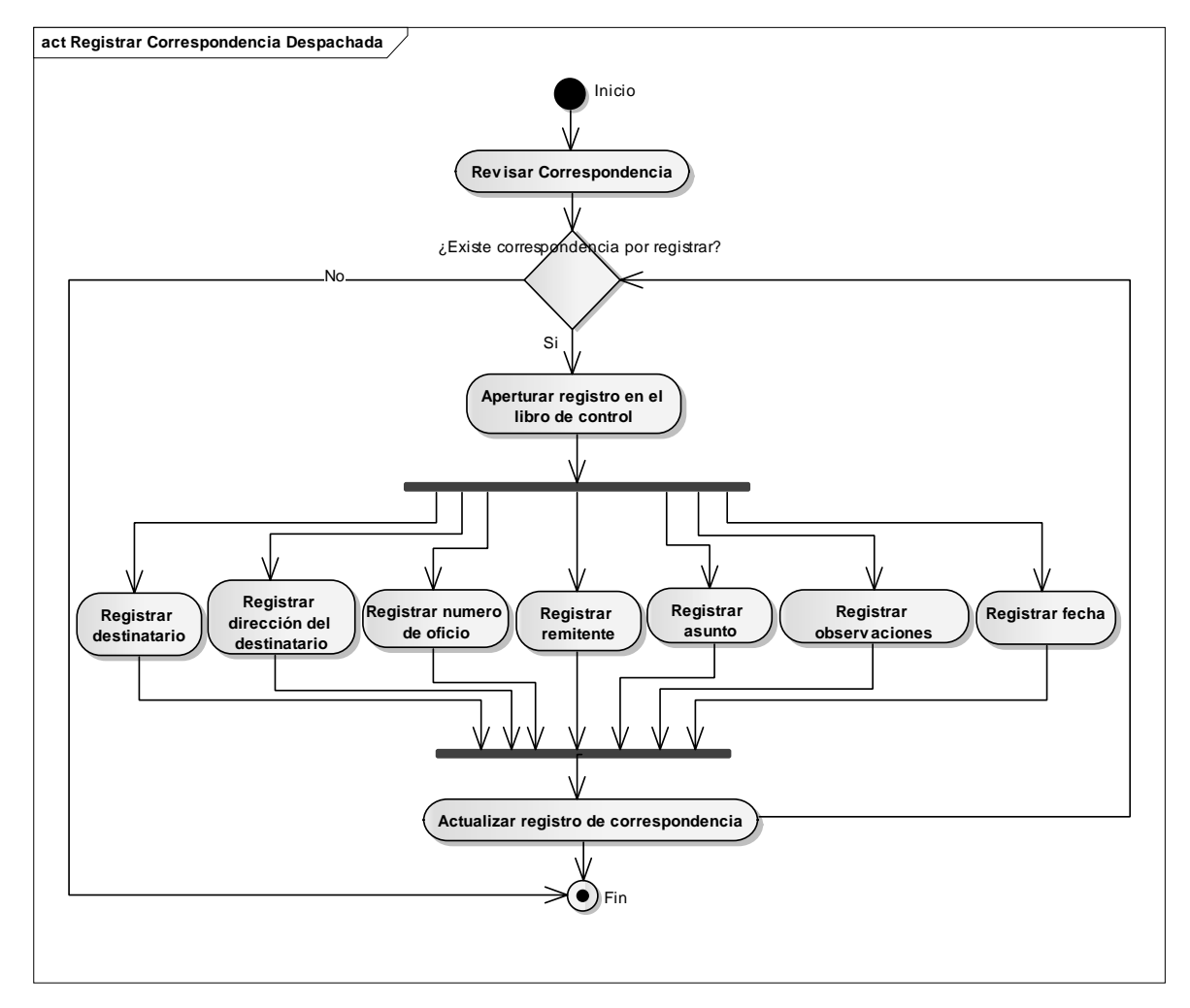

Figura C-13. Diagrama de actividad del subproceso registrar correspondencia despachada.

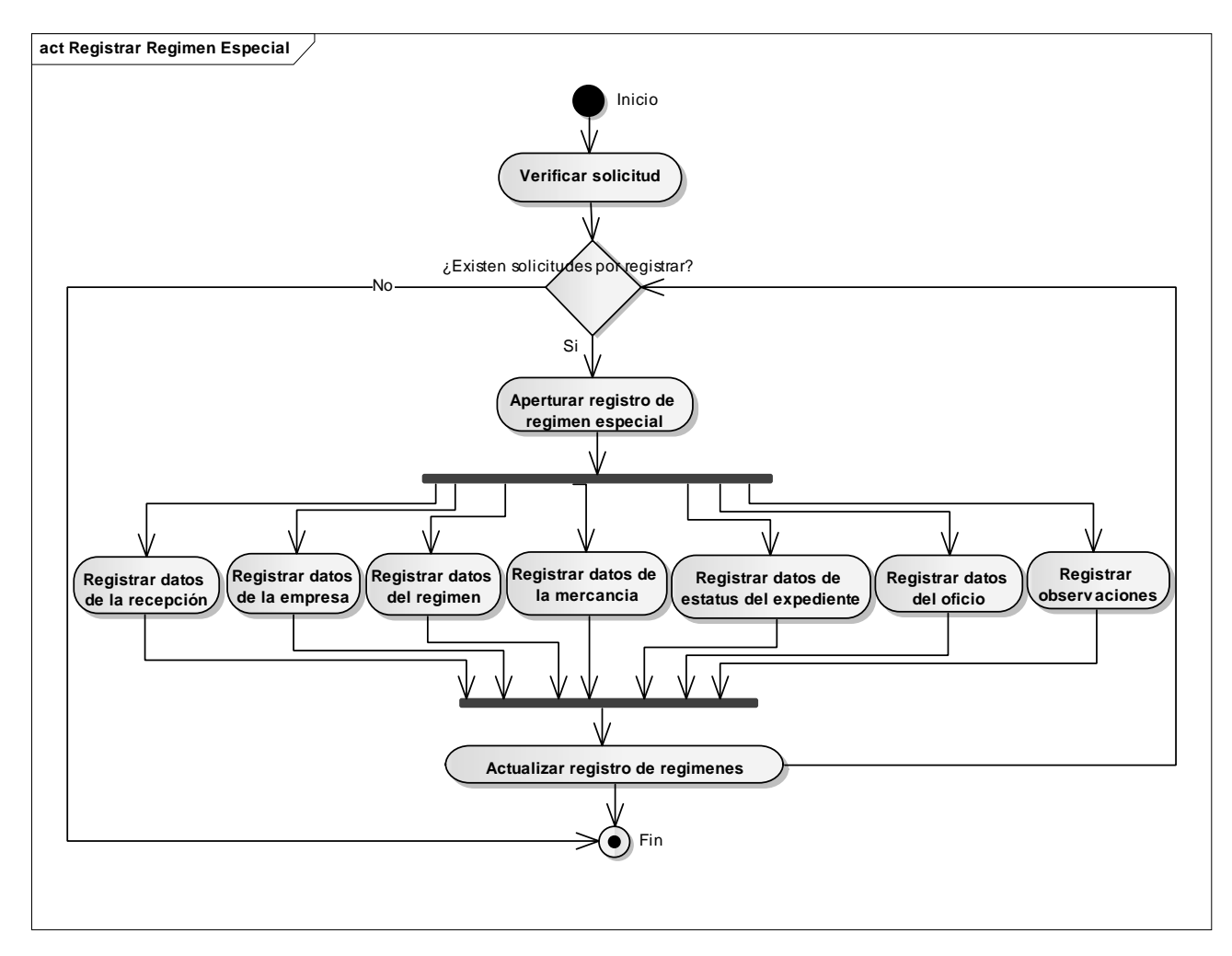

Figura C-14. Diagrama de actividad del subproceso registrar régimen especial.

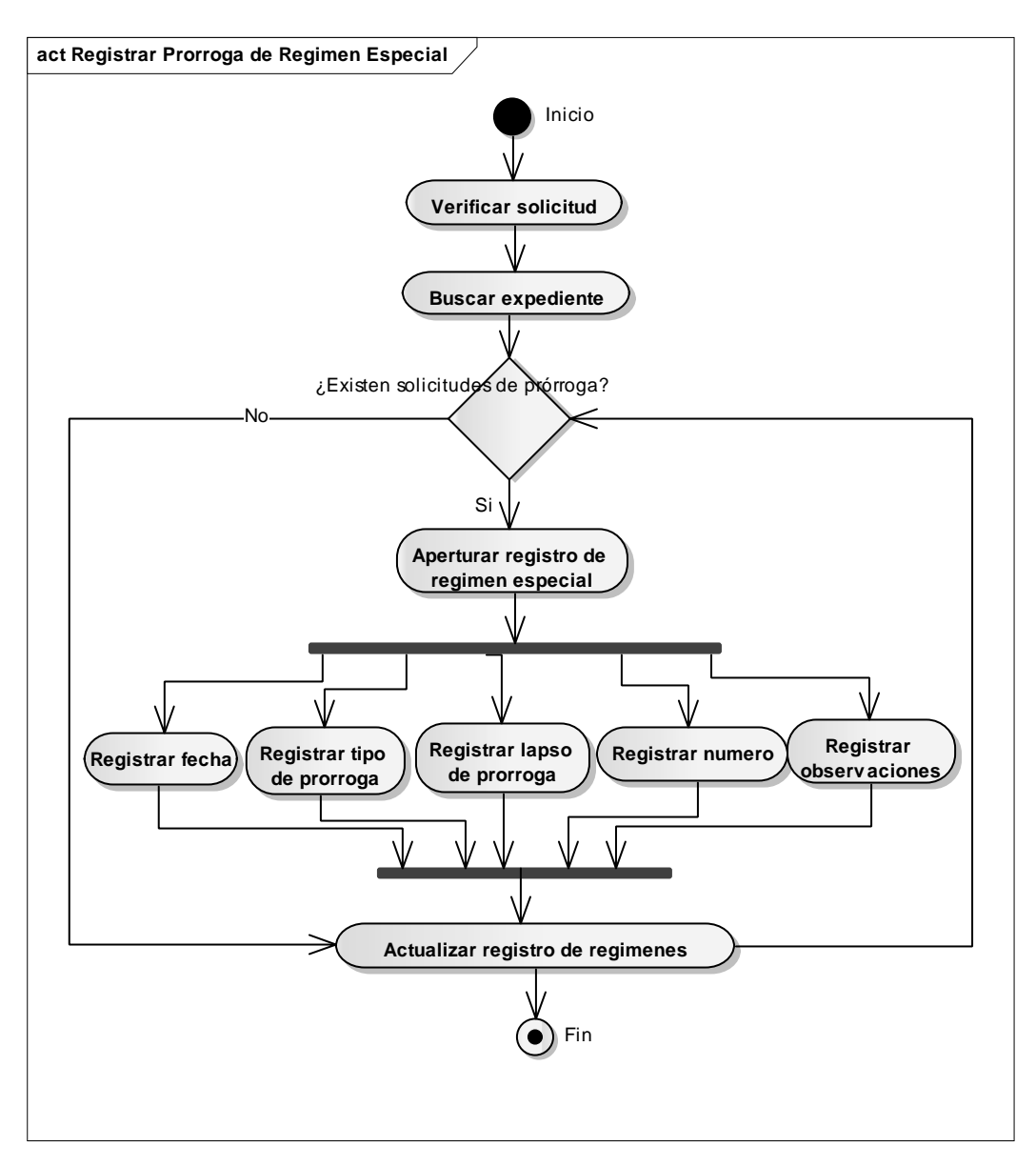

Figura C-15. Diagrama de actividad del subproceso registrar prórroga de régimen especial.

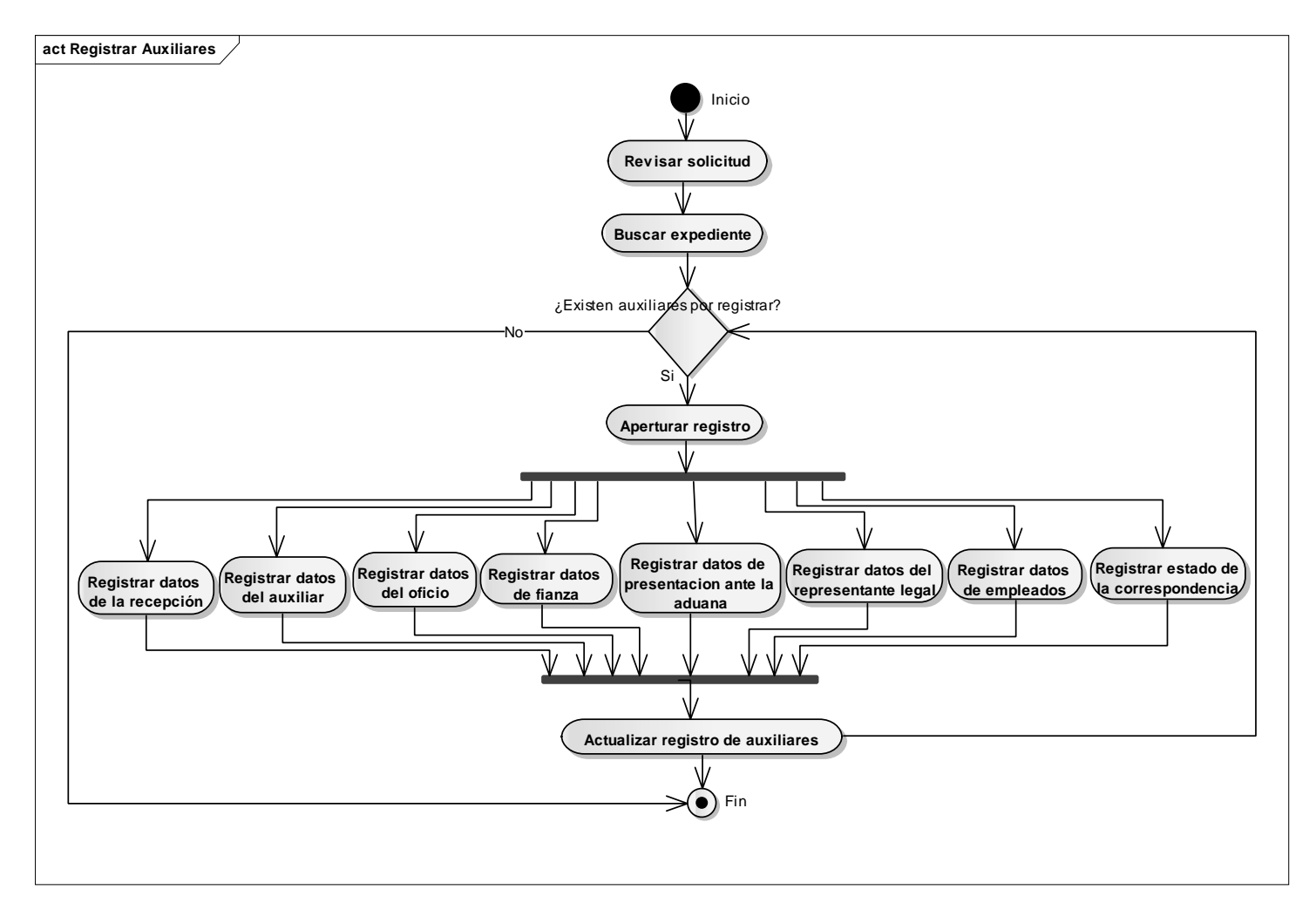

Figura C-16. Diagrama de actividad del subproceso registrar auxiliares.

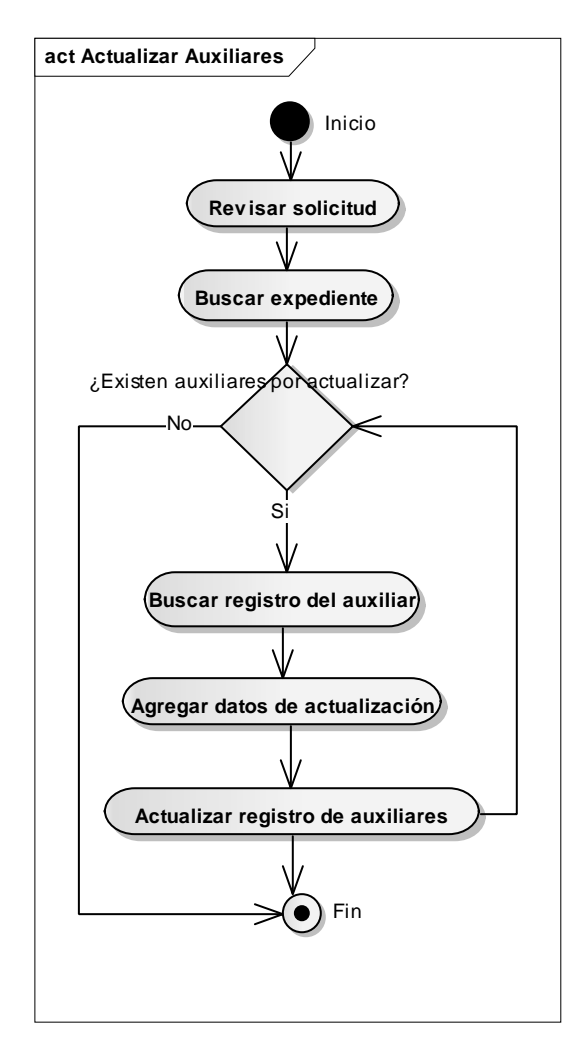

Figura C-17. Diagrama de actividad del subproceso actualizar auxiliares.

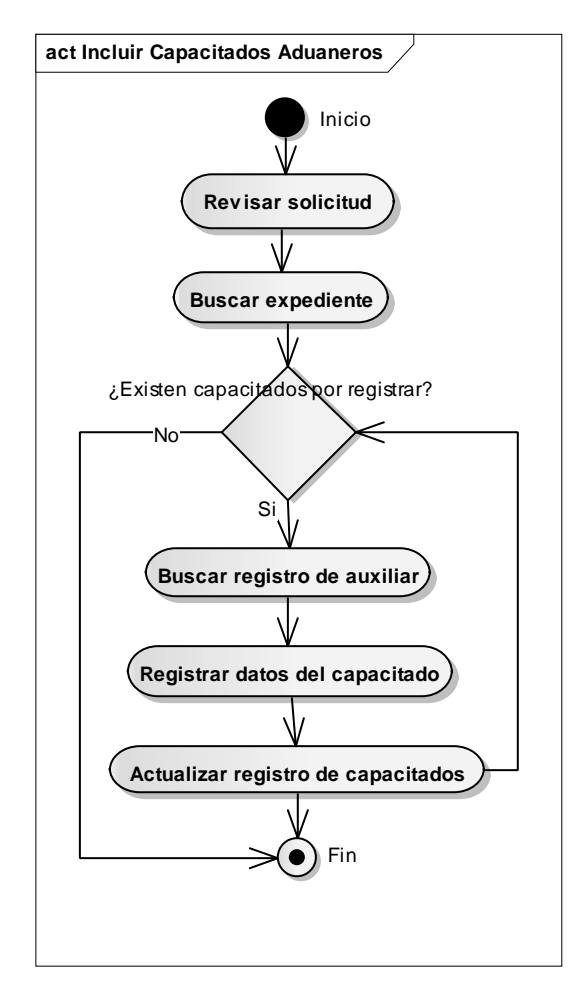

Figura C-18. Diagrama de actividad del subproceso incluir capacitados aduaneros.

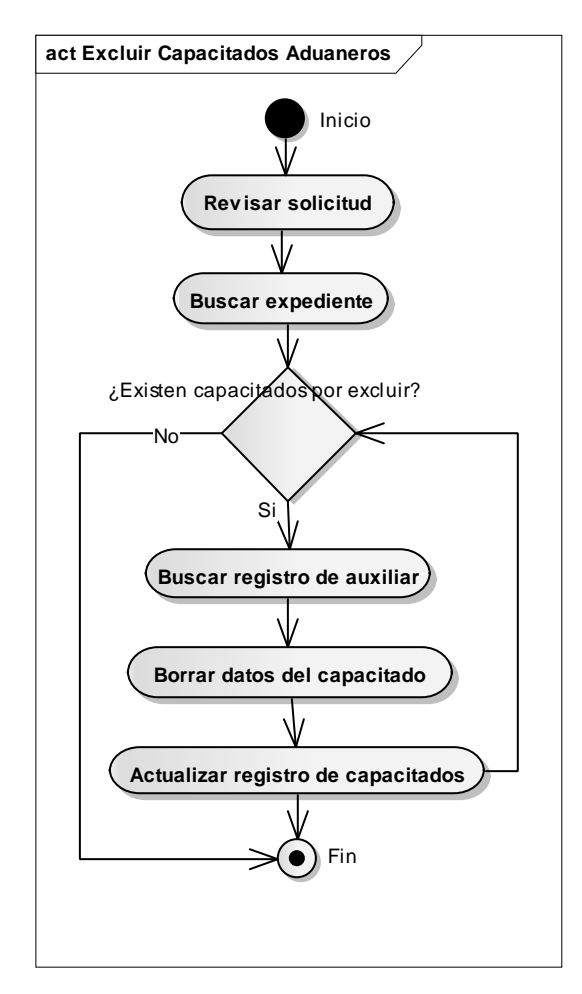

Figura C-19. Diagrama de actividad del subproceso excluir capacitados aduaneros.

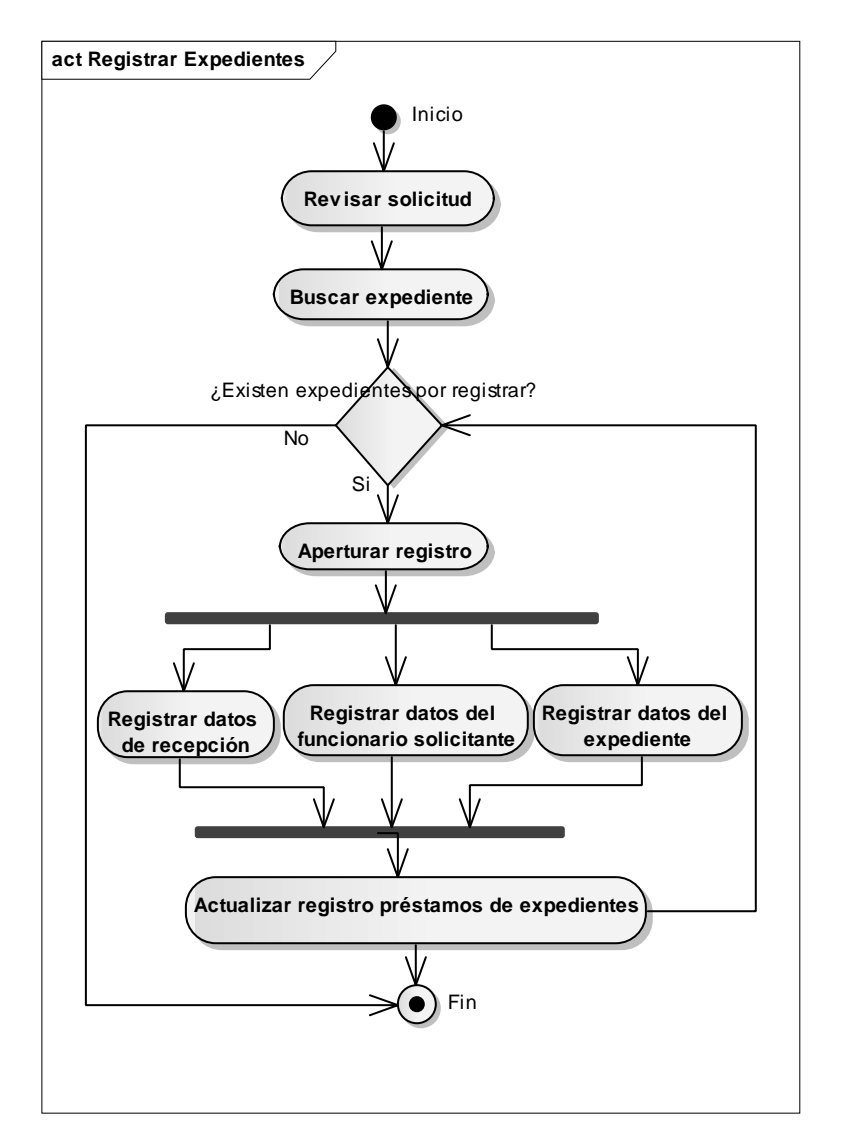

Figura C-20. Diagrama de actividad del subproceso registrar préstamos de expedientes.

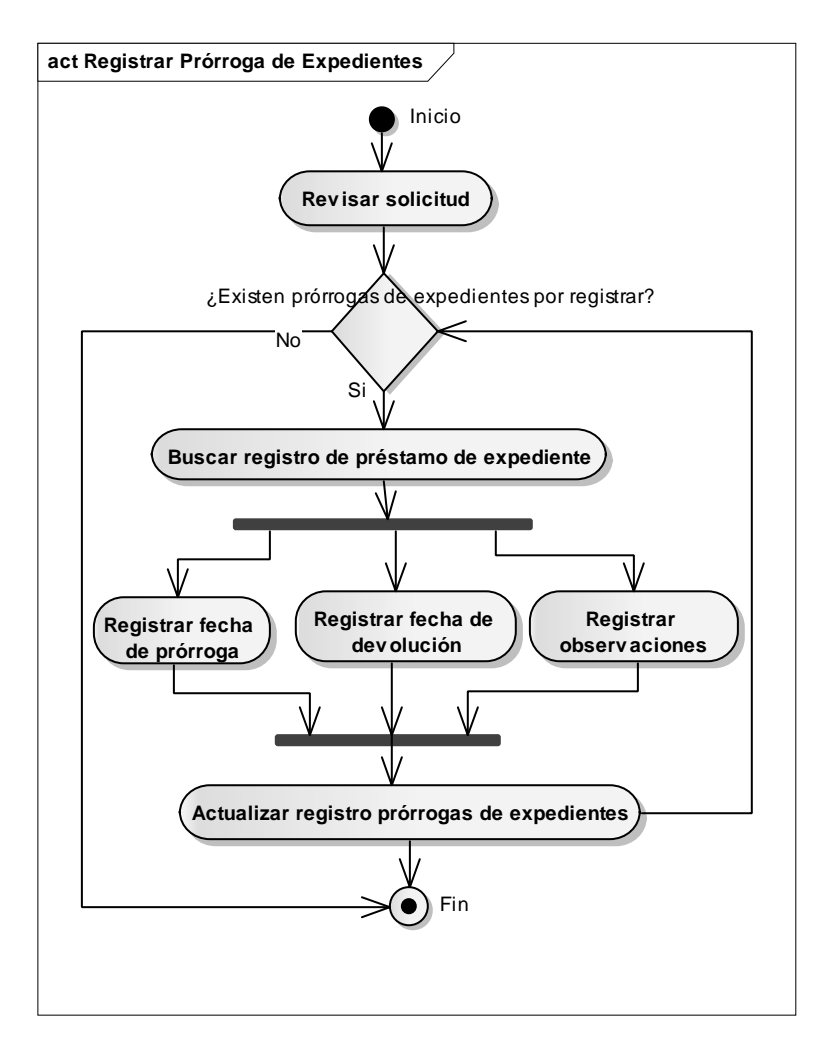

Figura C-21. Diagrama de actividad del subproceso registrar prórrogas de expedientes.

## **Apéndice D: Plantillas de** *Volere* **de especificación de requisitos**

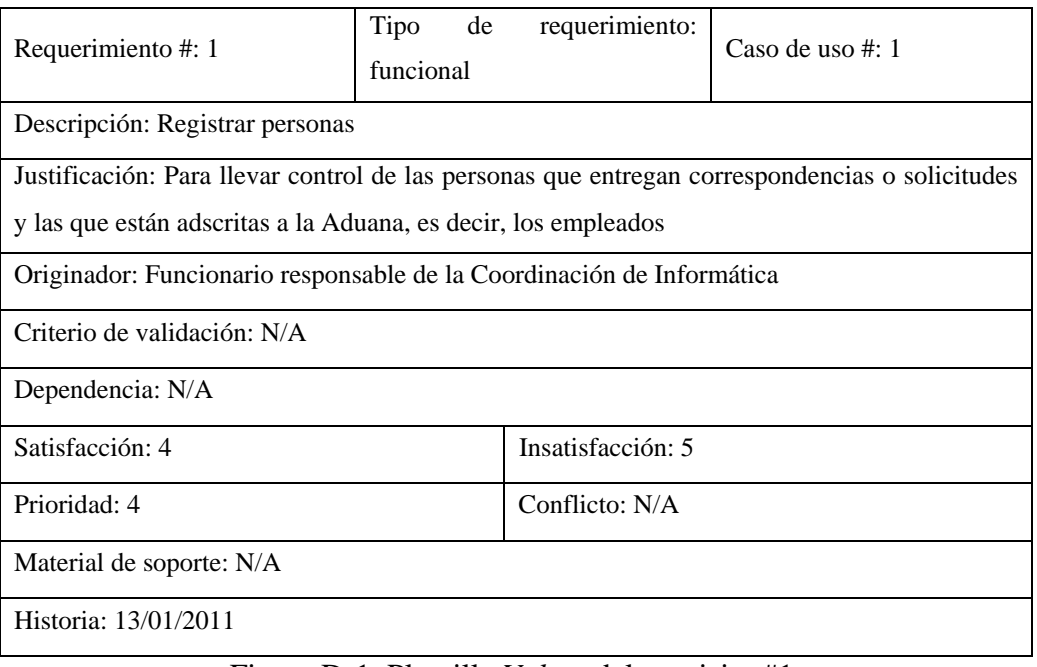

Figura D-1. Plantilla *Volere* del requisito #1.

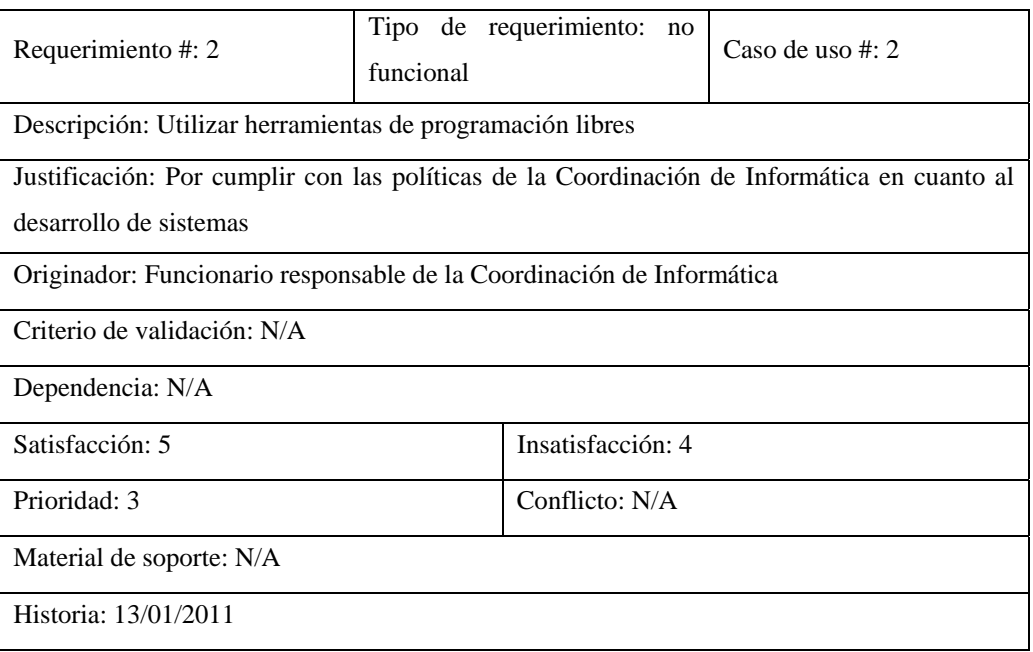

Figura D-2. Plantilla *Volere* del requisito #2.

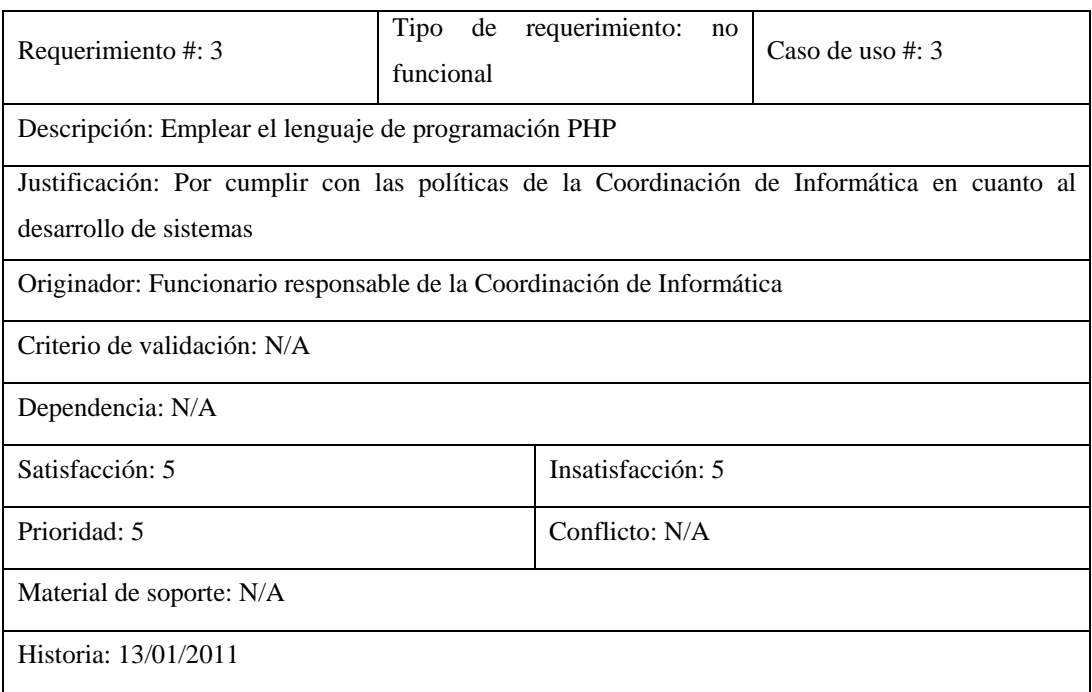

Figura D-3. Plantilla *Volere* del requisito #3.

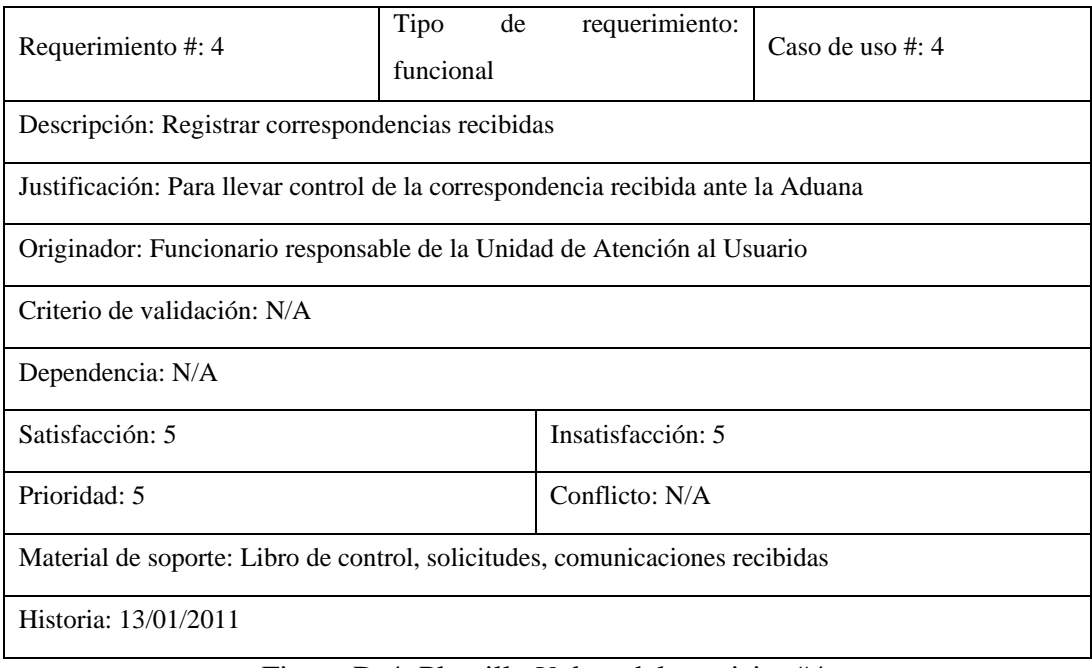

Figura D-4. Plantilla *Volere* del requisito #4.

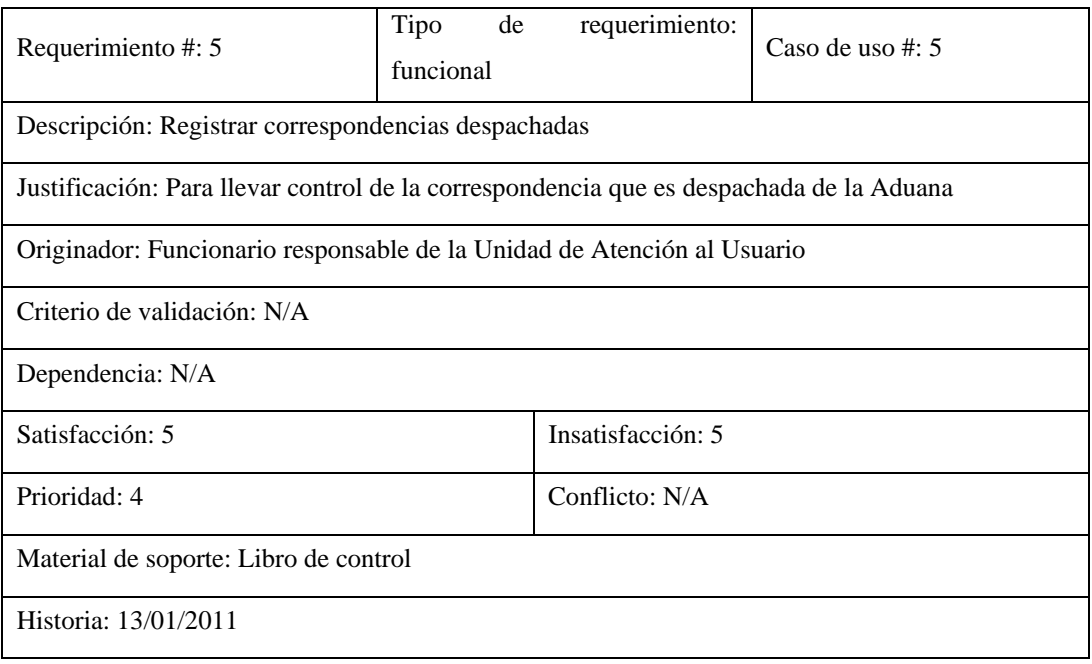

Figura D-5. Plantilla *Volere* del requisito #5.

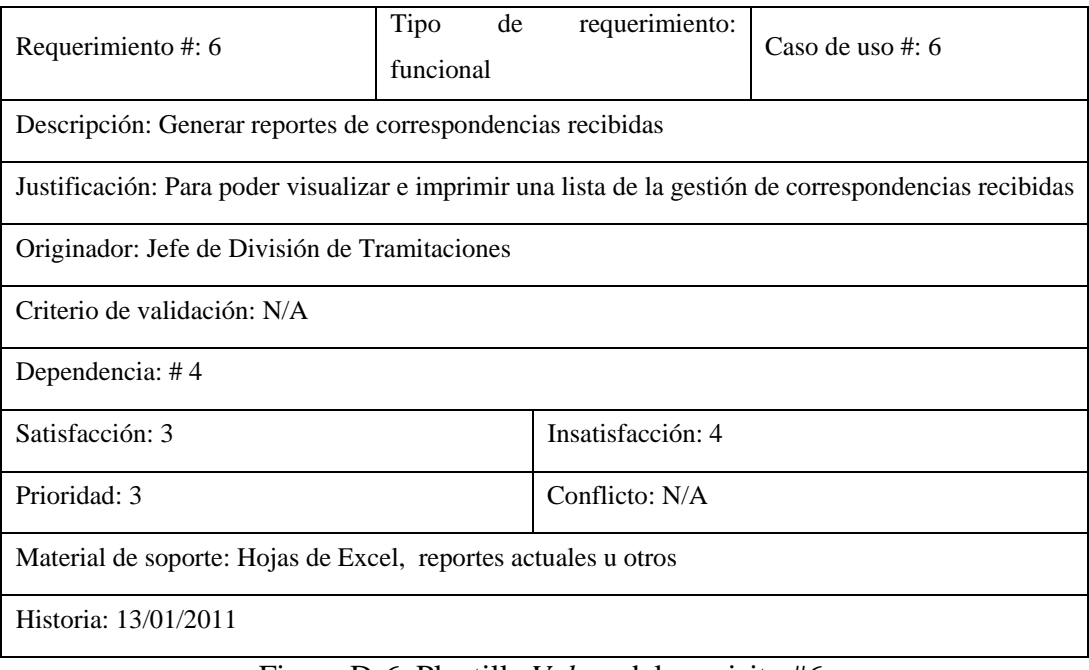

Figura D-6. Plantilla *Volere* del requisito #6.

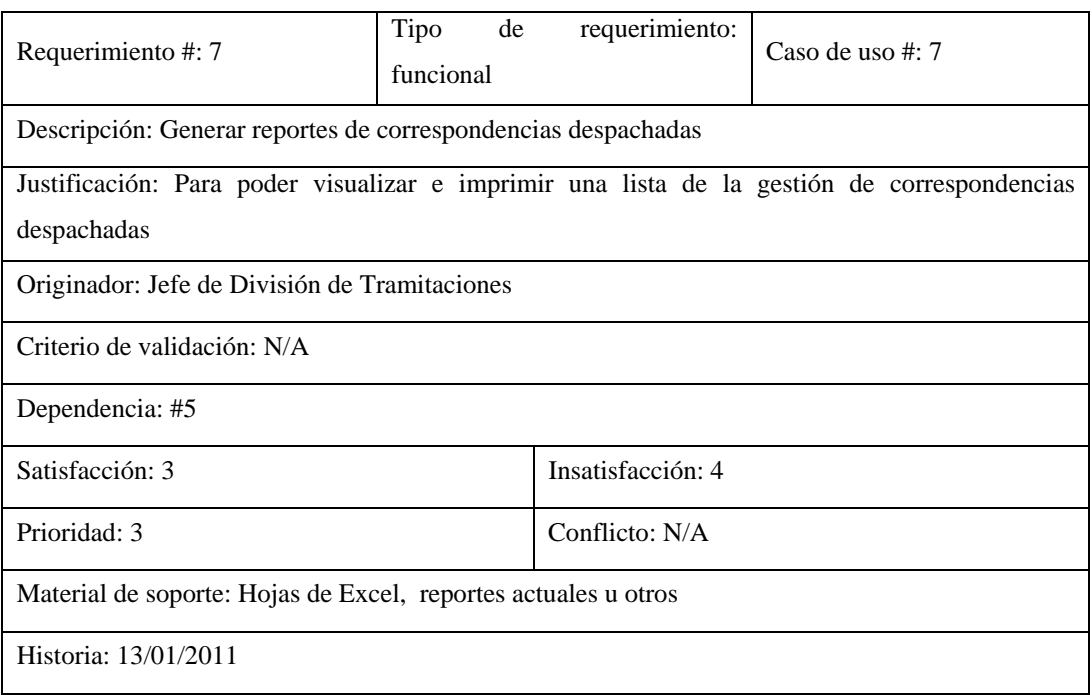

Figura D-7. Plantilla *Volere* del requisito #7.

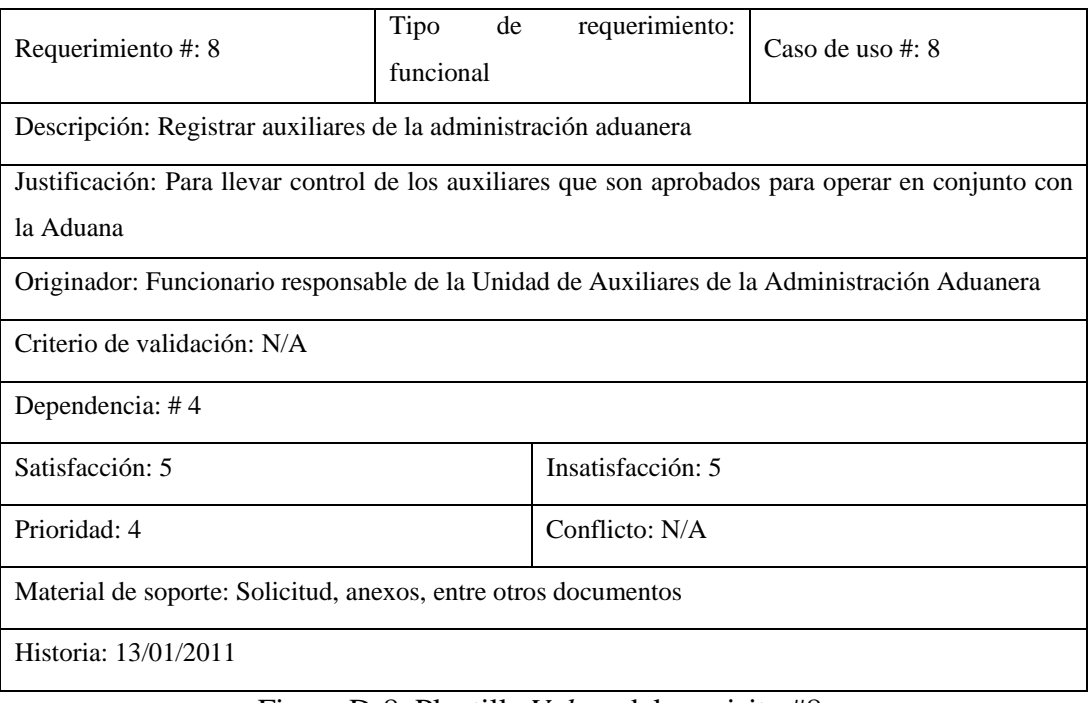

Figura D-8. Plantilla *Volere* del requisito #8.

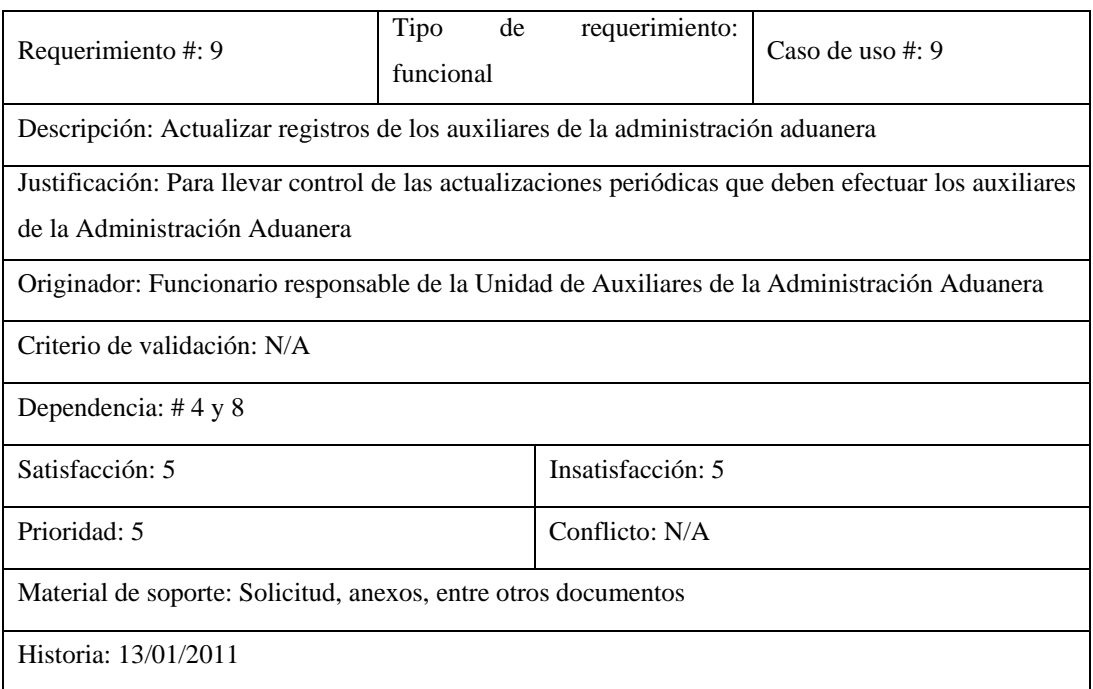

Figura D-9. Plantilla *Volere* del requisito #9.

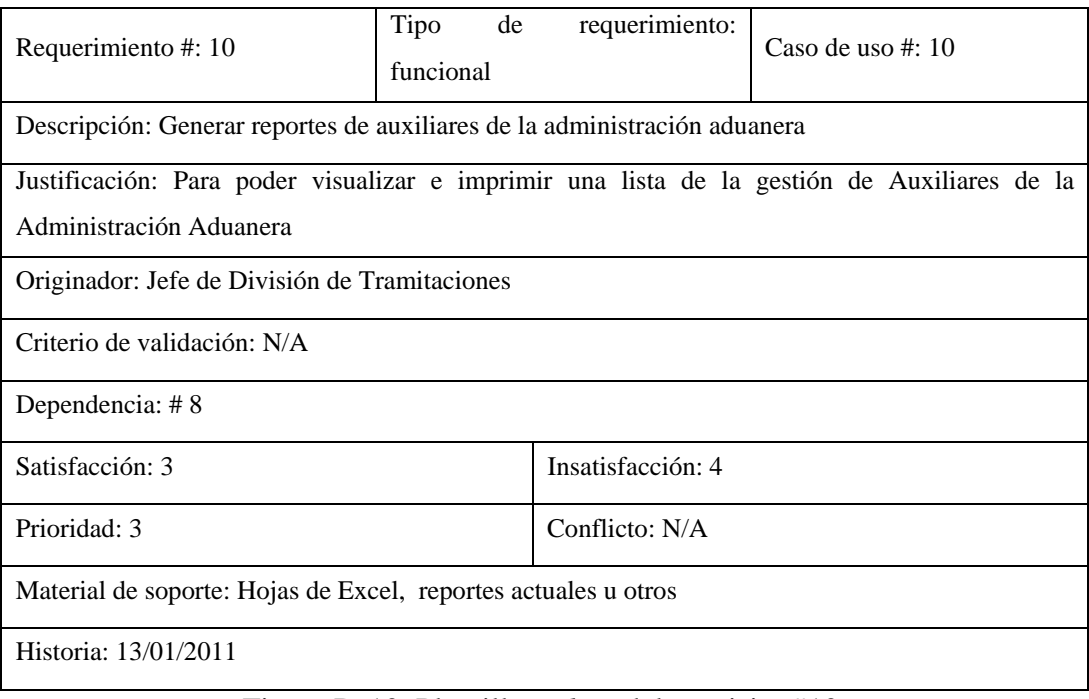

Figura D-10. Plantilla *Volere* del requisito #10.

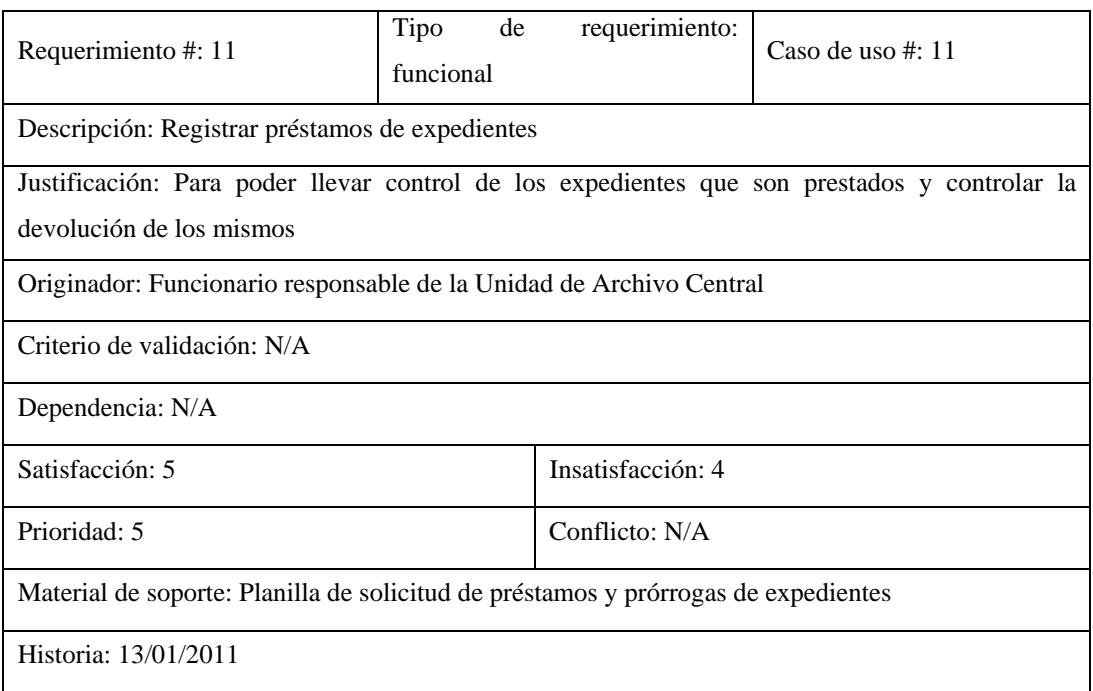

Figura D-11. Plantilla *Volere* del requisito #11.

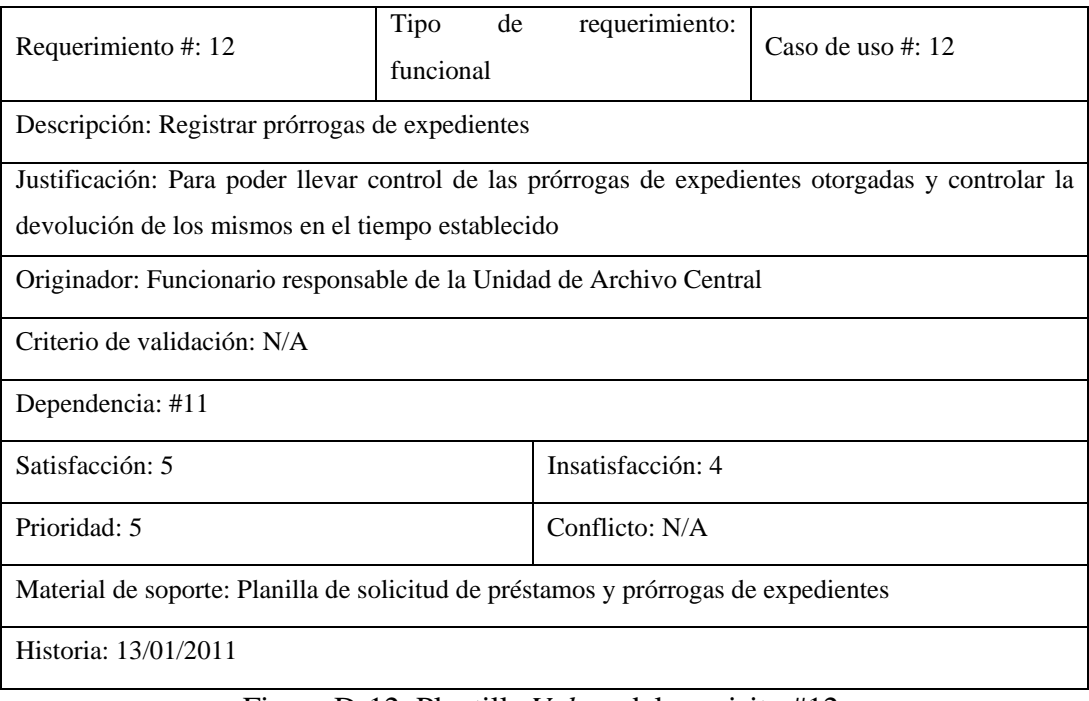

Figura D-12. Plantilla *Volere* del requisito #12.

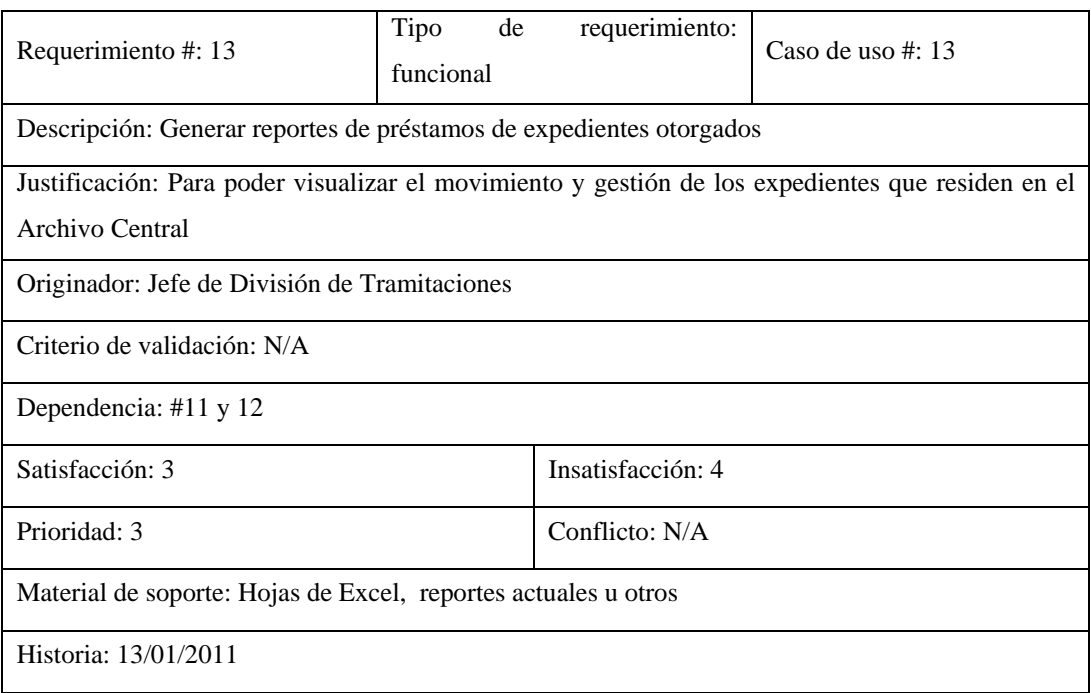

Figura D-13. Plantilla *Volere* del requisito #13.

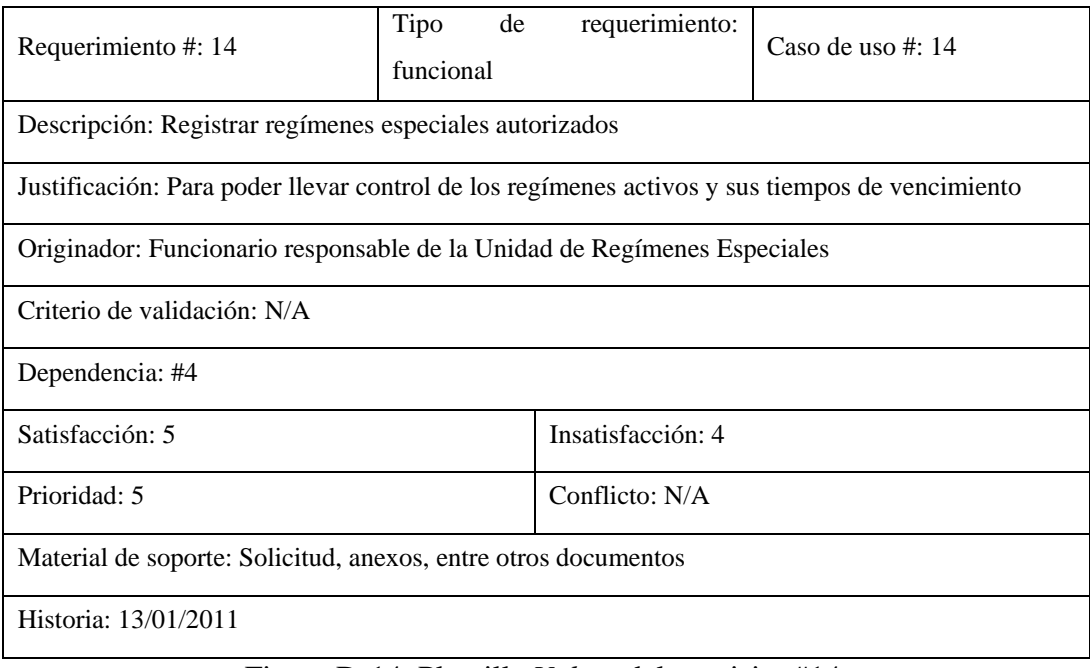

Figura D-14. Plantilla *Volere* del requisito #14.

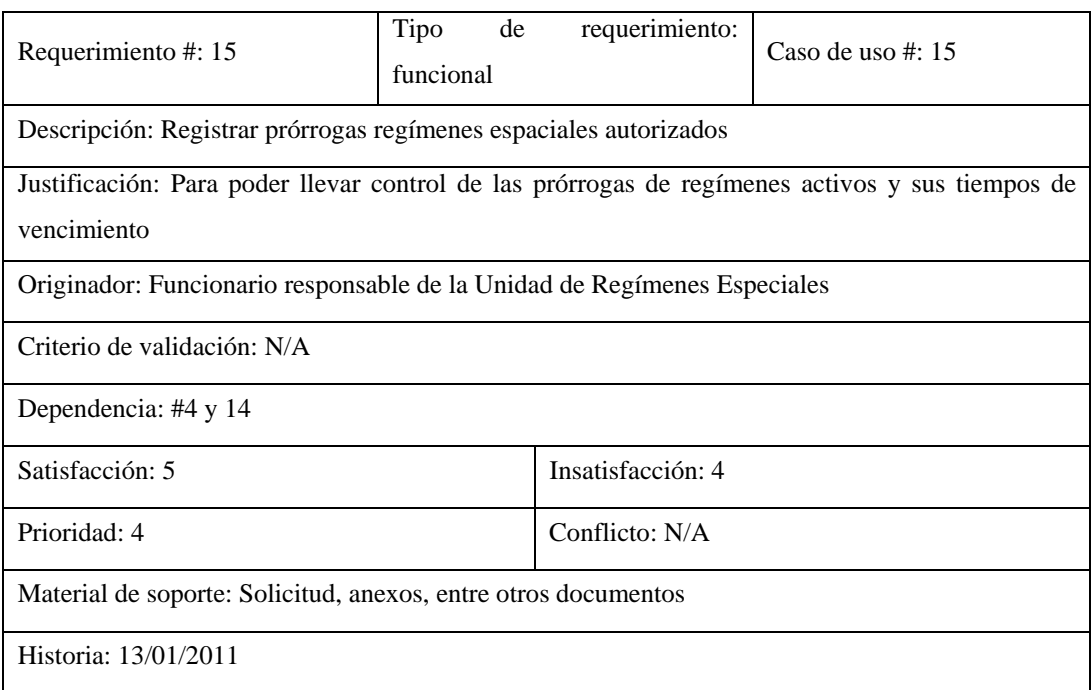

Figura D-15. Plantilla *Volere* del requisito #15.

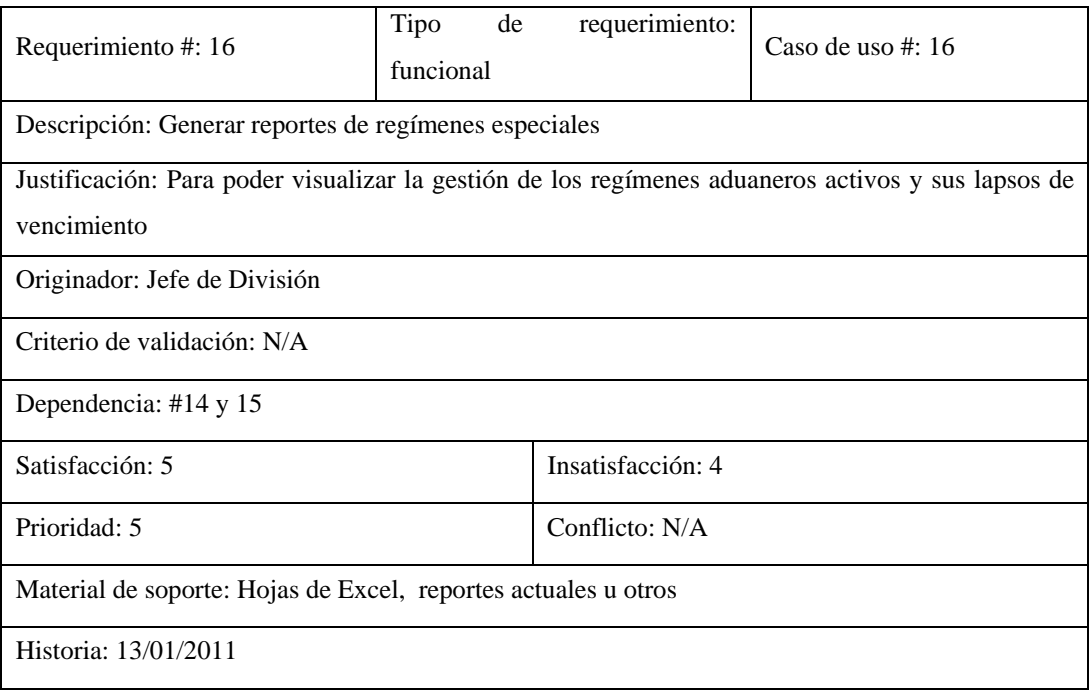

Figura D-16. Plantilla *Volere* del requisito #16.

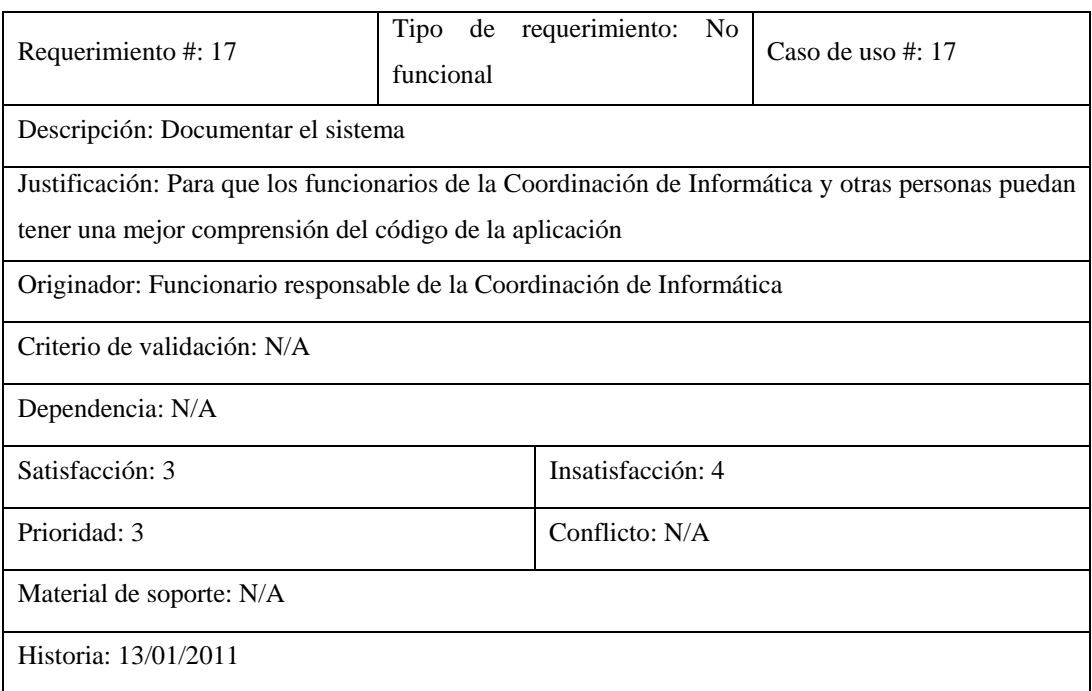

Figura D-17. Plantilla *Volere* del requisito #17.

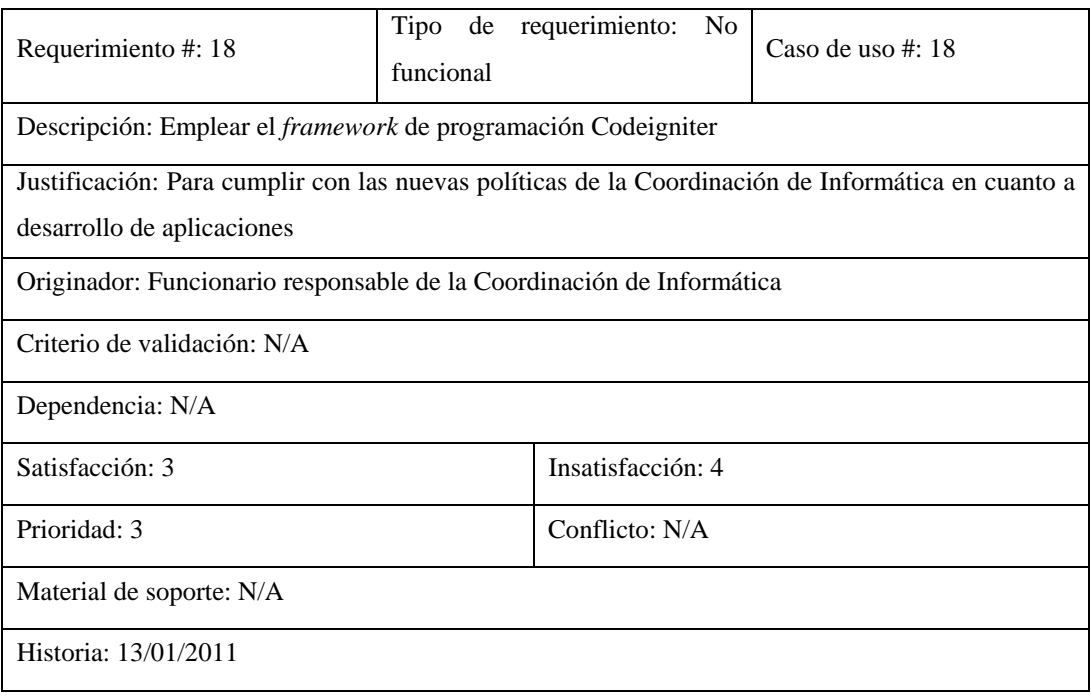

Figura D-18. Plantilla *Volere* del requisito #18.

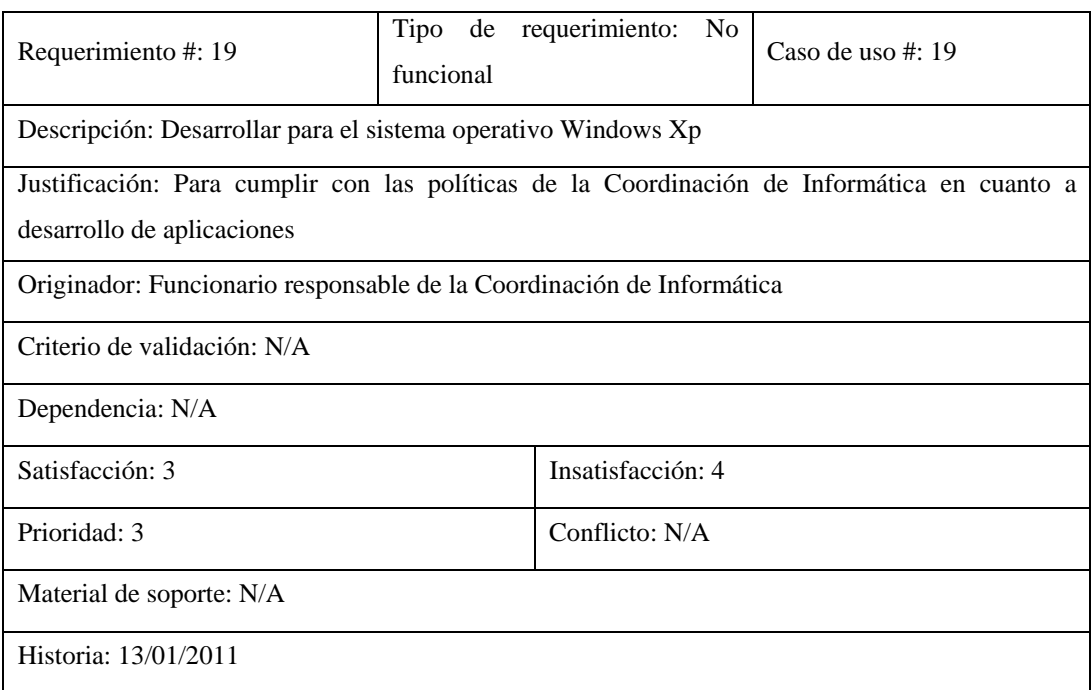

Figura D-19. Plantilla *Volere* del requisito #19.

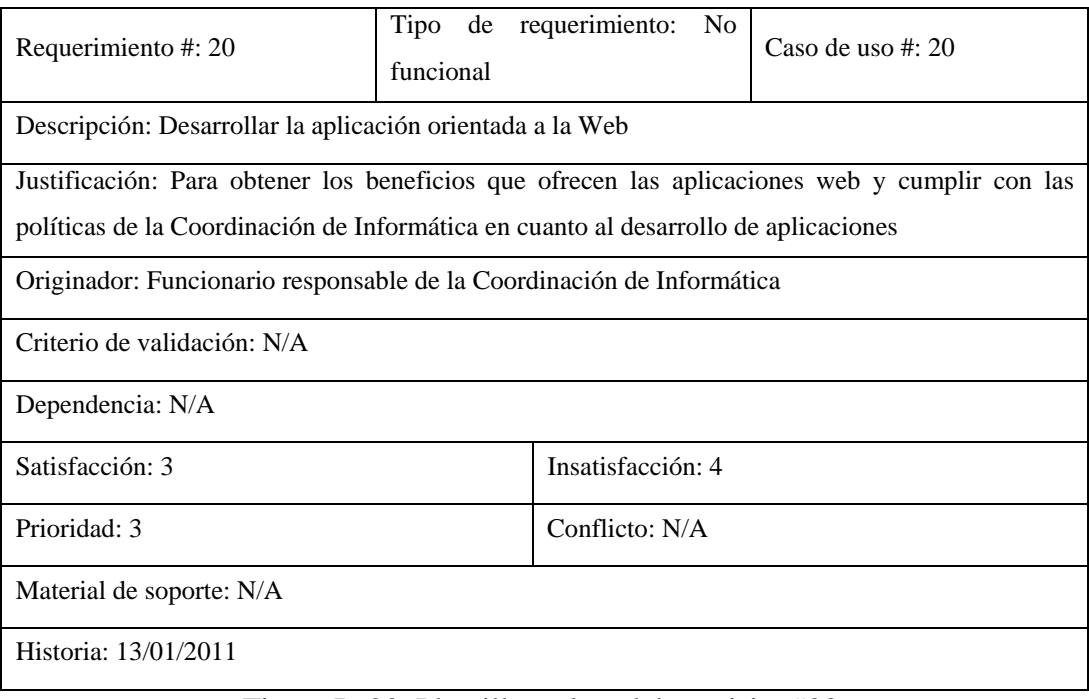

Figura D-20. Plantilla *Volere* del requisito #20.

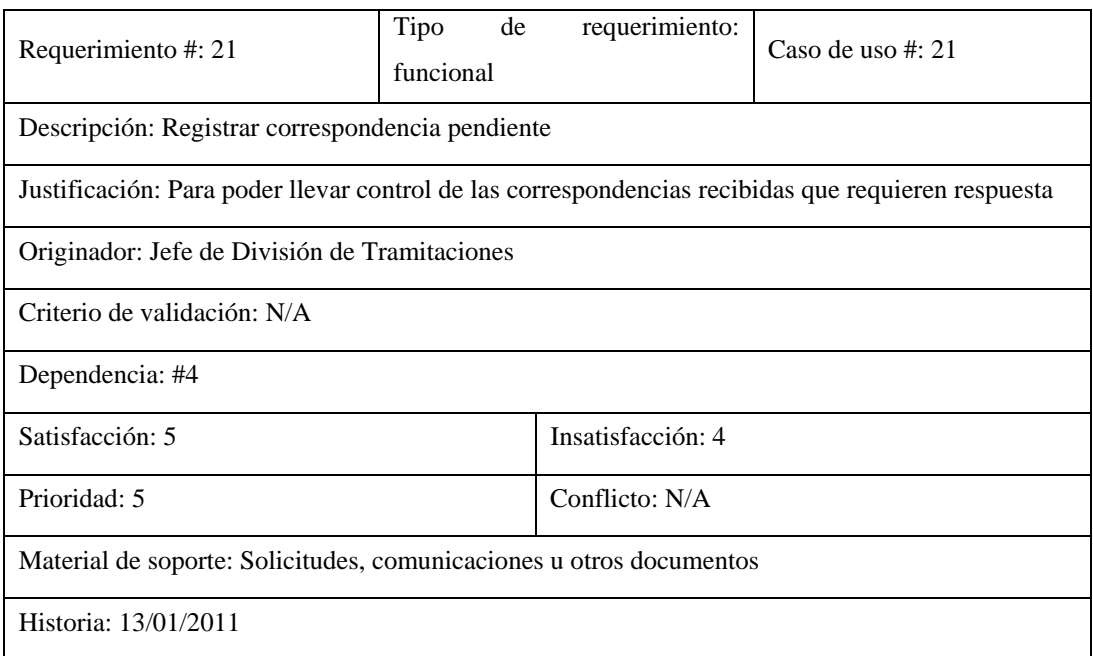

Figura D-21. Plantilla *Volere* del requisito #21.

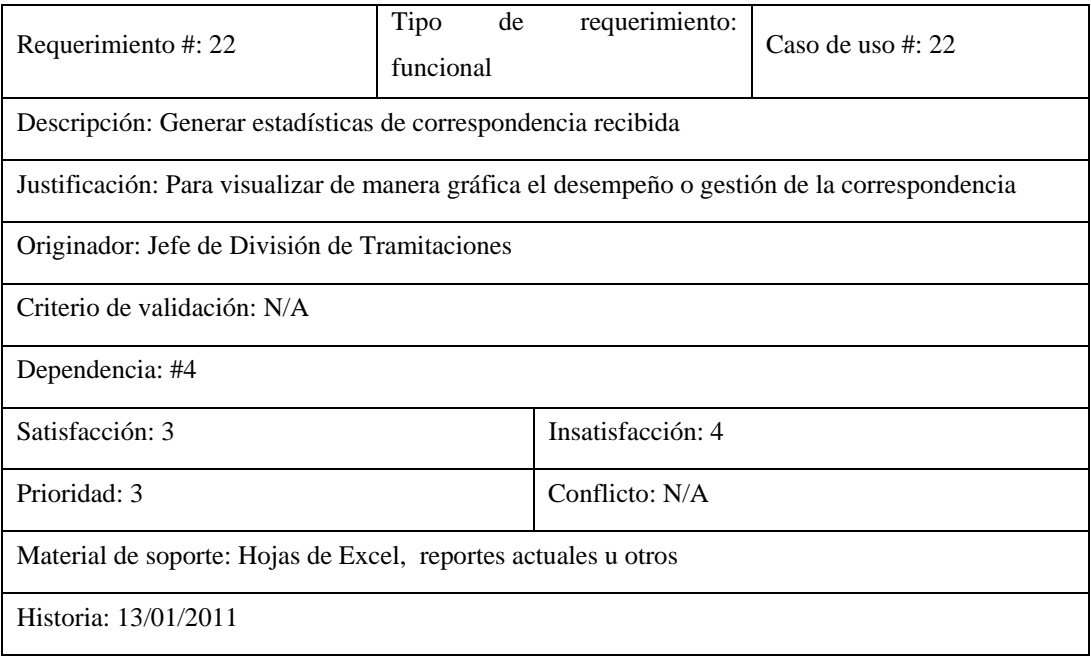

Figura D-22. Plantilla *Volere* del requisito #22.

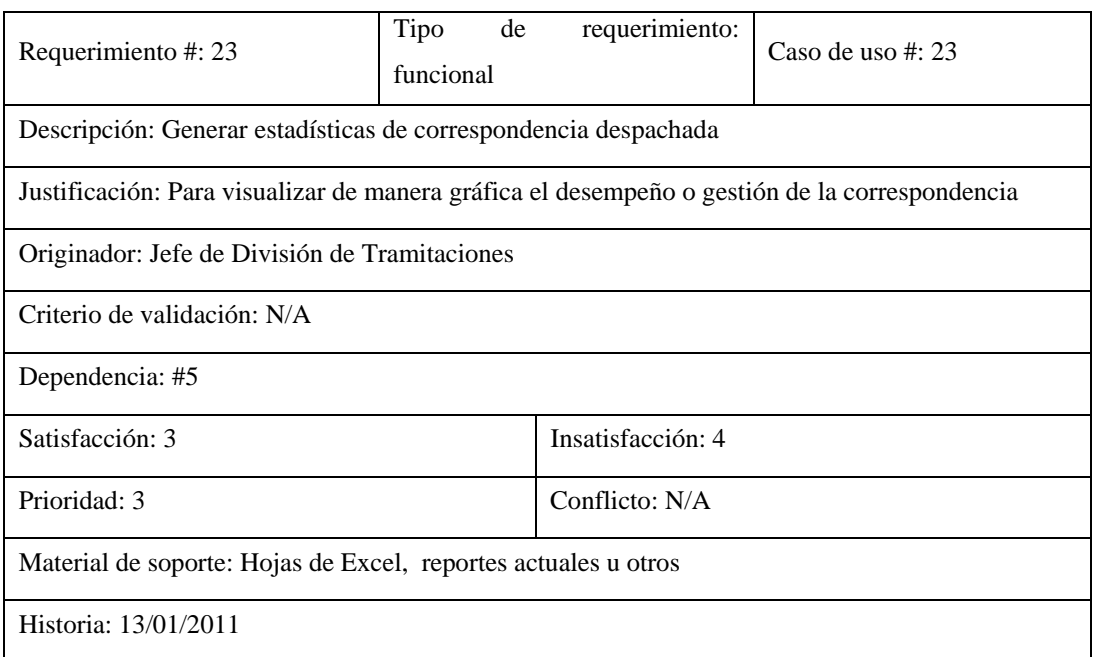

Figura D-23. Plantilla *Volere* del requisito #23.

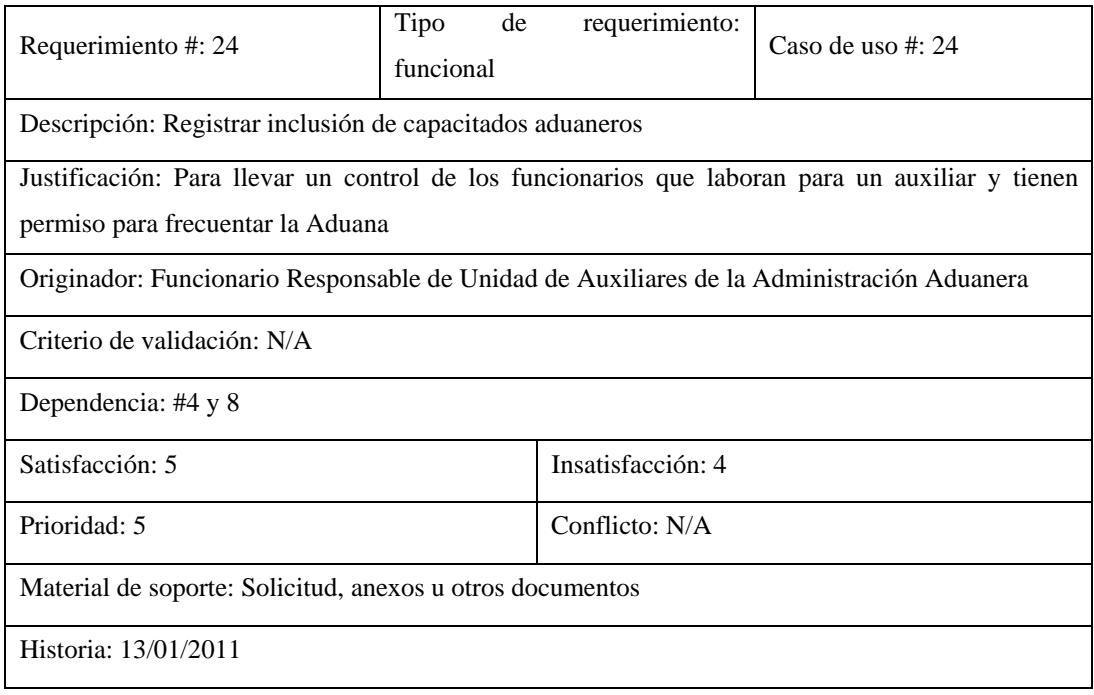

Figura D-24. Plantilla *Volere* del requisito #24.

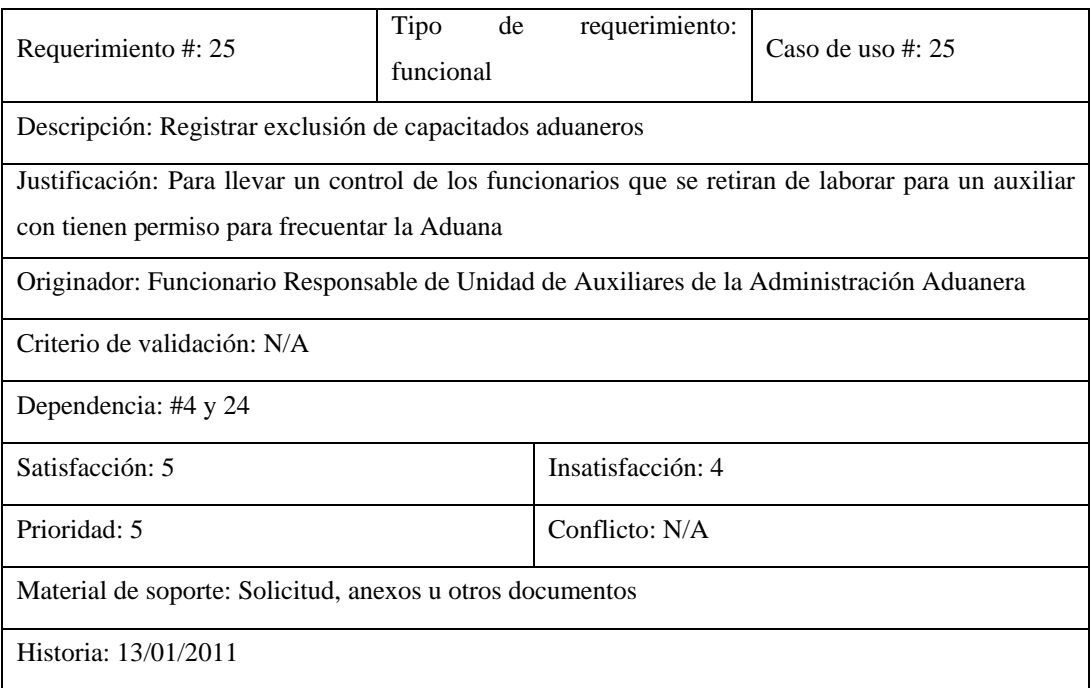

Figura D-25. Plantilla *Volere* del requisito #25.

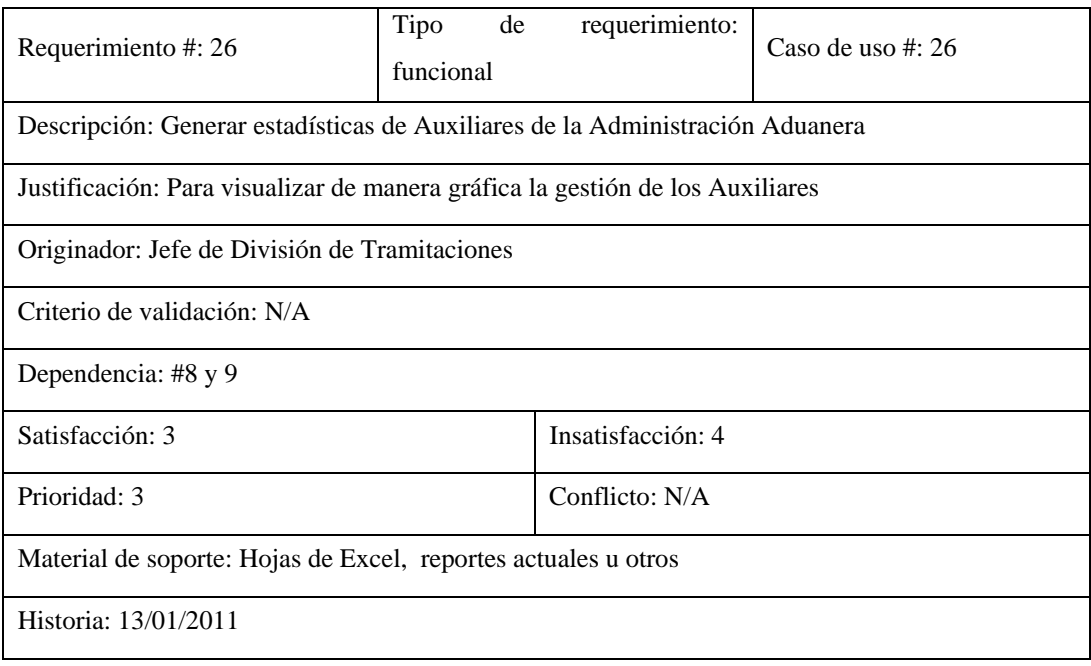

Figura D-26. Plantilla *Volere* del requisito #26.

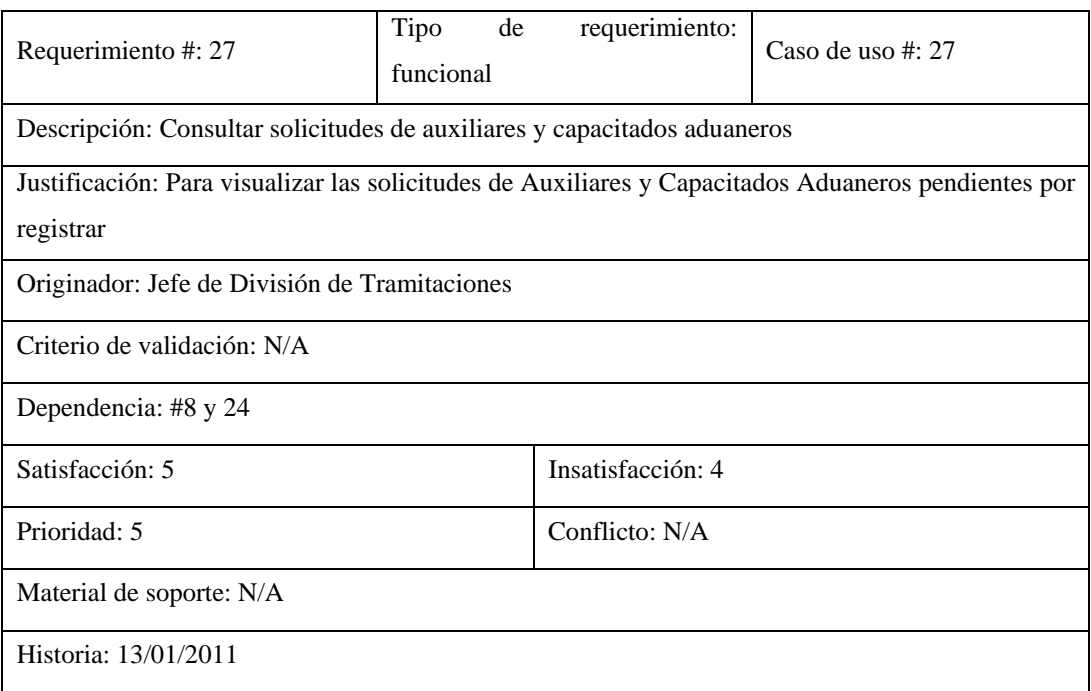

Figura D-27. Plantilla *Volere* del requisito #27.

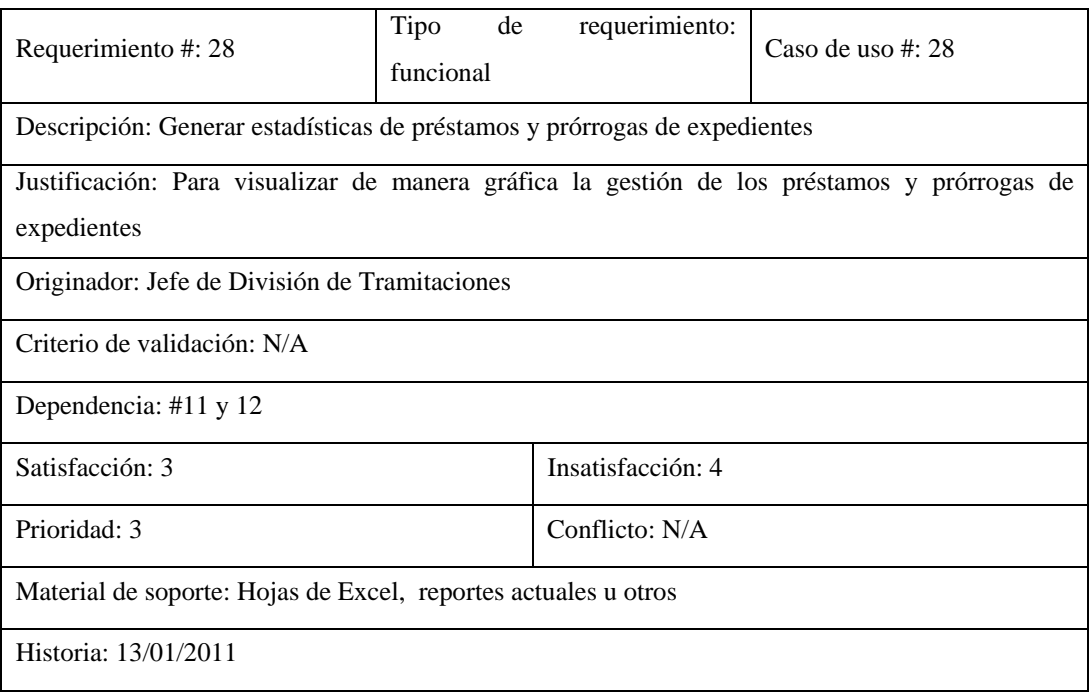

Figura D-28. Plantilla *Volere* del requisito #28.

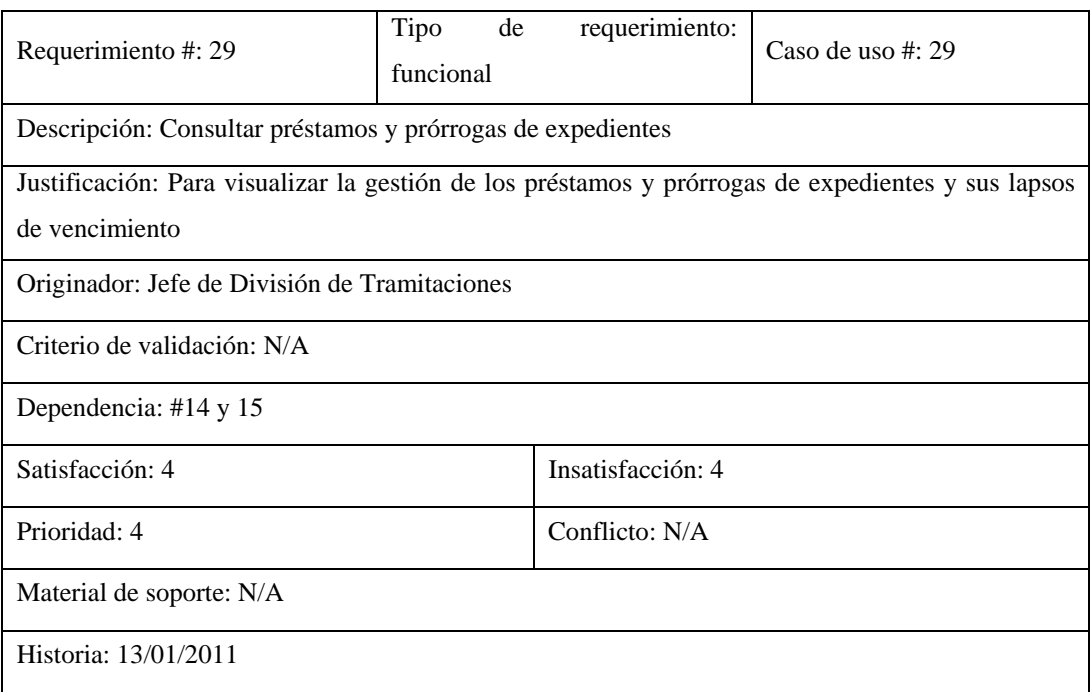

Figura D-29. Plantilla *Volere* del requisito #29.

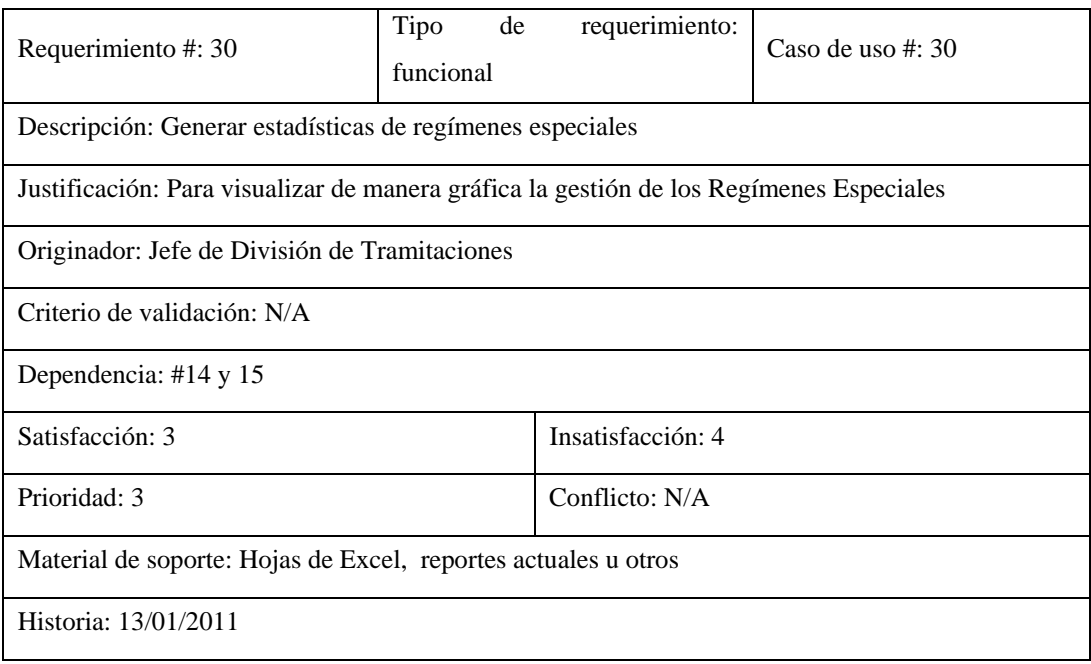

Figura D-30. Plantilla *Volere* del requisito #30.
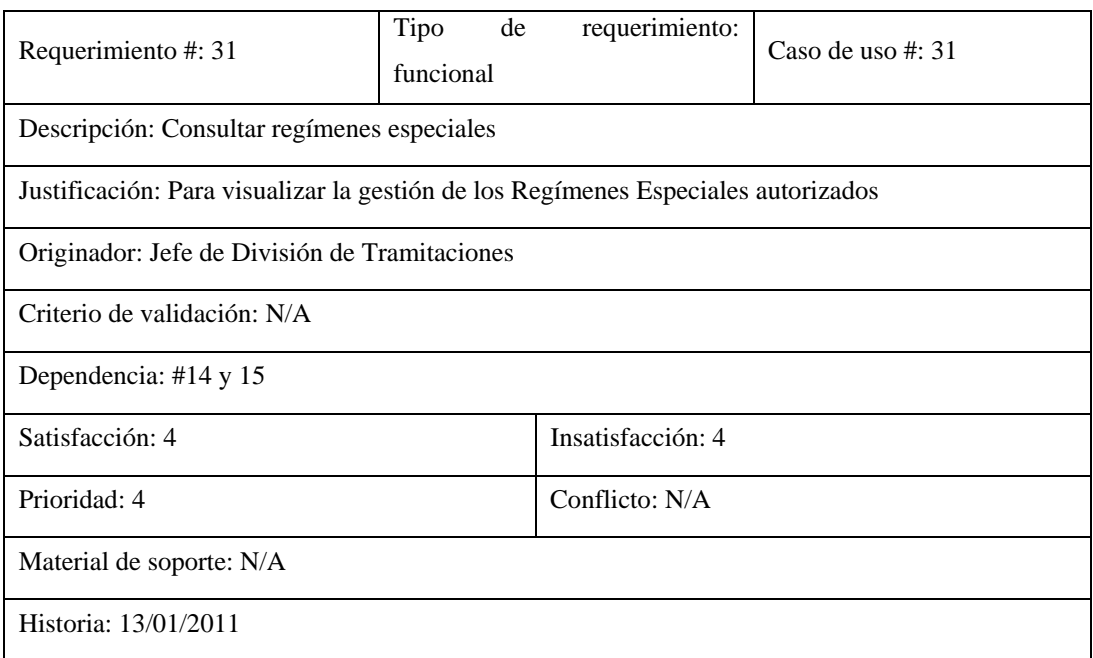

Figura D-31. Plantilla *Volere* del requisito #31.

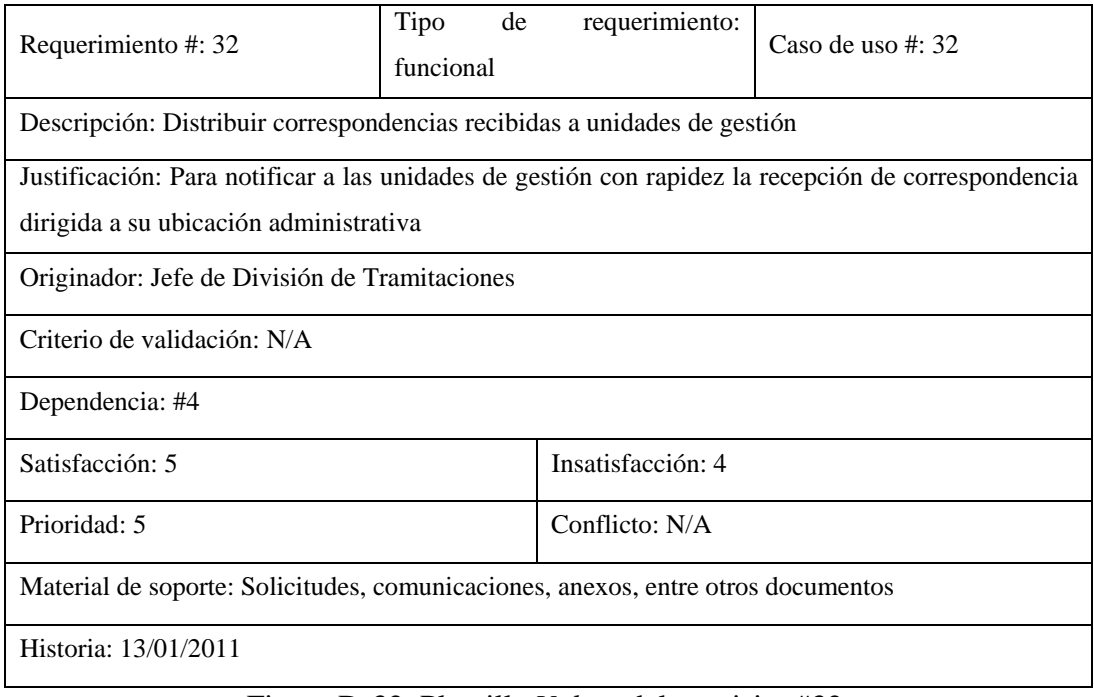

Figura D-32. Plantilla *Volere* del requisito #32.

Apéndice E. Descripción de casos de uso de diseño arquitectónico.

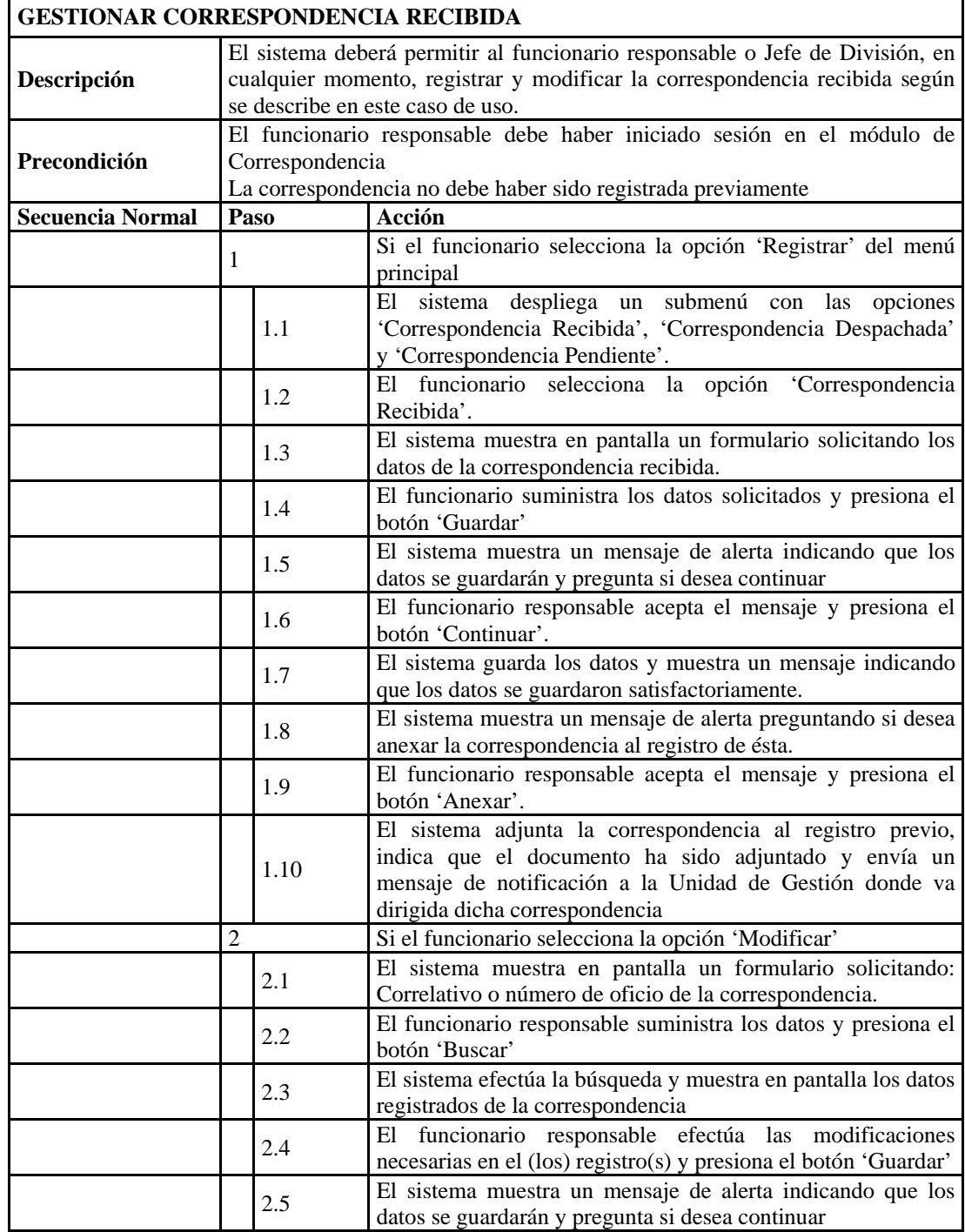

Figura E-1. Descripción del caso de uso gestionar correspondencia recibida

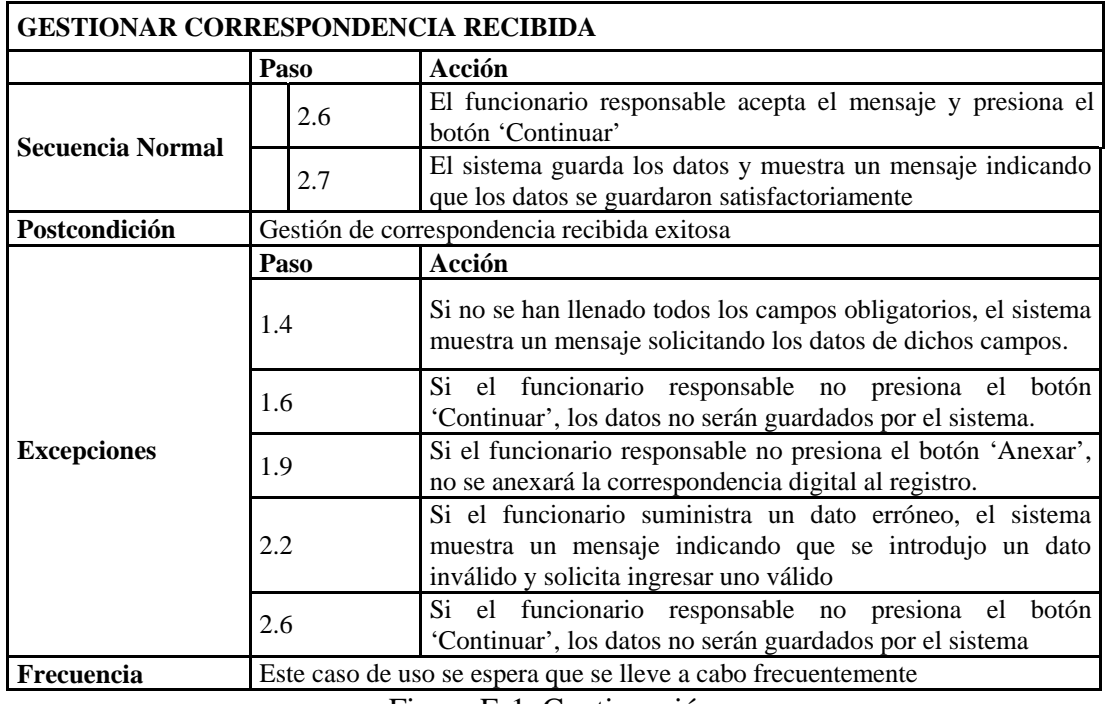

Figura E-1. Continuación.

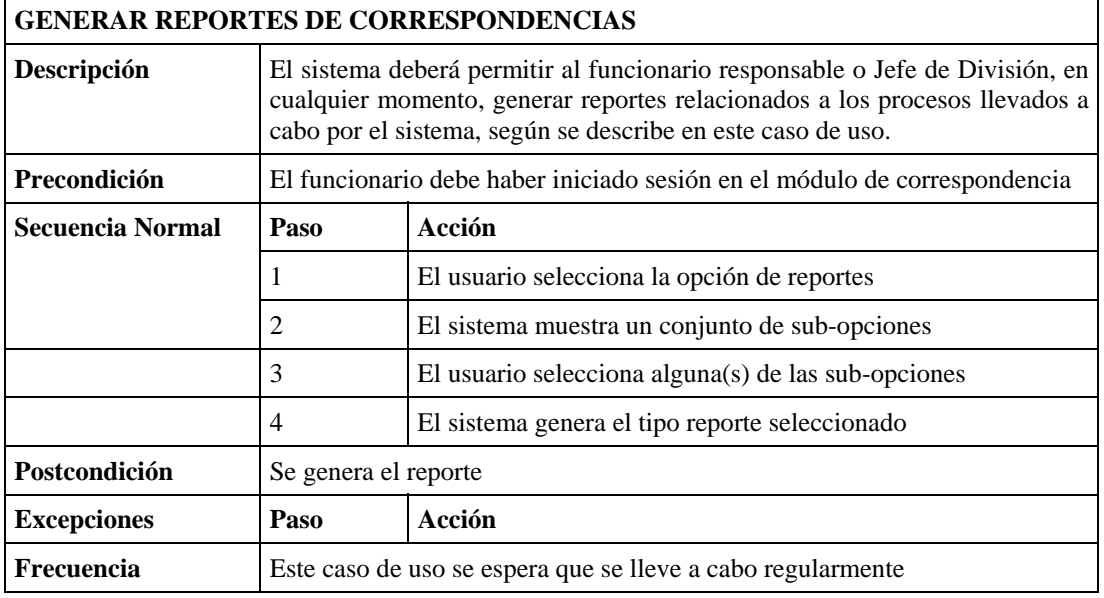

Figura E-2. Descripción del caso de uso generar reportes de correspondencias.

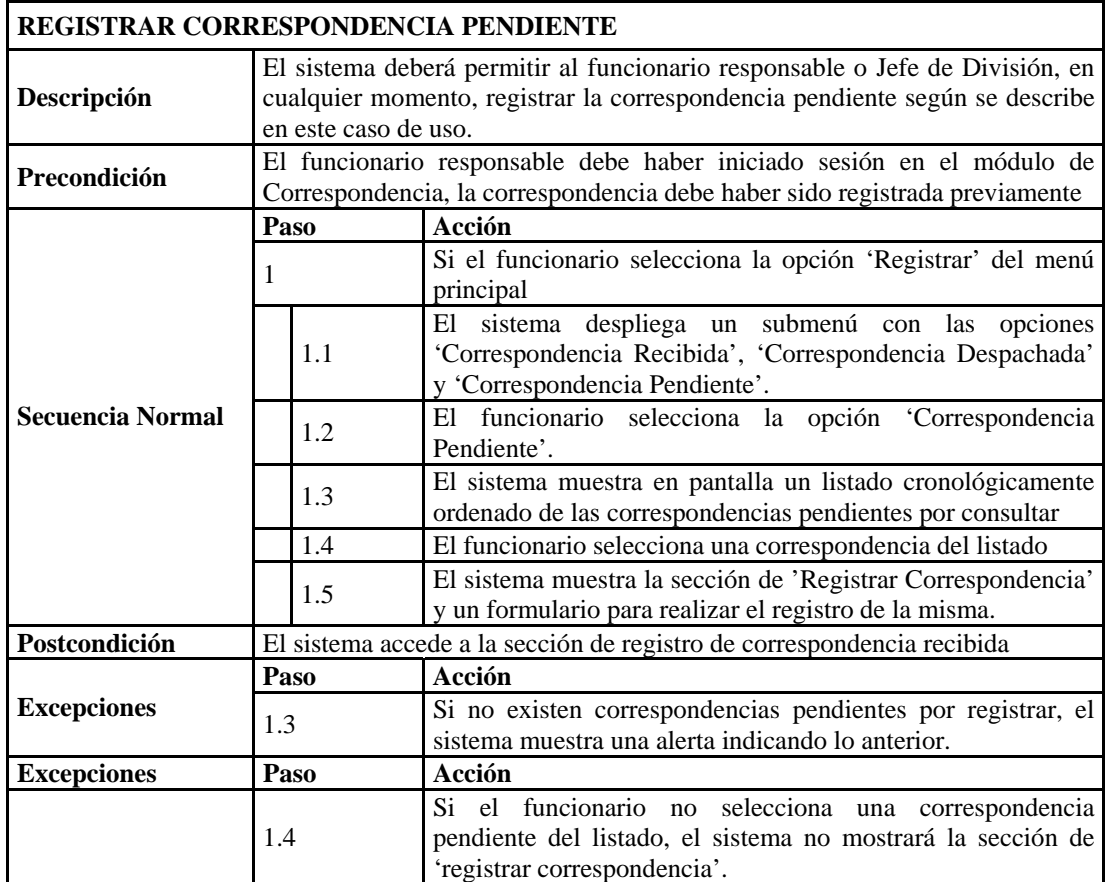

Figura E-3. Descripción del caso de uso registrar correspondencia pendiente.

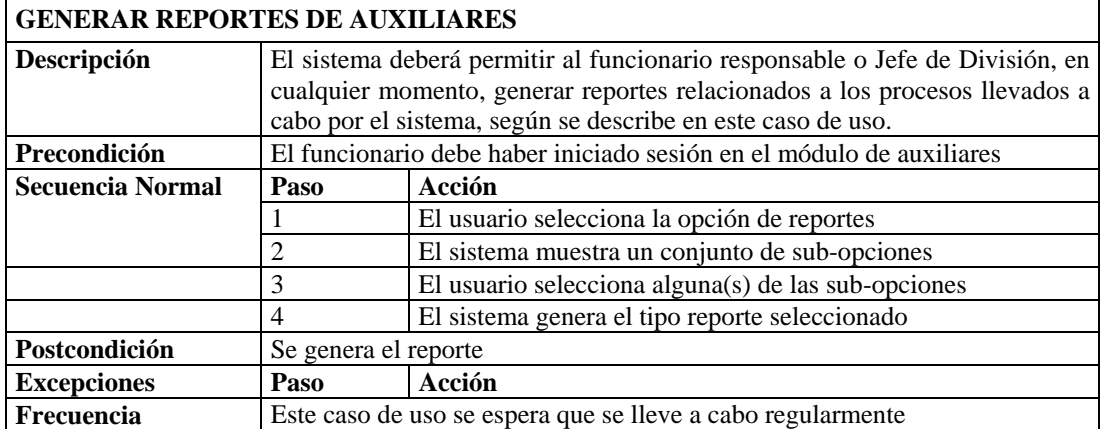

Figura E-4. Descripción del caso de uso generar reportes de auxiliares.

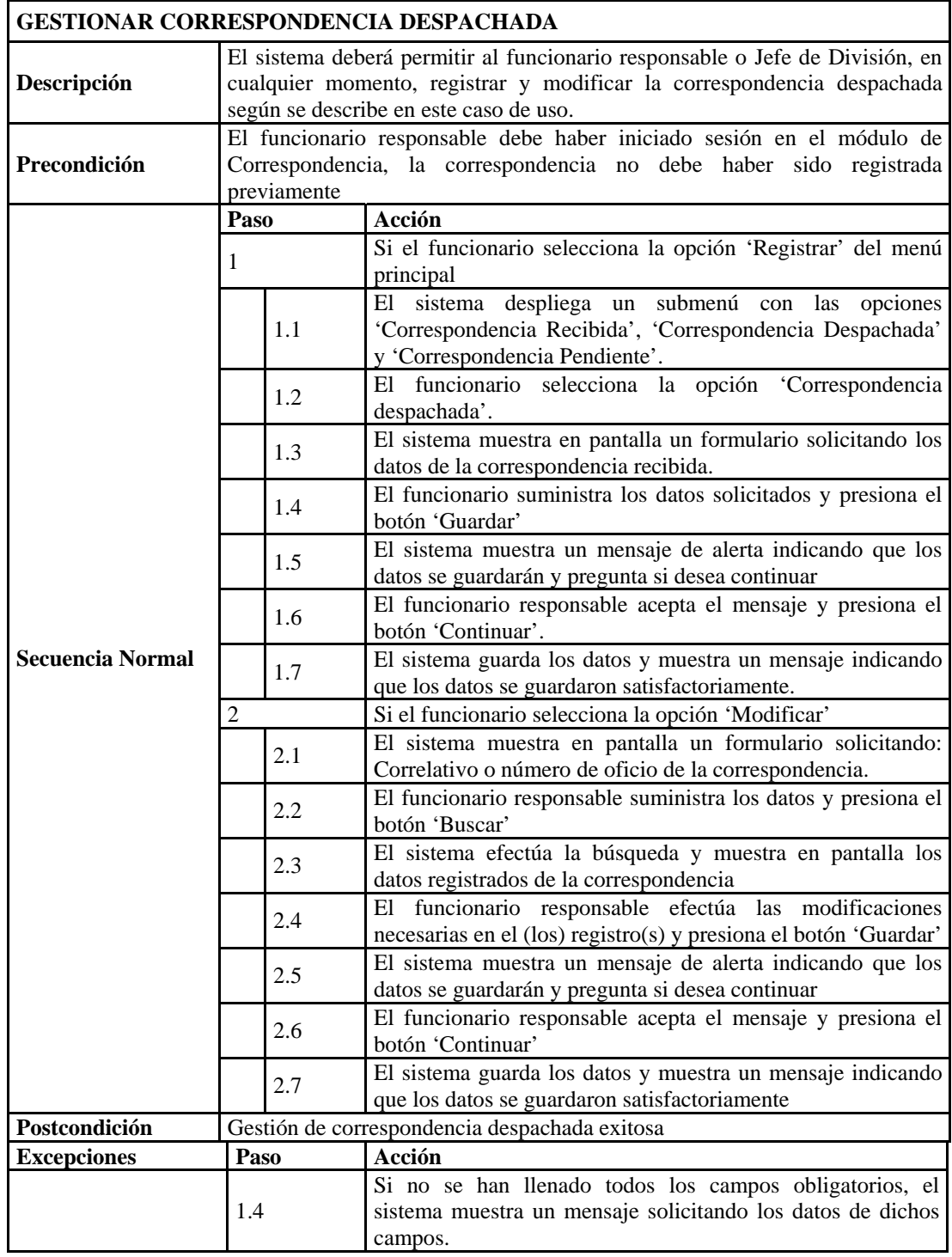

Figura E-5. Descripción del caso de uso gestionar correspondencia despachada.

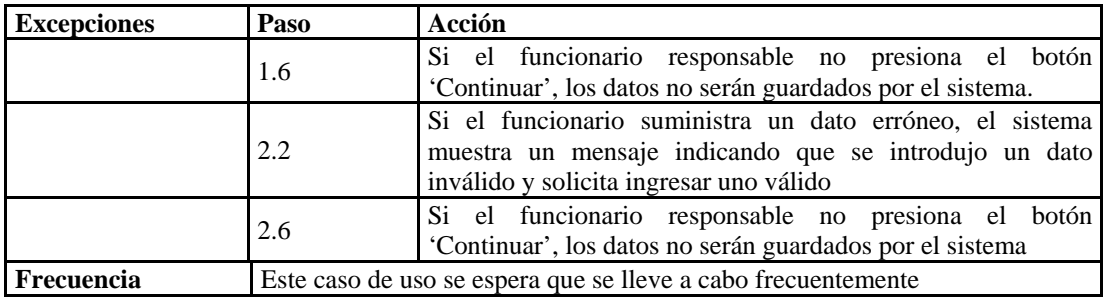

Figura E-5. Continuación.

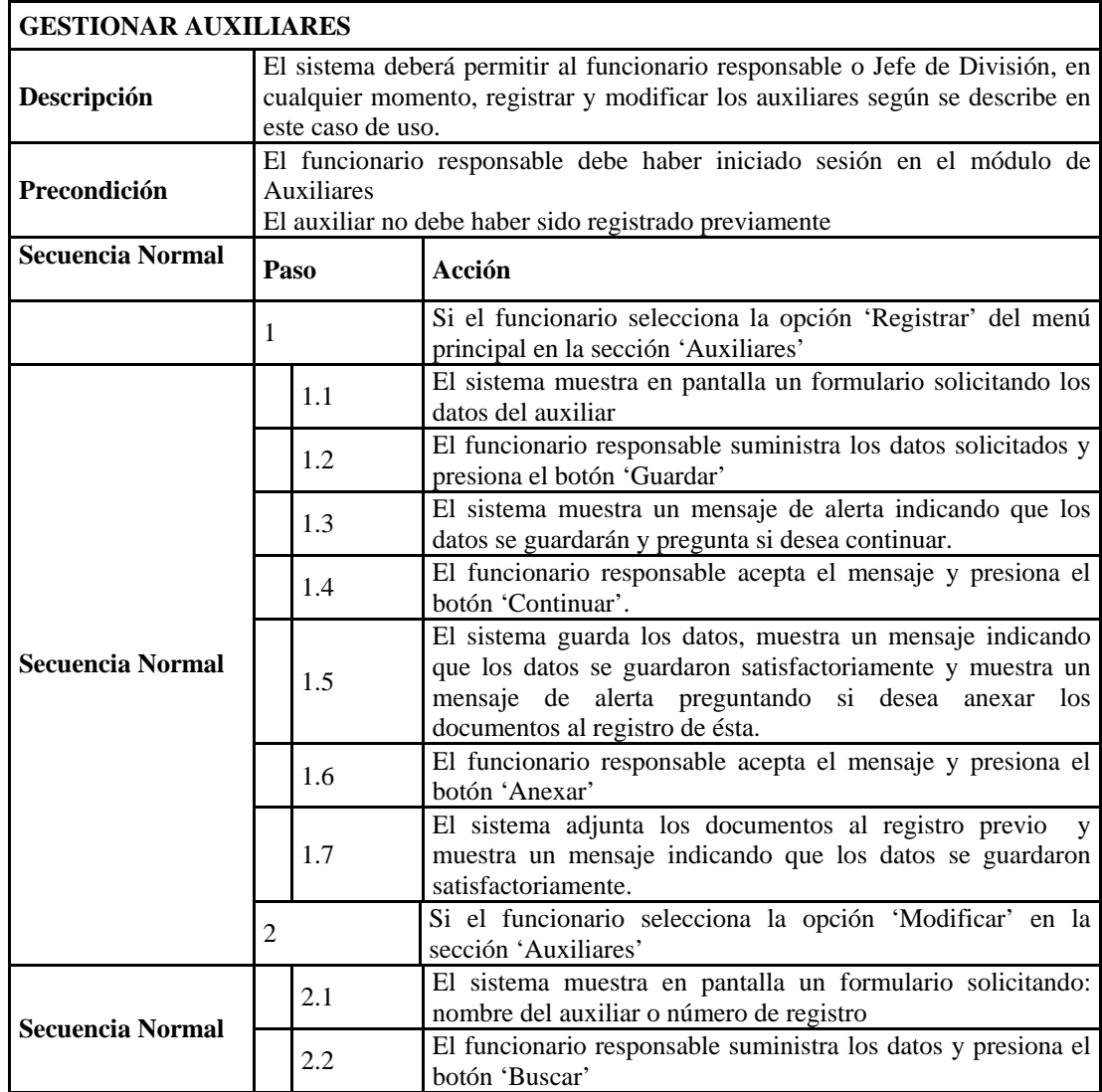

Figura E-6. Descripción del caso de uso gestionar auxiliares.

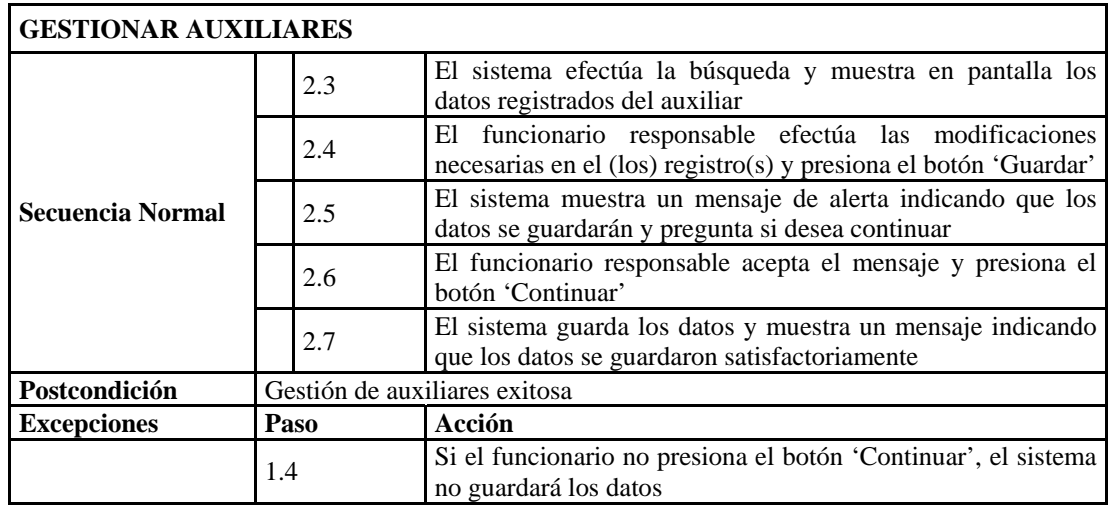

Figura E-6. Continuación.

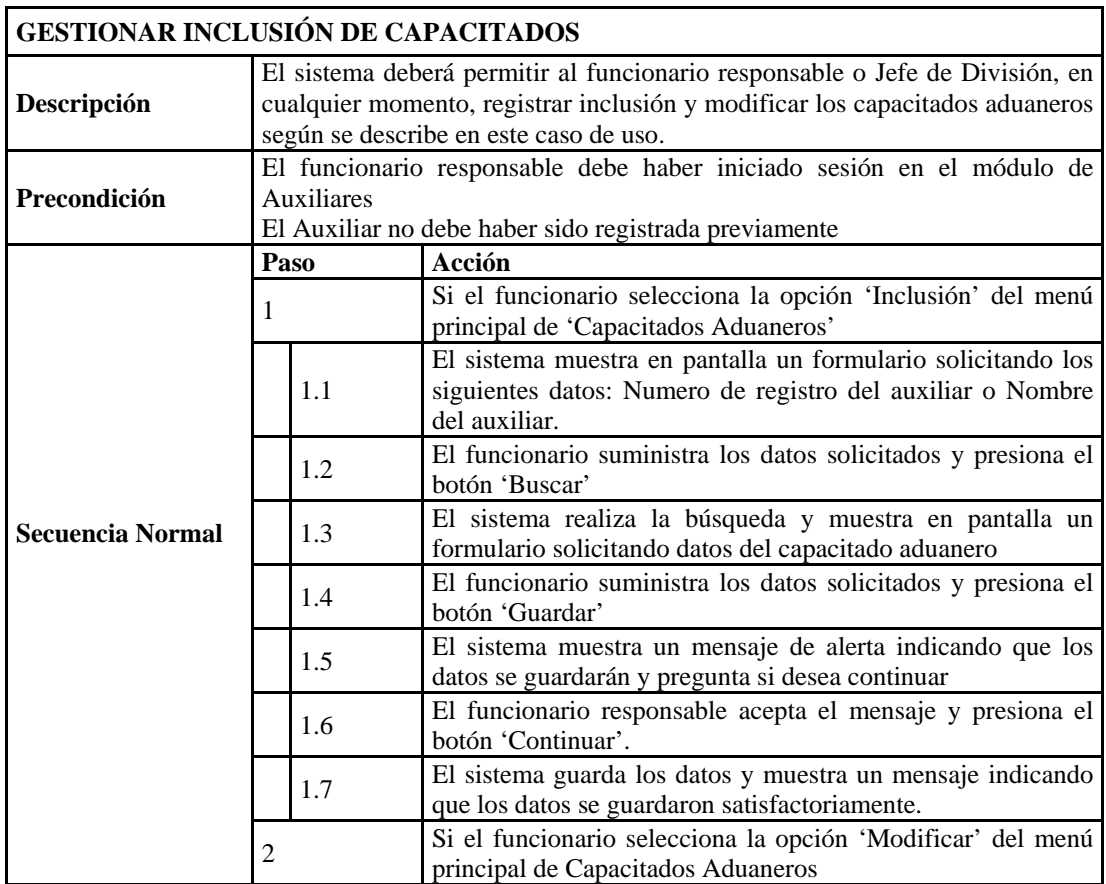

Figura E-7. Descripción del caso de uso gestionar capacitados aduaneros.

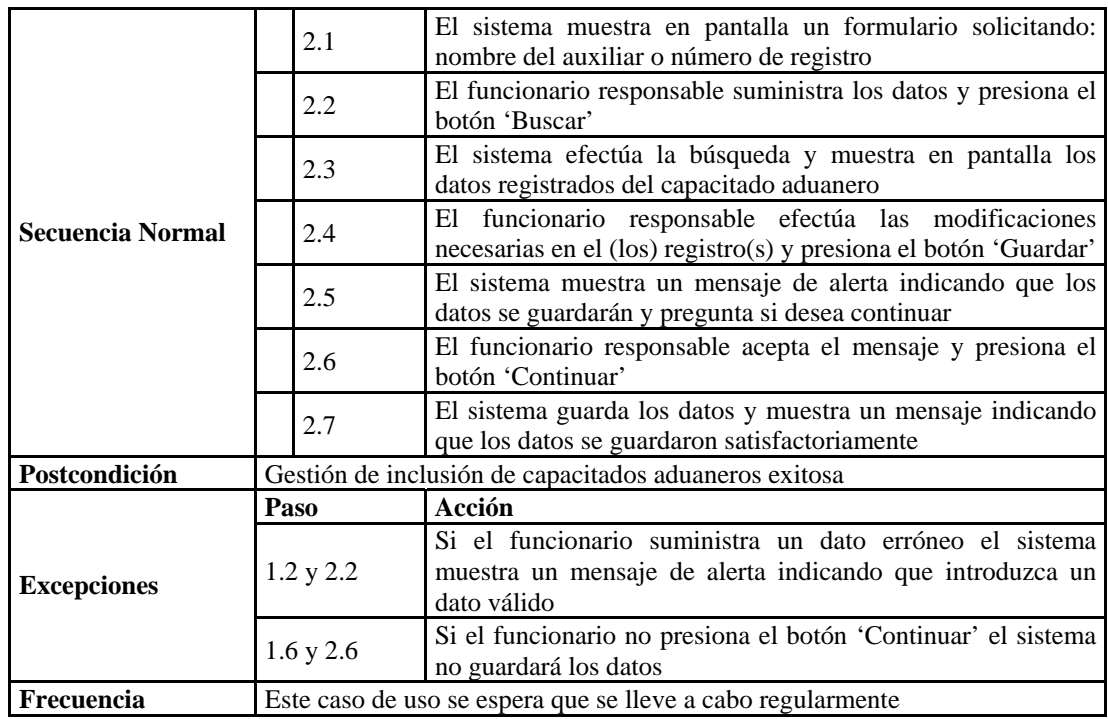

Figura E-7. Continuación.

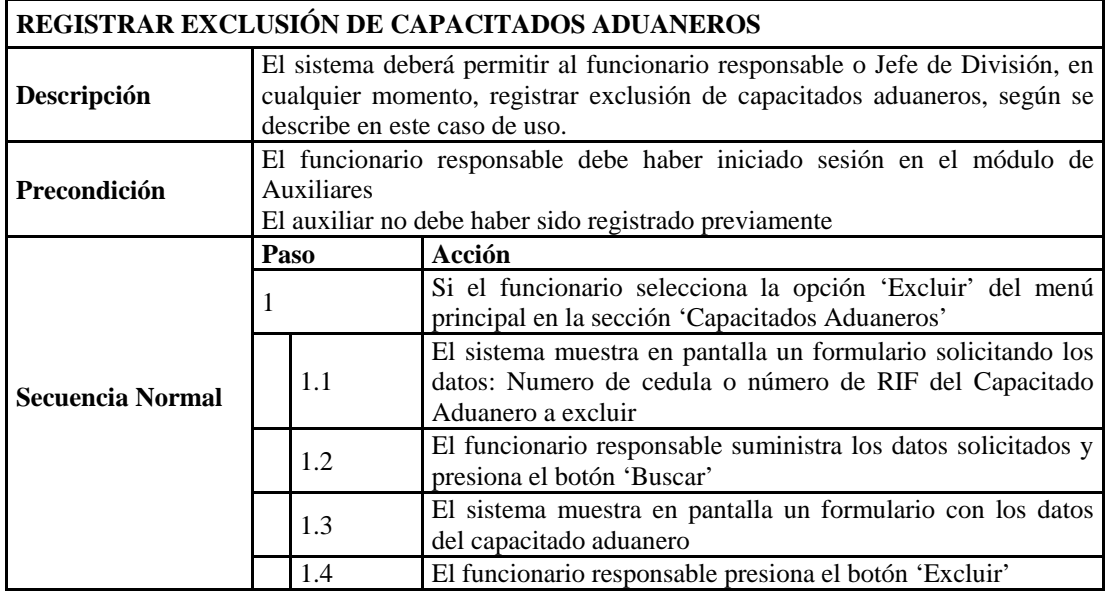

Figura E-8. Descripción del caso de uso excluir capacitados aduaneros.

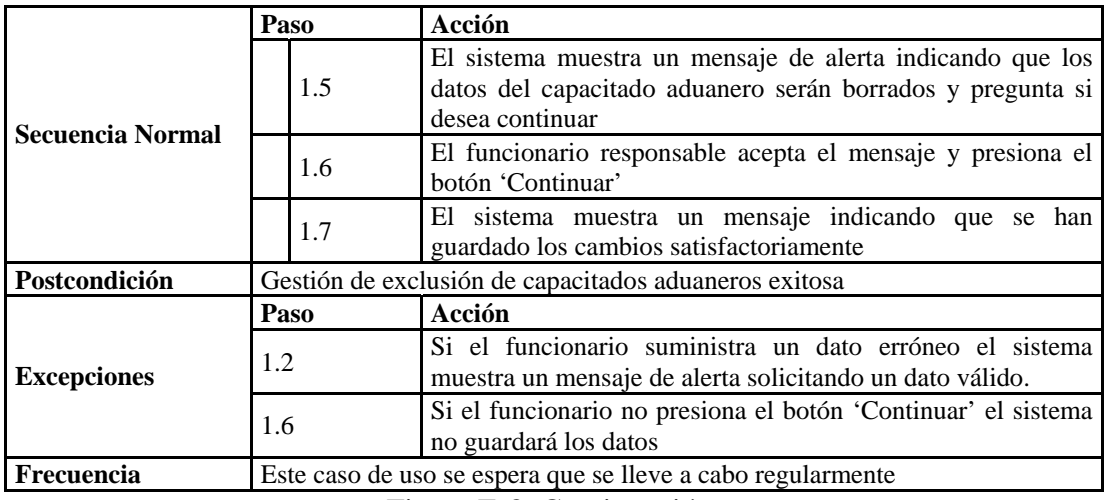

Figura E-8. Continuación.

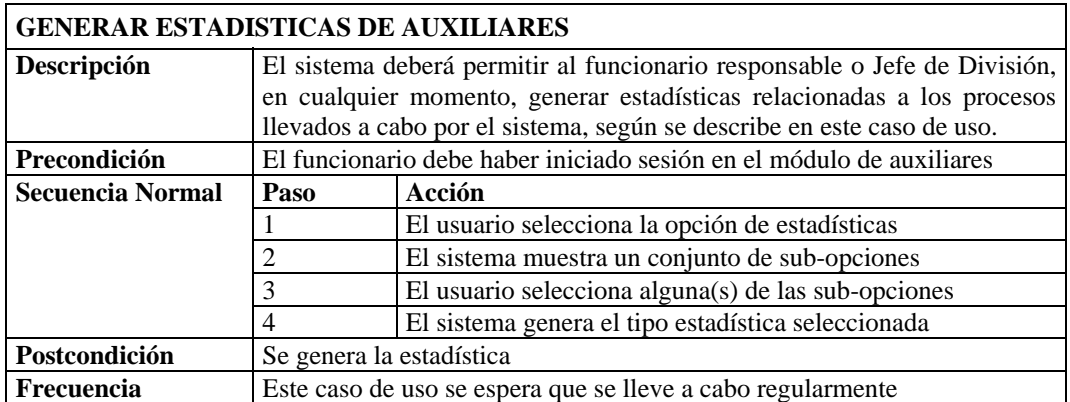

Figura E-9. Descripción del caso de uso generar estadísticas de auxiliares.

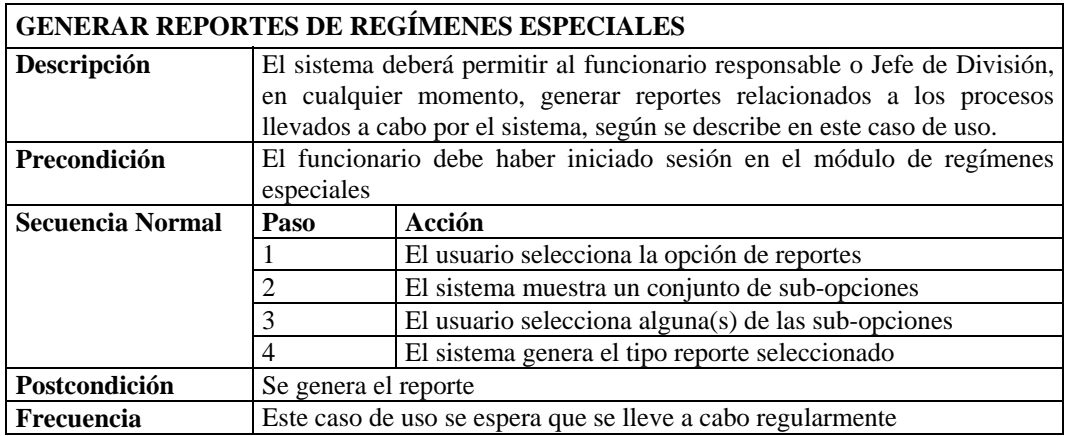

Figura E-10. Descripción del caso de uso generar reportes de regímenes.

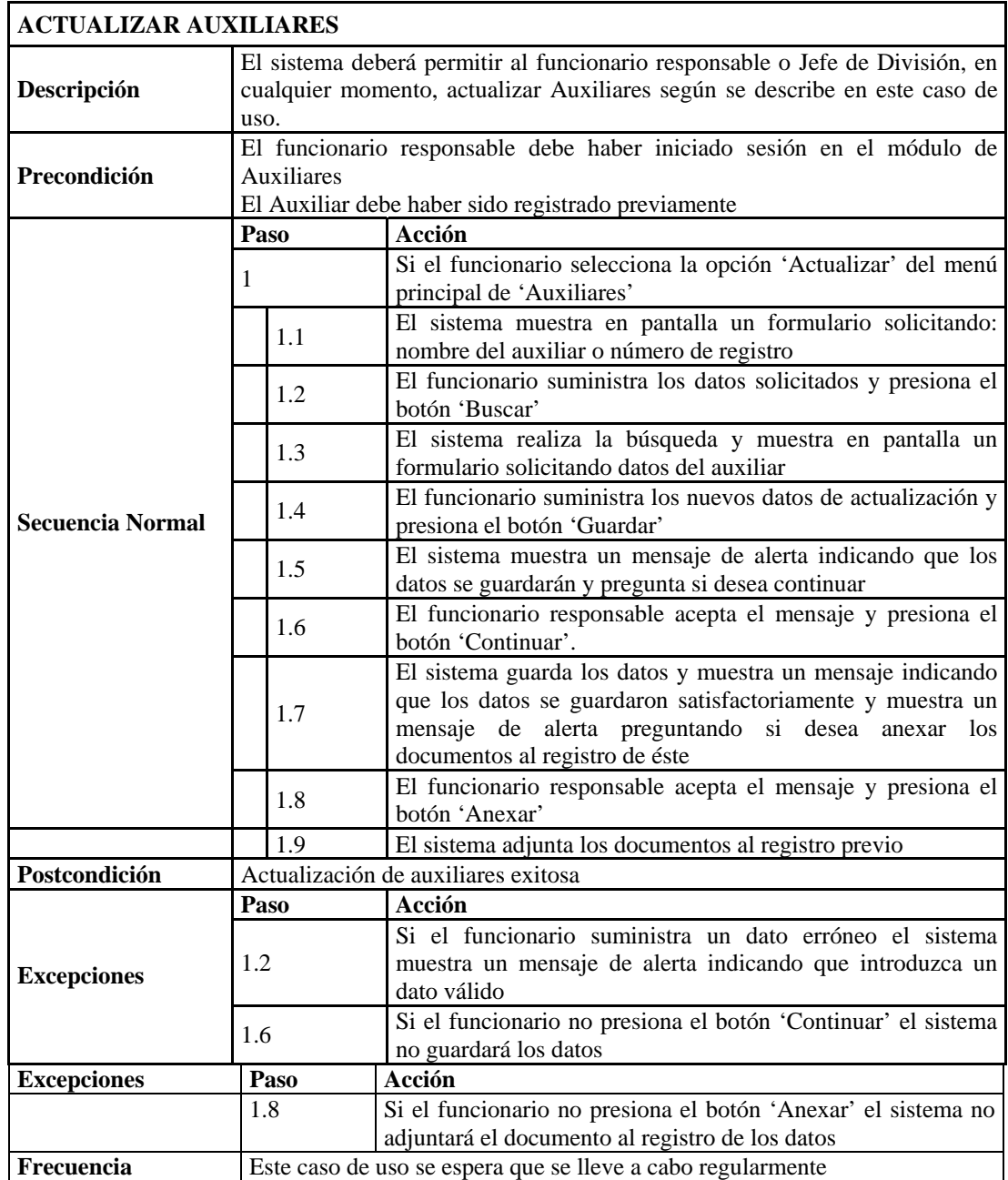

Figura E-11. Descripción del caso de uso actualizar auxiliares.

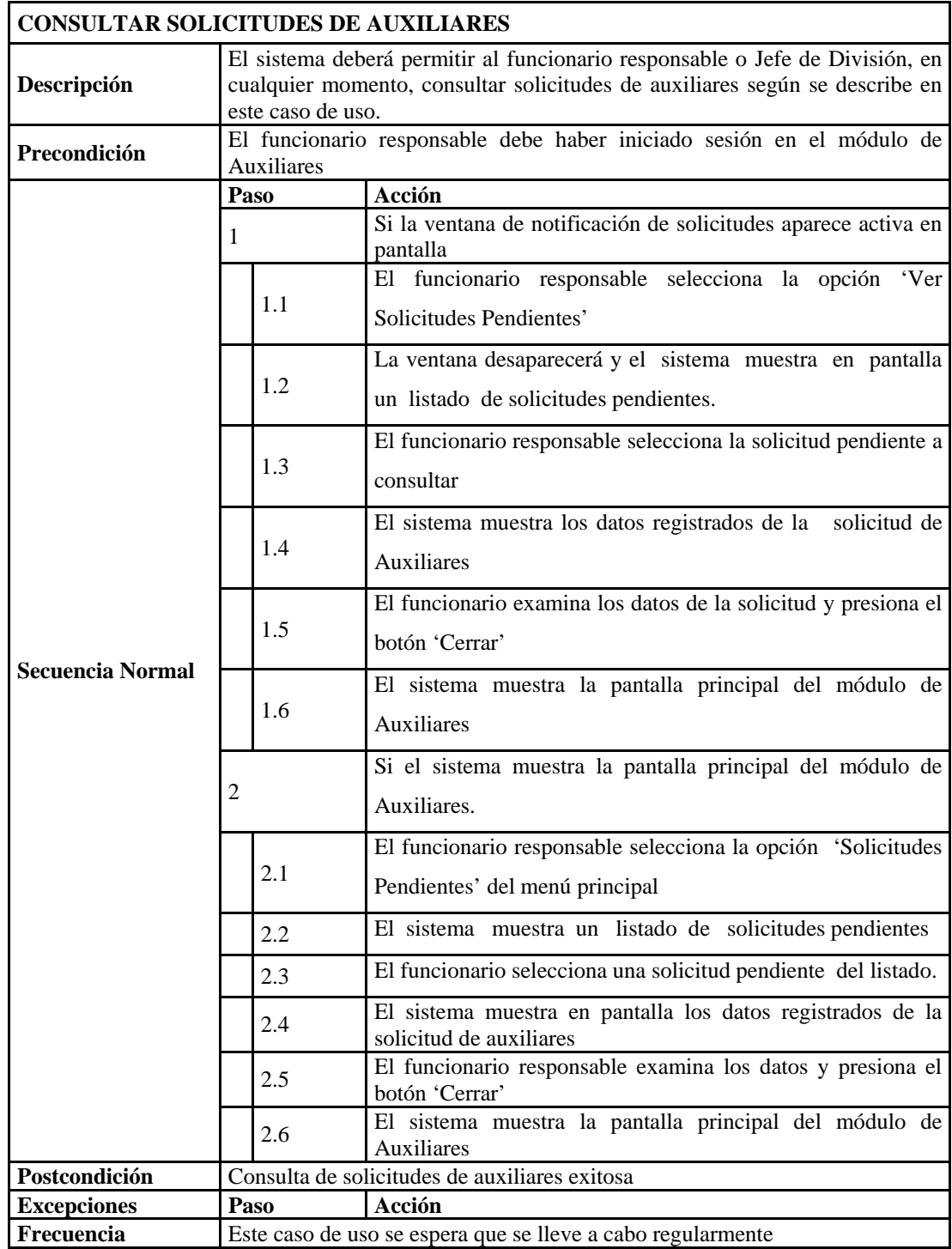

Figura E-12. Descripción del caso de uso consultar solicitudes de auxiliares.

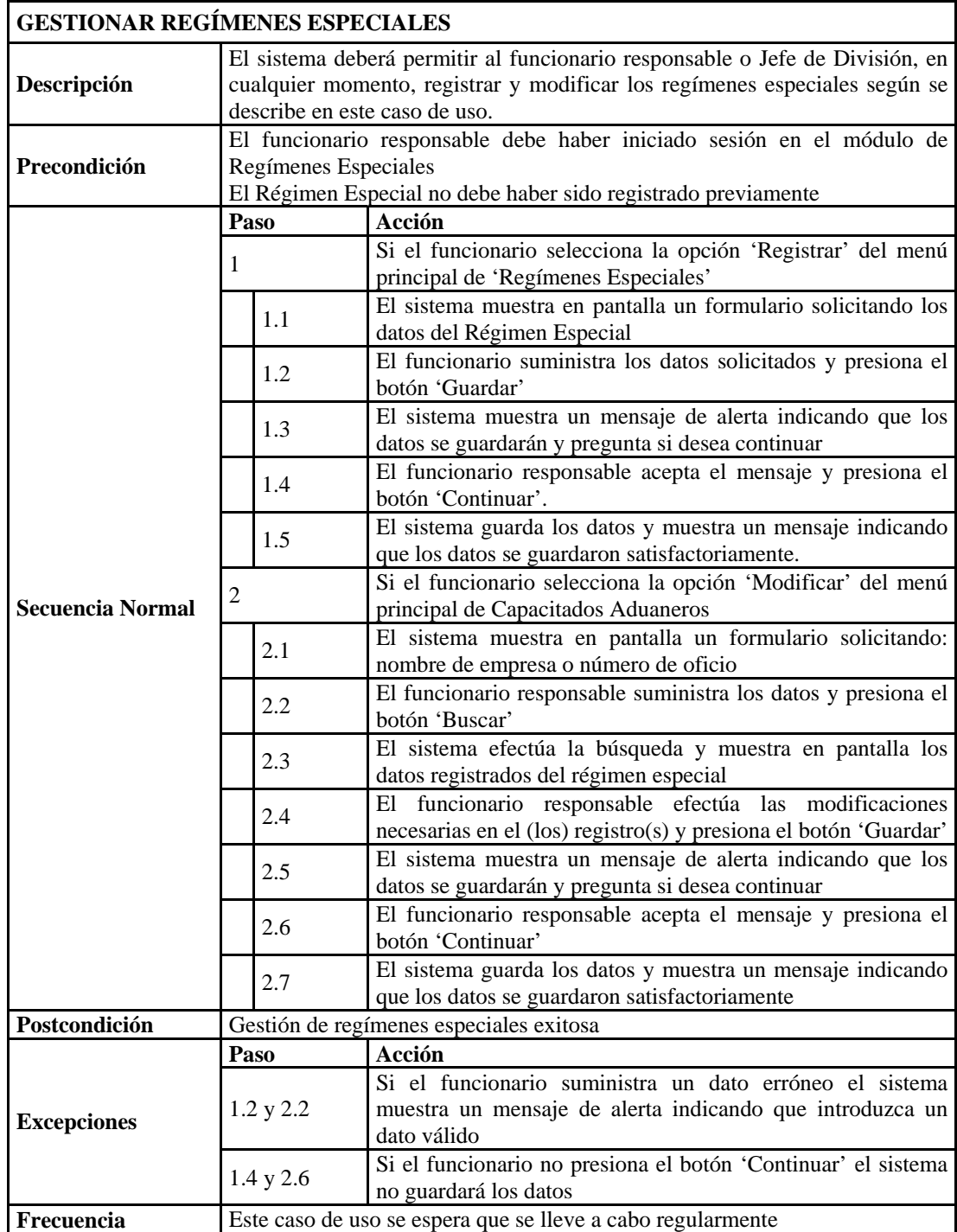

Figura E-13. Descripción del caso de uso gestionar regímenes especiales.

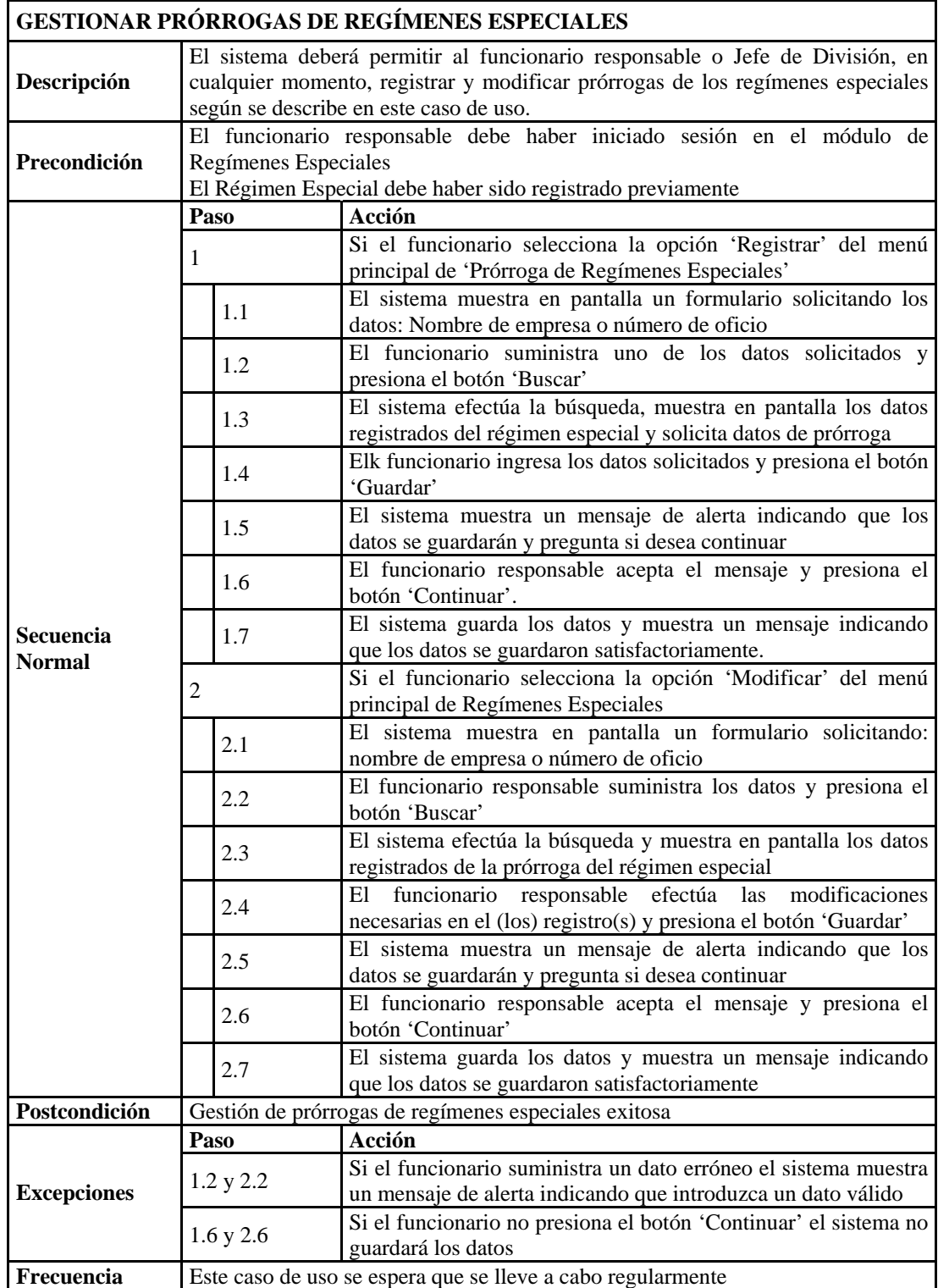

Figura E-14. Descripción del caso de uso gestionar prórrogas de regímenes.

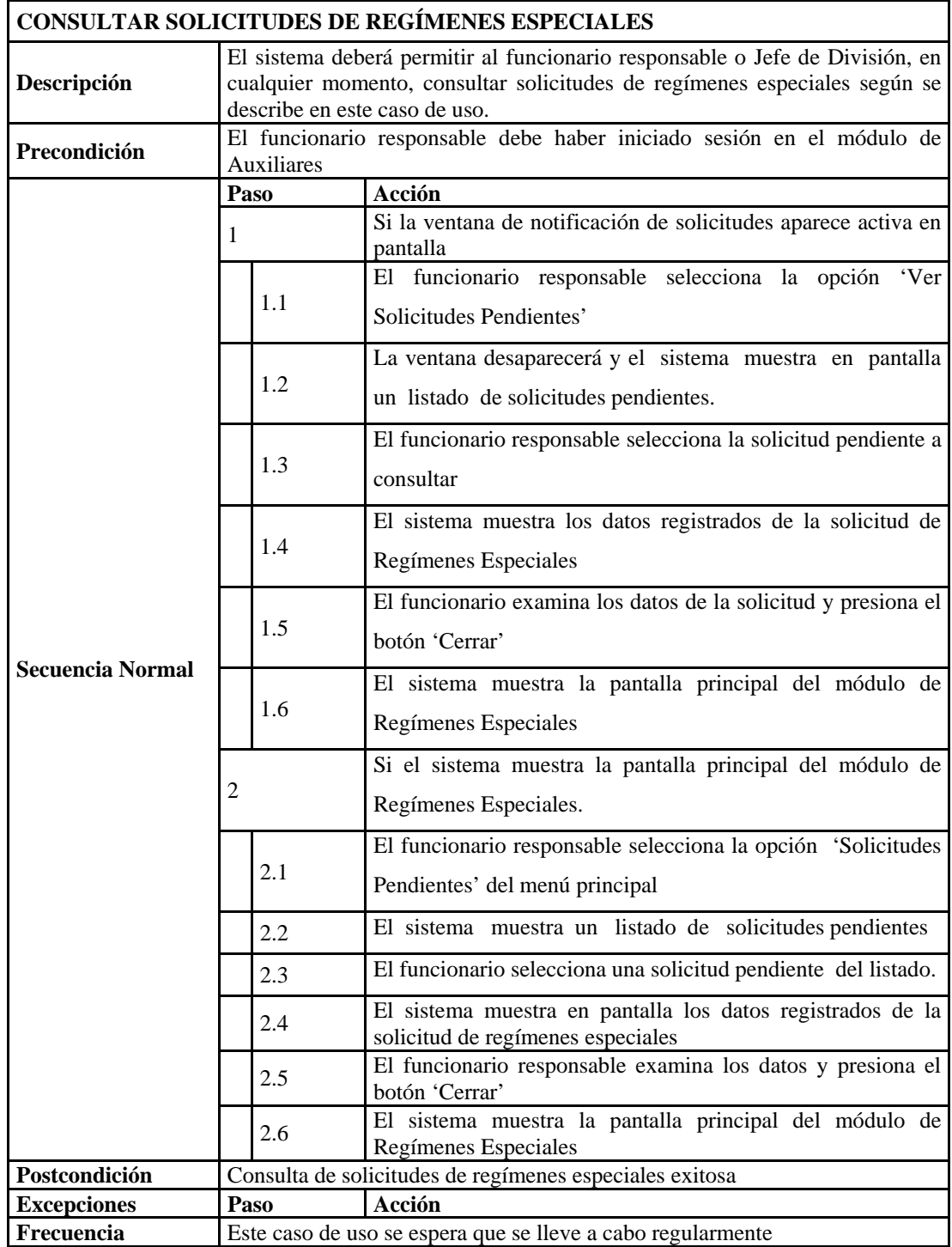

Figura E-15. Descripción del caso de uso consultar solicitudes de regímenes.

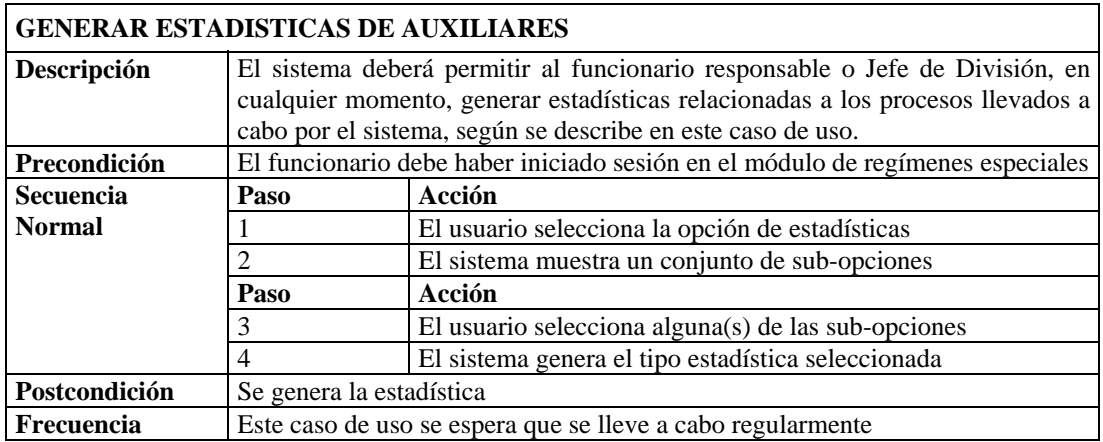

Figura E-16. Descripción del caso de uso generar estadísticas de regímenes.

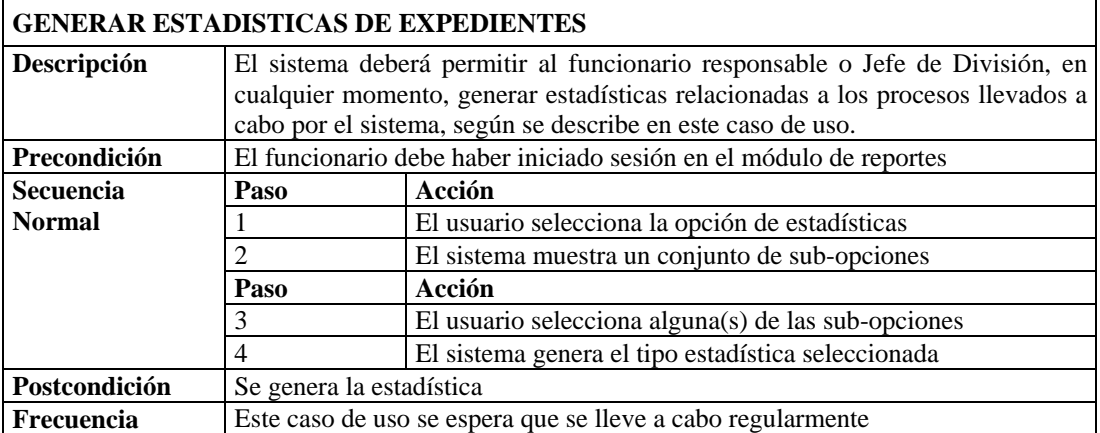

Figura E-17. Descripción del caso de uso generar estadísticas de reportes.

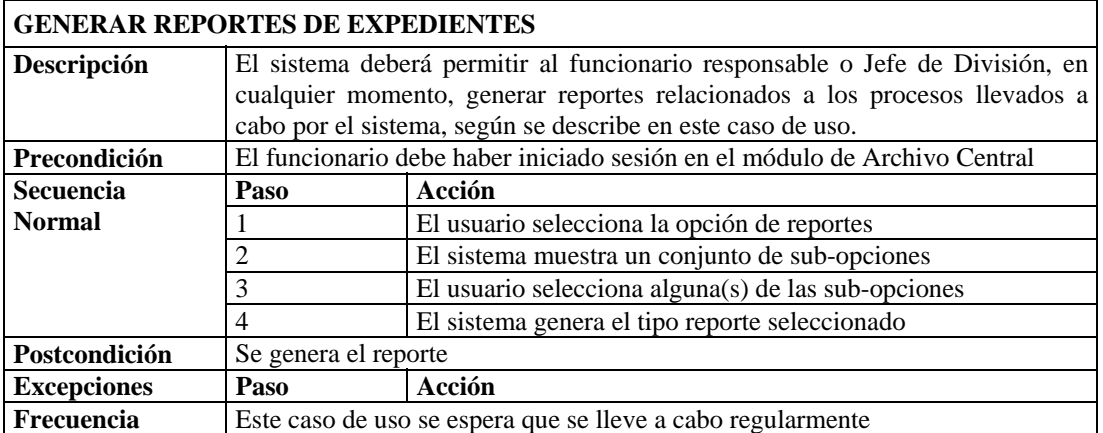

Figura E-18. Descripción del caso de uso reportes de expedientes.

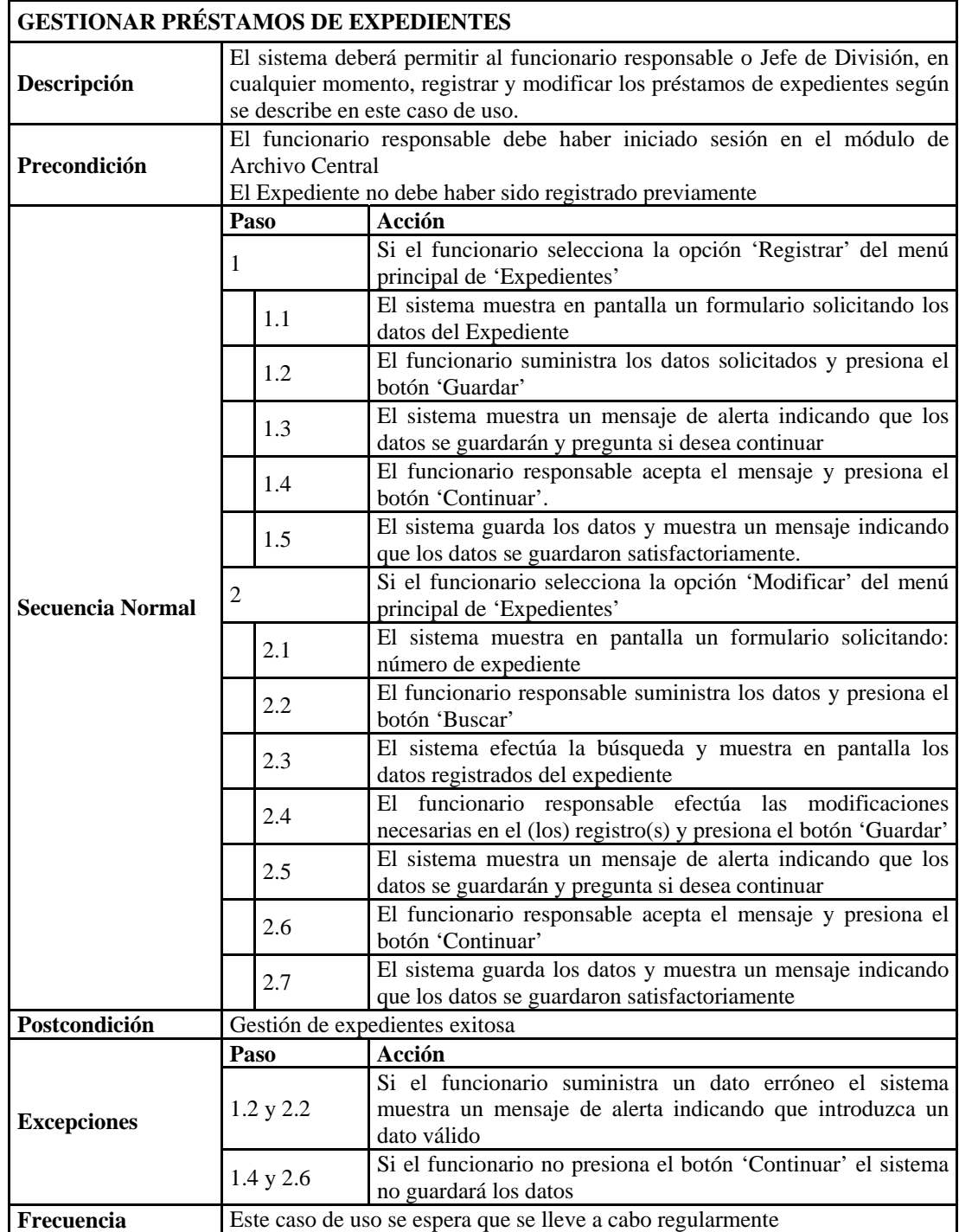

Figura E-19. Descripción del caso de uso gestionar préstamos de expedientes.

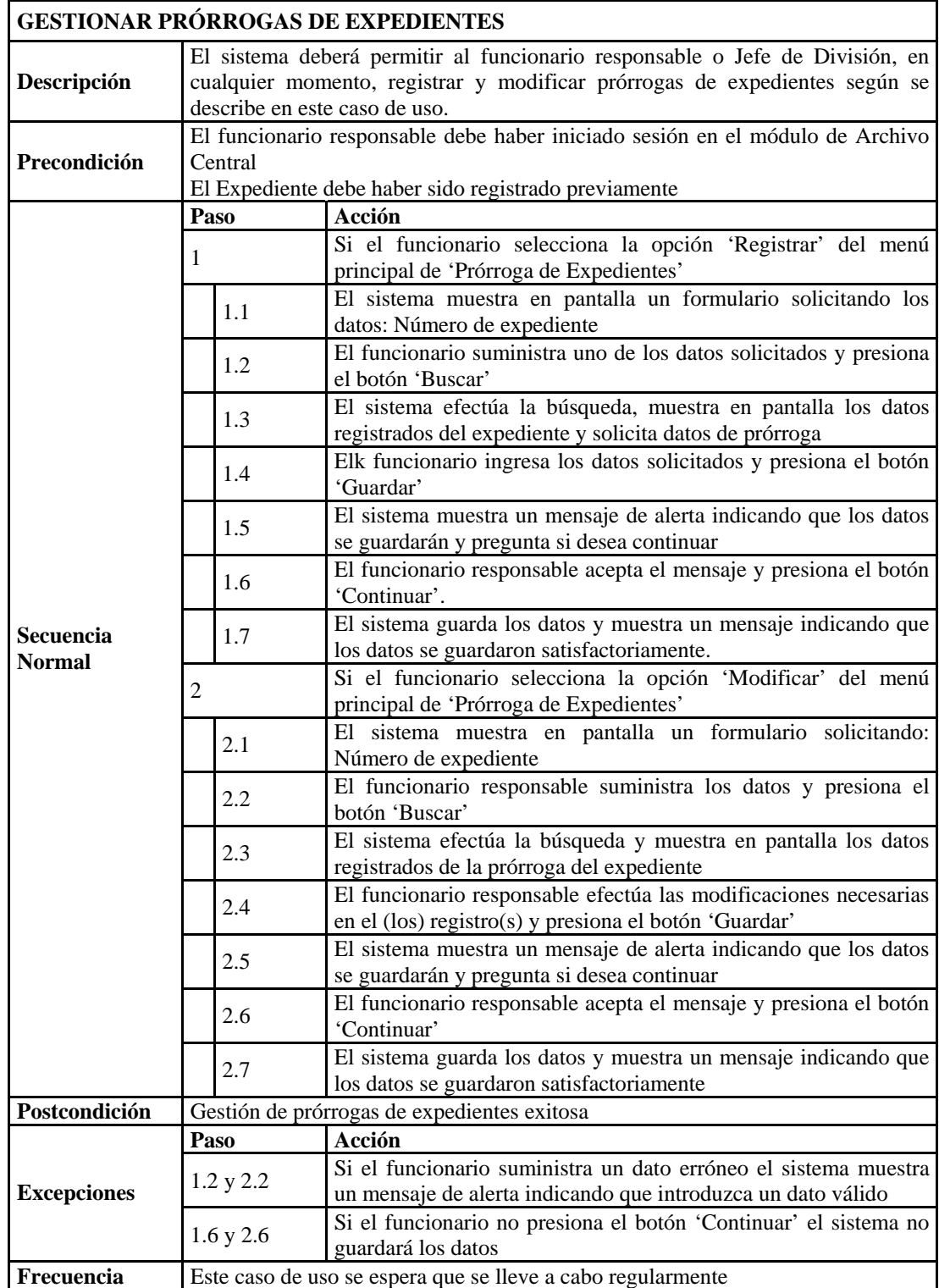

Figura E-20. Descripción del caso de uso gestionar prórrogas de expedientes.

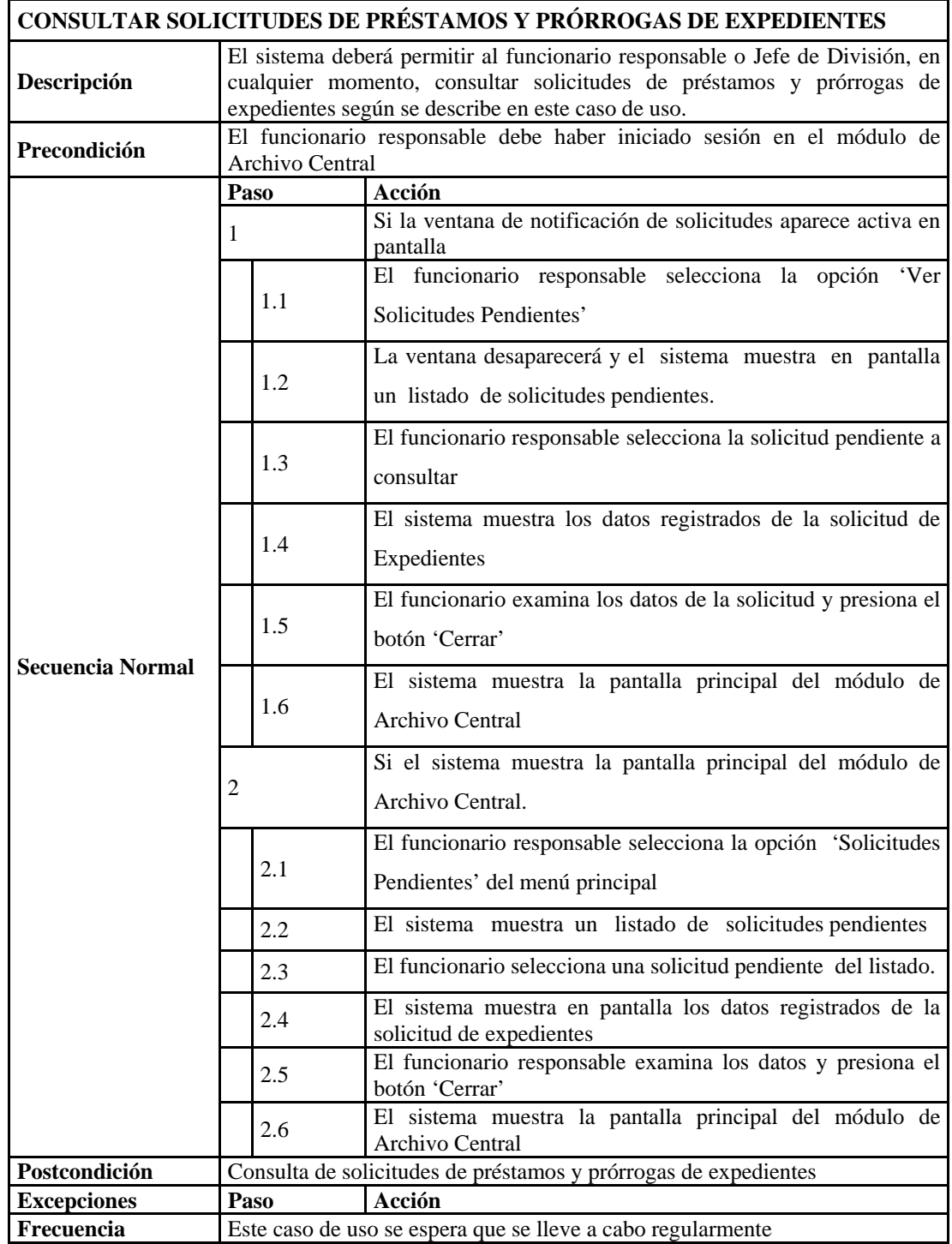

Figura E-21. Descripción del caso de uso consultar préstamos y prórrogas de

expedientes.

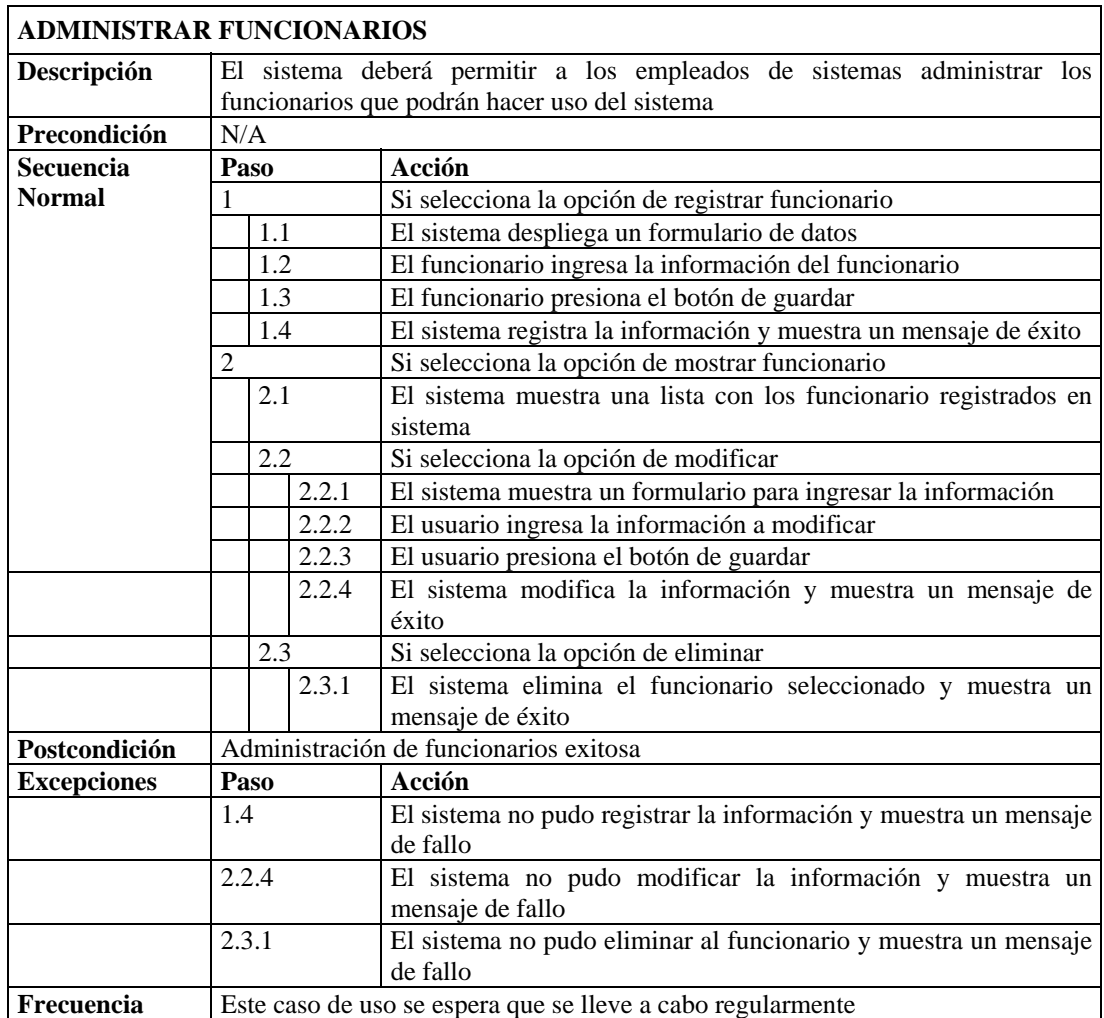

Figura E-22. Descripción del caso de uso administrar funcionarios.

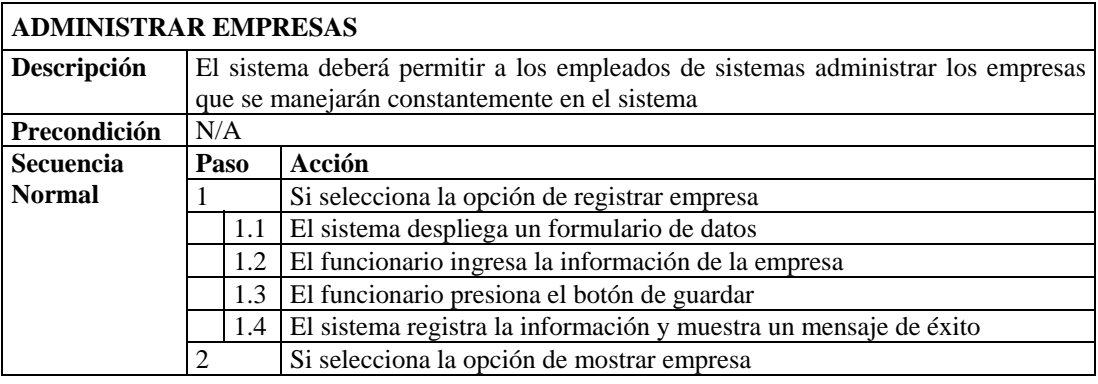

Figura E-23. Descripción del caso de uso administrar empresas.

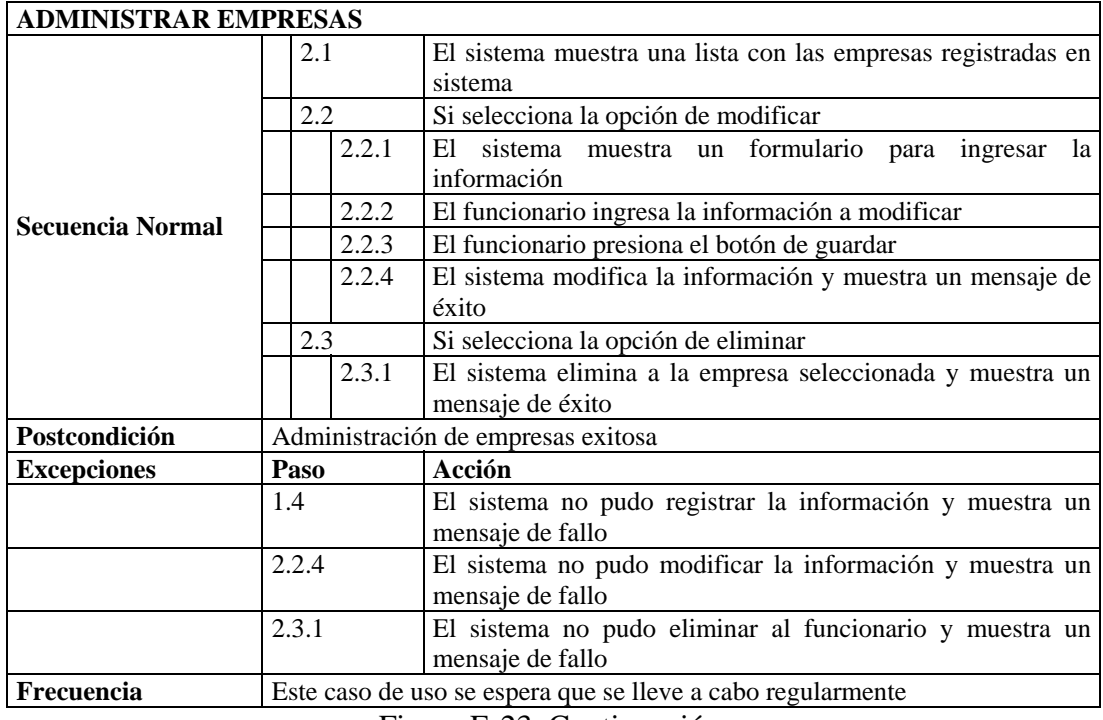

Figura E-23. Continuación.

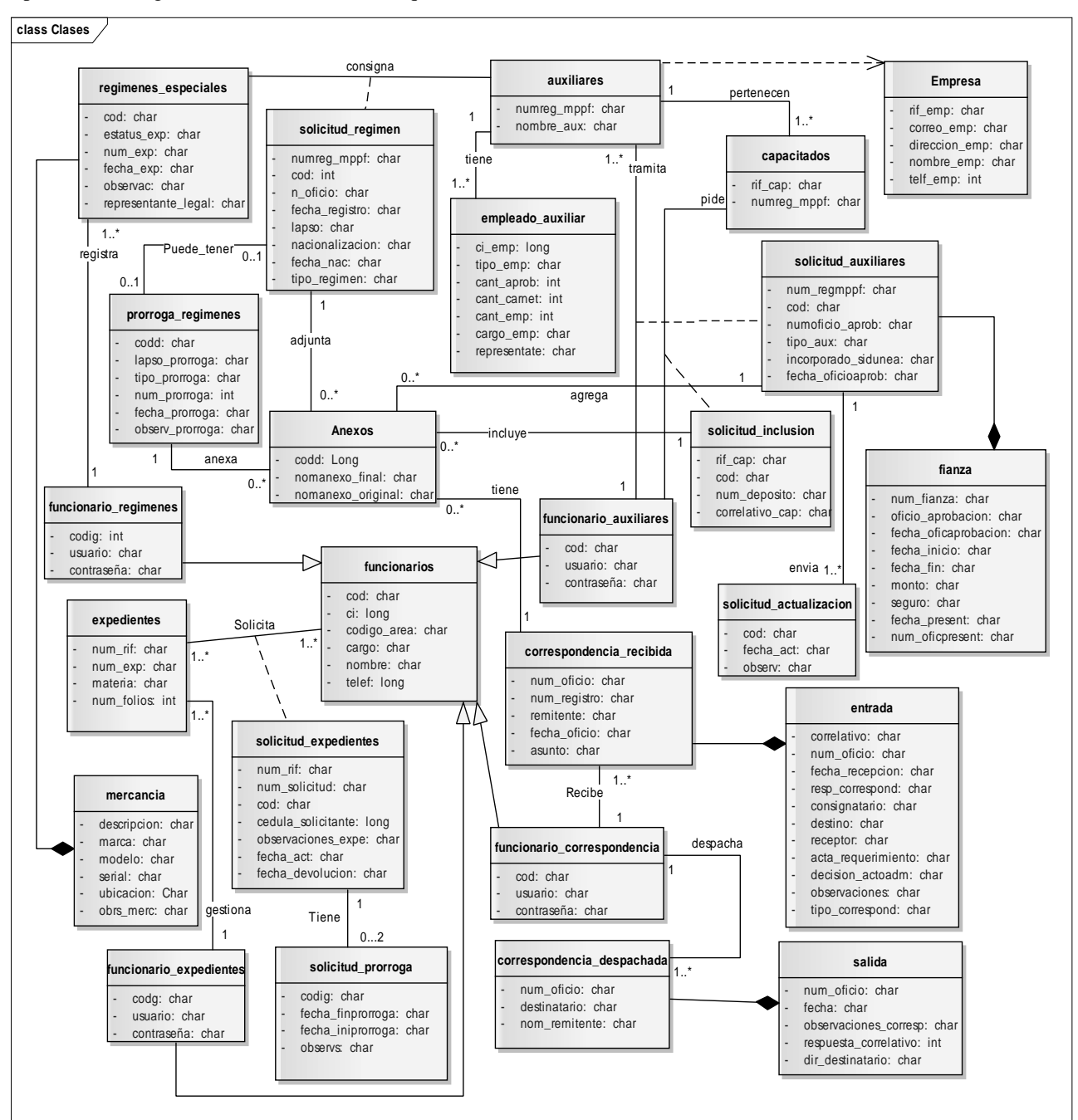

Apéndice F. Diagrama de clases de diseño arquitectónico.

Figura F-1. Diagrama de clases de diseño arquitectónico.

Apéndice G. Descripción de los métodos identificados para las clases del diagrama del diseño arquitectónico.

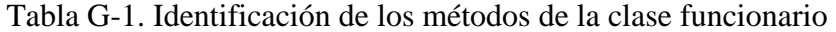

| <b>Métodos</b>                            | Descripción                                                                 |  |  |  |  |
|-------------------------------------------|-----------------------------------------------------------------------------|--|--|--|--|
| registrarFuncionario()                    | Método que permite registrar los datos de un funcionario.                   |  |  |  |  |
| comprobarFuncionario(cedula)              | Método que permite comprobar si el usuario ya se encuentra<br>registrado.   |  |  |  |  |
| comprobarLogin(login)                     | Método que permite comprobar si el login ya se encuentra<br>registrado.     |  |  |  |  |
| mostrarFuncionarios()                     | Método que permite mostrar los usuarios registrados                         |  |  |  |  |
| eliminarFuncionario(cedula)               | Método que permite eliminar a un determinado usuario.                       |  |  |  |  |
| modificarFuncionario()                    | Método que permite editar los datos de un determinado<br>usuario.           |  |  |  |  |
| cambiarContraseña<br>(cedula, contraseña) | Método que permite modificar la contraseña de<br>un<br>determinado usuario. |  |  |  |  |

Tabla G-2. Identificación de los métodos de la clase correspondencia\_recibida

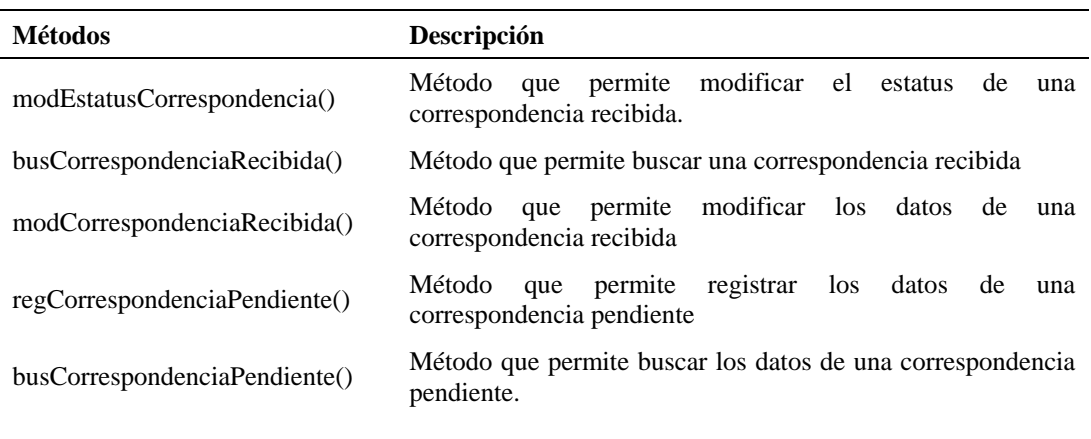

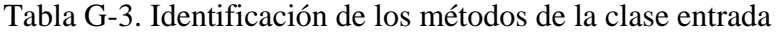

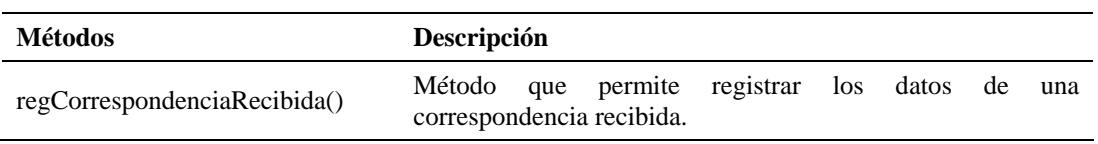

#### Tabla G-4. Identificación de los métodos de la clase salida

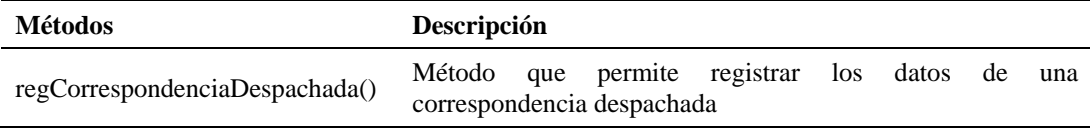

#### Tabla G-5. Identificación de los métodos de la clase expedientes

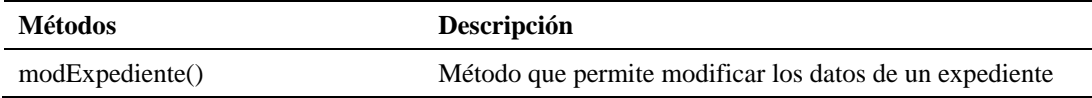

#### Tabla G-6. Identificación de los métodos de la clase solicitud\_expedientes

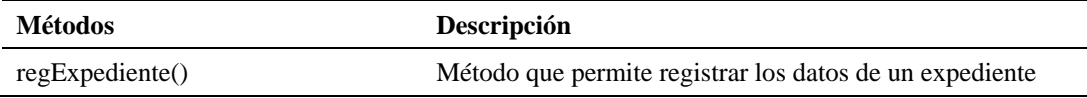

#### Tabla G-7. Identificación de los métodos de la clase correspondencia\_despachada

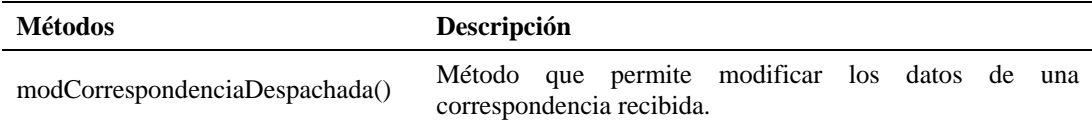

#### Tabla G-8. Identificación de los métodos de la clase auxiliar

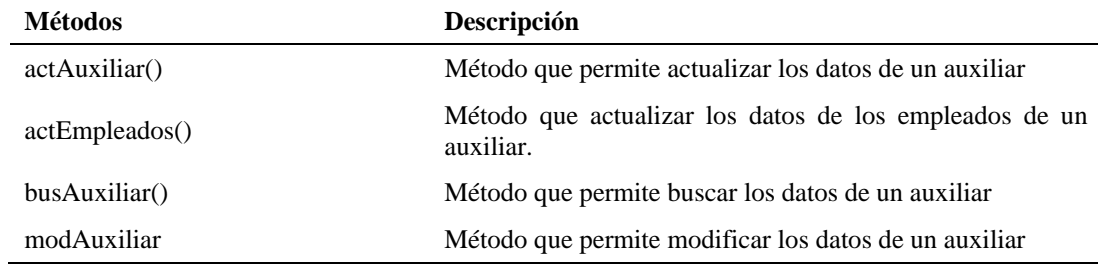

### Tabla G-9. Identificación de los métodos de la clase solicitud\_auxiliar

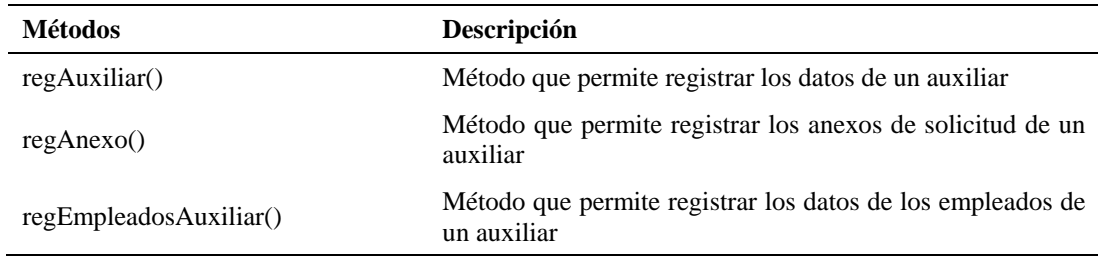

Tabla G-10. Identificación de los métodos de la clase capacitados\_aduaneros

| <b>Métodos</b>      | <b>Descripción</b>                                      |  |
|---------------------|---------------------------------------------------------|--|
| modCapacitado()     | Método que permite modificar los datos de un capacitado |  |
| excluirCapacitado() | Método que permite eliminar los datos de un capacitado  |  |

### Tabla G-11. Identificación de los métodos de la clase solicitud\_inclusion

| <b>Métodos</b>      | <b>Descripción</b>                                      |
|---------------------|---------------------------------------------------------|
| incluirCapacitado() | Método que permite registrar los datos de un capacitado |

Tabla G-12. Identificación de los métodos de la clase solicitud\_prorroga

| <b>Métodos</b>           | <b>Descripción</b>                                                     |  |  |
|--------------------------|------------------------------------------------------------------------|--|--|
| regProrrogaExpedientes() | Método que permite registrar los datos de prórroga de un<br>expediente |  |  |
| modProrrogaExpediente()  | Método que permite modificar los datos de prórroga de un<br>expediente |  |  |

Tabla G-13. Identificación de los métodos de la clase regimenes\_especiales

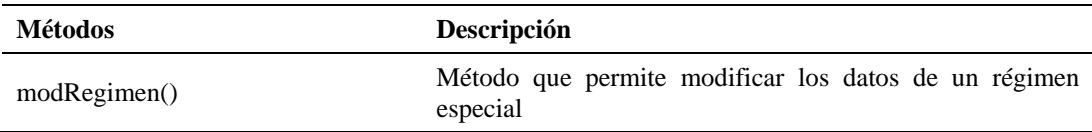

#### Tabla G-14. Identificación de los métodos de la clase solicitud\_regimenes

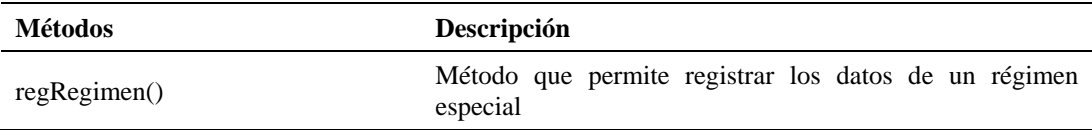

#### Tabla G-15. Identificación de los métodos de la clase prorrogas\_regímenes

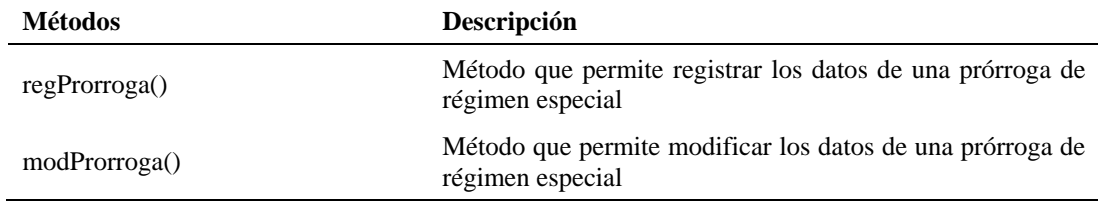

| <b>Métodos</b>         | Descripción                                                               |
|------------------------|---------------------------------------------------------------------------|
| actAuxiliar()          | Método que permite actualizar los datos de un auxiliar                    |
| regAnexo()             | Método que permite registrar los anexos de solicitud de un<br>auxiliar    |
| regEmpleadosAuxiliar() | Método que permite registrar los datos de los empleados de<br>un auxiliar |

Tabla G-16. Identificación de los métodos de la clase solicitud\_actualizacion

Apéndice H. Esquema físico de la base de datos

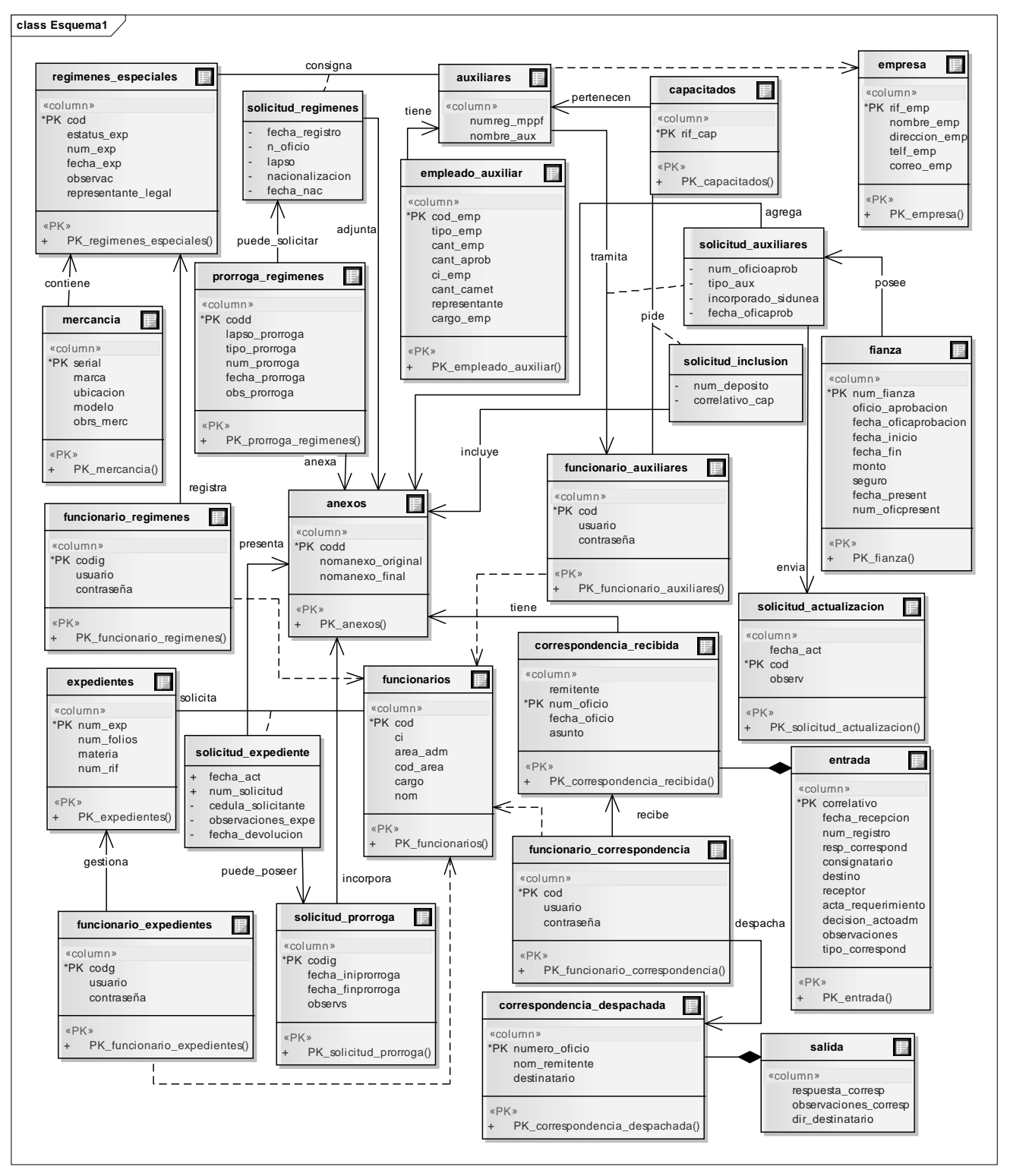

Figura H-1. Esquema físico de la base de datos de la aplicación.

Apéndice I. Descripción de las tablas que componen la base de datos

| Campo        | Tipo   | <b>Tamaño</b> | Descripción                    |
|--------------|--------|---------------|--------------------------------|
| Id empleados | Long   |               | Id de un registro              |
| id auxiliar  | Long   |               | Id de la tabla auxiliar        |
| Nombre_emp   | String | 40            | Id del nombre de un empleado   |
| Apellido_emp | String | 40            | Id del apellido de un empleado |
| Cedula_emp   | Long   |               | Id de la cédula de un empleado |

Tabla I-1. Descripción de la tabla "empleado\_Auxiliar"

Tabla I-2. Descripción de la tabla "expedientes"

| Campo               | <b>Tipo</b>   | Tamaño | Descripción                                                 |
|---------------------|---------------|--------|-------------------------------------------------------------|
| Id expedientes      | Long          |        | Id de un registro                                           |
| Num_Exp             | String        | 20     | Id del número de un expediente                              |
| Materia             | <b>String</b> | 40     | Id de la materia de un expediente                           |
| FechaAct            | Date          |        | Id de la fecha actual                                       |
| <b>NumSolicitud</b> | String        | 20     | número<br>de<br>solicitud<br>ЪI<br>del<br>del<br>expediente |
| CedulaSolicitante   | Long          |        | Id de la cédula del solicitante del<br>expediente           |
| ObservacionesExped  | String        |        | Id de las observaciones del préstamo de<br>expediente       |
| <b>NumRIF</b>       | String        | 15     | Id del número de Rif                                        |
| FechaDevolucion     | Date          |        | Id de la fecha de devolución del<br>expediente              |

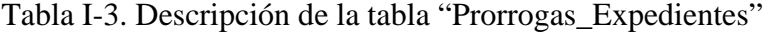

| Campo                           | <b>Tipo</b> | Tamaño | Descripción                             |
|---------------------------------|-------------|--------|-----------------------------------------|
| <b>Id Prorrogas Expedientes</b> | Long        |        | Id de un registro                       |
| FechaIniProrroga                | Date        |        | Id de la fecha de inicio de la prórroga |
| FechaFinProrroga                | Date        |        | Id de la fecha final de la prórroga     |
| Id_expediente                   | Long        |        | Id de la tabla expedientes              |
| <b>Observs</b>                  | String      |        | Id de las observaciones de la prórroga  |

Tabla I-4. Descripción de la tabla "mercancia"

| Campo              | <b>Tipo</b>   | Tamaño | Descripción                             |
|--------------------|---------------|--------|-----------------------------------------|
| Id mercancia       | Long          |        | Id de un registro                       |
| Descripcion        | <b>String</b> | 80     | Id de la descripción de la mercancía    |
| Marca              | <b>String</b> | 30     | Id de la marca de la mercancía          |
| <b>U</b> bicacion  | String        | 60     | Id de la ubicación de la mercancía      |
| Id serial          | Long          |        | Id del serial de la mercancía           |
| Id_regimen         | Long          |        | Id de la tabla regímenes especiales     |
| Observaciones Merc | <b>String</b> | 100    | Id de las observaciones de la mercancía |
| Modelo             | <b>String</b> | 50     | Id del modelo de la mercancía           |

Tabla I-5. Descripción de la tabla "ProrrogasRegimenes"

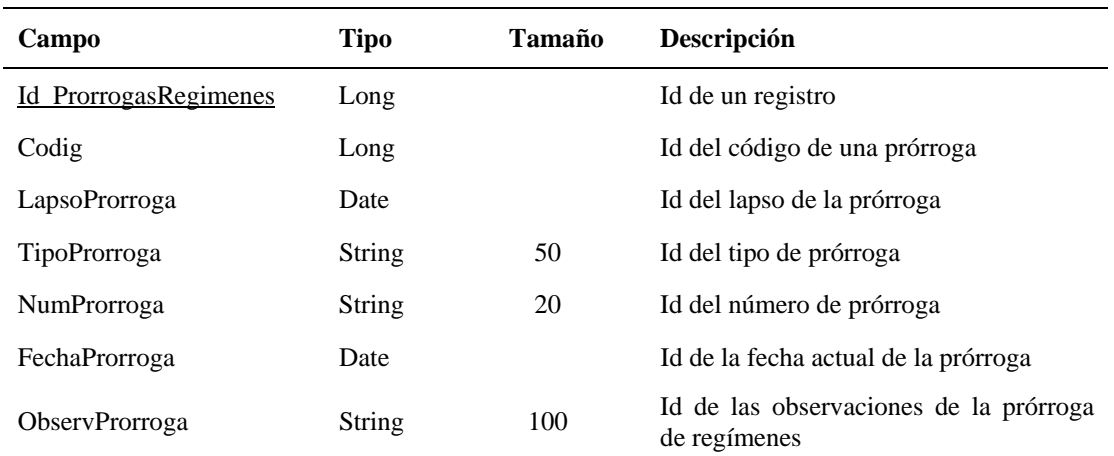

Tabla I-6. Descripción de la tabla "auxiliar"

| <b>Campo</b>               | <b>Tipo</b>   | <b>Tamaño</b> | Descripción                            |
|----------------------------|---------------|---------------|----------------------------------------|
| Id auxiliar                | Long          |               | Id de un registro                      |
| <b>NumOficioAprobacion</b> | <b>String</b> | 20            | Id del número de oficio de aprobación  |
| TipoAux                    | <b>String</b> | 50            | Id del tipo de auxiliar                |
| FechaOficioAprob           | Date          |               | Id de la fecha de aprobación           |
| NumRegMPPF                 | <b>String</b> | 15            | Id del número de registro del auxiliar |
| IncorporadoSidunea         | String        | 10            | Id de incorporación al sistema sidunea |

Tabla I-7. Descripción de la tabla "Area\_administrativa"

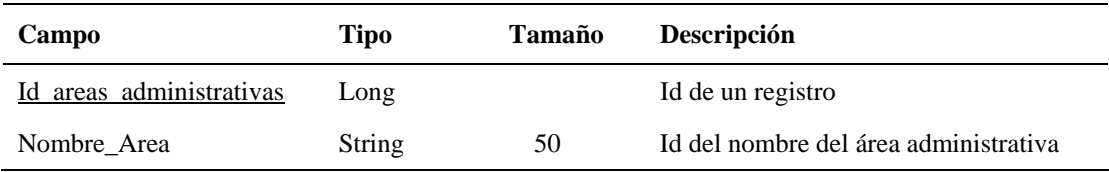

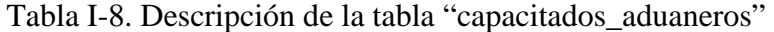

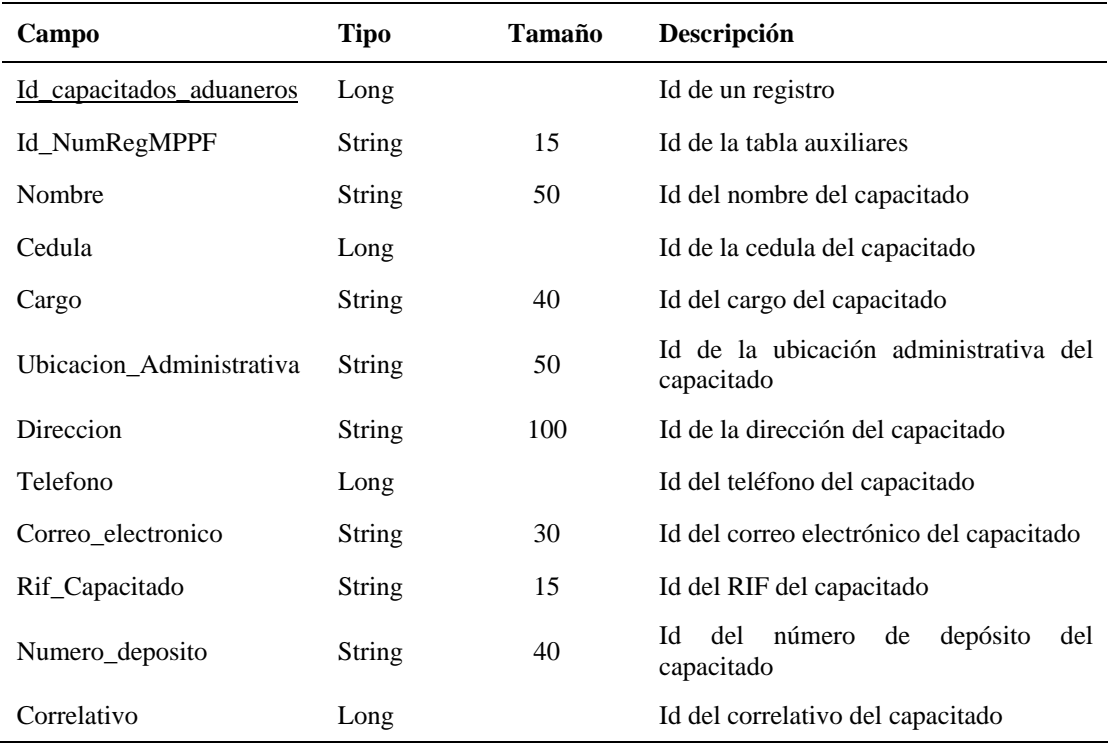

Tabla I-9. Descripción de la tabla "empresas"

| Campo         | Tipo          | Tamaño | Descripción                                                  |
|---------------|---------------|--------|--------------------------------------------------------------|
| Id empresas   | Long          |        | Id de un registro                                            |
| Nombre_emp    | Long          |        | Id del nombre de la empresa                                  |
| Direccion_emp | <b>String</b> | 100    | Id del nombre del anexo al momento de<br>subirlo al servidor |
| RIF emp       | <b>String</b> | 15     | Id del nombre con que se guarda en el<br>servidor el anexo   |
| Telefono emp  | Long          |        | Id del teléfono de una empresa                               |
| Correo_emp    | <b>String</b> | 40     | Id de la dirección de correo de una<br>empresa               |

Tabla I-10. Descripción de la tabla "entrega"

| Campo              | Tipo          | <b>Tamaño</b> | Descripción                             |
|--------------------|---------------|---------------|-----------------------------------------|
| <u>Id</u> empresas | Long          |               | Id de un registro                       |
| Rif_Emp            | String        | 15            | Id de la tabla empresa                  |
| Correlativo        | <b>String</b> | 20            | Id de la tabla correspondencia recibida |

Tabla I-11. Descripción de la tabla "anexos"

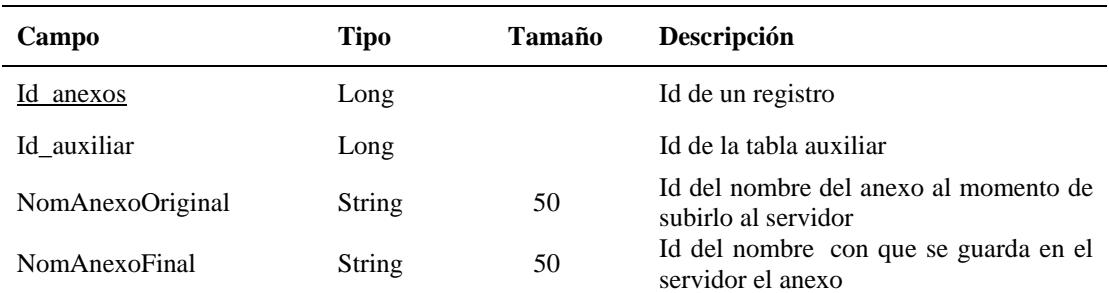

# Tabla I-12. Descripción de la tabla "solicita"

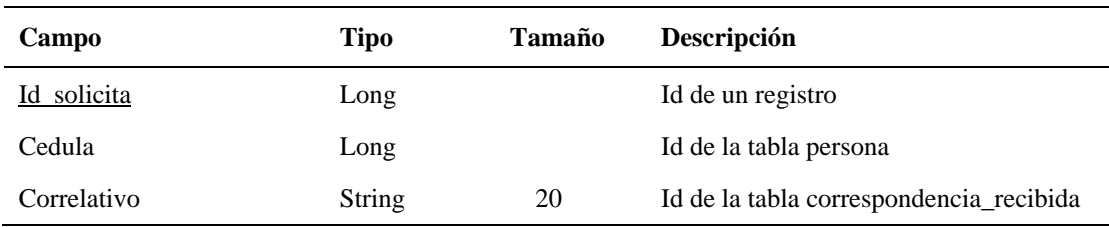

Tabla I-13. Descripción de la tabla "correspondencia\_recibida"

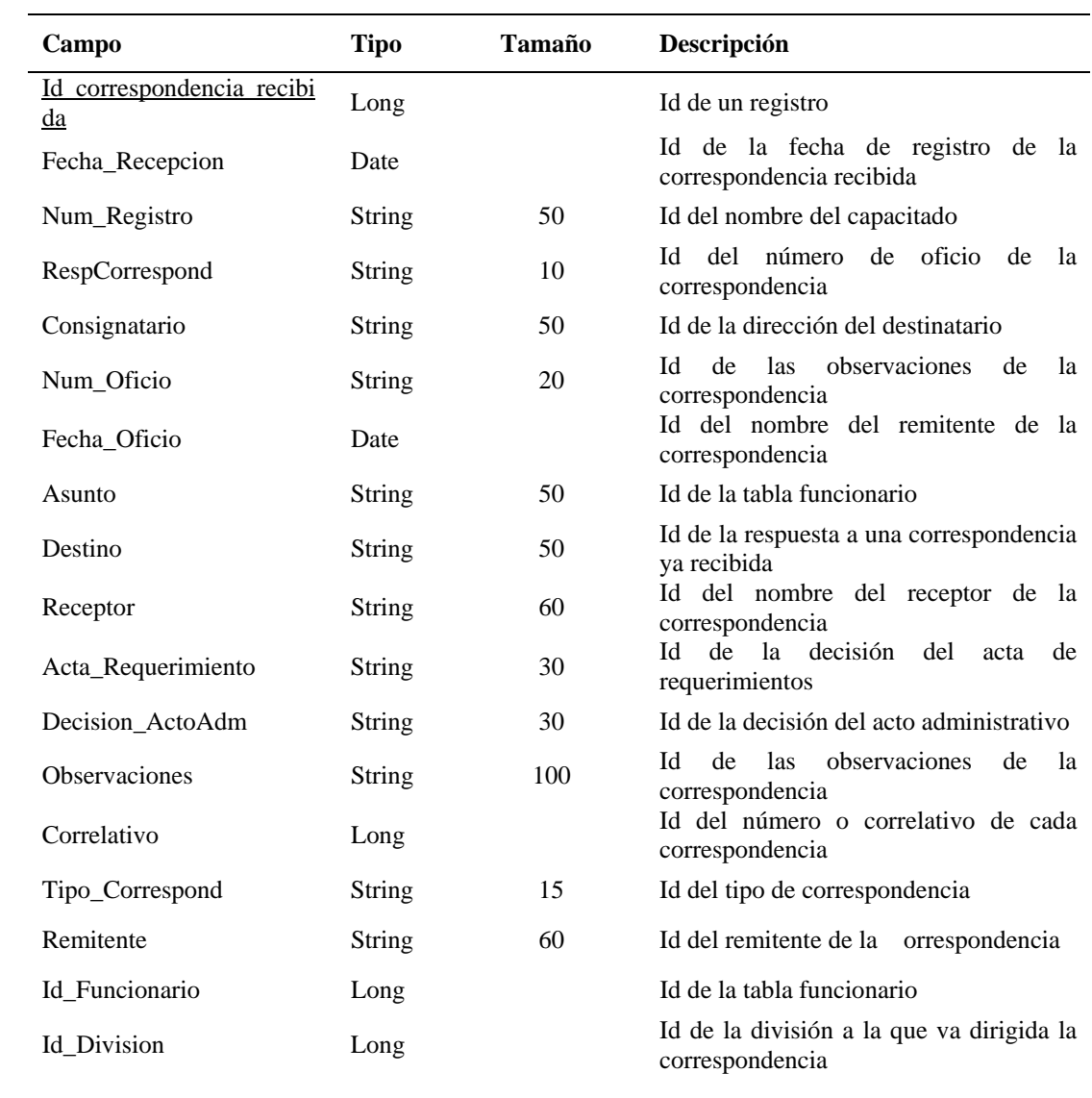

Tabla I-14. Descripción de la tabla "correspondencia\_despachada"

| Campo                             | Tipo          | Tamaño | Descripción                                                      |
|-----------------------------------|---------------|--------|------------------------------------------------------------------|
| Id correspondencia despa<br>chada | Long          |        | Id de un registro                                                |
| Fecha CorrespDesp                 | Date          |        | Id de la fecha de registro de la<br>correspondencia despachada   |
| Destinatario                      | String        | 60     | Id del nombre del capacitado                                     |
| <b>NumeroOficio</b>               | String        | 20     | número<br>de<br>oficio de<br>del<br>ЪI<br>-la<br>correspondencia |
| Dir_destinatario                  | <b>String</b> | 80     | Id de la dirección del destinatario                              |
| Observaciones_Corresp             | String        | 100    | observaciones<br>las.<br>Id<br>de<br>de<br>lа<br>correspondencia |
| NomRemitente                      | <b>String</b> | 50     | Id del nombre del remitente de<br>-la<br>correspondencia         |
| Codigo                            | Long          |        | Id de la tabla funcionario                                       |
| Respuesta Corresp                 | String        | 30     | Id de la respuesta a una correspondencia<br>ya recibida          |

Tabla I-15. Descripción de la tabla "empleados\_auxiliar"

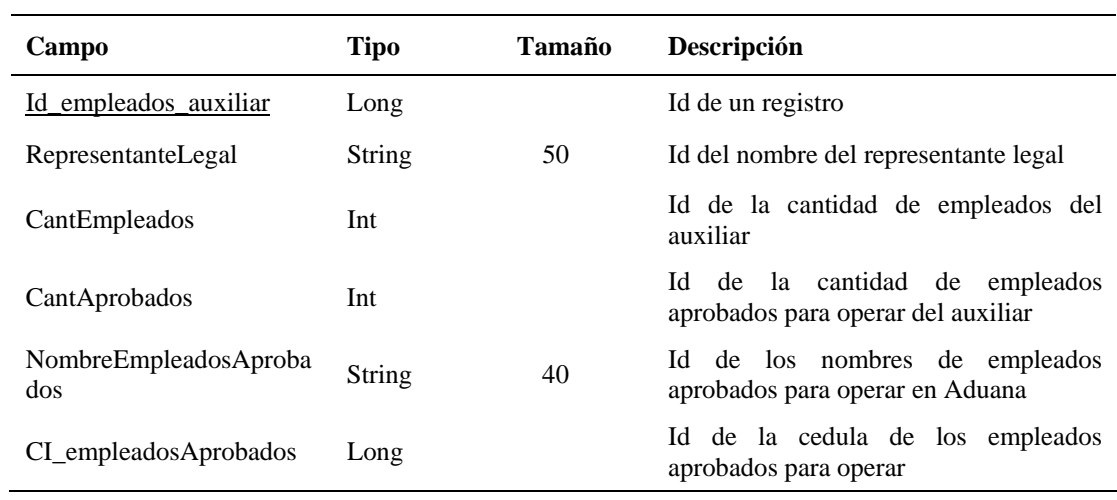

Tabla I-16. Descripción de la tabla "fianza"

| Campo                        | <b>Tipo</b>   | <b>Tamaño</b> | Descripción                                                             |
|------------------------------|---------------|---------------|-------------------------------------------------------------------------|
| <u>Id fianza</u>             | Long          |               | Id de un registro                                                       |
| NumRegMPPF                   | <b>String</b> | 50            | Id de la tabla auxiliar                                                 |
| Num_Fianza                   | <b>String</b> | 20            | Id de la cantidad de empleados del<br>auxiliar                          |
| OficioAprobacion             | <b>String</b> | 30            | de la cantidad de empleados<br>Id<br>aprobados para operar del auxiliar |
| FechaOficAprobacion          | Date          |               | de los nombres de empleados<br>Id<br>aprobados para operar en Aduana    |
| FechaInicio                  | Date          |               | Id de la fecha de inicio de la fianza                                   |
| FechaFin                     | Date          |               | Id de la fecha final de la fianza                                       |
| Monto                        | Long          |               | Id del monto de la fianza                                               |
| Seguro                       | <b>String</b> | 40            | Id del seguro de la fianza                                              |
| FechaPresentacion            | Date          |               | Id de la fecha de presentación de la<br>fianza ante la aduana           |
| <b>NumOficioPresentacion</b> | <b>String</b> | 30            | Id del número de oficio de presentación<br>ante la aduana               |
|                              |               |               |                                                                         |

Tabla I-17. Descripción de la tabla "funcionario"

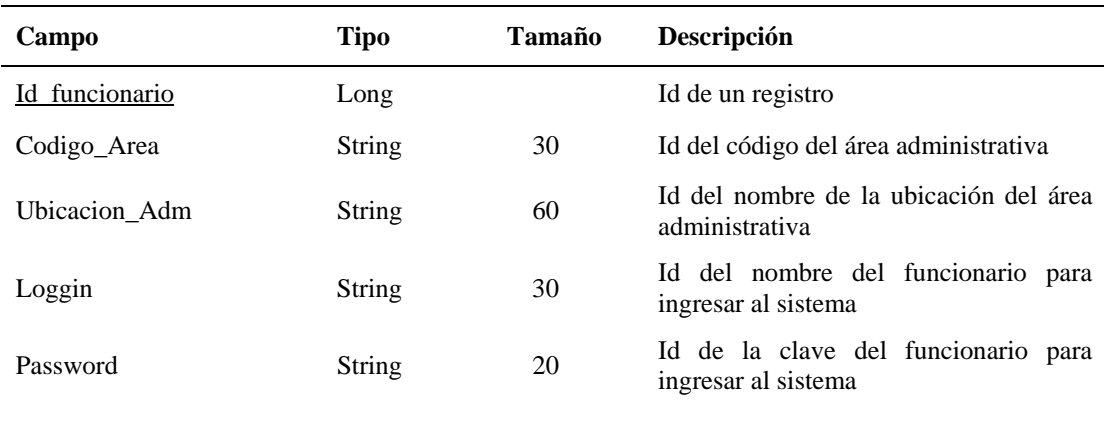

Tabla I-18. Descripción de la tabla "régimen\_especial"

| Campo                    | <b>Tipo</b>   | Tamaño | Descripción                                                         |
|--------------------------|---------------|--------|---------------------------------------------------------------------|
| Id regimen especial      | Long          |        | Id de un registro                                                   |
| Cod                      | String        | 20     | Id de la tabla mercancía                                            |
| NumRegMPPF               | String        | 30     | Id de la tabla auxiliar                                             |
| Codd                     | Long          | 20     | Id de la tabla anexos                                               |
| TipoReg                  | <b>String</b> | 50     | Id del tipo de régimen especial                                     |
| FechaRegistro            | Date          |        | Id de la fecha de registro del régimen                              |
| TipoAux                  | String        | 50     | Id del tipo de auxiliar que solicita el<br>régimen                  |
| NumOficio                | <b>String</b> | 30     | Id del número de oficio del régimen                                 |
| LapsoTiempo              | Date          |        | Id del lapso de tiempo del régimen                                  |
| Nacionalizacion_Prorroga | <b>String</b> | 40     | Id<br>del<br>estado<br>del<br>régimen<br>nacionalización o prórroga |
| FechaNac_Pro             | Date          |        | Id fe la fecha de nacionalización o<br>prórroga                     |
| EstatusExpediente        | <b>String</b> | 30     | Id del estatus del expediente                                       |
| NumExp                   | String        | 40     | Id del número de expediente                                         |
| FechaExp                 | Date          |        | Id de la fecha del expediente                                       |
| Observaciones_Reg        | <b>String</b> | 100    | Id de las observaciones del registro del<br>régimen                 |
| Representant_Legal       | String        | 50     | Id del representante legal del auxiliar                             |

Tabla I-19. Descripción de la tabla "cargo"

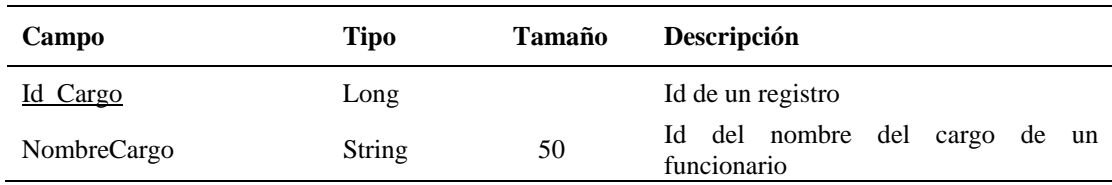

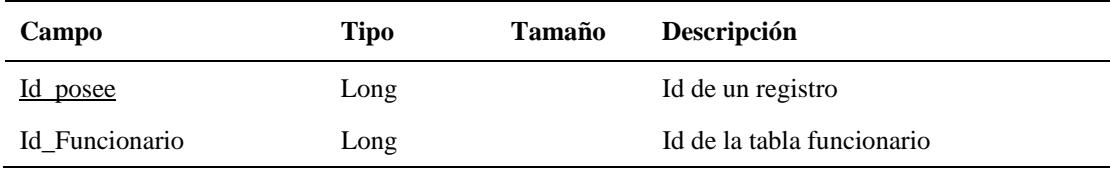

## Tabla I-21. Descripción de la tabla "TipoRegimenes"

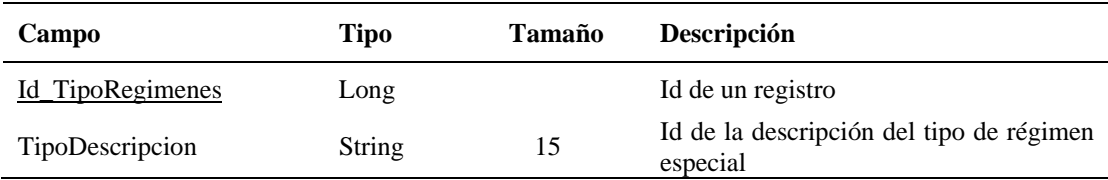

# Tabla I-22. Descripción de la tabla "Persona"

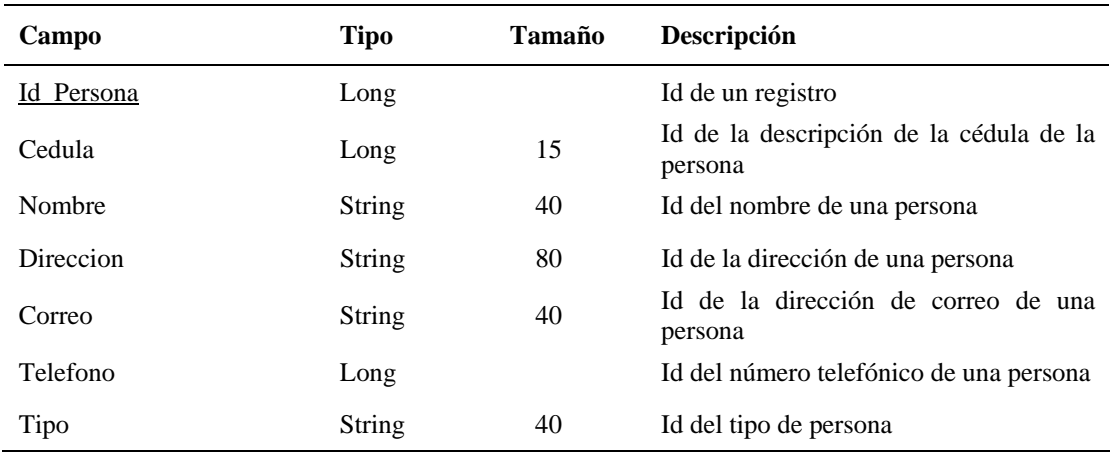

Apéndice J. Diagramas de secuencias del diseño arquitectónico.

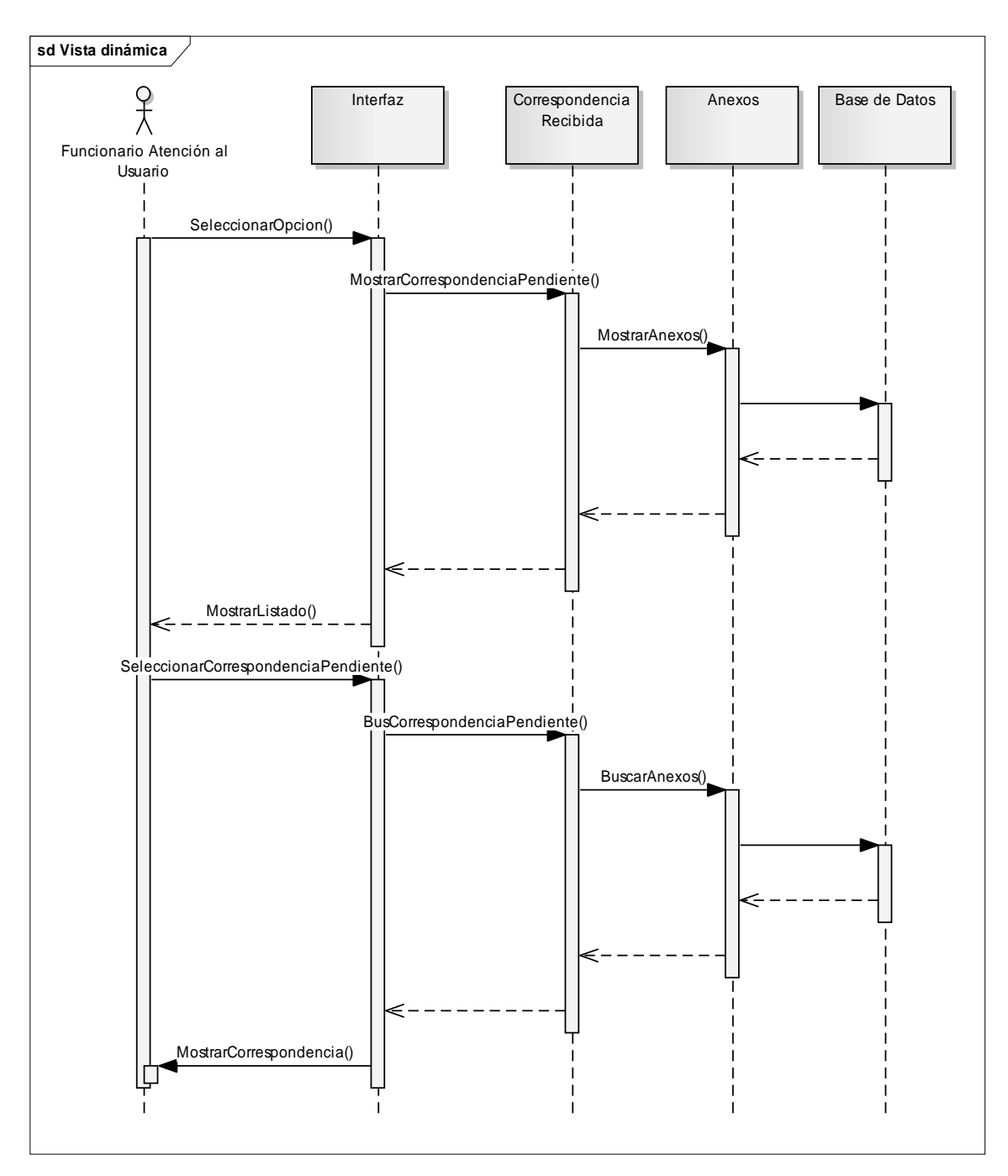

Figura J-1. Diagrama de secuencia del caso de uso registrar correspondencia pendiente.
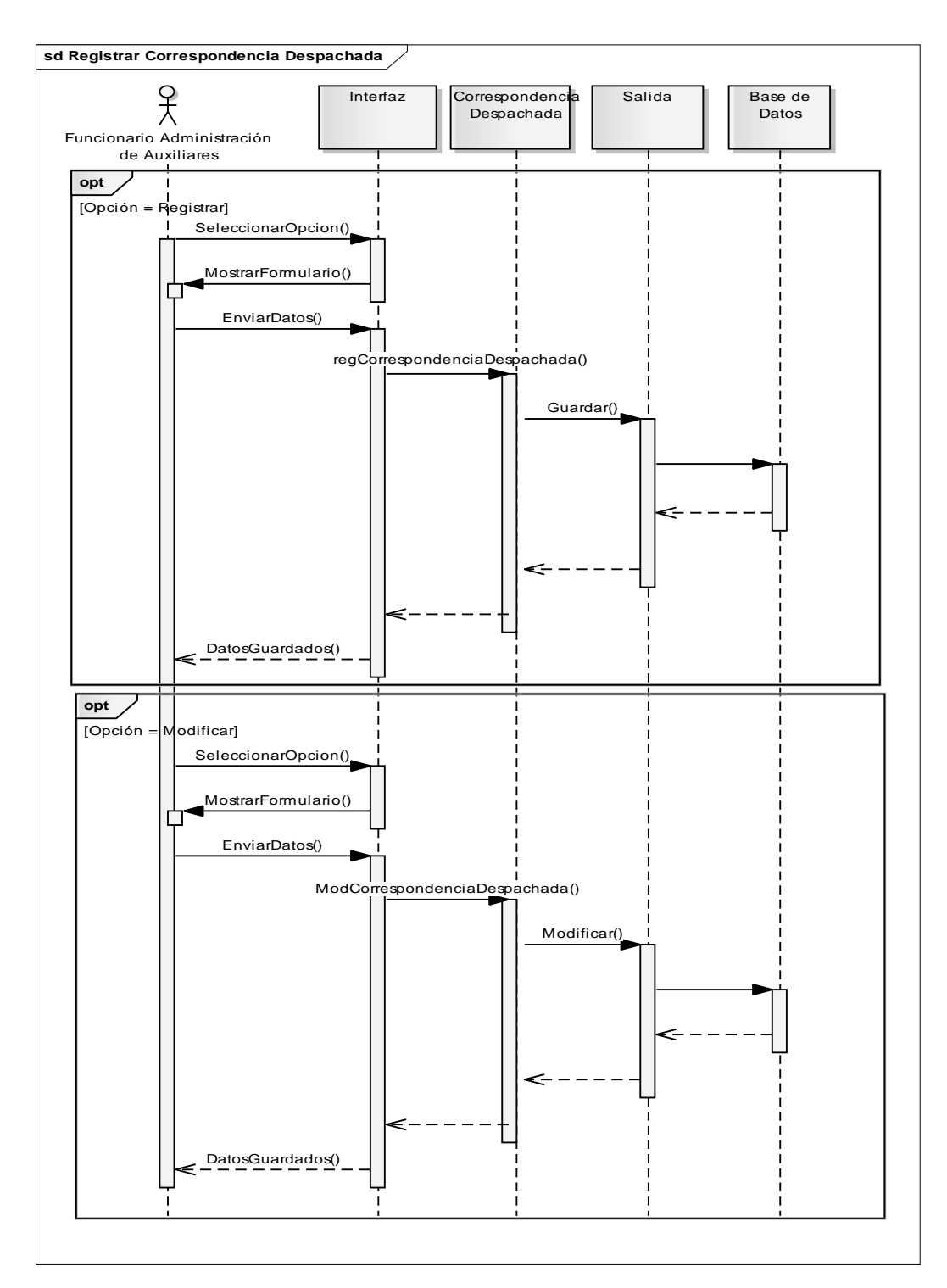

Figura J-2. Diagrama de secuencia del caso de uso registrar correspondencia despachada.

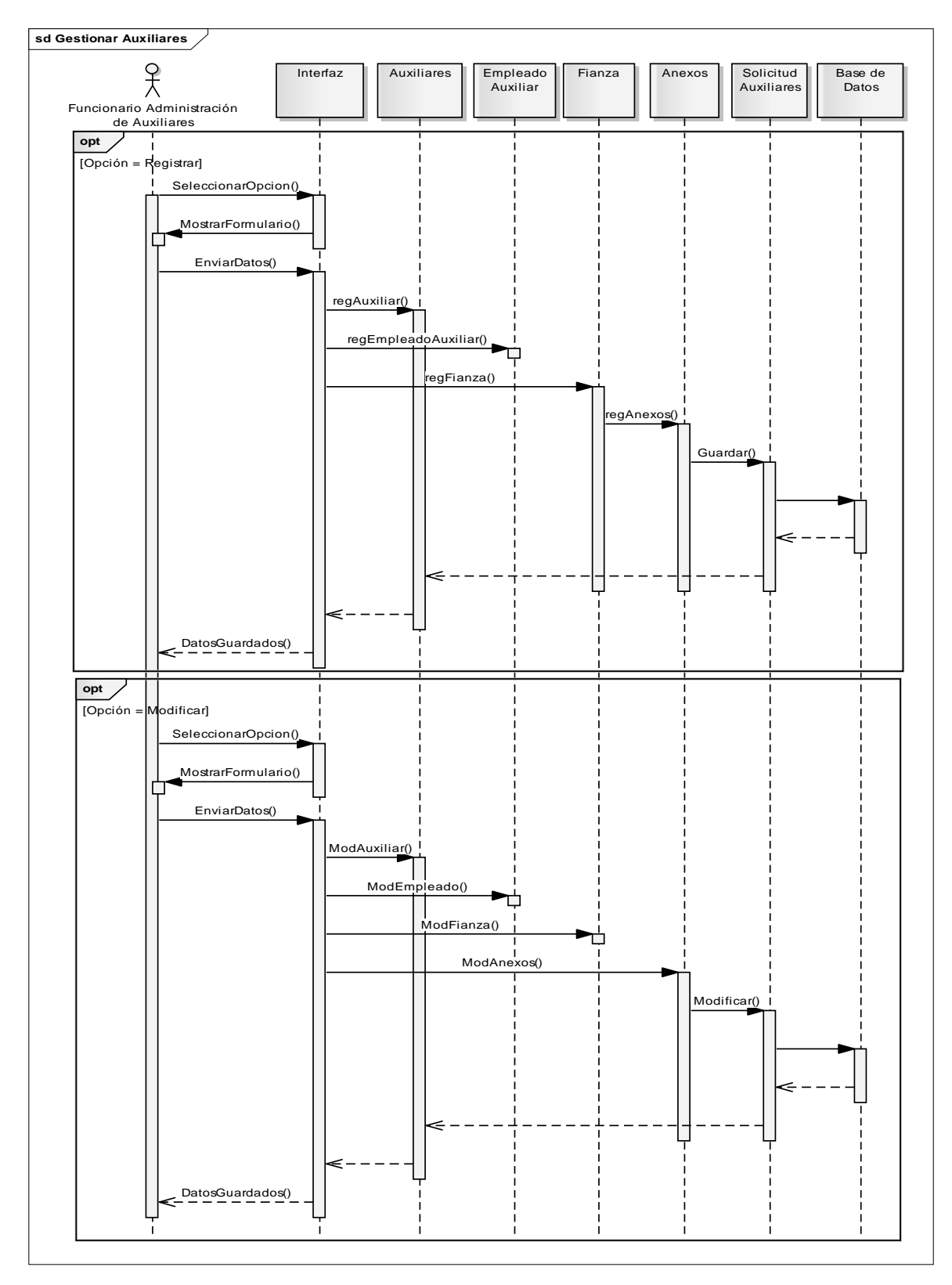

Figura J-3. Diagrama de secuencia del caso de uso gestionar auxiliares.

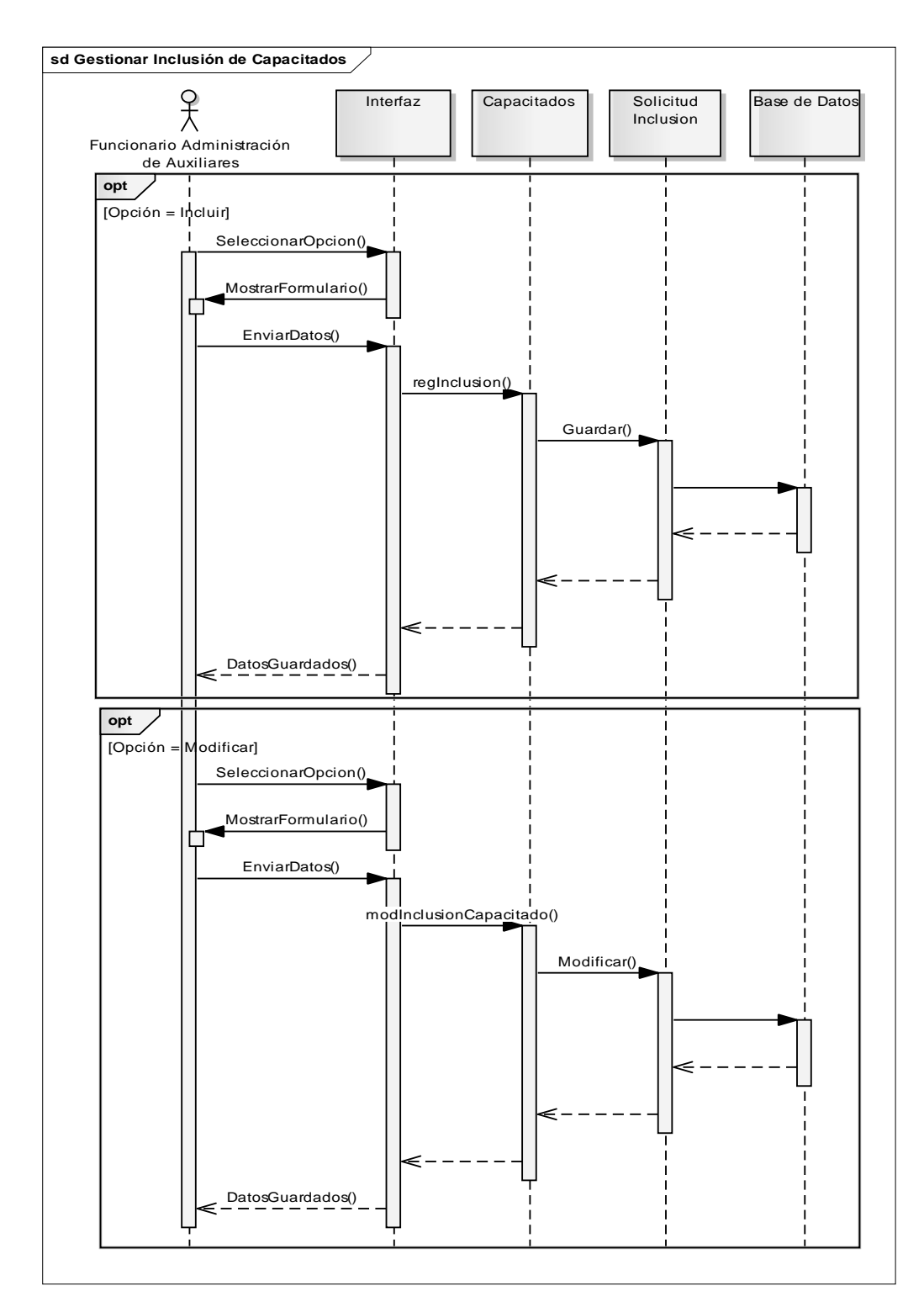

Figura J-4. Diagrama de secuencia del caso de uso gestionar inclusión de Capacitados.

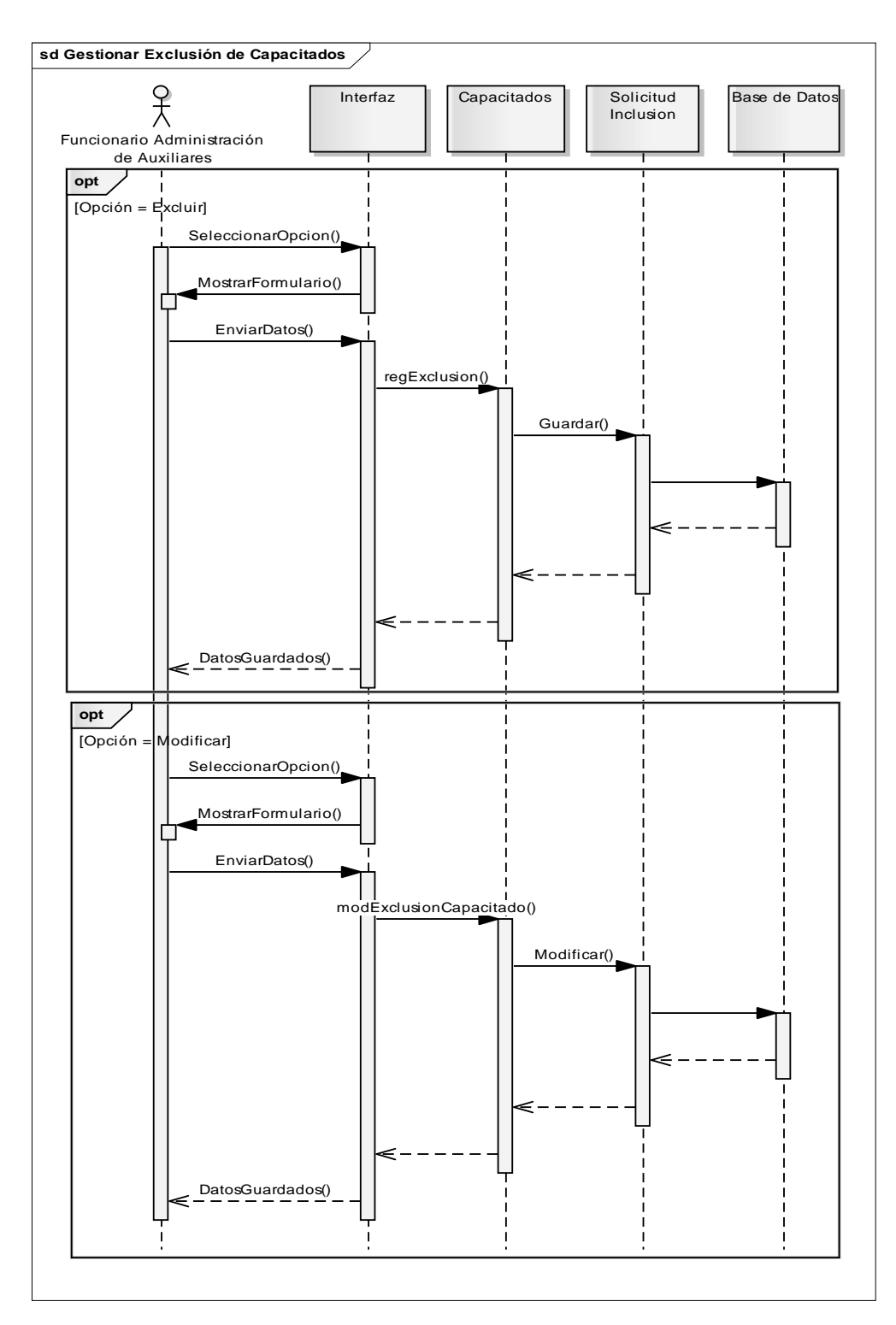

Figura J-5. Diagrama de secuencia del caso de uso gestionar exclusión de Capacitados.

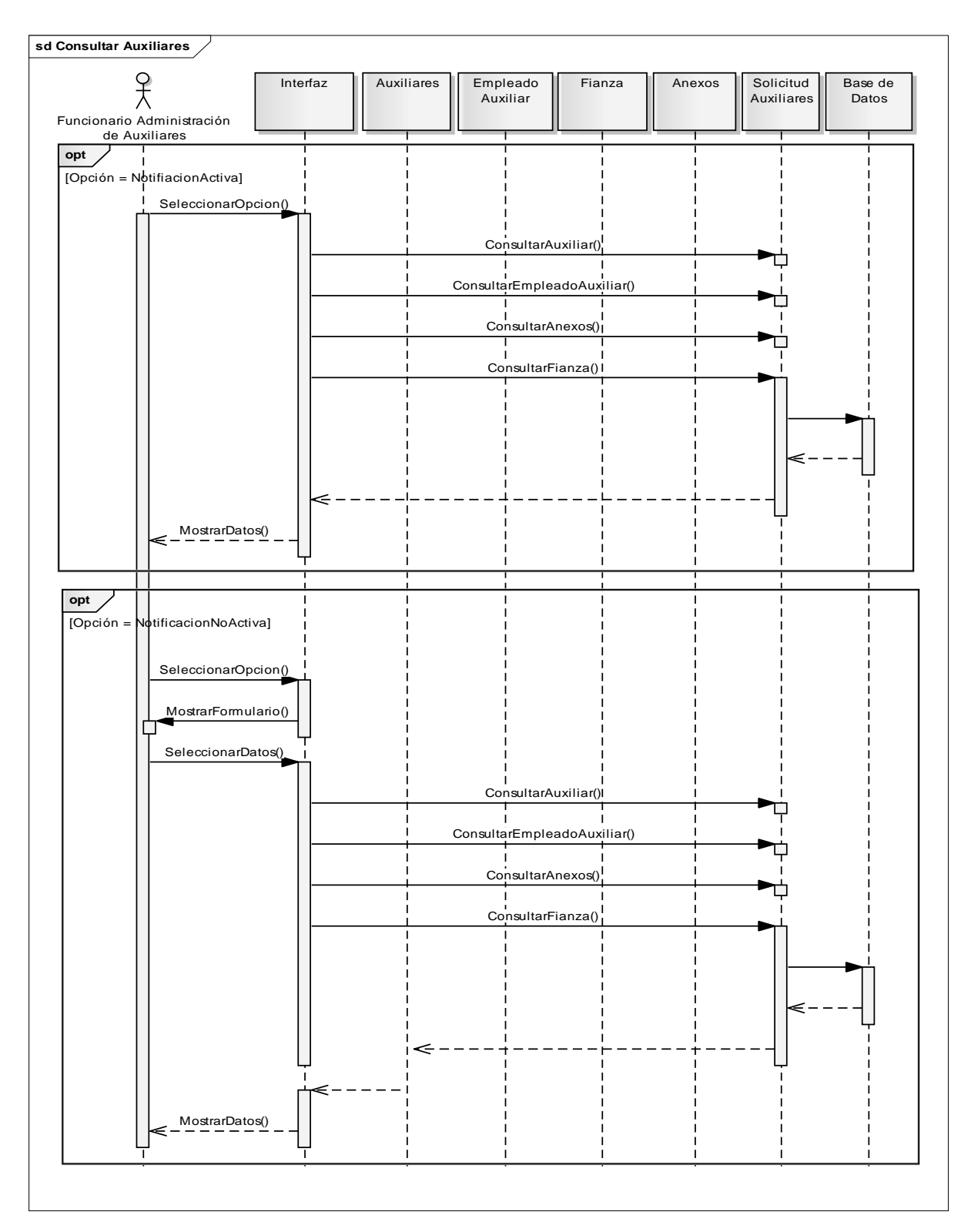

Figura J-6. Diagrama de secuencia del caso de uso consultar auxiliares.

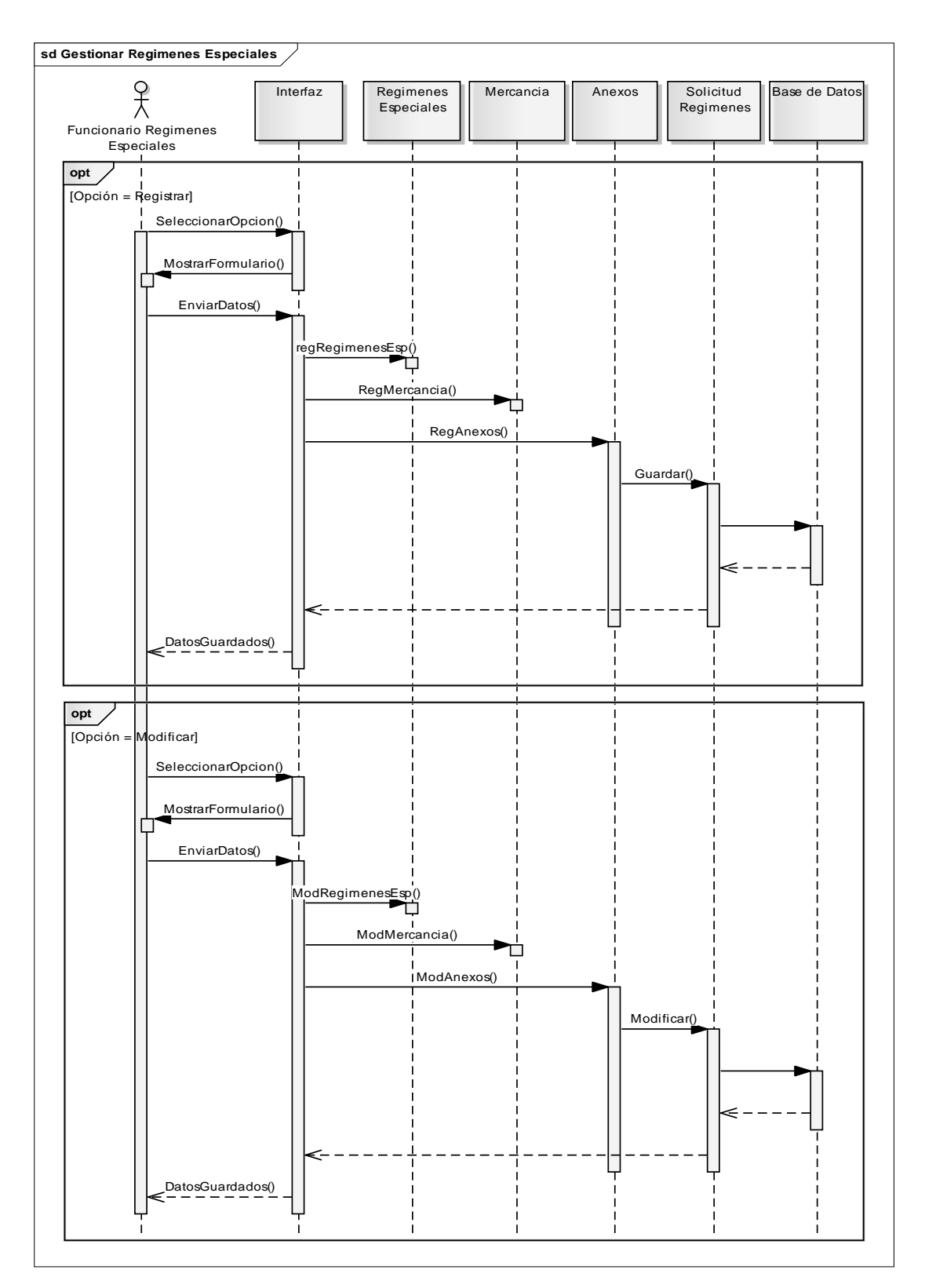

Figura J-7. Diagrama de secuencia del caso de uso gestionar regímenes especiales.

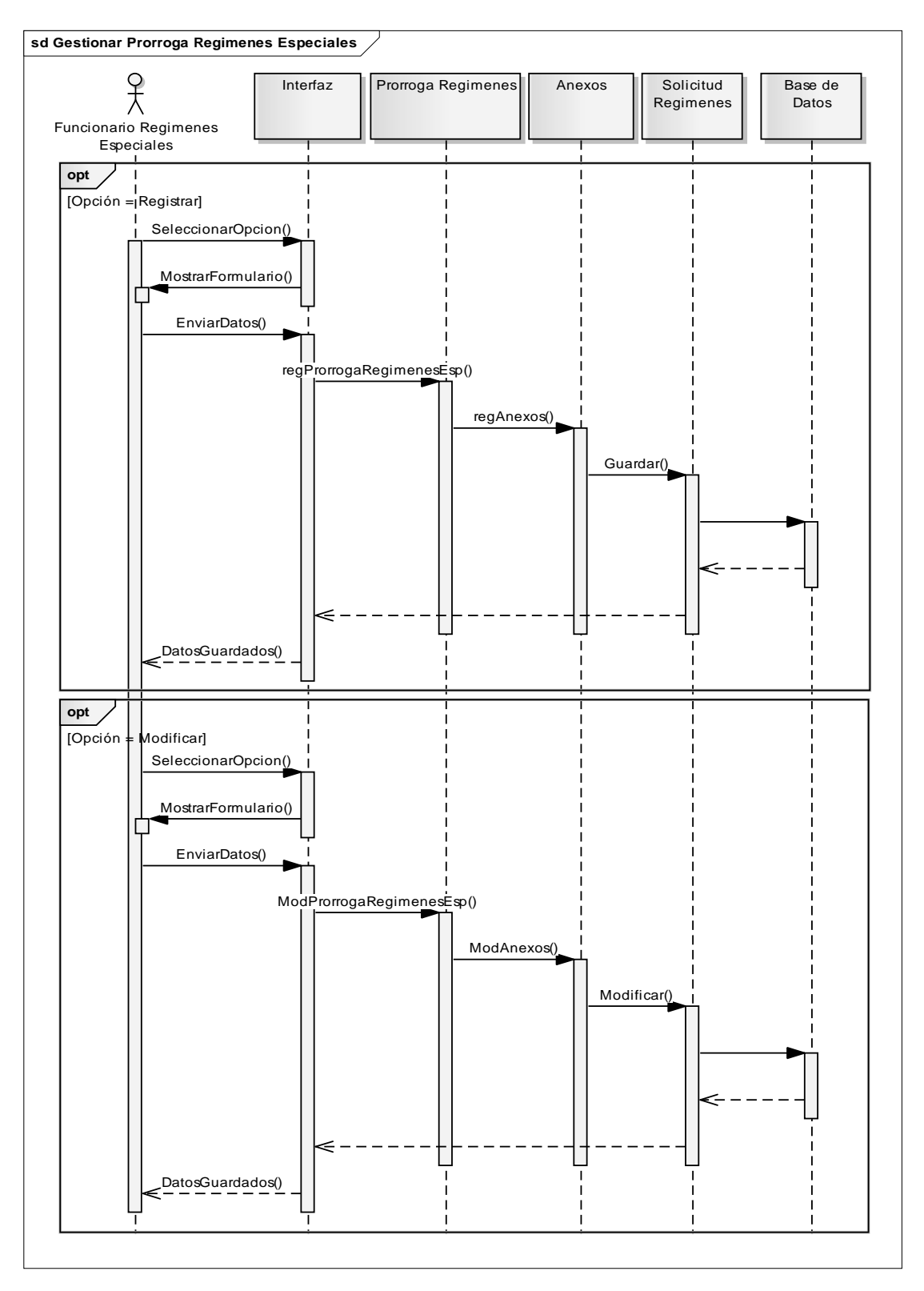

Figura J-8. Diagrama de secuencia del caso de uso gestionar prórrogas de regímenes.

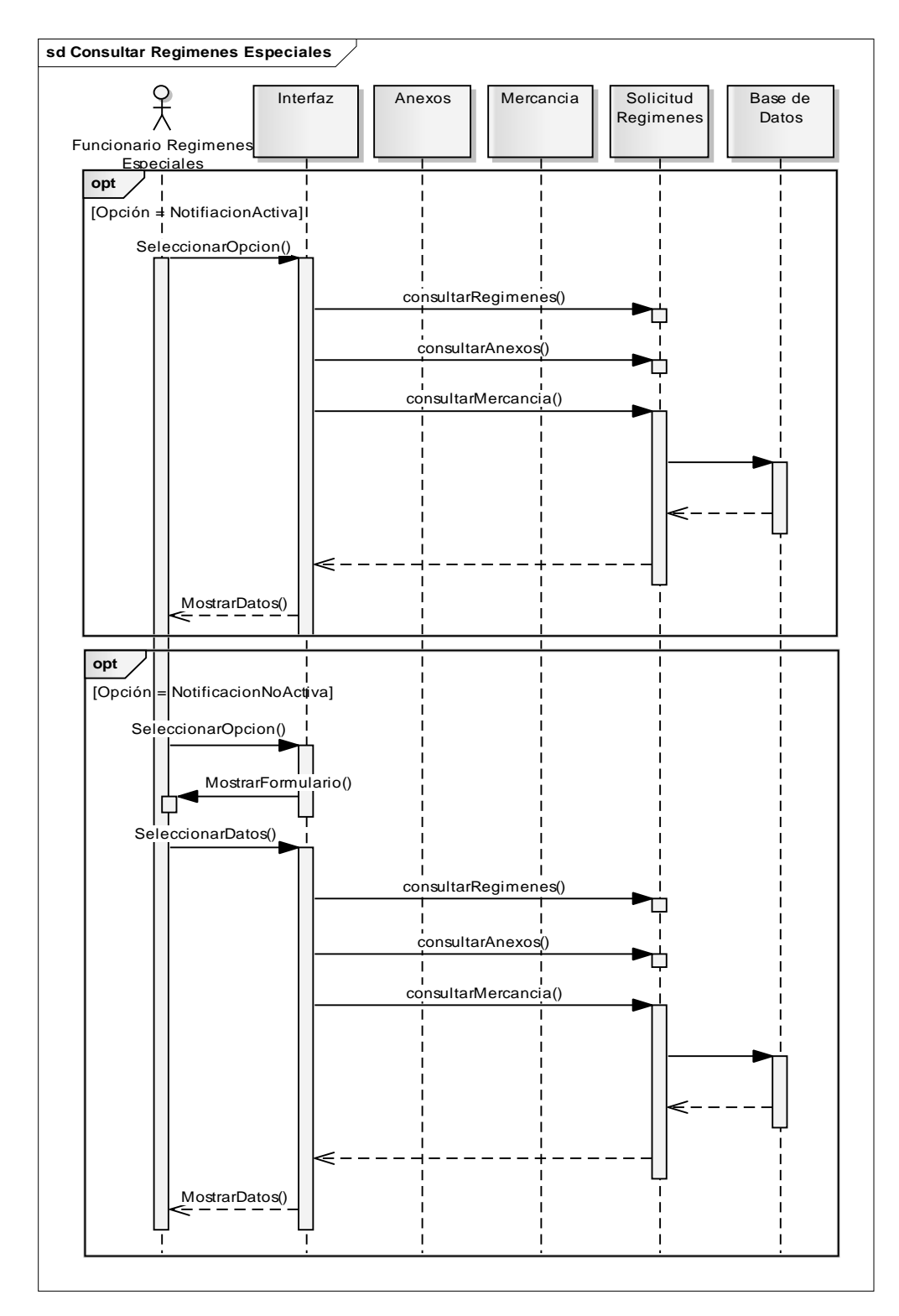

Figura J-9. Diagrama de secuencia del caso de uso consultar regímenes especiales.

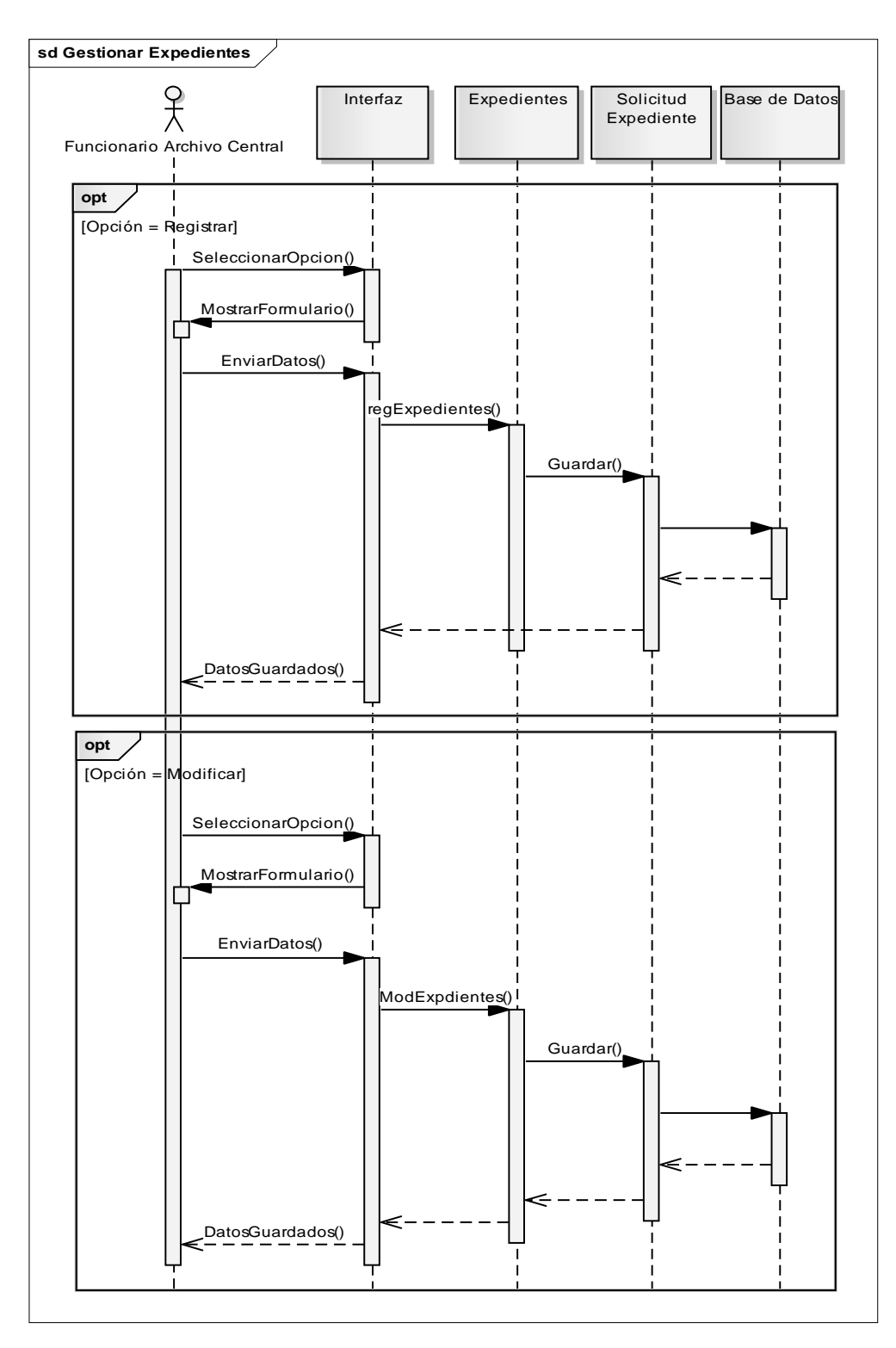

Figura J-10. Diagrama de secuencia del caso de uso gestionar expedientes.

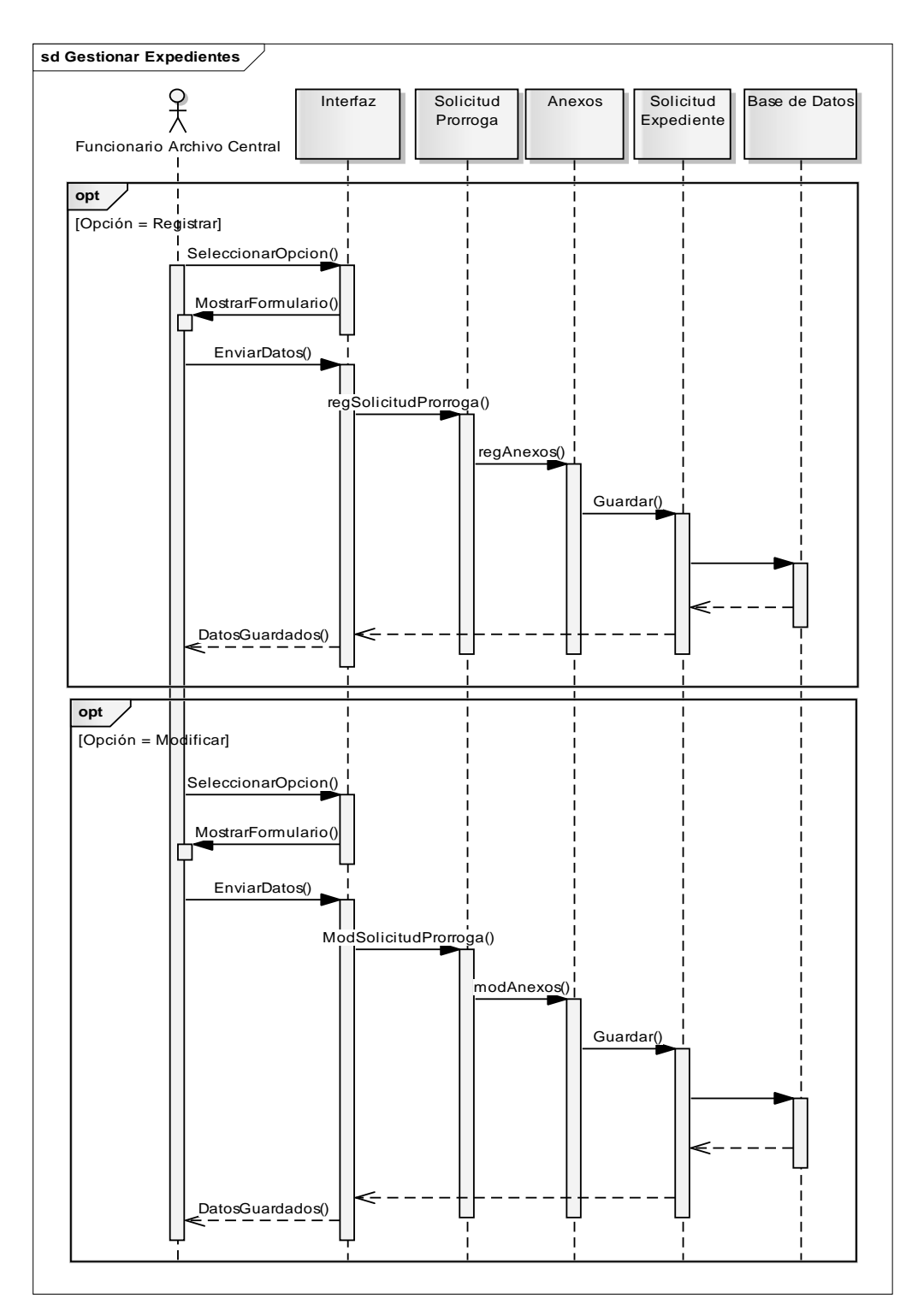

Figura J-11. Diagrama de secuencia del caso de uso gestionar prórrogas de expedientes.

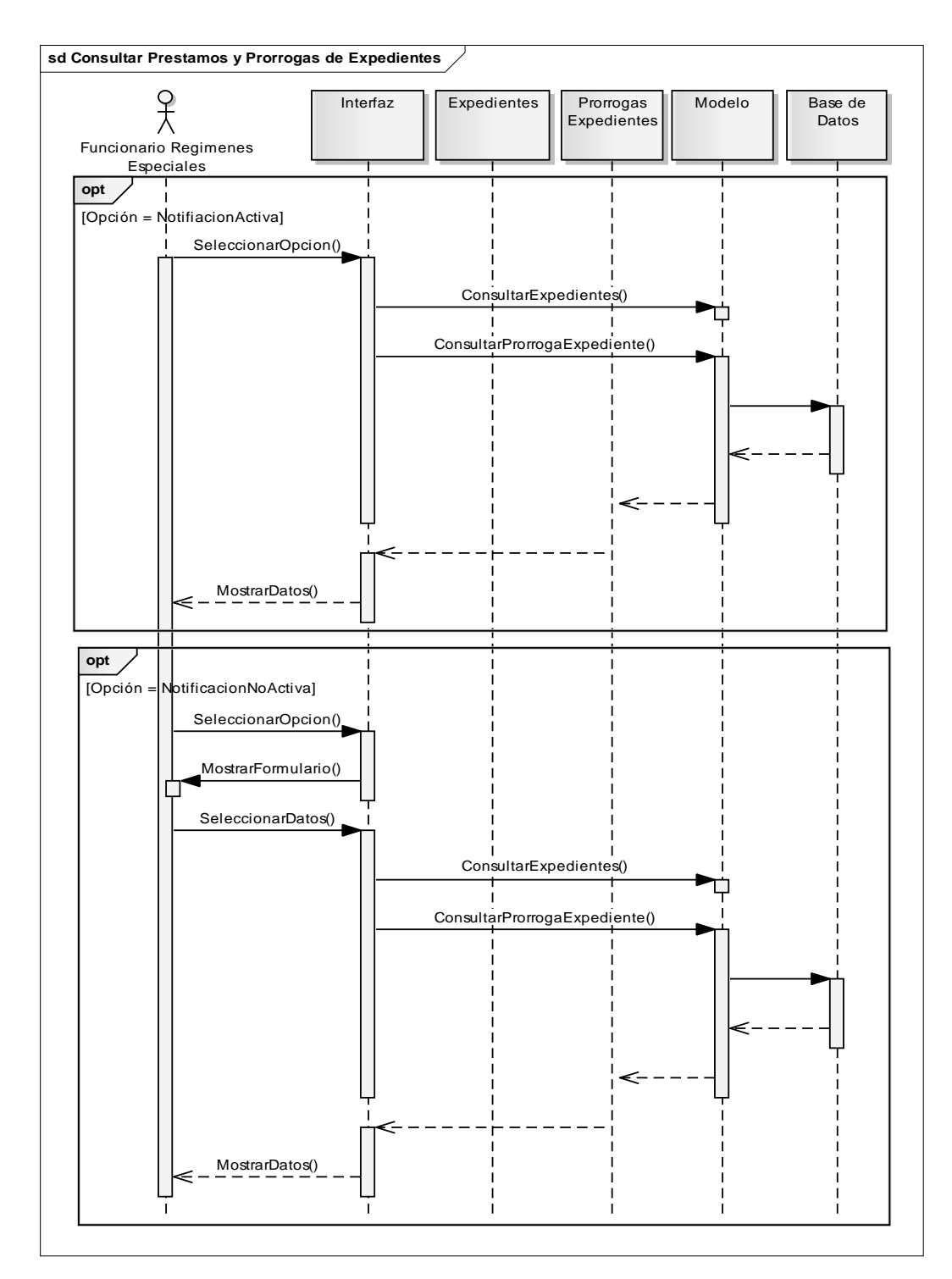

Figura J-12. Diagrama de secuencia del caso de uso gestionar prórrogas de expedientes.

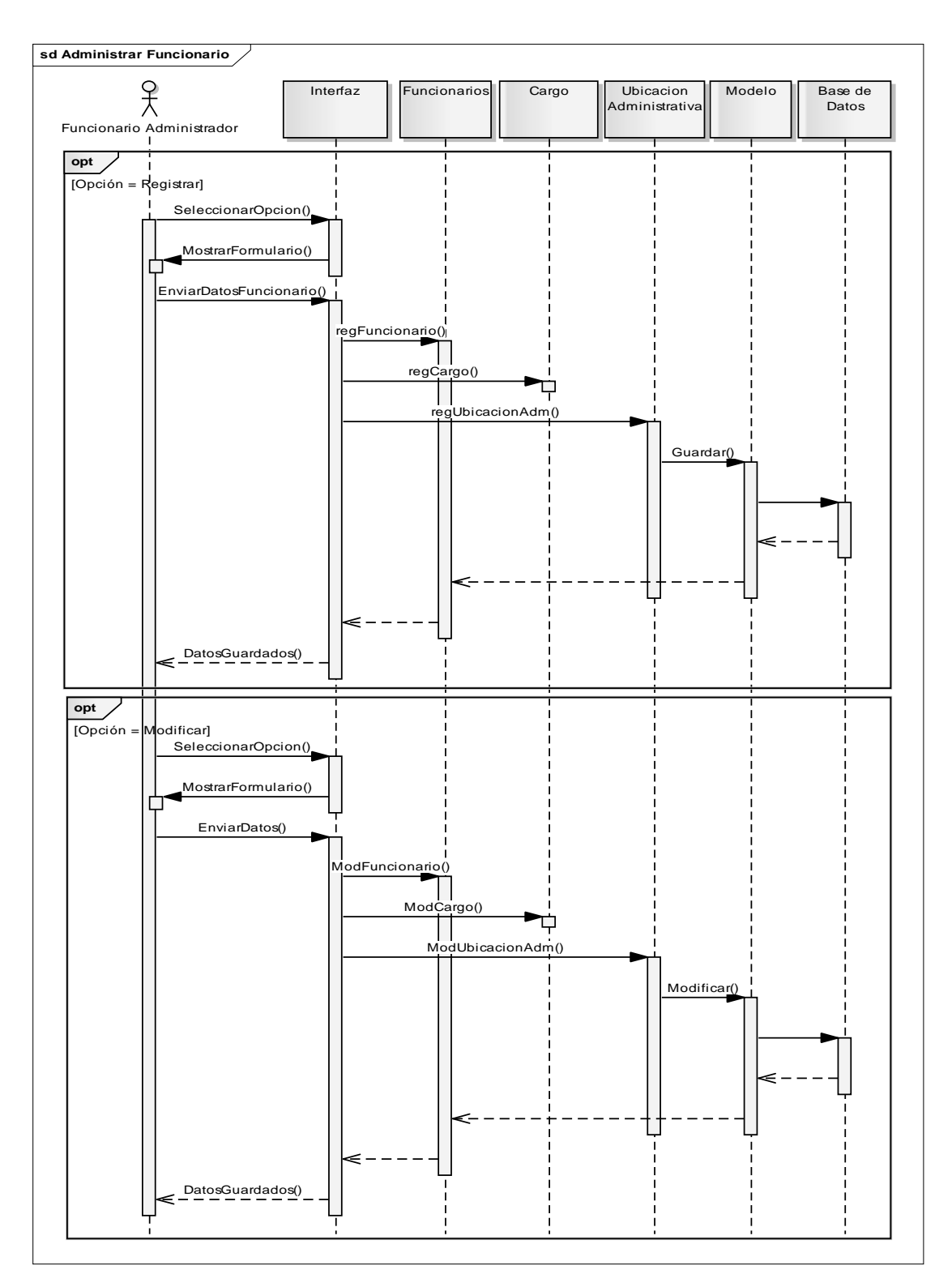

Figura J-13. Diagrama de secuencia del caso de uso gestionar funcionario.

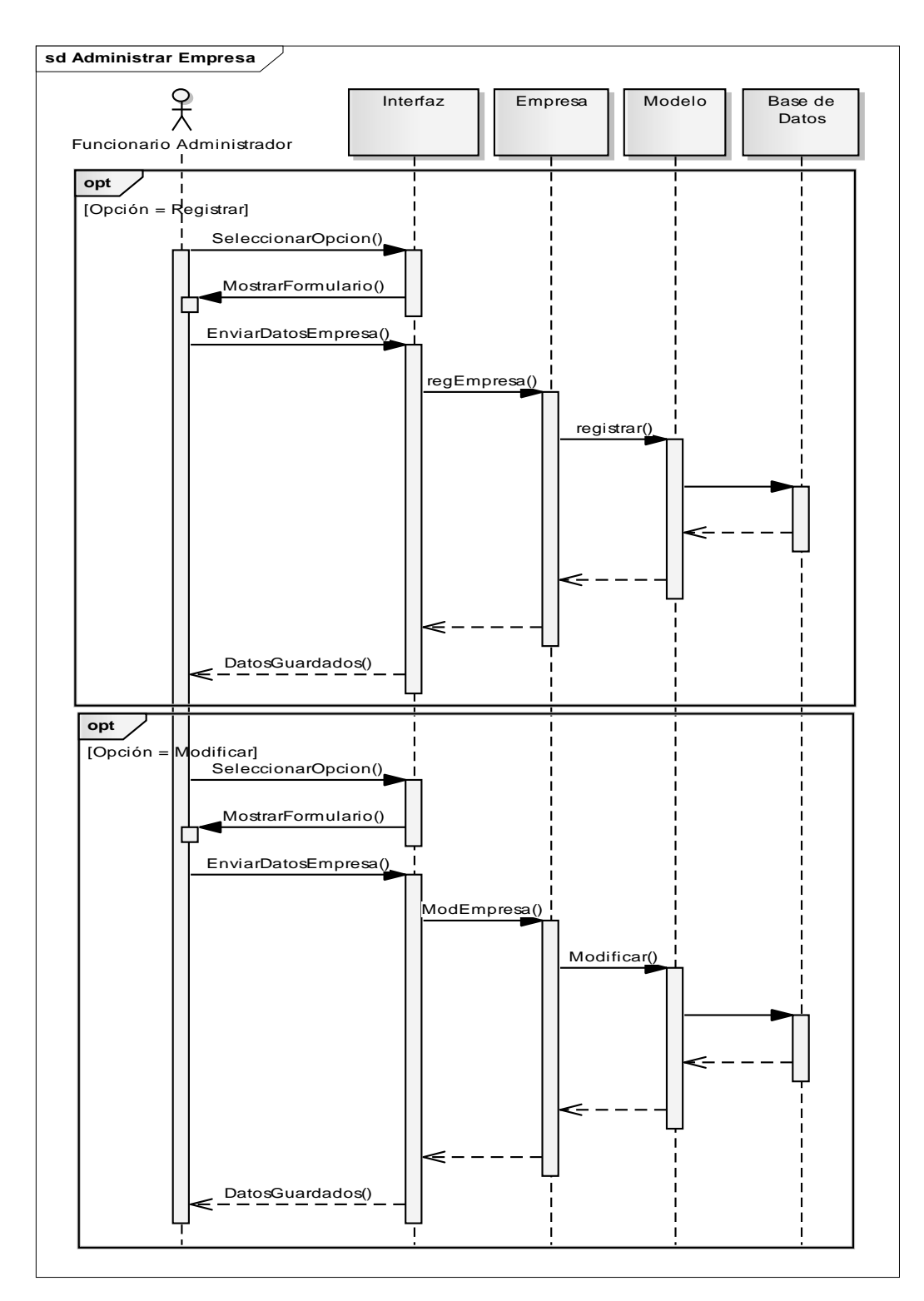

Figura J-14. Diagrama de secuencia del caso de uso administrar empresa.

Apéndice K. Manual de instalación del sistema.

#### **ASPECTOS TÉCNICOS**

#### **Requerimientos mínimos de hardware para el servidor web**

Procesador de 1.8GHz o mayor velocidad de procesamiento. Disco duro de 20GB. 512MB de memoria RAM. Tarjeta Fast Ethernet 10/100 Mbps. Tarjeta de vídeo de 32 MB. Monitor.

#### **Requerimientos de software para el servidor web**

Sistema operativo Windows Xp Interprete de PHP versión 5.0. Manejador de base de datos PostgreSQL 9.0. pgAdmin III. Servidor Web Apache versión 2.2

#### **Instalación del sistema**

1.- Dentro de la carpeta WWW del servidor Web Apache 2.2, copie la carpeta del *framework* Codeigniter

2.- Dentro de la carpeta WWW del servidor Web Apache 2.2, copie la carpeta con los archivos del sistema

3.- Cambie los permisos de los archivos y las carpetas que estas contienen para que puedan ser accedidos desde el navegador web del cliente.

4.- Cree la base de datos desde pgAdmin III colocando los siguientes valores: En el campo Nombre: APPS\_App.

En el campo Propietario: postgres.

En el campo Codificado: UTF8.

5.- Restaure el respaldo de la base de datos, ubicado en la carpeta del sistema, en la base de datos que se creó recientemente.

Apéndice L. Manual de usuario del sistema

### **ASPECTOS TÉCNICOS**

#### **Requerimientos mínimos de hardware para el cliente web**

Procesador de 1.8GHz o con mayor velocidad de procesamiento. Disco duro de 20GB. 512MB de memoria RAM. Tarjeta Fast Ethernet 10/100 Mbps. Tarjeta de vídeo de 32 MB. Monitor de 17".

#### **Requerimientos de software para el servidor web**

Navegador Web Mozilla Firefox 3.0 o superior. Sistema operativo Windows Xp o superior

#### **Uso del sistema**

#### Inicio de sesión

Para ingresar al sistema introduzca la dirección: [\(http://www.seniat.gob.ve\)/Apps\\_app](http://www.seniat.gob.ve)/Apps_app), consulte a la persona encargada de la administración del servidor web para comprobar la dirección anterior. Una vez ingresada la dirección se mostrara la página de "Inicio de sesión", Figura L-1.

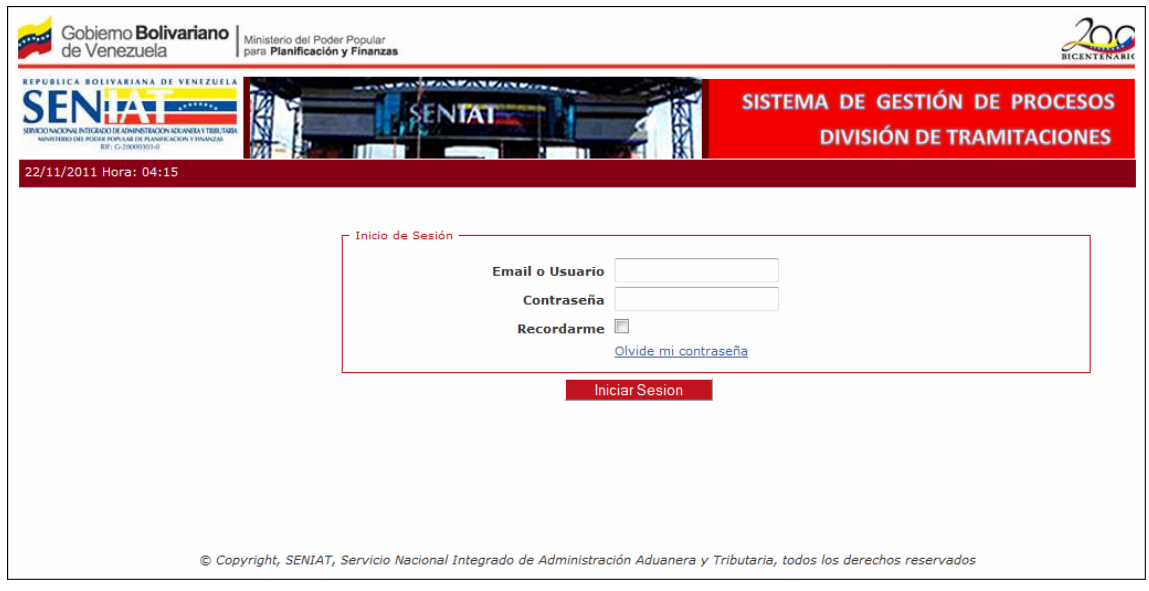

Figura L-1.

La página principal o de "Inicio de sesión" está conformada por un formulario que solicita nombre de usuario y contraseña. Introduzca su nombre de usuario y contraseña, luego presione el botón "Aceptar".

Si el nombre de usuario y/o contraseñas son incorrectos se mostrará un mensaje de error. Si no posee un nombre de usuario y contraseña o no los recuerda póngase en contacto con el administrador del sistema. Si el nombre de usuario y contraseña son correctos, el sistema, dependiendo del tipo de usuario, mostrará la página de "Inicio".

El usuario de tipo "Administrador de usuarios" puede registrar, modificar y eliminar a los usuarios que podrán hacer uso del sistema.

El usuario de tipo "Correspondencia" puede registrar y modificar correspondencias recibidas, correspondencias despachadas, consultar correspondencias pendientes, generar reportes y estadísticas.

El funcionario de tipo "Regímenes Especiales" puede visualizar las solicitudes de regímenes especiales recibidas por la Unidad de Atención al Usuario, registrar y modificar dichas solicitudes, generar reportes y estadísticas.

El funcionario de tipo "Auxiliares" puede registrar y modificar las solicitudes de Auxiliares de la Administración Aduanera, consultar dichas solicitudes, registrar inclusiones y exclusiones de Capacitados Aduaneros, generar reportes y estadísticas.

El funcionario de tipo "Expedientes" registrar y modificar préstamos y prórrogas de expedientes, generar reportes y estadísticas.

Los formularios de datos contienen campos obligatorios los cuales se encuentran identificados. Si se desea realizar una determinada acción y se ha dejado un campo en blanco (vacío), se muestra un mensaje de error (Figura L-2). Mientras que los campos obligatorios no estén llenos, el sistema no podrá ejecutar la acción indicada.

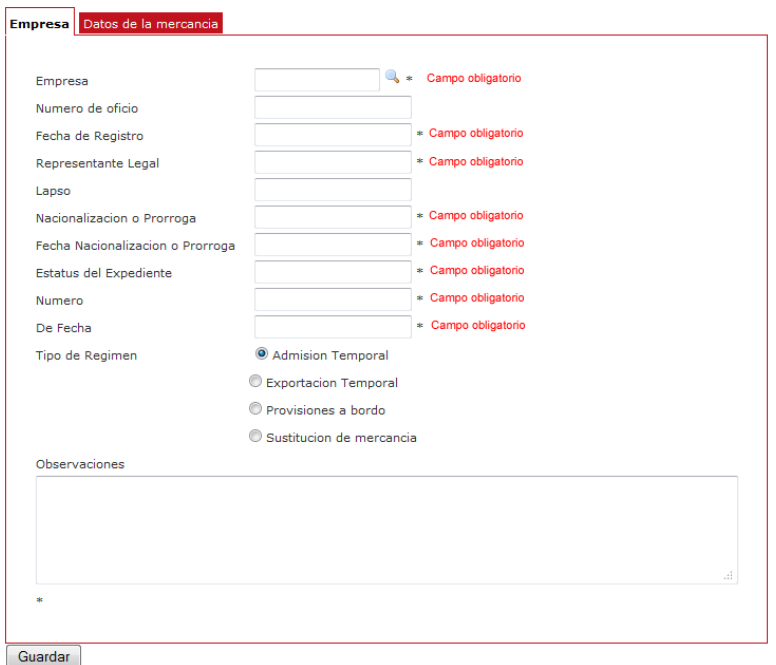

Figura L-2. Ejemplo de mensajes de error de campos vacíos.

Apéndice M. Resultados de las pruebas de contenido realizadas a la aplicación Web

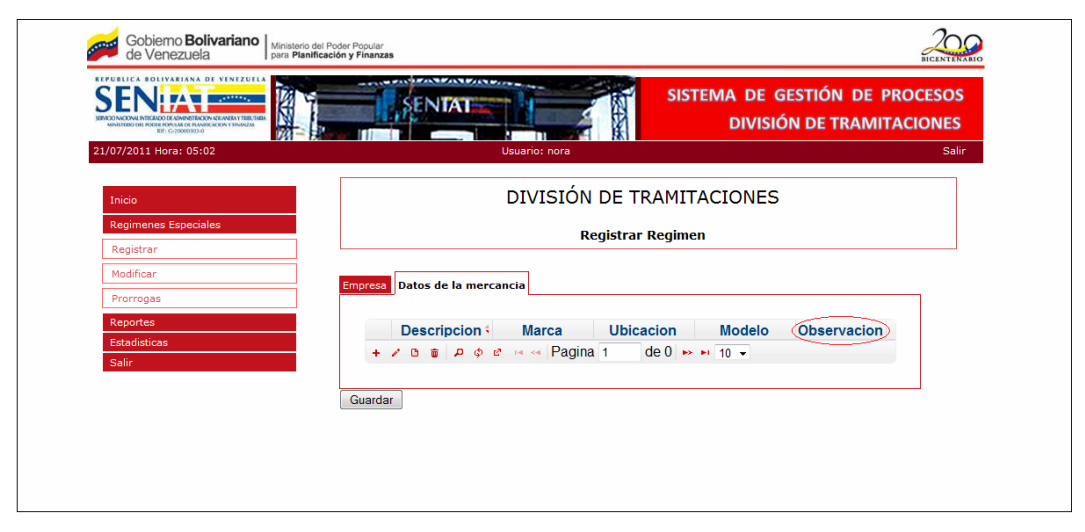

Figura M-1. Ejemplo de error de contenido (error gramatical).

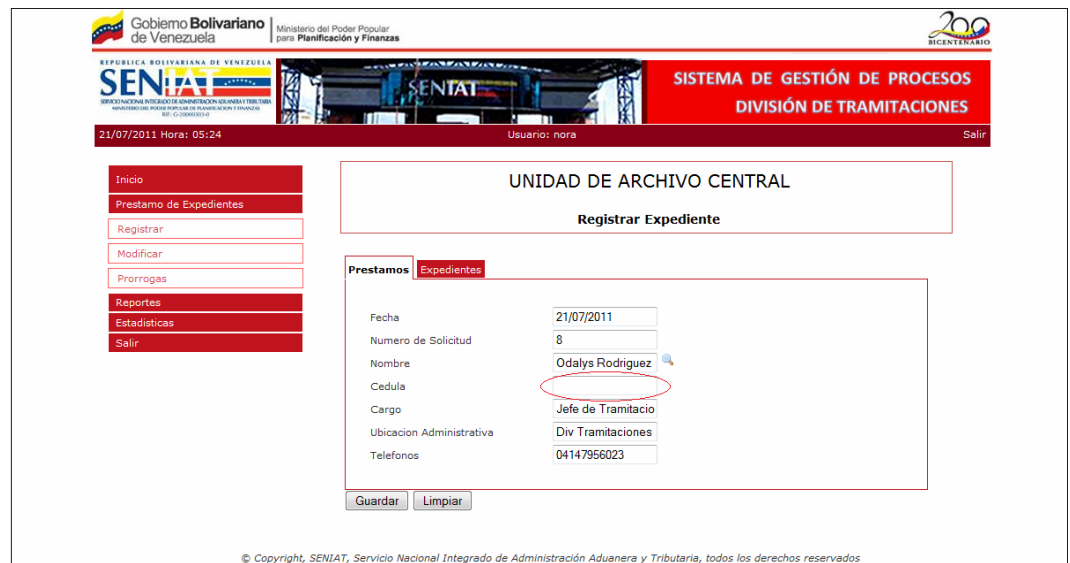

Figura M-2. Ejemplo de error de contenido (error al traer datos de la BD).

Apéndice N. Resultados de las pruebas de navegación aplicadas a la aplicación Web

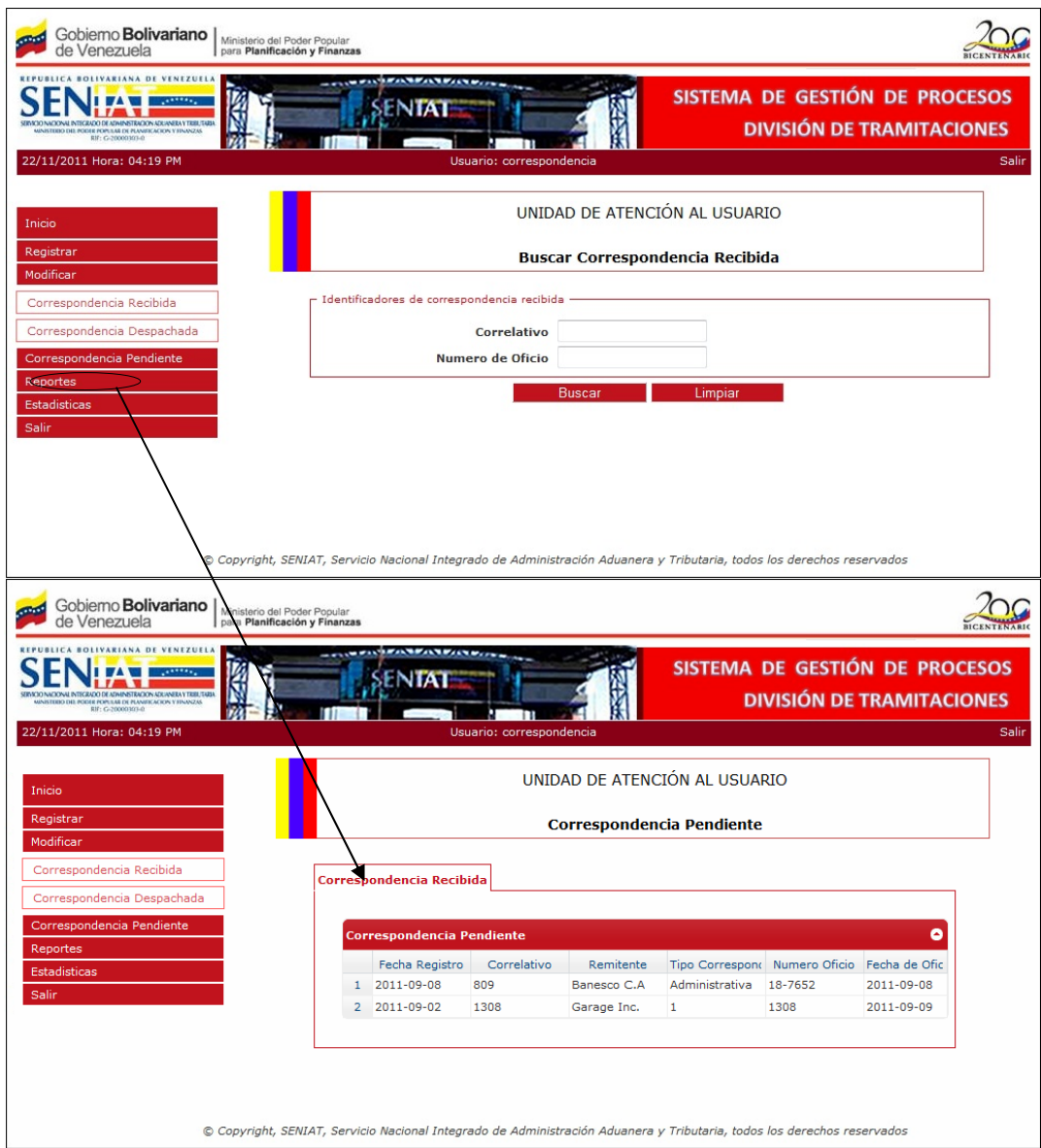

Figura N-1. Ejemplo de error de navegación (vínculo con funcionalidad errada).

Apéndice Ñ. Resultados de las pruebas de configuración aplicadas a la aplicación Web

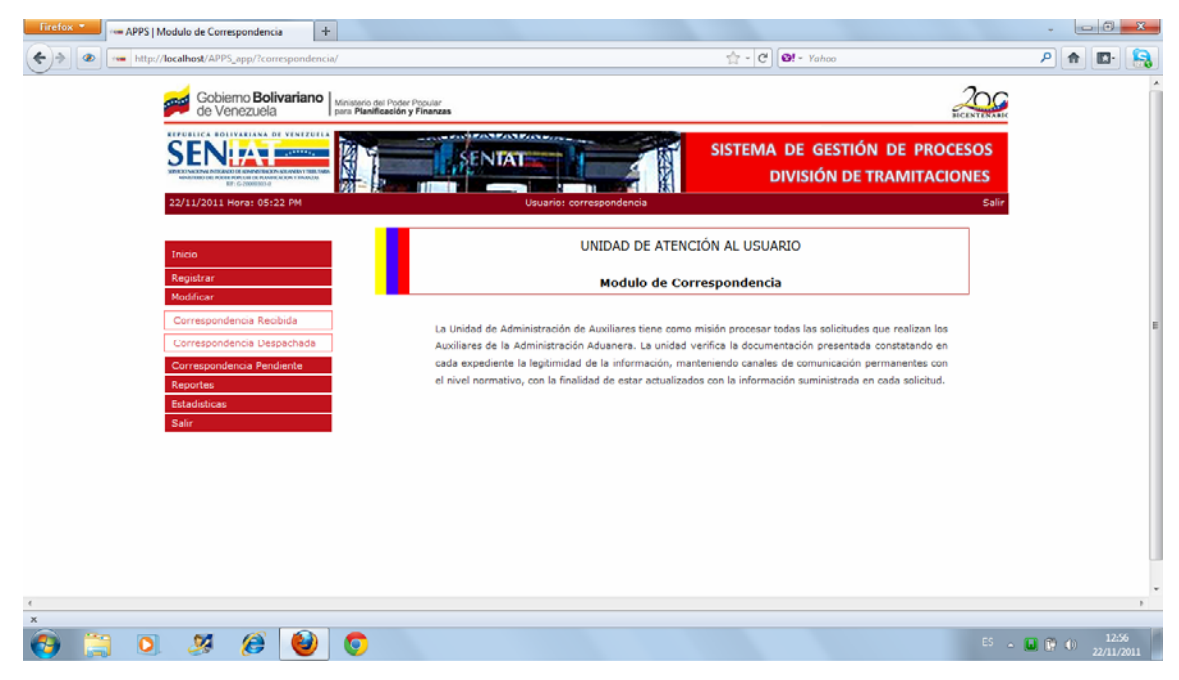

Figura Ñ-1. Resultados de la prueba de configuración en el sistema operativo

Windows 7, resolución 1024x800, navegador Mozilla Firefox.

# **HOJA DE METADATOS**

# Hoja de Metadatos para Tesis y Trabajos de Ascenso – 1/5

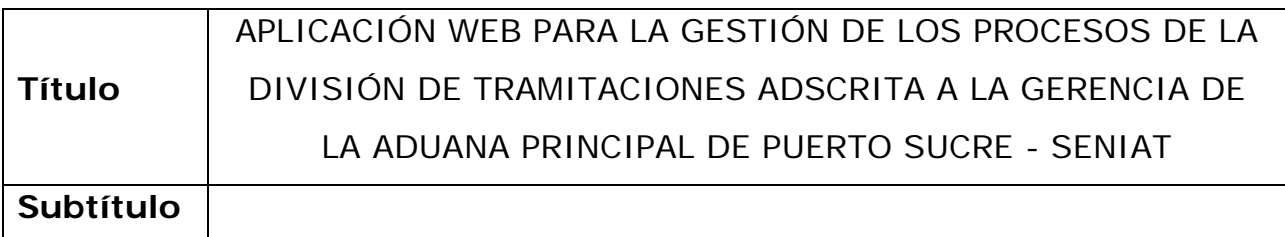

# **Autor(es)**

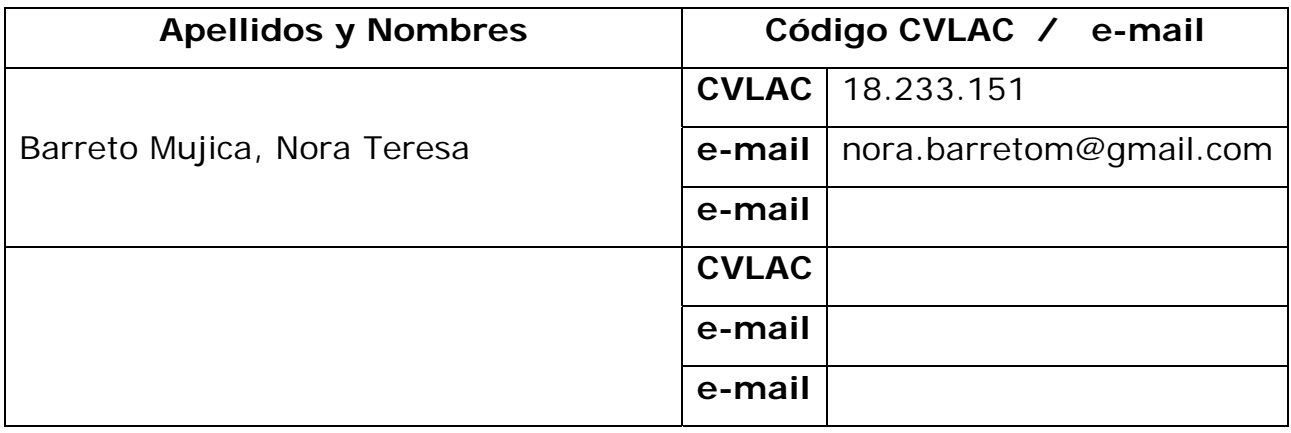

#### **Palabras o frases claves:**

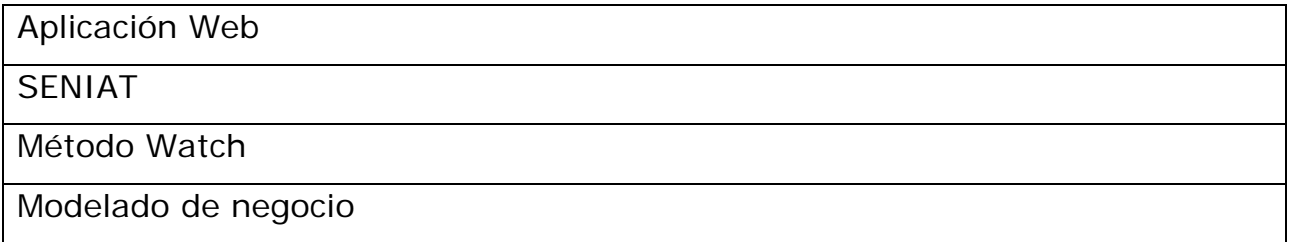

# **Líneas y sublíneas de investigación:**

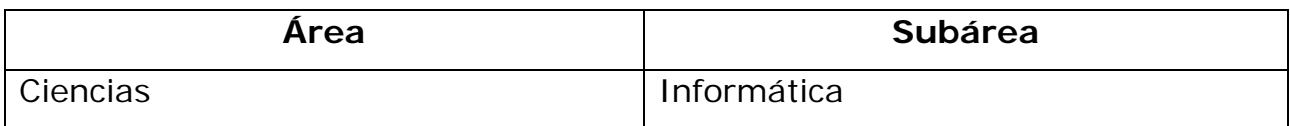

# Hoja de Metadatos para Tesis y Trabajos de Ascenso – 2/5

#### **Resumen (abstract):**

Se elaboró una aplicación Web para dar apoyo a la gestión de los procesos de la División de Tramitaciones de la Aduana Principal de Puerto Sucre – SENIAT, mediante el empleo de la metodología *Watch*. Fue utilizado el modelo de procesos que plantea éste método, del cual se desarrollaron siete (7) fases: Planificación Integral del Proyecto, Modelado del Negocio, Ingeniería de Requisitos, Diseño Arquitectónico, Diseño Detallado, Programación e Integración y Pruebas de la Aplicación. En la primera fase se determinó el alcance, tiempos y riesgos del proyecto. En la fase de Modelado del Negocio se logró, haciendo uso de la notación para el modelado de procesos de negocio, representar el ambiente dentro del cual se enmarca la aplicación. La Ingeniería de Requisitos constó en descubrir, analizar y especificar los requisitos funcionales y no funcionales que debían satisfacerse. Mediante el Diseño Arquitectónico se estableció el grupo de componentes que integran la aplicación, y las relaciones y restricciones de interacción entre ellos. El Diseño Detallado ayudó a especificar de forma concreta la interfaz usuario/sistema y el modelo de datos que se usó para crear la base de datos. En la fase de Programación e Integración se adaptaron o codificaron los componentes necesarios para el funcionamiento de la aplicación. La fase de Pruebas de la Aplicación consistió en revisar la aplicación y depurar los errores encontrados. La aplicación Web es el producto final obtenido, ésta tiene como fin solventar la problemática relacionada con el manejo y control de la documentación registrada y emitida en las respectivas áreas de trabajo, además brinda a los usuarios una herramienta para la mejora del desarrollo de las actividades que ellos realizan, como lo son el registro y control de las correspondencias recibidas y despachadas, de los préstamos de expedientes, de las solicitudes de auxiliares y regímenes especiales, ofreciendo de esta manera un medio ágil que permite la creación y emisión de informes de gestión detallados y precisos de toda la información almacenada y procesada por la aplicación Web.

# Hoja de Metadatos para Tesis y Trabajos de Ascenso – 3/5

## **Contribuidores:**

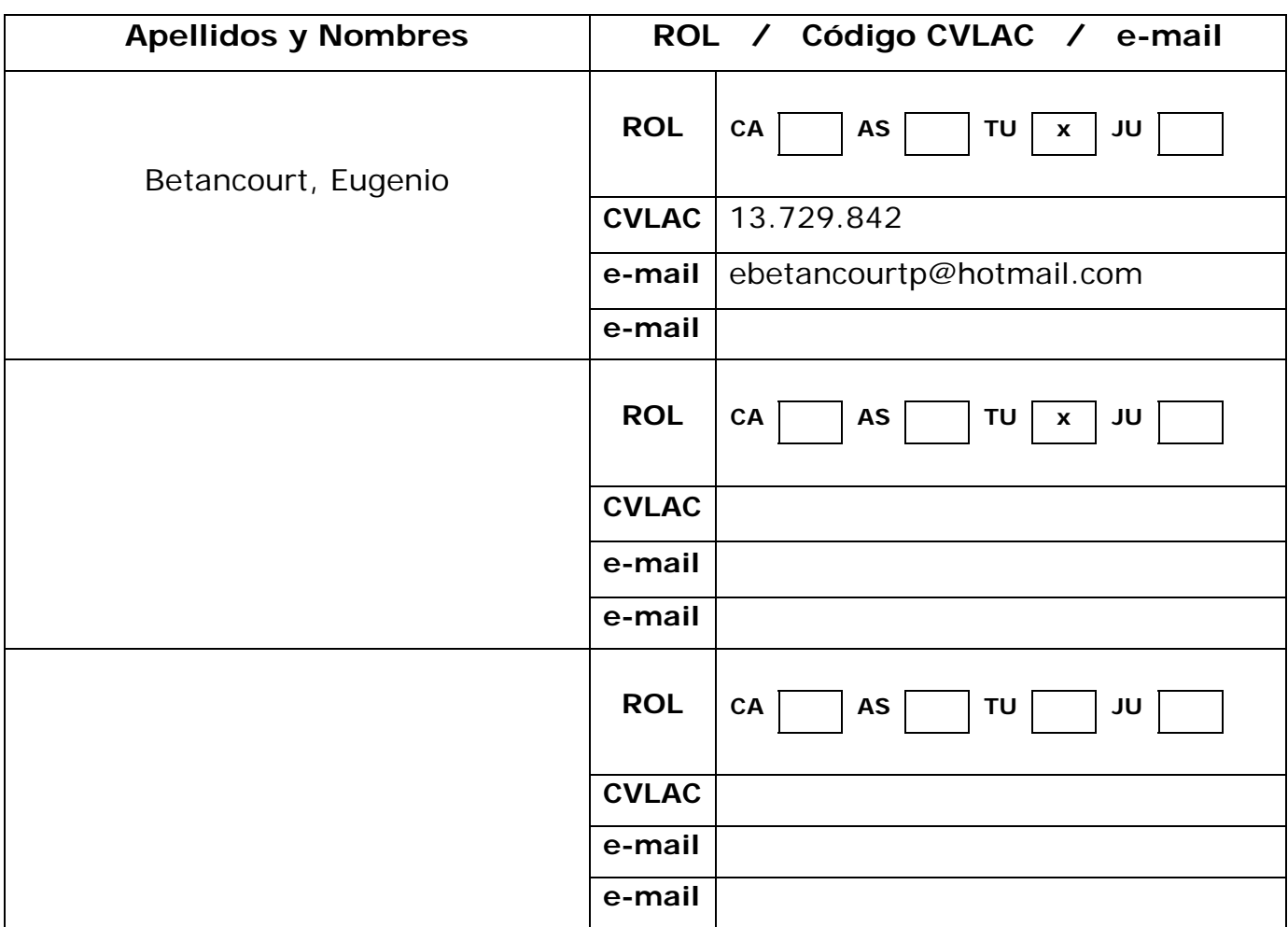

**Fecha de discusión y aprobación:** 

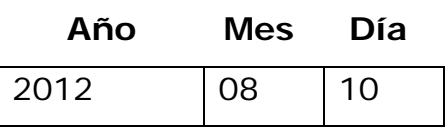

**Lenguaje:** SPA

# Hoja de Metadatos para Tesis y Trabajos de Ascenso – 4/5

## **Archivo(s):**

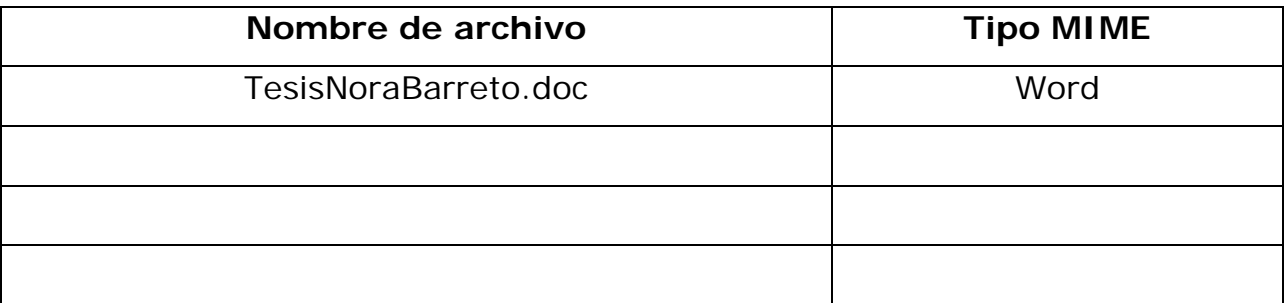

## **Alcance:**

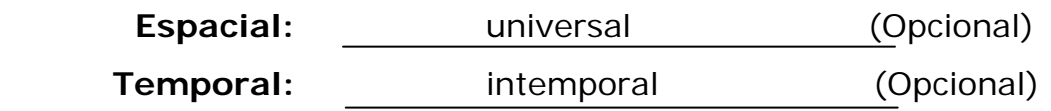

### **Título o Grado asociado con el trabajo:**

Licenciada en Informática

## **Nivel Asociado con el Trabajo:** Licenciado

**Área de Estudio:** 

Informática

# **Institución(es) que garantiza(n) el Título o grado:**

Universidad de Oriente-Núcleo de Sucre

# Hoja de Metadatos para Tesis y Trabajos de Ascenso  $-5/6$

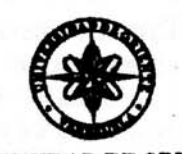

UNIVERSIDAD DE ORIENTE CONSEJO UNIVERSITARIO **RECTORADO** 

**CUN°0975** 

Cumaná, 04 AGO 2009

Ciudadano Prof. JESÚS MARTÍNEZ YÉPEZ Vicerrector Académico Universidad de Oriente Su Despacho

Estimado Profesor Martínez:

Cumplo en notificarle que el Consejo Universitario, en Reunión Ordinaria celebrada en Centro de Convenciones de Cantaura, los días 28 y 29 de julio de 2009, conoció el punto de agenda "SOLICITUD DE AUTORIZACIÓN PARA PUBLICAR TODA LA PRODUCCIÓN INTELECTUAL DE LA UNIVERSIDAD DE ORIENTE EN EL REPOSITORIO INSTITUCIONAL DE LA UDO, SEGÚN VRAC N° 696/2009".

Leido el oficio SIBI - 139/2009 de fecha 09-07-2009, suscrita por el Dr. Abul K. Bashirullah, Director de Bibliotecas, este Cuerpo Colegiado decidió, por unanimidad, autorizar la publicación de toda la producción intelectual de la Universidad de Oriente en el Repositorio en cuestión.

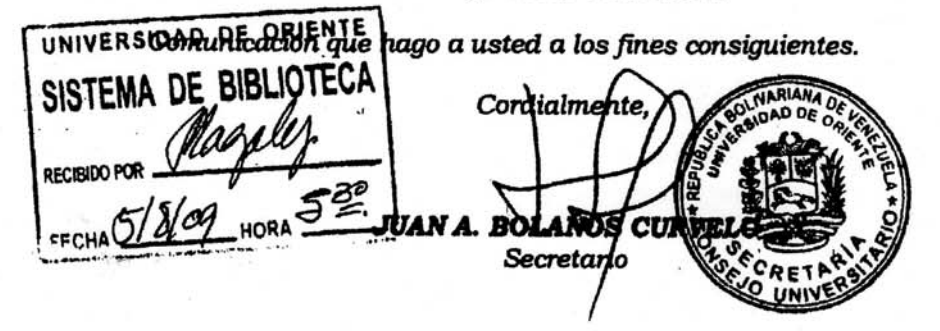

Rectora, Vicerrectora Administrativa, Decanos de los Núcleos, Coordinador General de  $C.C:$ Administración, Director de Personal, Dirección de Finanzas, Dirección de Presupuesto, Contraloria Interna, Consultoria Jurídica, Director de Bibliotecas, Dirección de Publicaciones, Dirección de Computación, Coordinación de Teleinformática, Coordinación General de Postgrado.

JABC/YGC/maruja

 $\mathcal{L} = \mathcal{L}$ 

Apartado Correos 094 / Telfs: 4008042 - 4008044 / 8008045 Telefax: 4008043 / Cumaná - Venezuela

Hoja de Metadatos para Tesis y Trabajos de Ascenso - 6/6

Articulo 41 del REGLAMENTO DE TRABAJO DE PREGRADO (vigente a partir del II Semestre 2009, según comunicación CU-034-2009): "Los trabajos de grados son de la exclusiva propiedad de la Universidad de Oriente, y solo podrá ser utilizados para otros fines con el consentimiento del Concejo de Núcleo respectivo, quien deberá participarlo previamente al Concejo Universitario, para su autorización".

Nora T. Barreto M. **AUTOR** 

**Prof. Eugenio Betancourt** 

**TUTOR**